# Package 'pcalg'

February 12, 2024

<span id="page-0-0"></span>Version 2.7-11

Date 2024-02-12

Title Methods for Graphical Models and Causal Inference

Description Functions for causal structure

learning and causal inference using graphical models. The main algorithms for causal structure learning are PC (for observational data without hidden variables), FCI and RFCI (for observational data with hidden variables), and GIES (for a mix of data from observational studies (i.e. observational data) and data from experiments involving interventions (i.e. interventional data) without hidden variables). For causal inference the IDA algorithm, the Generalized Backdoor Criterion (GBC), the Generalized Adjustment Criterion (GAC) and some related functions are implemented. Functions for incorporating background knowledge are provided.

Maintainer Markus Kalisch <kalisch@stat.math.ethz.ch>

**Depends**  $R (= 3.5.0)$ 

LinkingTo Rcpp (>= 0.11.0), RcppArmadillo, BH

Imports stats, graphics, utils, methods, abind, graph, RBGL, igraph, ggm, corpcor, robustbase, vcd, Rcpp, bdsmatrix, sfsmisc (>= 1.0-26), fastICA, clue

Suggests MASS, Matrix, Rgraphviz, mvtnorm, huge, ggplot2, dagitty

NeedsCompilation yes

Encoding UTF-8

License GPL  $(>= 2)$ 

URL <https://pcalg.r-forge.r-project.org/>

Author Markus Kalisch [aut, cre], Alain Hauser [aut], Martin Maechler [aut], Diego Colombo [ctb], Doris Entner [ctb], Patrik Hoyer [ctb], Antti Hyttinen [ctb],

Jonas Peters [ctb], Nicoletta Andri [ctb], Emilija Perkovic [ctb], Preetam Nandy [ctb], Philipp Ruetimann [ctb], Daniel Stekhoven [ctb], Manuel Schuerch [ctb], Marco Eigenmann [ctb], Leonard Henckel [ctb], Joris Mooij [ctb]

# Repository CRAN

Date/Publication 2024-02-12 12:00:05 UTC

# R topics documented:

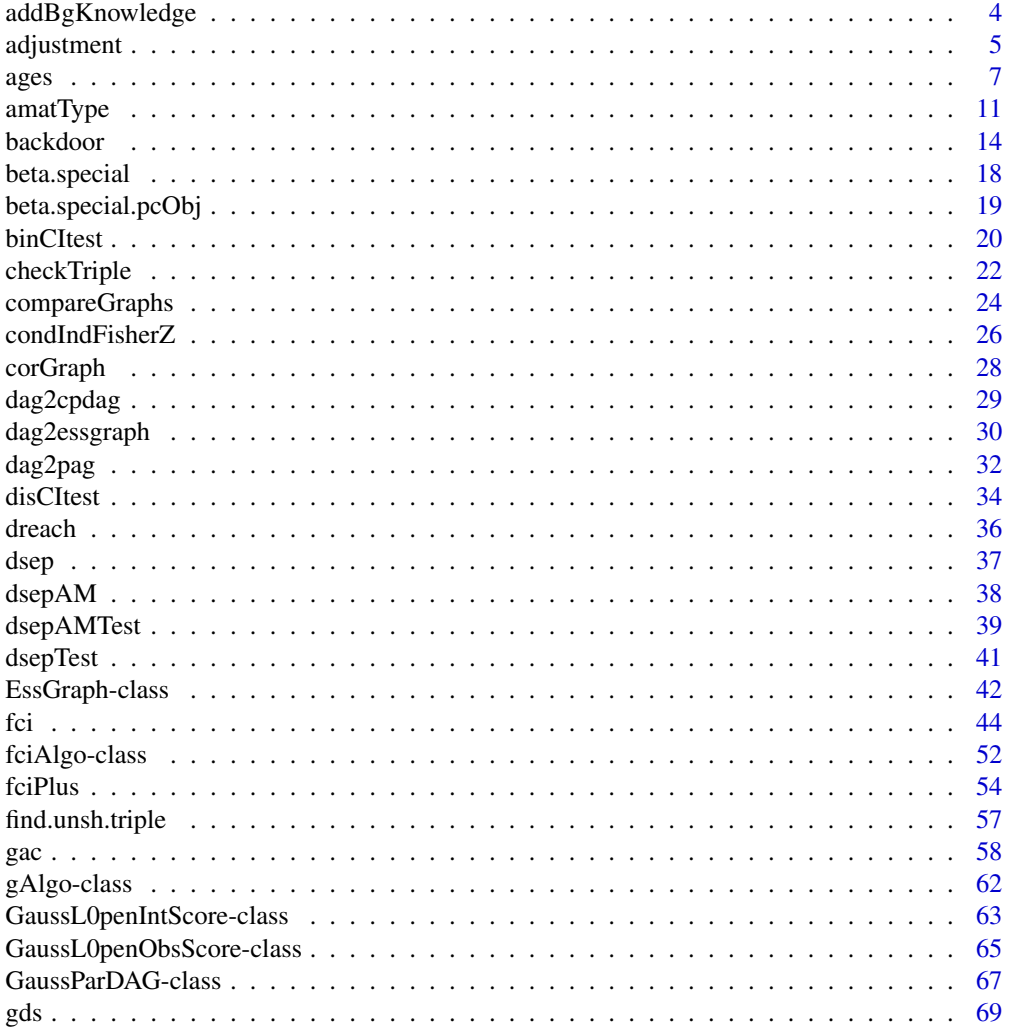

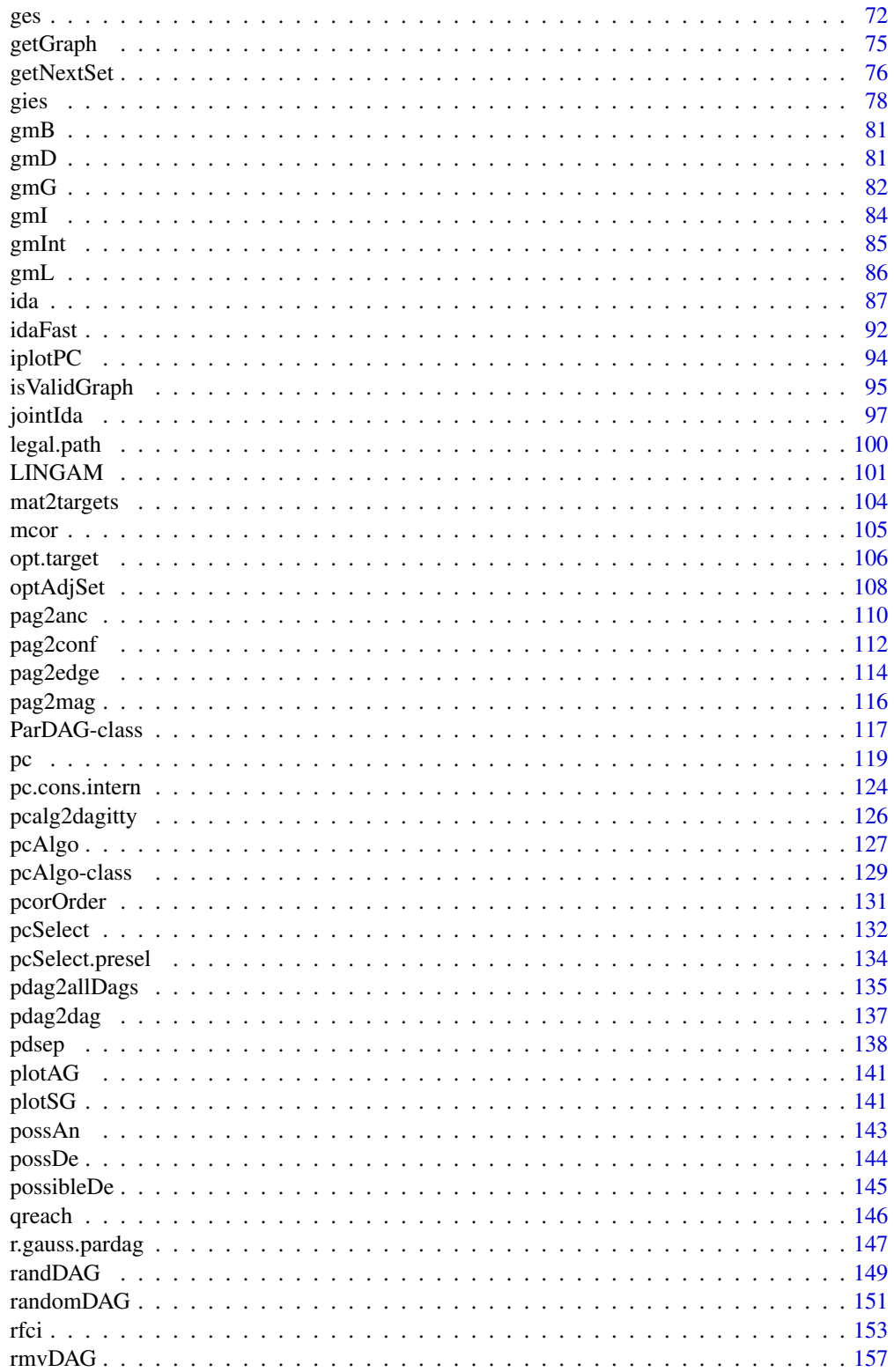

# <span id="page-3-0"></span>4 addBgKnowledge

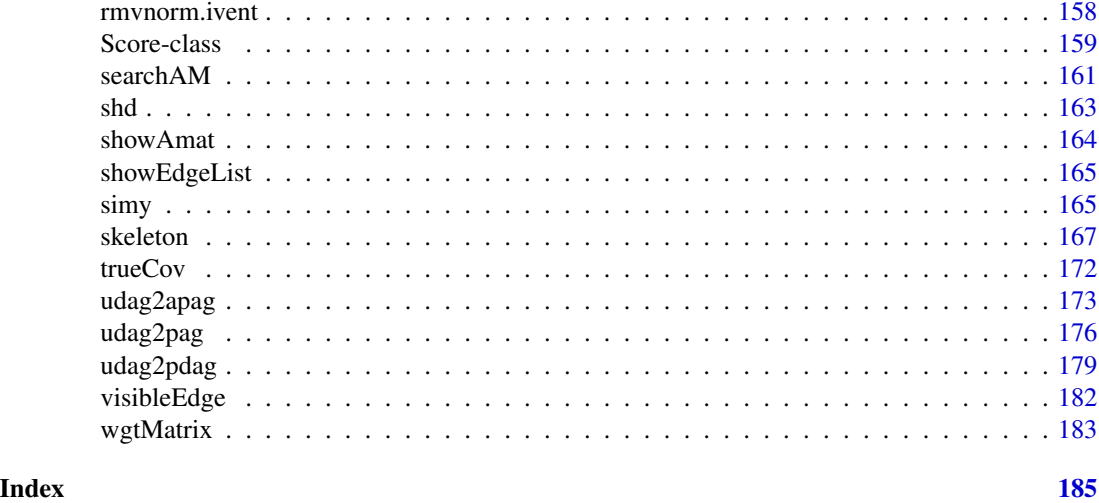

addBgKnowledge *Add background knowledge to a CPDAG or PDAG*

### Description

Add background knowledge x -> y to an adjacency matrix and complete the orientation rules from Meek (1995).

# Usage

addBgKnowledge(gInput,  $x = c()$ ,  $y = c()$ , verbose = FALSE, checkInput = TRUE)

#### Arguments

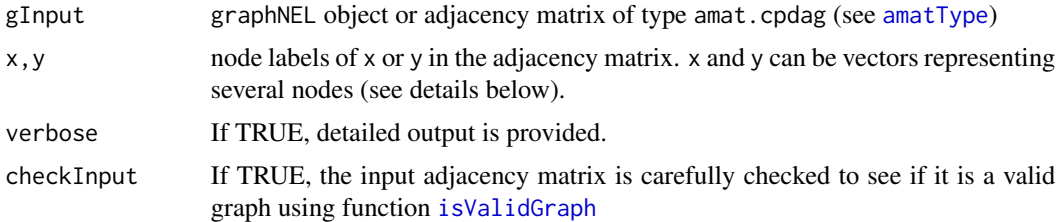

#### Details

If the input is a graphNEL object, it will be converted into an adjacency matrix of type amat.cpdag. If x and y are given and if amat[y, x] != 0, this function adds orientation x -> y to the adjacency matrix amat and completes the orientation rules from Meek (1995). If x and y are not specified (or empty vectors) this function simply completes the orientation rules from Meek (1995). If x and y are vectors of length k,  $k>1$ , this function tries to add  $x[i]$  ->  $y[i]$  to the adjacency matrix amat and complete the orientation rules from Meek (1995) for every  $i \in \{1, ..., k\}$  (see Algorithm 1 in Perkovic et. al, 2017).

#### <span id="page-4-0"></span>adjustment 5

#### Value

An adjacency matrix of type amat.cpdag of the maximally oriented pdag with added background knowledge  $x \rightarrow y$  or NULL, if the backgound knowledge is not consistent with any DAG represented by the PDAG with the adjacency matrix amat.

# Author(s)

Emilija Perkovic and Markus Kalisch

# References

C. Meek (1995). Causal inference and causal explanation with background knowledge, In Proceedings of UAI 1995, 403-410.

E. Perkovic, M. Kalisch and M.H. Maathuis (2017). Interpreting and using CPDAGs with background knowledge. In Proceedings of UAI 2017.

#### Examples

```
## a -- b -- c
amat <- matrix(c(0,1,0, 1,0,1, 0,1,0), 3,3)
colnames(amat) <- rownames(amat) <- letters[1:3]
## plot(as(t(amat), "graphNEL"))
addBgKnowledge(gInput = amat) ## amat is a valid CPDAG
## b -> c is directed; a -- b is not directed by applying
## Meek's orientation rules
bg1 <- addBgKnowledge(gInput = amat, x = "b", y = "c")## plot(as(t(bg1), "graphNEL"))
## b -> c and b -> a are directed
bg2 <- addBgKnowledge(gInput = amat, x = c("b", "b"), y = c("c", "a"))## plot(as(t(bg2), "graphNEL"))
## c -> b is directed; as a consequence of Meek's orientation rules,
## b -> a is directed as well
bg3 <- addBgKnowledge(gInput = amat, x = "c", y = "b")## plot(as(t(bg3), "graphNEL"))
amat2 <- matrix(c(0,1,0, 1,0,1, 0,1,0), 3,3)
colnames(amat2) <- rownames(amat2) <- letters[1:3]
## new collider is inconsistent with original CPDAG; thus, NULL is returned
```

```
addBgKnowledge(gInput = amatz, x = c("c", "a"), y = c("b", "b"))
```
adjustment *Compute adjustment sets for covariate adjustment.*

#### **Description**

This function is a wrapper for convenience to the function adjustmentSet from package dagitty.

#### Usage

adjustment(amat, amat.type, x, y, set.type)

#### Arguments

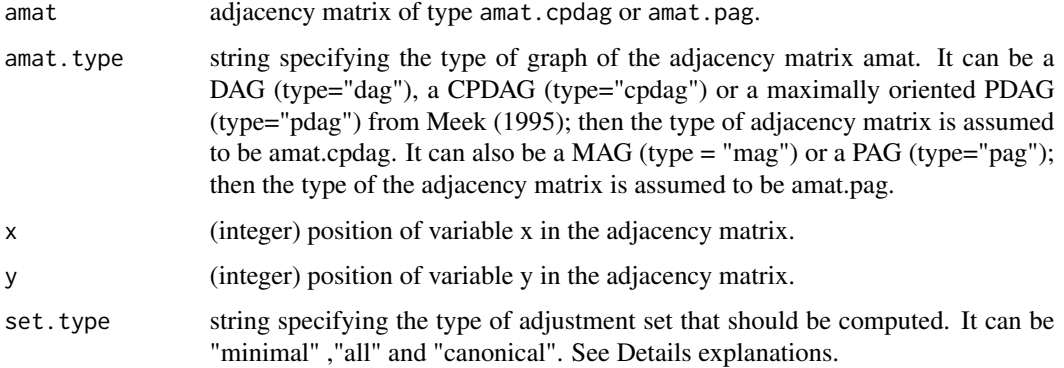

# Details

If set.type is "minimal", then only minimal sufficient adjustment sets are returned. If set.type is "all", all valid adjustment sets are returned. If set.type is "canonical", a single adjustment set is returned that consists of all (possible) ancestors of x and y, minus (possible) descendants of nodes on proper causal paths. This canonical adjustment set is always valid if any valid set exists at all.

#### Value

If adjustment sets exist, list of length at least one (list elements might be empty vectors, if the empty set is an adjustment set). If no adjustment set exists, an empty list is returned.

#### Author(s)

Emilija Perkovic and Markus Kalisch (<kalisch@stat.math.ethz.ch>)

#### References

E. Perkovic, J. Textor, M. Kalisch and M.H. Maathuis (2015). A Complete Generalized Adjustment Criterion. In *Proceedings of UAI 2015.*

E. Perkovic, J. Textor, M. Kalisch and M.H. Maathuis (2017). Complete graphical characterization and construction of adjustment sets in Markov equivalence classes of ancestral graphs. To appear in *Journal of Machine Learning Research.*

B. van der Zander, M. Liskiewicz and J. Textor (2014). Constructing separators and adjustment sets in ancestral graphs. In *Proceedings of UAI 2014.*

#### See Also

[gac](#page-57-1) for testing if a set satisfies the Generalized Adjustment Criterion.

<span id="page-6-0"></span>ages  $\overline{7}$ 

#### Examples

```
## Example 4.1 in Perkovic et. al (2015), Example 2 in Perkovic et. al (2017)
mFig1 <- matrix(c(0,1,1,0,0,0, 1,0,1,1,1,0, 0,0,0,0,0,1,
                  0,1,1,0,1,1, 0,1,0,1,0,1, 0,0,0,0,0,0), 6,6)
type <- "cpdag"
x \le -3; y \le -6## plot(as(t(mFig1), "graphNEL"))
## all
if(requireNamespace("dagitty", quietly = TRUE)) {
adjustment(amat = mFig1, amat.type = type, x = x, y = y, set.type =
"all")
}
## finds adjustment sets: (2,4), (1,2,4), (4,5), (1,4,5), (2,4,5), (1,2,4,5)
## minimal
if(requireNamespace("dagitty", quietly = TRUE)) {
adjustment(amat = mFig1, amat.type = type, x = x, y = y, set.type =
"minimal")
}
## finds adjustment sets: (2,4), (4,5), i.e., the valid sets with the fewest elements
## canonical
if(requireNamespace("dagitty", quietly = TRUE)) {
adjustment(amat = mFig1, amat.type = type, x = x, y = y, set.type =
"canonical")
}
## finds adjustment set: (1,2,4,5)
```
ages *Estimate an APDAG within the Markov equivalence class of a DAG using AGES*

#### **Description**

Estimate an APDAG (a particular PDAG) using the aggregative greedy equivalence search (AGES) algorithm, which uses the solution path of the greedy equivalence search (GES) algorithm of Chickering (2002).

#### Usage

```
ages(data, lambda-min = 0.5 * log(nrow(data)), labels = NULL,fixedGaps = NULL, adaptive = c("none", "vstructures", "triples"),
    maxDegree = integer(0), verbose = FALSE, ...)
```
#### Arguments

data  $A n * p$  matrix (or data frame) containing the observational data.

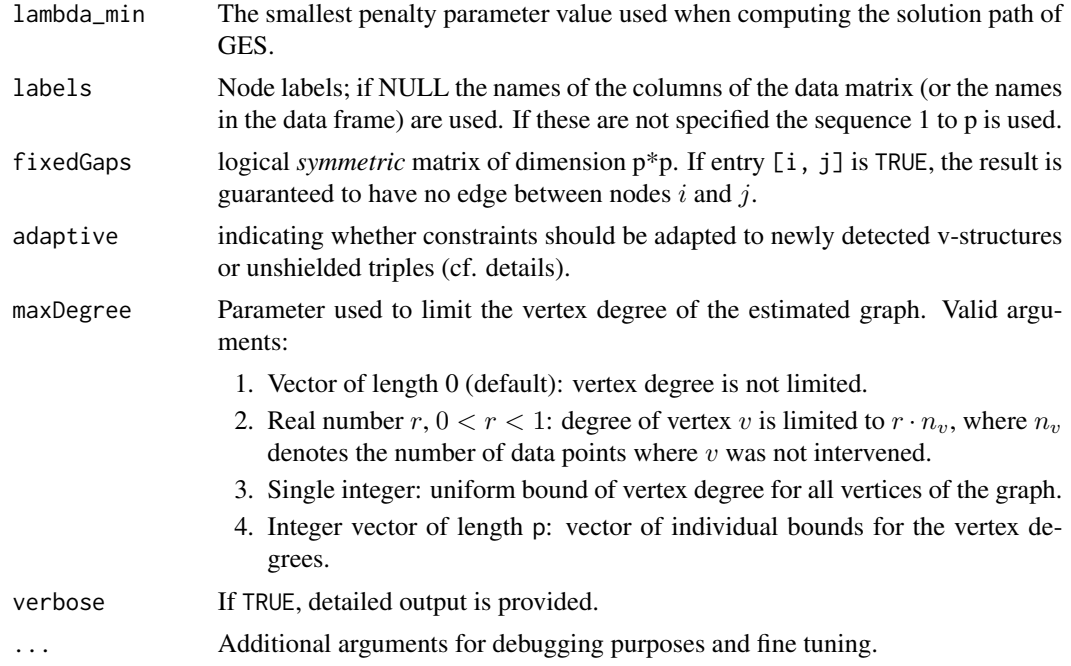

# Details

This function tries to add orientations to the essential graph (CPDAG) found by [ges](#page-71-1) (ran with lambda=lambda\_min). It does it aggregating several CPDAGs present in the solution path of GES. Conceptually, AGES starts with the essential graph found by GES ran with lambda = lambda\_min. Then, it checks for further (compatible) orientation information in other essential graphs present in the solution path of GES, i.e., in essential graphs outputted by GES for larger penalty parameters. With compatible we mean that the aggregation process is done such that the final APDAG is still within the Markov equivalence graph represented by the essential graph found by GES in the following sense: an APDAG can always be extended to a DAG without creating new v-structures. This DAG lies in the Markov equivalence class represented by the essential graph found by GES. The algorithm is explained in detail in Eigenmann, Nandy, and Maathuis (2017).

The arguments fixedgaps and adaptive work also with AGES. However, they have not been studied in Eigenmann, Nandy, and Maathuis (2017). Using the argument fixedGaps, one can make sure that certain edges will *not* be present in the resulting essential graph: if the entry [i, j] of the matrix passed to fixedGaps is TRUE, there will be no edge between nodes i and j. The argument adaptive can be used to relax the constraints encoded by fixedGaps according to a modification of GES called ARGES (adaptively restricted greedy equivalence search) which has been presented in Nandy, Hauser and Maathuis (2018):

- When adaptive = "vstructures" and the algorithm introduces a new v-structure  $a \rightarrow$  $b \leftarrow c$  in the forward phase, then the edge  $a - c$  is removed from the list of fixed gaps, meaning that the insertion of an edge between  $a$  and  $c$  becomes possible even if it was forbidden by the initial matrix passed to fixedGaps.
- When adaptive = "triples" and the algorithm introduces a new unshielded triple in the forward phase (i.e., a subgraph of three nodes  $a, b$  and  $c$  where  $a$  and  $b$  as well as  $b$  and  $c$  are adjacent, but a and c are not), then the edge  $a - c$  is removed from the list of fixed gaps.

With one of the adaptive modifications, the successive application of a skeleton estimation method and GES restricted to an estimated skeleton still gives a *consistent* estimator of the DAG, which is not the case without the adaptive modification.

For a detailed explanation of the GES function as well as its related object like essential graphs, we refer to the [ges](#page-71-1) function.

Differences in the arguments with respect to GES: AGES uses data to initialize several scores taken as argument by GES. AGES modifies the forward and backward phases of GES performing single steps in either directions. For this reason, phase, iterate, and turning are not available arguments.

# Value

ages returns a list with the following four components:

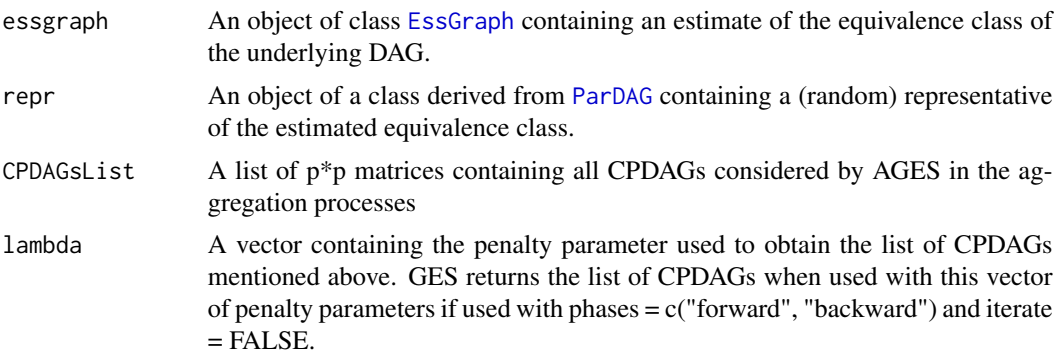

# Author(s)

Marco Eigenmann (<eigenmann@stat.math.ethz.ch>)

#### References

D.M. Chickering (2002). Optimal structure identification with greedy search. *Journal of Machine Learning Research* 3, 507–554

M.F. Eigenmann, P. Nandy, and M.H. Maathuis (2017). Structure learning of linear Gaussian structural equation models with weak edges. In *Proceedings of UAI 2017*

P. Nandy, A. Hauser and M.H. Maathuis (2018). High-dimensional consistency in score-based and hybrid structure learning. *Annals of Statistics*, to appear.

#### See Also

[ges](#page-71-1), [EssGraph](#page-41-1)

# Examples

## Example 1: ages adds correct orientations: Bar --> V6 and Bar --> V8

set.seed(77)

ages and the set of the set of the set of the set of the set of the set of the set of the set of the set of the set of the set of the set of the set of the set of the set of the set of the set of the set of the set of the

```
p \le -8n <- 5000
## true DAG:
vars <- c("Author", "Bar", "Ctrl", "Goal", paste0("V",5:8))
gGtrue \leq randomDAG(p, prob = 0.3, V = vars)
data = rmvDAG(n, gGtrue)
## Estimate the aggregated PDAG with ages
ages.fit <- ages(data = data)
## Estimate the essential graph with ges
## We specify the phases in order to have a fair comparison of the algorithms
## Without the phases specified it would be easy to find examples
## where each algorithm outperforms the other
score <- new("GaussL0penObsScore", data)
ges.fit <- ges(score, phase = c("forward","backward"), iterate = FALSE)
## Plots
par(mfrow=c(1,3))
plot(ges.fit$essgraph, main="Estimated CPDAG with GES")
plot(ages.fit$essgraph, main="Estimated APDAG with AGES")
plot(gGtrue, main="TrueDAG")
## Example 2: ages adds correct orientations: Author --> Goal and Author --> V5
set.seed(50)
p \le -9n <- 5000
## true DAG:
vars <- c("Author", "Bar", "Ctrl", "Goal", paste0("V",5:9))
gGtrue \leq randomDAG(p, prob = 0.5, V = vars)
data = rmvDAG(n, gGtrue)
## Estimate the aggregated PDAG with ages
ages.fit <- ages(data = data)
## Estimate the essential graph with ges
## We specify the phases in order to have a fair comparison of the algorithms
## Without the phases specified it would be easy to find examples
## where each algorithm outperforms the other
score <- new("GaussL0penObsScore", data)
ges.fit <- ges(score, phase = c("forward","backward"), iterate = FALSE)
## Plots
```

```
par(mfrow=c(1,3))
```
#### <span id="page-10-0"></span>amatType 11

```
plot(ges.fit$essgraph, main="Estimated CPDAG with GES")
plot(ages.fit$essgraph, main="Estimated APDAG with AGES")
plot(gGtrue, main="TrueDAG")
## Example 3: ges and ages return the same graph
data(gmG)
data <- gmG8$x
## Estimate the aggregated PDAG with ages
ages.fit <- ages(data = data)
## Estimate the essential graph with ges
score <- new("GaussL0penObsScore", data)
ges.fit <- ges(score)
## Plots
par(mfrow=c(1,3))
plot(ges.fit$essgraph, main="Estimated CPDAG with GES")
plot(ages.fit$essgraph, main="Estimated APDAG with AGES")
plot(gmG8$g, main="TrueDAG")
```
<span id="page-10-1"></span>amatType *Types and Display of Adjacency Matrices in Package 'pcalg'*

#### <span id="page-10-2"></span>Description

Two types of adjacency matrices are used in package **pcalg**: Type amat.cpdag for DAGs and CPDAGs and type amat.pag for MAGs and PAGs. The required type of adjacency matrix is documented in the help files of the respective functions or classes. If in some functions more detailed information on the graph type is needed (i.e. DAG or CPDAG; MAG or PAG) this information will be passed in a separate argument (see e.g. [gac](#page-57-1) and the examples below).

Note that you get ('extract') such adjacency matrices as (S3) objects of [class](#page-0-0) "amat" via the usual [as\(](#page-0-0)., "<class>") coercion,

as(from, "amat")

#### Arguments

```
from an R object of
```
class [pcAlgo](#page-128-1), as returned from [skeleton\(](#page-166-1)) or [pc\(](#page-118-1)) or an object of class [fciAlgo](#page-51-1), as from [fci\(](#page-43-1)) (or [rfci](#page-152-1), [fciPlus](#page-53-1), and [dag2pag](#page-31-1)), or an object of class "LINGAM" as returned from [lingam\(](#page-100-1)).

#### Details

Adjacency matrices are integer valued square matrices with zeros on the diagonal. They can have row- and columnnames; however, most functions will work on the (integer) column positions in the adjacency matrix.

Coding for type amat.cpdag:

- 0: No edge or tail
- 1: Arrowhead

Note that the edgemark-code refers to the *row* index (as opposed adjacency matrices of type mag or pag). E.g.:

```
amat[a,b] = 0 and amat[b,a] = 1 implies a --> b.
amat[a,b] = 1 and amat[b,a] = 0 implies a \leftarrow- b.
amat[a,b] = 0 and amat[b,a] = 0 implies a b.
amat[a,b] = 1 and amat[b,a] = 1 implies a --- b.
```
# Coding for type amat.pag:

- 0: No edge
- 1: Circle
- 2: Arrowhead
- 3: Tail

Note that the edgemark-code refers to the *column* index (as opposed adjacency matrices of type dag or cpdag). E.g.:

```
amat[a,b] = 2 and amat[b,a] = 3 implies a --> b.
amat[a,b] = 3 and amat[b,a] = 2 implies a \leftarrow- b.
amat[a,b] = 2 and amat[b,a] = 2 implies a \le b.
amat[a,b] = 1 and amat[b,a] = 3 implies a --o b.
amat[a,b] = 0 and amat[b,a] = 0 implies a b.
```
#### See Also

E.g. [gac](#page-57-1) for a function which takes an adjacency matrix as input; [fciAlgo](#page-51-1) for a class which has an adjacency matrix in one slot.

[getGraph\(](#page-74-1)x) extracts the [graph](#page-0-0) object from x, whereas  $as(*, "amat")$  gets the corresponding adjacency matrix.

```
##################################################
## Function gac() takes an adjecency matrix of
## any kind as input. In addition to that, the
## precise type of graph (DAG/CPDAG/MAG/PAG) needs
## to be passed as a different argument
##################################################
## Adjacency matrix of type 'amat.cpdag'
```
#### amatType 13

```
m1 <- matrix(c(0,1,0,1,0,0, 0,0,1,0,1,0, 0,0,0,0,0,1,
               0,0,0,0,0,0, 0,0,0,0,0,0, 0,0,0,0,0,0), 6,6)
## more detailed information on the graph type needed by gac()
gac(m1, x=1,y=3, z=NULL, type = "dag")
## Adjacency matrix of type 'amat.cpdag'
m2 <- matrix(c(0,1,1,0,0,0, 1,0,1,1,1,0, 0,0,0,0,0,1,
               0,1,1,0,1,1, 0,1,0,1,0,1, 0,0,0,0,0,0), 6,6)
## more detailed information on the graph type needed by gac()
\text{gac}(m2, x=3, y=6, z=c(2,4), \text{type} = "cpdag")## Adjacency matrix of type 'amat.pag'
m3 <- matrix(c(0,2,0,0, 3,0,3,3, 0,2,0,3, 0,2,2,0), 4,4)
## more detailed information on the graph type needed by gac()
mg3 <- gac(m3, x=2, y=4, z=NULL, type = "mag")
pg3 <- gac(m3, x=2, y=4, z=NULL, type = "pag")
############################################################
## as(*, "amat") returns an adjacency matrix incl. its type
############################################################
## Load predefined data
data(gmG)
n <- nrow (gmG8$x)
V <- colnames(gmG8$x)
## define sufficient statistics
sufficient \leftarrow list(C = cor(gmG8$x), n = n)## estimate CPDAG
skel.fit <- skeleton(suffStat, indepTest = gaussCItest,
                     alpha = 0.01, labels = V)
## Extract the "amat" [and show nicely via 'print()' method]:
as(skel.fit, "amat")
##################################################
## Function fci() returns an adjacency matrix
## of type amat.pag as one slot.
##################################################
set.seed(42)
p \le -7## generate and draw random DAG :
myDAG \leq randomDAG(p, prob = 0.4)
## find skeleton and PAG using the FCI algorithm
suffStat \le list(C = cov2cor(trueCov(myDAG)), n = 10^9)
res <- fci(suffStat, indepTest=gaussCItest,
           alpha = 0.9999, p=p, doPdsep = FALSE)
str(res)
## get the a(djacency) mat(rix) and nicely print() it:
as(res, "amat")
##################################################
## pcAlgo object
```

```
##################################################
## Load predefined data
data(gmG)
n <- nrow (gmG8$x)
V <- colnames(gmG8$x)
## define sufficient statistics
suffStat \le list(C = cor(gmG8$x), n = n)
## estimate CPDAG
skel.fit <- skeleton(suffStat, indepTest = gaussCItest,
                     alpha = 0.01, labels = V)
## Extract Adjacency Matrix - and print (via method 'print.amat'):
as(skel.fit, "amat")
pc.fit <- pc(suffStat, indepTest = gaussCItest,
             alpha = 0.01, labels = V)
pc.fit # (using its own print() method 'print.pcAlgo')
as(pc.fit, "amat")
```
backdoor *Find Set Satisfying the Generalized Backdoor Criterion (GBC)*

# Description

This function first checks if the total causal effect of one variable  $(x)$  onto another variable  $(y)$  is identifiable via the GBC, and if this is the case it explicitly gives a set of variables that satisfies the GBC with respect to x and y in the given graph.

# Usage

```
backdoor(amat, x, y, type = "pag", max.chordal = 10, verbose=FALSE)
```
# Arguments

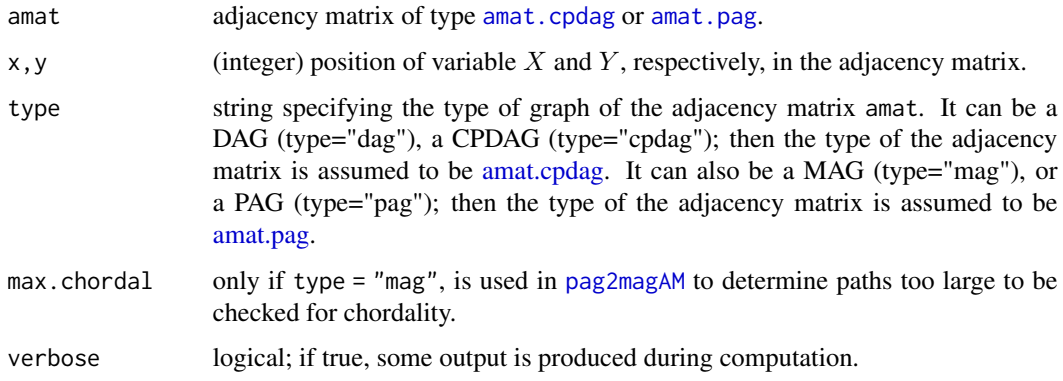

#### backdoor and the state of the state of the state of the state of the state of the state of the state of the state of the state of the state of the state of the state of the state of the state of the state of the state of t

#### Details

This function is a generalization of Pearl's backdoor criterion, see Pearl (1993), defined for directed acyclic graphs (DAGs), for single interventions and single outcome variable to more general types of graphs (CPDAGs, MAGs, and PAGs) that describe Markov equivalence classes of DAGs with and without latent variables but without selection variables. For more details see Maathuis and Colombo (2015).

The motivation to find a set W that satisfies the GBC with respect to  $x$  and  $y$  in the given graph relies on the result of the generalized backdoor adjustment:

*If a set of variables W satisfies the GBC relative to* x *and* y *in the given graph, then the causal effect of* x *on* y *is identifiable and is given by*

$$
P(Y|do(X = x)) = \sum_{W} P(Y|X, W) \cdot P(W).
$$

This result allows to write post-intervention densities (the one written using Pearl's do-calculus) using only observational densities estimated from the data.

If the input graph is a DAG (type="dag"), this function reduces to Pearl's backdoor criterion for single interventions and single outcome variable, and the parents of  $x$  in the DAG satisfy the backdoor criterion unless y is a parent of x.

If the input graph is a CPDAG C (type="cpdag"), a MAG M (type="mag"), or a PAG P (type="pag") (with both M and P not allowing selection variables), this function first checks if the total causal effect of x on y is identifiable via the GBC (see Maathuis and Colombo, 2015). If the effect is not identifiable in this way, the output is NA. Otherwise, an explicit set W that satisfies the GBC with respect to x and y in the given graph is found.

At this moment this function is not able to work with an RFCI-PAG.

It is important to note that there can be pair of nodes x and y for which there is no set W that satisfies the GBC, but the total causal effect might be identifiable via some other technique.

For the coding of the adjacency matrix see [amatType.](#page-10-1)

#### Value

Either NA if the total causal effect is not identifiable via the GBC, or a set if the effect is identifiable via the GBC. Note that if the set W is equal to the empty set, the output is NULL.

#### Author(s)

Diego Colombo and Markus Kalisch (<kalisch@stat.math.ethz.ch>)

# References

M.H. Maathuis and D. Colombo (2015). A generalized backdoor criterion. Annals of Statistics 43 1060-1088.

J. Pearl (1993). Comment: Graphical models, causality and intervention. *Statistical Science* 8, 266–269.

#### See Also

[gac](#page-57-1) for the Generalized Adjustment Criterion (GAC), which is a generalization of GBC; [pc](#page-118-1) for estimating a CPDAG, [dag2pag](#page-31-1) and [fci](#page-43-1) for estimating a PAG, and [pag2magAM](#page-115-1) for estimating a MAG.

```
#####################################################################
##DAG
#####################################################################
## Simulate the true DAG
suppressWarnings(RNGversion("3.5.0"))
set.seed(123)
p \le -7myDAG \leq randomDAG(p, prob = 0.2) ## true DAG
## Extract the adjacency matrix of the true DAG
true.amat <- (amat <- as(myDAG, "matrix")) != 0 # TRUE/FALSE <==> 1/0print.table(1*true.amat, zero.=".") # "visualization"
## Compute set satisfying the GBC:
backdoor(true.amat, 5, 7, type="dag")
#####################################################################
##CPDAG
#####################################################################
##################################################
## Example not identifiable
## Maathuis and Colombo (2015), Fig. 3a, p.1072
##################################################
## create the graph
p \le -5. <-0amat <- rbind(c(.,.,1,1,1),
              c(.,.,1,1,1),c(.,.,.,1,.),c(\ldots,\ldots,1),c(\ldots,\ldots,\ldots))colnames(amat) <- rownames(amat) <- as.character(1:5)
V <- as.character(1:5)
edL <- vector("list",length=5)
names(edL) <- V
edL[[1]] <- list(edges=c(3,4,5),weights=c(1,1,1))
edL[2]] <- list(edges=c(3,4,5),weights=c(1,1,1))
edL[[3]] <- list(edges=4,weights=c(1))
edL[[4]] <- list(edges=5,weights=c(1))
g <- new("graphNEL", nodes=V, edgeL=edL, edgemode="directed")
## estimate the true CPDAG
myCPDAG <- dag2cpdag(g)
## Extract the adjacency matrix of the true CPDAG
```
#### backdoor and the state of the state of the state of the state of the state of the state of the state of the state of the state of the state of the state of the state of the state of the state of the state of the state of t

```
true.amat <- (as(myCPDAG, "matrix") != 0) # 1/0 <==> TRUE/FALSE
## The effect is not identifiable, in fact:
backdoor(true.amat, 3, 5, type="cpdag")
##################################################
## Example identifiable
## Maathuis and Colombo (2015), Fig. 3b, p.1072
##################################################
## create the graph
p \le -6amat <- rbind(c(0,0,1,1,0,1), c(0,0,1,1,0,1), c(0,0,0,0,1,0),
               c(\emptyset, \emptyset, \emptyset, \emptyset, 1, 1), c(\emptyset, \emptyset, \emptyset, \emptyset, \emptyset), c(\emptyset, \emptyset, \emptyset, \emptyset, \emptyset, \emptyset)colnames(amat) <- rownames(amat) <- as.character(1:6)
V \leftarrow as.d.character(1:6)
edL <- vector("list",length=6)
names(edL) <- V
edL[[1]] <- list(edges=c(3,4,6),weights=c(1,1,1))
edL[[2]] <- list(edges=c(3,4,6),weights=c(1,1,1))
edL[[3]] <- list(edges=5,weights=c(1))
edL[4]] <- list(edges=c(5,6),weights=c(1,1))
g <- new("graphNEL", nodes=V, edgeL=edL, edgemode="directed")
## estimate the true CPDAG
myCPDAG <- dag2cpdag(g)
## Extract the adjacency matrix of the true CPDAG
true.amat <- as(myCPDAG, "matrix") != 0
## The effect is identifiable and the set satisfying GBC is:
backdoor(true.amat, 6, 3, type="cpdag")
##################################################################
##PAG
##################################################################
##################################################
## Example identifiable
## Maathuis and Colombo (2015), Fig. 5a, p.1075
##################################################
## create the graph
p \le -7amat <- t(matrix(c(0,0,1,1,0,0,0, 0,0,1,1,0,0,0, 0,0,0,1,0,1,0,
                    0,0,0,0,0,0,1, 0,0,0,0,0,1,1, 0,0,0,0,0,0,0,
                    0,0,0,0,0,0,0), 7, 7))
colnames(amat) <- rownames(amat) <- as.character(1:7)
V <- as.character(1:7)
edL <- vector("list",length=7)
names(edL) <- V
edL[[1]] <- list(edges=c(3,4),weights=c(1,1))
edL[[2]] <- list(edges=c(3,4),weights=c(1,1))
```

```
edL[[3]] <- list(edges=c(4,6),weights=c(1,1))
edL[[4]] <- list(edges=7,weights=c(1))
edL[[5]] <- list(edges=c(6,7),weights=c(1,1))
g <- new("graphNEL", nodes=V, edgeL=edL, edgemode="directed")
L \le -5## compute the true covariance matrix of g
cov.mat <- trueCov(g)
## transform covariance matrix into a correlation matrix
true.corr <- cov2cor(cov.mat)
suffStat <- list(C=true.corr, n=10^9)
indepTest <- gaussCItest
## estimate the true PAG
true.pag <- dag2pag(suffStat, indepTest, g, L, alpha = 0.9999)@amat
## The effect is identifiable and the backdoor set is:
backdoor(true.pag, 3, 5, type="pag")
```

```
beta.special Compute set of intervention effects
```
# Description

This function is DEPRECATED! Use [ida](#page-86-1) instead.

# Usage

```
beta.special(dat=NA, x.pos, y.pos, verbose=0, a=0.01, myDAG=NA,
             myplot=FALSE, perfect=FALSE, method="local", collTest=TRUE,
             pcObj=NA, all.dags=NA, u2pd="rand")
```
#### Arguments

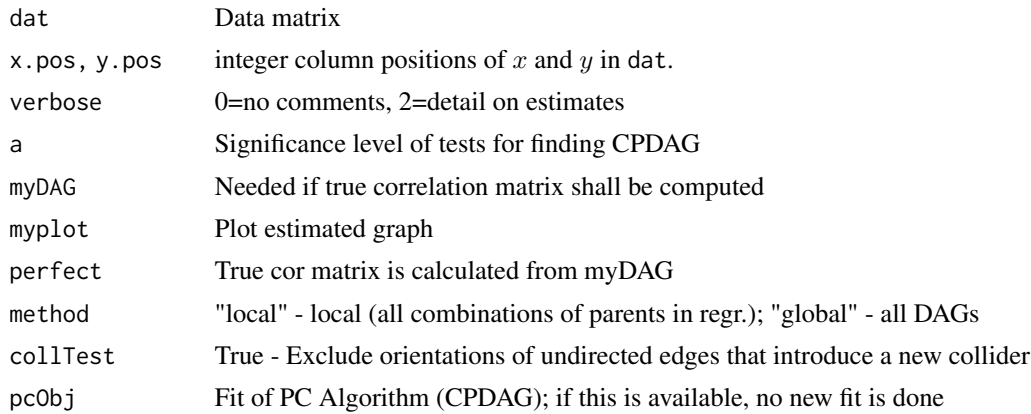

<span id="page-17-0"></span>

<span id="page-18-0"></span>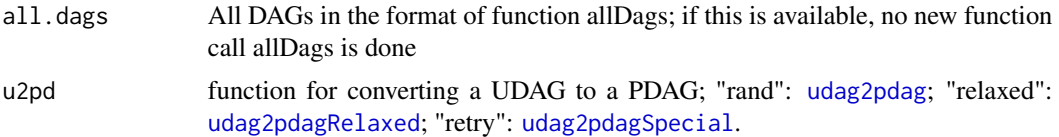

# Value

estimates of intervention effects

# Author(s)

Markus Kalisch (<kalisch@stat.math.ethz.ch>)

# See Also

[pcAlgo](#page-126-1), [dag2cpdag](#page-28-1); beta.special.pc0bj for a *fast* version of beta.special(), using a precomputed pc-object.

<span id="page-18-1"></span>beta.special.pcObj *Compute set of intervention effects in a fast way*

# Description

This function is DEPRECATED! Use [ida](#page-86-1) or [idaFast](#page-91-1) instead.

#### Usage

beta.special.pcObj(x.pos, y.pos, pcObj, mcov=NA, amat=NA, amatSkel=NA, t.amat=NA)

# Arguments

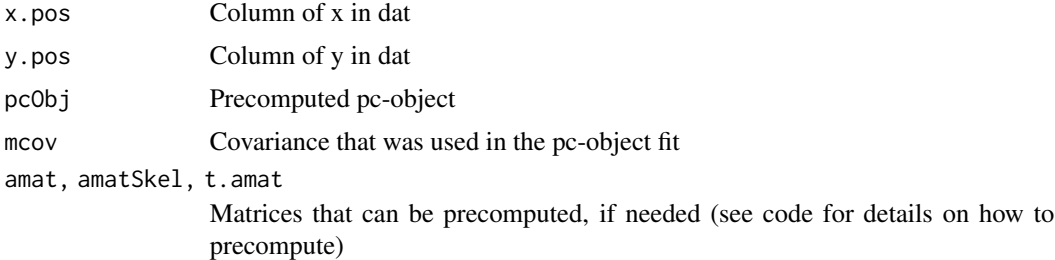

# Value

estimates of intervention effects

# Author(s)

Markus Kalisch (<kalisch@stat.math.ethz.ch>)

# See Also

[pcAlgo](#page-126-1), [dag2cpdag](#page-28-1), [beta.special](#page-17-1)

<span id="page-19-1"></span>binCItest *G square Test for (Conditional) Independence of Binary Variables*

# <span id="page-19-2"></span>Description

 $G<sup>2</sup>$  test for (conditional) independence of *binary* variables X and Y given the (possibly empty) set of binary variables S.

binCItest() is a wrapper of gSquareBin(), to be easily used in [skeleton](#page-166-1), [pc](#page-118-1) and [fci](#page-43-1).

# Usage

```
gSquareBin(x, y, S, dm, adaptDF = FALSE, n.min = 10*df, verbose = FALSE)
binCItest (x, y, S, suffStat)
```
# Arguments

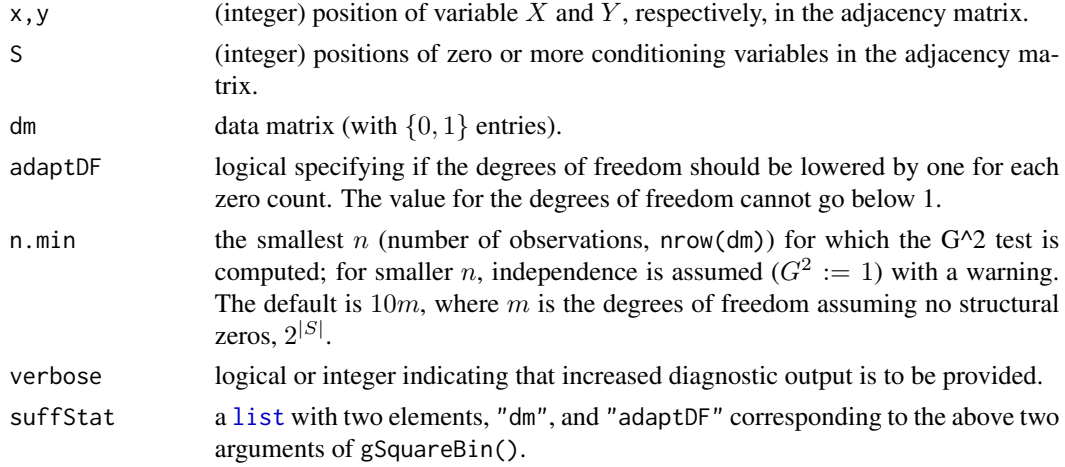

# Details

The  $G<sup>2</sup>$  statistic is used to test for (conditional) independence of X and Y given a set S (can be NULL). This function is a specialized version of [gSquareDis](#page-33-1) which is for discrete variables with more than two levels.

# Value

The p-value of the test.

# Author(s)

Nicoletta Andri and Markus Kalisch (<kalisch@stat.math.ethz.ch>)

<span id="page-19-0"></span>

#### binCItest 21

#### References

R.E. Neapolitan (2004). Learning Bayesian Networks. *Prentice Hall Series in Artificial Intelligence*. Chapter 10.3.1

#### See Also

[gSquareDis](#page-33-1) for a (conditional) independence test for discrete variables with more than two levels.

[dsepTest](#page-40-1), [gaussCItest](#page-25-1) and [disCItest](#page-33-2) for similar functions for a d-separation oracle, a conditional independence test for Gaussian variables and a conditional independence test for discrete variables, respectively.

[skeleton](#page-166-1), [pc](#page-118-1) or [fci](#page-43-1) which need a testing function such as binCItest.

```
n < -100set.seed(123)
## Simulate *independent data of {0,1}-variables:
x \le rbinom(n, 1, pr=1/2)
y <- rbinom(n, 1, pr=1/2)
z \le rbinom(n, 1, pr=1/2)
dat \leq cbind(x, y, z)binCItest(1,3,2, list(dm = dat, adaptDF = FALSE)) # 0.36, not signif.
binCItest(1,3,2, list(dm = dat, adaptDF = TRUE )) # the same, here
## Simulate data from a chain of 3 variables: x1 -> x2 -> x3
set.seed(12)
b0 < -0b1 < -1b2 < -1n <- 10000
x1 \leftarrow rbinom(n, size=1, prob=1/2) ## = sample(c(0,1), n, replace=TRUE)
## NB: plogis(u) := "expit(u)" := exp(u) / (1 + exp(u))
p2 \leq - plogis(b0 + b1*x1) ; x2 <- rbinom(n, 1, prob = p2) # {0,1}
p3 \leq - plogis(b0 + b2*x2) ; x3 <- rbinom(n, 1, prob = p2) # {0,1}
ftable(xtabs(~ x1+x2+x3))
dat \leq cbind(x1,x2,x3)
## Test marginal and conditional independencies
gSquareBin(3,1,NULL,dat, verbose=TRUE)
gSquareBin(3,1, 2, dat)
gSquareBin(1,3, 2, dat) # the same
gSquareBin(1,3, 2, dat, adaptDF=TRUE, verbose = 2)
```
<span id="page-21-0"></span>

# Description

For each subset of nbrsA and nbrsC where a and c are conditionally independent, it is checked if b is in the conditioning set.

# Usage

```
checkTriple(a, b, c, nbrsA, nbrsC,
            sepsetA, sepsetC,
            suffStat, indepTest, alpha, version.unf = c(NA, NA),
            maj.rule = FALSE, verbose = FALSE)
```
# Arguments

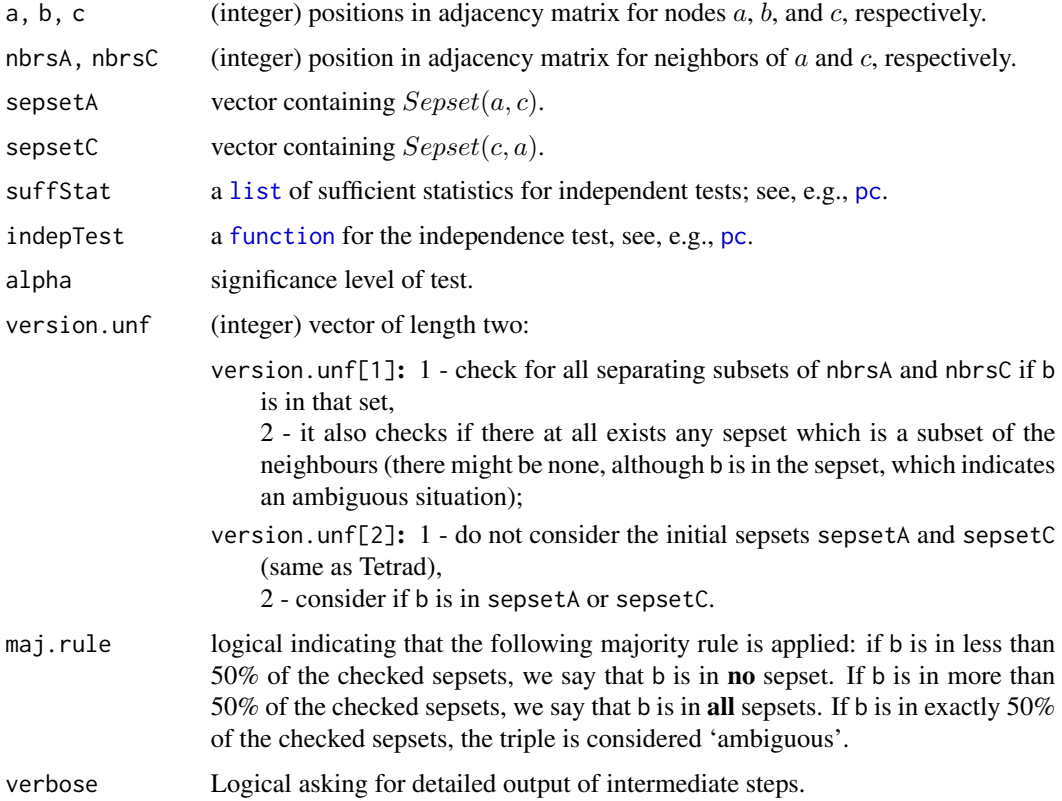

# Details

This function is used in the conservative versions of structure learning algorithms.

# checkTriple 23

# Value

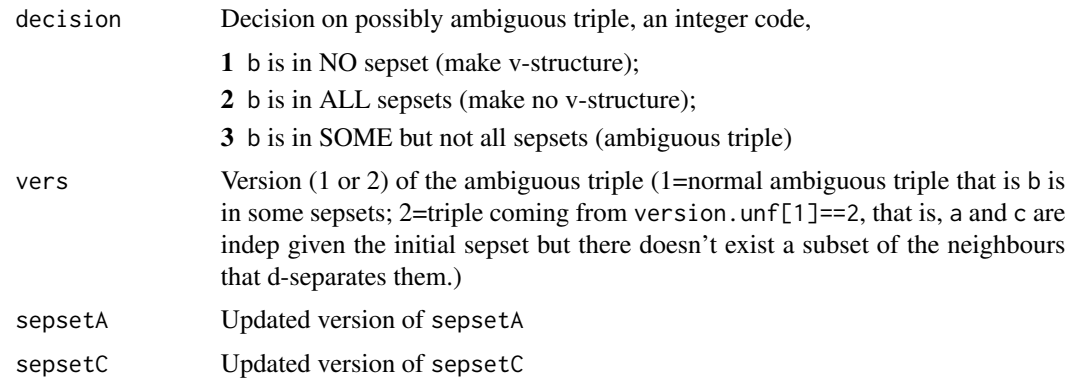

# Author(s)

Markus Kalisch (<kalisch@stat.math.ethz.ch>) and Diego Colombo.

# References

D. Colombo and M.H. Maathuis (2014).Order-independent constraint-based causal structure learning. *Journal of Machine Learning Research* 15 3741-3782.

```
##################################################
## Using Gaussian Data
##################################################
## Load predefined data
data(gmG)
n <- nrow (gmG8$x)
V <- colnames(gmG8$x)
## define independence test (partial correlations), and test level
indepTest <- gaussCItest
alpha <- 0.01
## define sufficient statistics
suffStat \le list(C = cor(gmG8$x), n = n)
## estimate CPDAG
pc.fit <- pc(suffStat, indepTest, alpha=alpha, labels = V, verbose = TRUE)
if (require(Rgraphviz)) {
  ## show estimated CPDAG
  par(mfrow=c(1,2))
  plot(pc.fit, main = "Estimated CPDAG")
  plot(gmG8$g, main = "True DAG")
}
a < - 6
```

```
b \le -1c < - 8checkTriple(a, b, c,
            nbrsA = c(1, 5, 7),nbrsC = c(1,5),
            sepsetA = pc.fit@sepset[[a]][[c]],
            sepsetC = pc.fit@sepset[[c]][[a]],
            suffStat=suffStat, indepTest=indepTest, alpha=alpha,
            version.unf = c(2,2),
            verbose = TRUE) -> ct
str(ct)
## List of 4
## $ decision: int 2
## $ version : int 1
## $ SepsetA : int [1:2] 1 5
## $ SepsetC : int 1
checkTriple(a, b, c,
            nbrsA = c(1, 5, 7),nbrsC = c(1,5),
            sepsetA = pc.fit@sepset[[a]][[c]],
            sepsetC = pc.fit@sepset[[c]][[a]],
            version.unf = c(1,1),
            suffStat=suffStat, indepTest=indepTest, alpha=alpha) -> c2
stopifnot(identical(ct, c2)) ## in this case, 'version.unf' had no effect
```
compareGraphs *Compare two graphs in terms of TPR, FPR and TDR*

#### Description

Compares the true undirected graph with an estimated undirected graph in terms of True Positive Rate (TPR), False Positive Rate (FPR) and True Discovery Rate (TDR).

#### Usage

compareGraphs(gl, gt)

#### Arguments

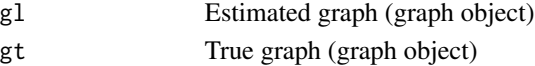

# Details

If the input graph is directed, the directions are omitted. Special cases:

- If the true graph contains no edges, the tpr is defined to be zero.
- Similarly, if the true graph contains no gaps, the fpr is defined to be one.
- If there are no edges in the true graph and there are none in the estimated graph, tdr is one. If there are none in the true graph but there are some in the estimated graph, tdr is zero.

<span id="page-23-0"></span>

# compareGraphs 25

# Value

A named numeric vector with three numbers:

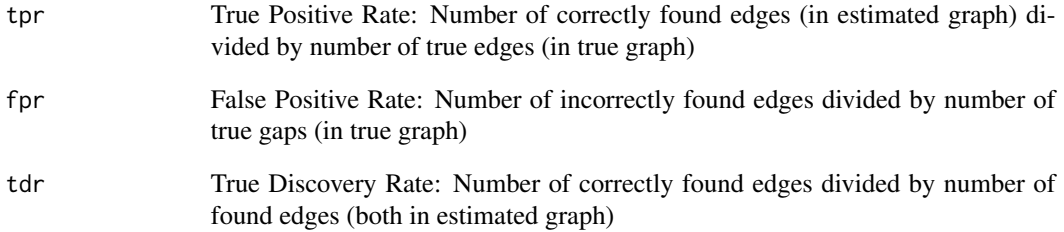

# Author(s)

Markus Kalisch (<kalisch@stat.math.ethz.ch>) and Martin Maechler

# See Also

[randomDAG](#page-150-1) for generating a random DAG.

```
## generate a graph with 4 nodes
V <- LETTERS[1:4]
edL2 <- vector("list", length=4)
names(edL2) <- V
edL2[[1]] <- list(edges= 2)
edL2[[2]] <- list(edges= c(1,3,4))
edL2[[3]] <- list(edges= c(2,4))
edL2[[4]] <- list(edges= c(2,3))
gt <- new("graphNEL", nodes=V, edgeL=edL2, edgemode="undirected")
## change graph
gl <- graph::addEdge("A","C", gt,1)
## compare the two graphs
if (require(Rgraphviz)) {
par(mfrow=c(2,1))
plot(gt) ; title("True graph")
plot(gl) ; title("Estimated graph")
(cg <- compareGraphs(gl,gt))
}
```
<span id="page-25-0"></span>

# <span id="page-25-1"></span>Description

Using Fisher's z-transformation of the partial correlation, test for zero partial correlation of sets of normally / Gaussian distributed random variables.

The gaussCItest() function, using zStat() to test for (conditional) independence between gaussian random variables, with an interface that can easily be used in [skeleton](#page-166-1), [pc](#page-118-1) and [fci](#page-43-1).

#### Usage

```
condIndFisherZ(x, y, S, C, n, cutoff, verbose= )
zStat (x, y, S, C, n)
gaussCItest (x, y, S, suffStat)
```
# Arguments

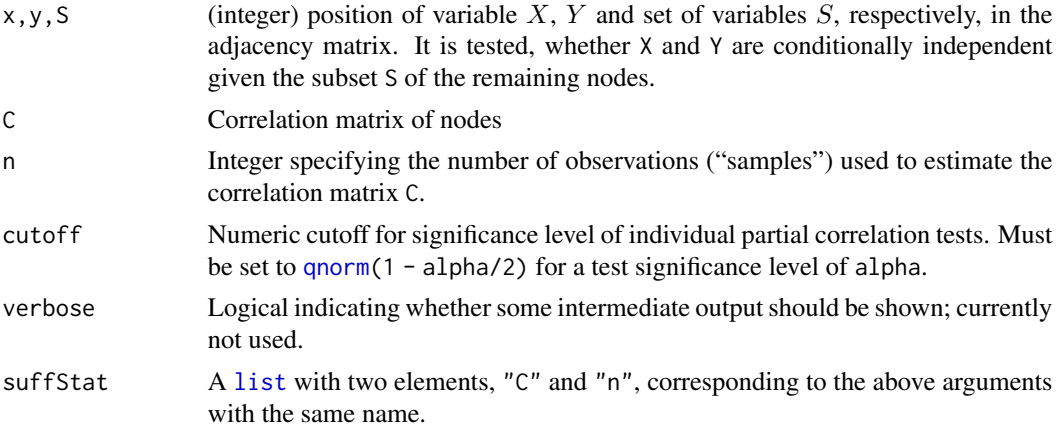

#### Details

For gaussian random variables and after performing Fisher's z-transformation of the partial correlation, the test statistic zStat() is (asymptotically for large enough n) standard normally distributed.

Partial correlation is tested in a two-sided hypothesis test, i.e., basically, condIndFisherZ( $\star$ ) ==  $abs(zStat(*))$  > qnorm(1 - alpha/2). In a multivariate normal distribution, zero partial correlation is equivalent to conditional independence.

# Value

zStat() gives a number

$$
Z = \sqrt{n - |S| - 3} \cdot \log((1 + r)/(1 - r))/2
$$

which is asymptotically normally distributed under the null hypothesis of correlation 0.

# condIndFisherZ 27

condIndFisherZ() returns a [logical](#page-0-0) L indicating whether the *"partial correlation of x and y given S is zero"* could not be rejected on the given significance level. More intuitively and for multivariate normal data, this means: If TRUE then it seems plausible, that x and y are conditionally independent given S. If FALSE then there was strong evidence found against this conditional independence statement.

gaussCItest() returns the p-value of the test.

# Author(s)

Markus Kalisch (<kalisch@stat.math.ethz.ch>) and Martin Maechler

# References

M. Kalisch and P. Buehlmann (2007). Estimating high-dimensional directed acyclic graphs with the PC-algorithm. *JMLR* 8 613-636.

#### See Also

[pcorOrder](#page-130-1) for computing a partial correlation given the correlation matrix in a recursive way.

[dsepTest](#page-40-1), [disCItest](#page-33-2) and [binCItest](#page-19-1) for similar functions for a d-separation oracle, a conditional independence test for discrete variables and a conditional independence test for binary variables, respectively.

```
set.seed(42)
## Generate four independent normal random variables
n < -20data <- matrix(rnorm(n*4),n,4)
## Compute corresponding correlation matrix
corMatrix <- cor(data)
## Test, whether variable 1 (col 1) and variable 2 (col 2) are
## independent given variable 3 (col 3) and variable 4 (col 4) on 0.05
## significance level
x < -1y \le -2S \leq -c(3, 4)n < -20alpha <- 0.05
cutoff <- qnorm(1-alpha/2)
(b1 <- condIndFisherZ(x,y,S,corMatrix,n,cutoff))
   # -> 1 and 2 seem to be conditionally independent given 3,4
## Now an example with conditional dependence
data <- matrix(rnorm(n*3),n,3)
data[,3] <- 2*data[,1]
corMatrix <- cor(data)
(b2 <- condIndFisherZ(1,3,2,corMatrix,n,cutoff))
   # -> 1 and 3 seem to be conditionally dependent given 2
## simulate another dep.case: x -> y -> z
```
#### <span id="page-27-0"></span>28 corgan control of the control of the control of the control of the control of the control of the control of the control of the control of the control of the control of the control of the control of the control of the co

```
set.seed(29)
x < - rnorm(100)
y <- 3*x + rnorm(100)
z \le -2*y + rnorm(100)dat \le cbind(x,y,z)## analyze data
sufficient \leftarrow list(C = cor(data), n = nrow(data))gaussCItest(1,3,NULL, suffStat) ## dependent [highly signif.]
gaussCItest(1,3, 2, suffStat) ## independent | S
```
corGraph *Computing the correlation graph*

# Description

Computes the correlation graph. This is the graph in which an edge is drawn between node i and node j, if the null hypothesis "*Correlation between*  $X_i$  *and*  $X_j$  *is zero*" can be rejected at the given significance level  $\alpha(alpha)$ .

#### Usage

corGraph(dm, alpha=0.05, Cmethod="pearson")

#### Arguments

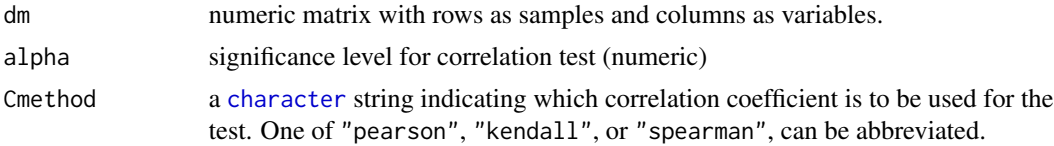

# Value

Undirected correlation graph, a [graph](#page-0-0) object (package graph); [getGraph](#page-74-1) for the "fitted" graph.

#### Author(s)

Markus Kalisch (<kalisch@stat.math.ethz.ch>) and Martin Maechler

```
## create correlated samples
x1 <- rnorm(100)x2 < - rnorm(100)
mat < - child(x1, x2, x3 = x1+x2)if (require(Rgraphviz)) {
## ``analyze the data''
(g <- corGraph(mat)) # a 'graphNEL' graph, undirected
```
# <span id="page-28-0"></span>dag2cpdag 29

```
plot(g) # ==> (1) and (2) are each linked to (3)
## use different significance level and different method
(g2 <- corGraph(mat, alpha=0.01, Cmethod="kendall"))
plot(g2) ## same edges as 'g'
}
```
# <span id="page-28-1"></span>dag2cpdag *Convert a DAG to a CPDAG*

# Description

Convert a DAG (Directed Acyclic Graph) to a Completed Partially Directed Acyclic Graph (CPDAG).

#### Usage

dag2cpdag(g)

# Arguments

g an R object of class "graph" (package graph), representing a DAG.

#### Details

This function converts a DAG into its corresponding (unique) CPDAG as follows. Because every DAG in the Markov equivalence class described by a CPDAG shares the same skeleton and the same v-structures, this function takes the skeleton and the v-structures of the given DAG g. Afterwards it simply uses the 3 orientation rules of the PC algorithm (see references) to orient as many of the remaining undirected edges as possible.

The function is a simple wrapper function for [dag2essgraph](#page-29-1) which is more powerfull since it also allows the calculation of the Markov equivalence class in the presence of interventional data.

The output of this function is exactly the same as the one using

```
pc(suffStat, indepTest, alpha, labels)
```
using the true correlation matrix in the function gaussCItest with a large virtual sample size and a large alpha, but it is much faster.

#### Value

A graph object containing the CPDAG.

# Author(s)

Markus Kalisch (<kalisch@stat.math.ethz.ch>) and Alain Hauser(<alain.hauser@bfh.ch>)

#### <span id="page-29-0"></span>References

C. Meek (1995). Causal inference and causal explanation with background knowledge. In *Proceedings of the Eleventh Conference on Uncertainty in Artificial Intelligence (UAI-95)*, pp. 403-411. Morgan Kaufmann Publishers, Inc.

P. Spirtes, C. Glymour and R. Scheines (2000) *Causation, Prediction, and Search*, 2nd edition, The MIT Press.

# See Also

[dag2essgraph](#page-29-1), [randomDAG](#page-150-1), [pc](#page-118-1)

### Examples

```
## A -> B <- C
am1 <- matrix(c(0,1,0, 0,0,0, 0,1,0), 3,3)
colnames(am1) <- rownames(am1) <- LETTERS[1:3]
g1 <- as(t(am1), "graphNEL") ## convert to graph
cpdag1 <- dag2cpdag(g1)
if(requireNamespace("Rgraphviz")) {
    par(mfrow = c(1,2))plot(g1)
    plot(cpdag1)
}
## A -> B -> C
am2 <- matrix(c(0,1,0, 0,0,1, 0,0,0), 3,3)
colnames(am2) <- rownames(am2) <- LETTERS[1:3]
g2 \leq -as(t(am2), "graphNEL") #t convert to graphcpdag2 <- dag2cpdag(g2)
if(requireNamespace("Rgraphviz")) {
    par(mfrow = c(1,2))plot(g2)
   plot(cpdag2)
}
```
<span id="page-29-1"></span>dag2essgraph *Convert a DAG to an Essential Graph*

# Description

Convert a DAG to an (interventional or observational) essential graph.

# Usage

```
dag2essgraph(dag, targets = list(integer(0)))
```
#### dag2essgraph 31

#### Arguments

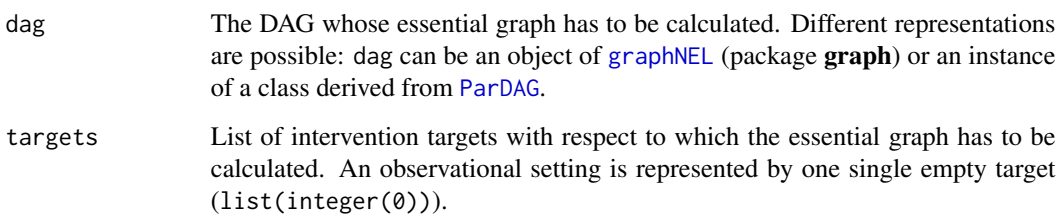

# Details

This function converts a DAG to its corresponding (interventional or observational) essential graph, using the algorithm of Hauser and Bühlmann (2012).

The essential graph is a partially directed graph that represents the (interventional or observational) Markov equivalence class of a DAG. It has the same has the same skeleton as the DAG; a directed edge represents an arrow that has a common orientation in all representatives of the (interventional or observational) Markov equivalence class, whereas an undirected edge represents an arrow that has different orientations in different representatives of the equivalence class. In the observational case, the essential graph is also known as "CPDAG" (Spirtes *et al.*, 2000).

In a purely observational setting  $(i.e.,$  if targets = list(integer( $\emptyset$ )), the function yields the same graph as [dag2cpdag](#page-28-1).

#### Value

Depending on the class of dag, the essential graph is returned as

- an instance of [graphNEL](#page-0-0), if dag is an instance of graphNEL,
- an instance of [EssGraph](#page-41-1), if dag is an instance of a class derived from [ParDAG](#page-116-1).

# Author(s)

Alain Hauser (<alain.hauser@bfh.ch>)

#### References

A. Hauser and P. Bühlmann (2012). Characterization and greedy learning of interventional Markov equivalence classes of directed acyclic graphs. *Journal of Machine Learning Research* 13, 2409– 2464.

P. Spirtes, C.N. Glymour, and R. Scheines (2000). *Causation, Prediction, and Search*, MIT Press, Cambridge (MA).

#### See Also

[dag2cpdag](#page-28-1), [Score](#page-158-1), [EssGraph](#page-41-1)

# Examples

```
p <- 10 # Number of random variables
s <- 0.4 # Sparseness of the DAG
## Generate a random DAG
set.seed(42)
require(graph)
dag <- randomDAG(p, s)
nodes(dag) <- sprintf("V%d", 1:p)
## Calculate observational essential graph
res.obs <- dag2essgraph(dag)
## Different argument classes
res2 <- dag2essgraph(as(dag, "GaussParDAG"))
str(res2)
## Calculate interventional essential graph for intervention targets
## {1} and {3}
res.int <- dag2essgraph(dag, as.list(c(1, 3)))
```
<span id="page-31-1"></span>dag2pag *Convert a DAG with latent variables into a PAG*

#### Description

Convert a DAG with latent variables into its corresponding (unique) Partial Ancestral Graph (PAG).

#### Usage

```
dag2pag(suffStat, indepTest, graph, L, alpha, rules = rep(TRUE,10),
       verbose = FALSE)
```
#### Arguments

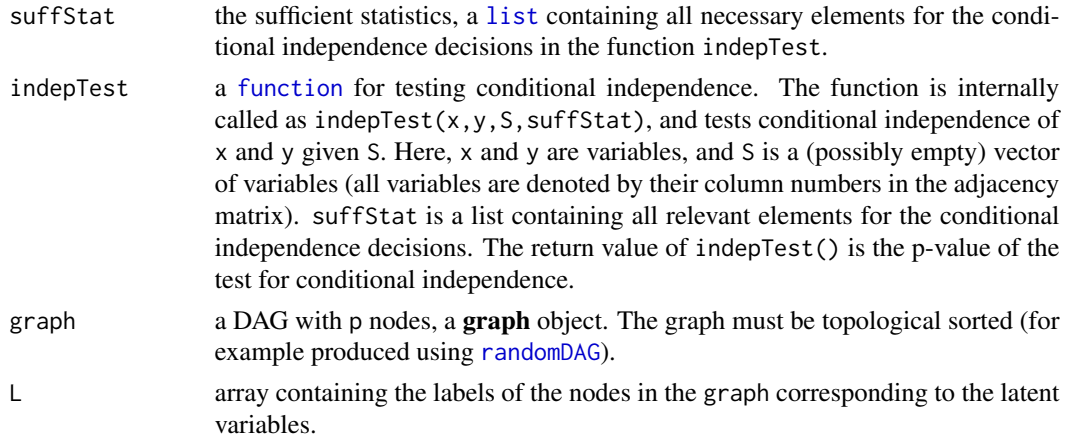

<span id="page-31-0"></span>

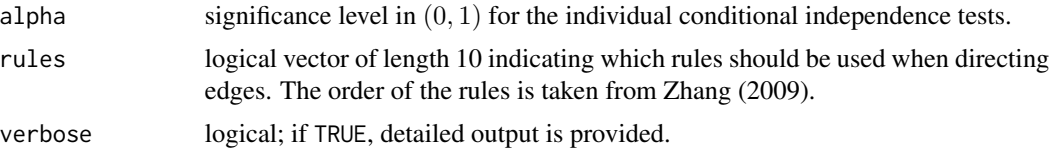

# Details

This function converts a DAG (graph object) with latent variables into its corresponding (unique) PAG, an [fciAlgo](#page-51-1) class object, using the ancestor information and conditional independence tests entailed in the true DAG. The output of this function is exactly the same as the one using

fci(suffStat, gaussCItest, p, alpha, rules = rep(TRUE, 10))

using the true correlation matrix in gaussCItest() with a large "virtual sample size" and a large alpha, but it is much faster, see the example.

# Value

An object of [class](#page-0-0) [fciAlgo](#page-51-1), containing the estimated graph (in the form of an adjacency matrix with various possible edge marks), the conditioning sets that lead to edge removals (sepset) and several other parameters.

#### Author(s)

Diego Colombo and Markus Kalisch <kalisch@stat.math.ethz.ch>.

# References

Richardson, T. and Spirtes, P. (2002). Ancestral graph Markov models. *Ann. Statist.* 30, 962–1030; Theorem 4.2., page 983.

#### See Also

[fci](#page-43-1), [pc](#page-118-1)

```
## create the graph
set.seed(78)
g \leftarrow \text{randomDAG}(10, \text{prob} = 0.25)graph::nodes(g) # "1" "2" ... "10" % FIXME: should be kept in result!
## define nodes 2 and 6 to be latent variables
L \leftarrow c(2,6)## compute the true covariance matrix of g
cov.mat <- trueCov(g)
## transform covariance matrix into a correlation matrix
true.corr <- cov2cor(cov.mat)
```

```
## Find PAG
## as dependence "oracle", we use the true correlation matrix in
## gaussCItest() with a large "virtual sample size" and a large alpha:
system.time(
true.pag <- dag2pag(suffStat = list(C = true.corr, n = 10<sup>0</sup>9),indepTest = gaussCItest,
                    graph=g, L=L, alpha = 0.9999) )
### ---- Find PAG using fci-function --------------------------
## From trueCov(g), delete rows and columns belonging to latent variable L
true.cov1 \leq -\text{cov}.\text{mat}[-L, -L]## transform covariance matrix into a correlation matrix
true.corr1 <- cov2cor(true.cov1)
## Find PAG with FCI algorithm
## as dependence "oracle", we use the true correlation matrix in
## gaussCItest() with a large "virtual sample size" and a large alpha:
system.time(
true.pag1 <- fci(suffStat = list(C = true.corr1, n = 10^9),
                 indepTest = gaussCItest,
                 p = ncol(true.corr1), alpha = 0.9999)## confirm that the outputs are equal
stopifnot(true.pag@amat == true.pag1@amat)
```
<span id="page-33-2"></span>

disCItest *G square Test for (Conditional) Independence of Discrete Variables*

#### <span id="page-33-1"></span>**Description**

G<sup>2</sup> test for (conditional) independence of *discrete* (each with a *finite* number of "levels") variables  $X$  and  $Y$  given the (possibly empty) set of discrete variables  $S$ .

disCItest() is a wrapper of gSquareDis(), to be easily used in [skeleton](#page-166-1), [pc](#page-118-1) and [fci](#page-43-1).

#### Usage

```
gSquareDis(x, y, S, dm, nlev, adaptDF = FALSE, n.min = 10*df, verbose = FALSE)
disCItest (x, y, S, suffStat)
```
#### Arguments

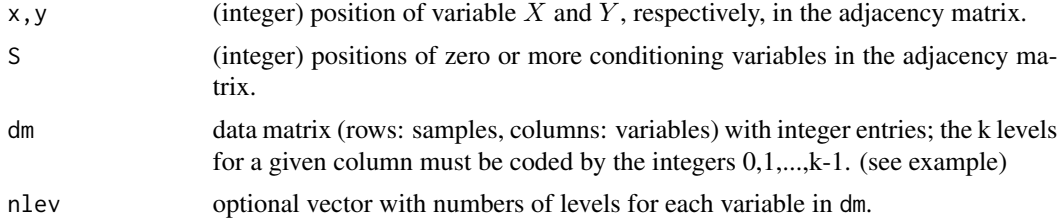

<span id="page-33-0"></span>

#### disCItest 35

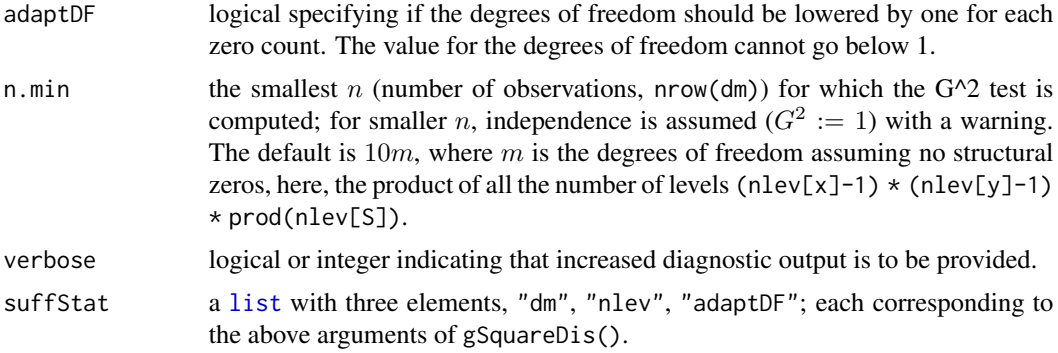

# Details

The  $G^2$  statistic is used to test for (conditional) independence of X and Y given a set S (can be NULL). If only binary variables are involved, [gSquareBin](#page-19-2) is a specialized (a bit more efficient) alternative to gSquareDis().

# Value

The p-value of the test.

#### Author(s)

Nicoletta Andri and Markus Kalisch (<kalisch@stat.math.ethz.ch>).

#### References

R.E. Neapolitan (2004). Learning Bayesian Networks. *Prentice Hall Series in Artificial Intelligence*. Chapter 10.3.1

# See Also

[gSquareBin](#page-19-2) for a (conditional) independence test for binary variables.

[dsepTest](#page-40-1), [gaussCItest](#page-25-1) and [binCItest](#page-19-1) for similar functions for a d-separation oracle, a conditional independence test for gaussian variables and a conditional independence test for binary variables, respectively.

```
## Simulate data
n < -100set.seed(123)
x <- sample(0:2, n, TRUE) ## three levels
y <- sample(0:3, n, TRUE) ## four levels
z <- sample(0:1, n, TRUE) ## two levels
dat \leq cbind(x, y, z)## Analyze data
gSquareDis(1,3, S=2, dat, nlev = c(3,4,2)) # but nlev is optional:
```
<span id="page-35-0"></span>36 dreach

```
gSquareDis(1,3, S=2, dat, verbose=TRUE, adaptDF=TRUE)
## with too little data, gives a warning (and p-value 1):
gSquareDis(1,3, S=2, dat[1:60,], nlev = c(3,4,2))
suffStat <- list(dm = dat, nlev = c(3,4,2), adaptDF = FALSE)
disCItest(1,3,2,suffStat)
```
dreach *Compute D-SEP(x,y,G)*

# Description

Let x and y be two distinct vertices in a mixed graph G. This function computes  $D-SEP(x,y,G)$ , which is defined as follows:

A node v is in  $D-SEP(x,y,G)$  iff v is not equal to x and there is a collider path between x and v in G such that every vertex on this path is an ancestor of x or y in G.

See p.136 of Sprirtes et al (2000) or Definition 4.1 of Maathuis and Colombo (2015).

# Usage

 $dreach(x, y, amat, verbose = FALSE)$ 

#### Arguments

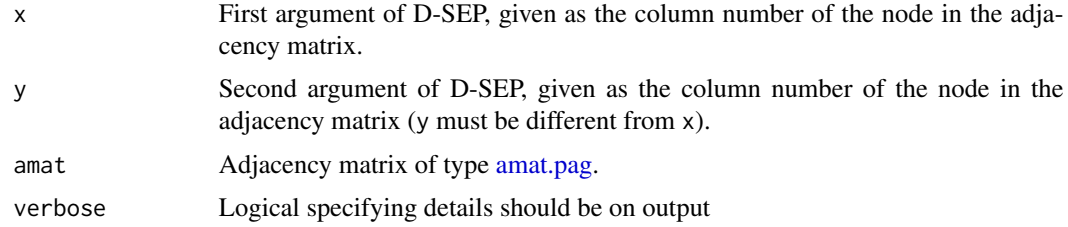

# Value

Vector of column positions indicating the nodes in  $D-SEP(x,y,G)$ .

# Author(s)

Diego Colombo and Markus Kalisch (<kalisch@stat.math.ethz.ch>)

### References

P. Spirtes, C. Glymour and R. Scheines (2000) *Causation, Prediction, and Search*, 2nd edition, The MIT Press.

M.H. Maathuis and D. Colombo (2015). A generalized back-door criterion. *Annals of Statistics* 43 1060-1088.
#### dsep 37

# See Also

[backdoor](#page-13-0) uses this function; [pag2magAM](#page-115-0).

# <span id="page-36-0"></span>dsep *Test for d-separation in a DAG*

# Description

This function tests for d-separation of nodes in a DAG.

# Usage

dsep(a, b, S=NULL, g, john.pairs = NULL)

# Arguments

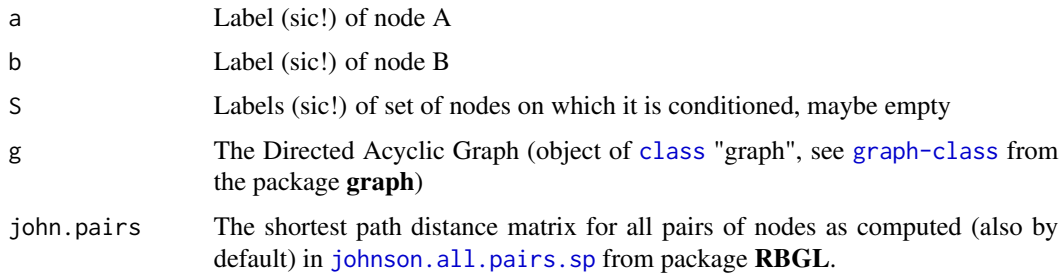

# Details

This function checks separation in the moralized graph as explained in Lauritzen (2004).

# Value

TRUE if a and b are d-separated by S in G, otherwise FALSE.

# Author(s)

Markus Kalisch (<kalisch@stat.math.ethz.ch>)

# References

S.L. Lauritzen (2004), Graphical Models, *Oxford University Press*, Chapter 3.2.2

# See Also

[dsepTest](#page-40-0) for a wrapper of this function that can easily be included into [skeleton](#page-166-0), [pc](#page-118-0), [fci](#page-43-0) or [fciPlus](#page-53-0). [dsepAM](#page-37-0) for a similar function for MAGs.

# Examples

```
## generate random DAG
p \le -8set.seed(45)
myDAG \leq randomDAG(p, prob = 0.3)
if (require(Rgraphviz)) {
plot(myDAG)
}
## Examples for d-separation
dsep("1","7",NULL,myDAG)
dsep("4","5",NULL,myDAG)
dsep("4","5","2",myDAG)
dsep("4","5",c("2","3"),myDAG)
## Examples for d-connection
dsep("1","3",NULL,myDAG)
dsep("1","6","3",myDAG)
dsep("4","5","8",myDAG)
```
<span id="page-37-0"></span>dsepAM *Test for d-separation in a MAG*

#### Description

This function tests for d-separation (also known as m-separation) of nodes X and nodes Y given nodes S in a MAG.

## Usage

dsepAM(X, Y, S = NULL, amat, verbose=FALSE)

# Arguments

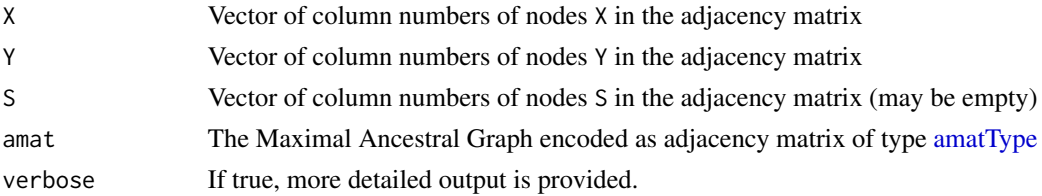

# Details

This function checks separation in the moralized graph as explained in Richardson and Spirtes (2002).

# Value

TRUE if X and Y are d-separated by S in the MAG encoded by amat, otherwise FALSE.

# dsepAMTest 39

# Author(s)

Markus Kalisch (<kalisch@stat.math.ethz.ch>), Joris Mooij

### References

T.S. Richardson and P. Spirtes (2002). Ancestral graph Markov models. *Annals of Statistics* 30 962-1030.

## See Also

[dsepAMTest](#page-38-0) for a wrapper of this function that can easily be included into [skeleton](#page-166-0), [fci](#page-43-0) or [fciPlus](#page-53-0). [dsep](#page-36-0) for a similar function for DAGs.

### Examples

```
# Y-structure MAG
# Encode as adjacency matrix
p <- 4 # total number of variables
V <- c("X1","X2","X3","X4") # variable labels
# amat[i,j] = 0 iff no edge btw i,j
# amat[i,j] = 1 iff i *-o j
# amat[i,j] = 2 iff i *- j
# amat[i,j] = 3 iff i *-jamat \leq rbind(c(0,0,2,0),
              c(\emptyset, \emptyset, 2, \emptyset),
              c(3,3,0,2),
              c(0,0,3,0))
rownames(amat)<-V
colnames(amat)<-V
## d-separated
cat('X1 d-separated from X2? ', dsepAM(1,2,S=NULL,amat),'\n')
## not d-separated given node 3
cat('X1 d-separated from X2 given X4? ', dsepAM(1,2,S=4,amat),'\n')
## not d-separated by node 3 and 4
cat('X1 d-separated from X2 given X3 and X4? ', dsepAM(1,2,S=c(3,4),amat),'\n')
```
<span id="page-38-0"></span>

dsepAMTest *Test for d-separation in a MAG*

## Description

This function tests for d-separation (also known as m-separation) of node x and node y given nodes S in a MAG. dsepAMTest() is written to be easily used in [skeleton](#page-166-0), [fci](#page-43-0), [fciPlus](#page-53-0).

## Usage

 $d$ sepAMTest(x, y, S = NULL, suffStat)

### Arguments

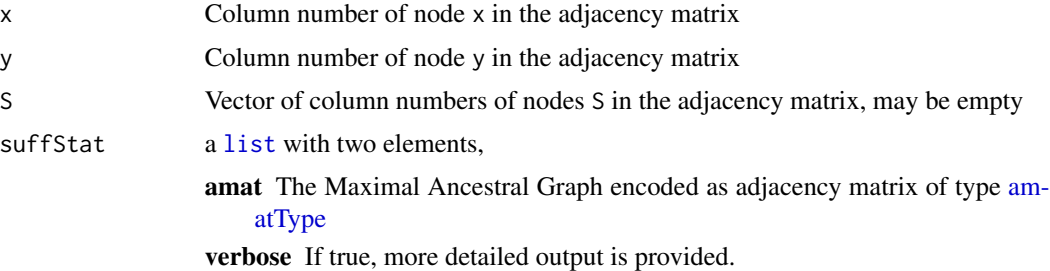

# Details

The function is a wrapper for [dsepAM](#page-37-0), which checks separation in the moralized graph as explained in Richardson and Spirtes (2002).

## Value

Returns 1 if x and y are d-separated by S in the MAG encoded by amat, otherwise 0.

This is analogous to the p-value of an ideal (without sampling error) conditional independence test on any distribution that is faithful to the MAG.

## Author(s)

Markus Kalisch (<kalisch@stat.math.ethz.ch>), Joris Mooij

# References

T.S. Richardson and P. Spirtes (2002). Ancestral graph Markov models. *Annals of Statistics* 30 962-1030.

# See Also

[dsepTest](#page-40-0) for a similar function for DAGs. [gaussCItest](#page-25-0), [disCItest](#page-33-0) and [binCItest](#page-19-0) for similar functions for a conditional independence test for gaussian, discrete and binary variables, respectively.

```
# Y-structure MAG
# Encode as adjacency matrix
p <- 4 # total number of variables
V <- c("X1","X2","X3","X4") # variable labels
# amat[i,j] = 0 iff no edge btw i,j
# amat[i,j] = 1 iff i *-o j
# amat[i,j] = 2 iff i *- j
# amat[i,j] = 3 iff i *- j
amat < - rbind(c(0, 0, 2, 0),c(\emptyset, \emptyset, 2, \emptyset),
               c(3,3,0,2),
```
dsepTest 41

```
c(0,0,3,0))
rownames(amat)<-V
colnames(amat)<-V
suffStat<-list(g=amat,verbose=FALSE)
## d-separated
cat('X1 d-separated from X2? ', dsepAMTest(1,2,S=NULL,suffStat),'\n')
## not d-separated given node 3
cat('X1 d-separated from X2 given X4? ',
dsepAMTest(1,2,S=4,suffStat),'\n')
## not d-separated by node 3 and 4
cat('X1 d-separated from X2 given X3 and X4? ', dsepAMTest(1,2,S=c(3,4),
suffStat),'\n')
# Derive PAG that represents the Markov equivalence class of the MAG with the FCI algorithm
# Make use of d-separation oracle as "independence test"
indepTest <- dsepAMTest
fci.pag <- fci(suffStat,indepTest,alpha = 0.5,labels = V,verbose=FALSE)
cat('True MAG:\n')
print(amat)
cat('PAG output by FCI:\n')
```

```
print(fci.pag@amat)
```
<span id="page-40-0"></span>

dsepTest *Test for d-separation in a DAG*

#### Description

Tests for d-separation of nodes in a DAG. dsepTest() is written to be easily used in [skeleton](#page-166-0), [pc](#page-118-0), [fci](#page-43-0).

# Usage

dsepTest(x, y, S=NULL, suffStat)

# Arguments

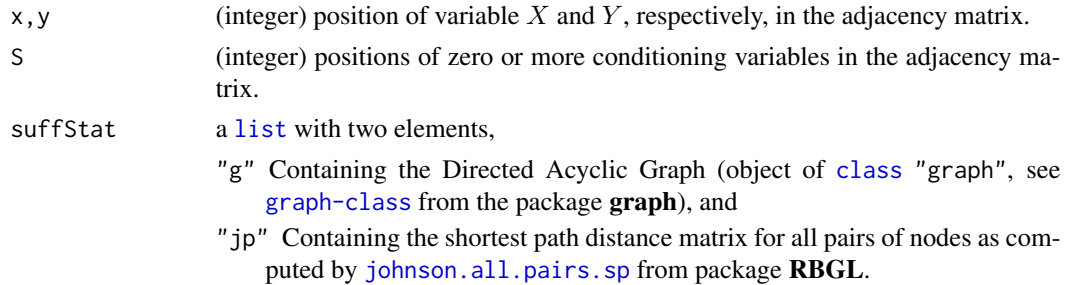

# Details

The function is based on [dsep](#page-36-0). For details on d-separation see the reference Lauritzen (2004).

# Value

If x and y are d-separated by S in DAG G the result is 1, otherwise it is 0. This is analogous to the p-value of an ideal (without sampling error) conditional independence test on any distribution that is faithful to the DAG G.

## Author(s)

Markus Kalisch (<kalisch@stat.math.ethz.ch>)

# References

S.L. Lauritzen (2004), Graphical Models, *Oxford University Press*.

# See Also

[dsepAMTest](#page-38-0) for a similar function for MAGs. [gaussCItest](#page-25-0), [disCItest](#page-33-0) and [binCItest](#page-19-0) for similar functions for a conditional independence test for gaussian, discrete and binary variables, respectively.

## Examples

```
p \le -8set.seed(45)
myDAG \leq randomDAG(p, prob = 0.3)
if (require(Rgraphviz)) {
## plot the DAG
plot(myDAG, main = "randomDAG(10, prob = 0.2)")}
## define sufficient statistics (d-separation oracle)
sufficient \leftarrow list(g = myDAG, jp = RBGL::johnson.all.pairs(sp(myDAG))dsepTest(1,6, S= NULL, suffStat) ## not d-separated
dsepTest(1,6, S= 3, suffStat) ## not d-separated by node 3
dsepTest(1,6, S=c(3,4), suffStat) ## d-separated by node 3 and 4
```
<span id="page-41-0"></span>EssGraph-class *Class* "EssGraph"

# Description

This class represents an (observentional or interventional) essential graph.

### EssGraph-class 43

#### Details

An observational or interventional Markov equivalence class of DAGs can be uniquely represented by a partially directed graph, the essential graph. Its edges have the following interpretation:

- 1. a directed edge  $a \rightarrow b$  stands for an arrow that has the same orientation in all representatives of the Markov equivalence class;
- 2. an undirected edge  $a b$  stands for an arrow that is oriented in one way in some representatives of the equivalence class and in the other way in other representatives of the equivalence class.

## Extends

All reference classes extend and inherit methods from ["envRefClass"](#page-0-0).

#### **Constructor**

new("EssGraph", nodes, in.edges, ...)

nodes Vector of node names; cf. also field .nodes.

in.edges A list of length p consisting of index vectors indicating the edges pointing into the nodes of the DAG.

## Fields

- . nodes: Vector of node names; defaults to as. character(1:p), where p denotes the number of nodes (variables) of the model.
- .in.edges: A list of length p consisting of index vectors indicating the edges pointing into the nodes of the DAG.
- targets List of mutually exclusive intervention targets with respect to which Markov equivalence is defined.
- score: Object of class [Score](#page-158-0); used internally for score-based causal inference.

## Class-Based Methods

Most class-based methods are only for internal use. Methods of interest for the user are:

- repr(): Yields a representative causal model of the equivalence class, an object of a class derived from [Score](#page-158-0). Since the representative is not only characterized by the DAG, but also by appropriate parameters, the field score must be assigned for this method to work. The DAG is drawn at random; note that all representatives are statistically indistinguishable under a given set of intervention targets.
- node.count(): Yields the number of nodes of the essential graph.
- edge.count(): Yields the number of edges of the essential graph. Note that *unoriented* edges count as 2, whereas *oriented* edges count as 1 due to the internal representation.

#### Methods

plot signature( $x =$  "EssGraph",  $y =$  "ANY"): plots the essential graph. In the plot, undirected and bidirected edges are equivalent.

# Author(s)

Alain Hauser (<alain.hauser@bfh.ch>)

## See Also

[ParDAG](#page-116-0)

# Examples

showClass("EssGraph")

<span id="page-43-0"></span>fci *Estimate a PAG with the FCI Algorithm*

#### Description

Estimate a Partial Ancestral Graph (PAG) from observational data, using the FCI (Fast Causal Inference) algorithm, or from a combination of data from different (e.g., observational and interventional) contexts, using the FCI-JCI (Joint Causal Inference) extension.

## Usage

```
fci(suffStat, indepTest, alpha, labels, p,
    skel.method = c("stable", "original", "stable.fast"),
    type = c("normal", "anytime", "adaptive"),
    fixedGaps = NULL, fixedEdges = NULL,
   NAdelete = TRUE, m.max = Inf, pdsep.max = Inf,
   rules = rep(TRUE, 10), doPdsep = TRUE, biCC = FALSE,
   conservative = FALSE, maj.rule = FALSE,
   numCores = 1, selectionBias = TRUE,
    jci = c("0","1","12","123"), contextVars = NULL,
   verbose = FALSE)
```
# Arguments

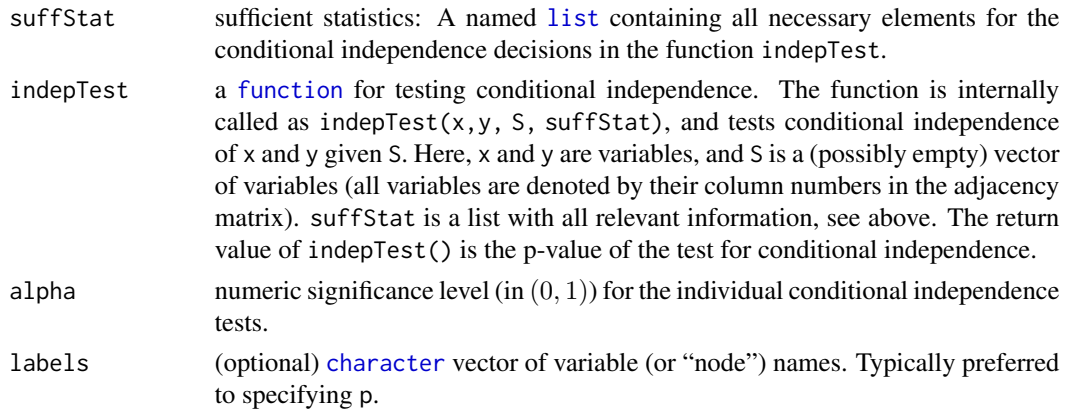

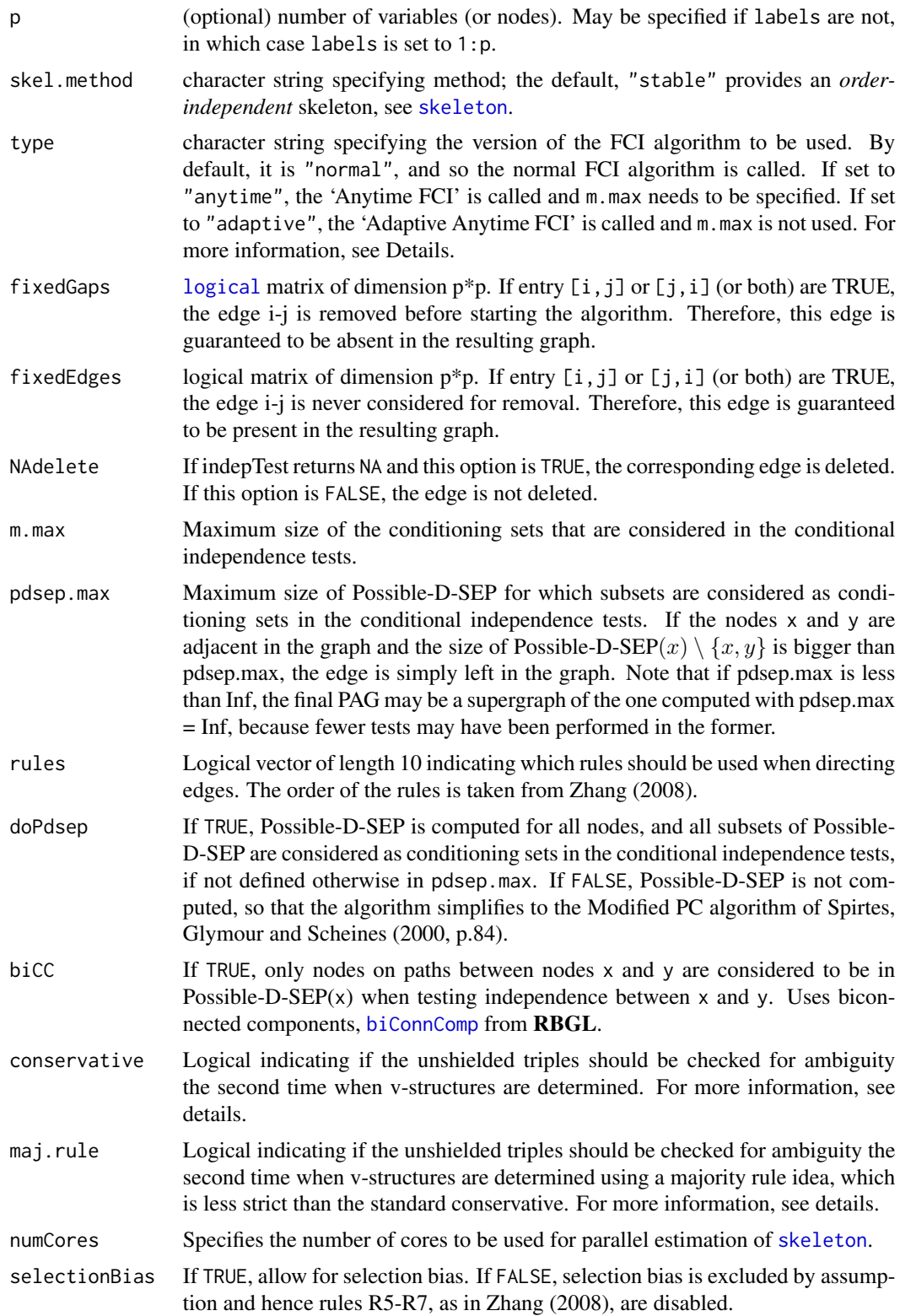

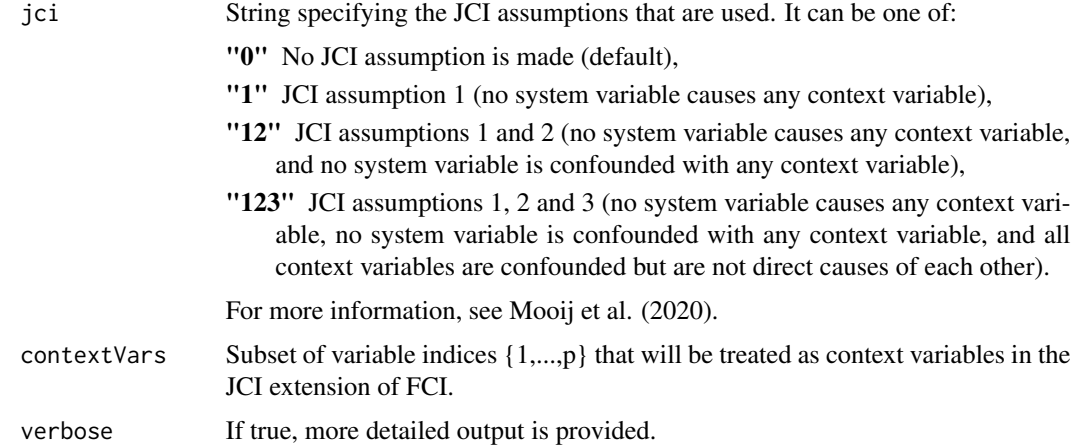

## Details

This function is a generalization of the PC algorithm (see [pc](#page-118-0)), in the sense that it allows arbitrarily many latent and selection variables. Under the assumption that the data are faithful to a DAG that includes all latent and selection variables, the FCI algorithm (Fast Causal Inference algorithm) (Spirtes, Glymour and Scheines, 2000) estimates the Markov equivalence class of MAGs that describe the conditional independence relationships between the observed variables. Under the assumption that the data are  $\sigma$ -faithful to a simple (possibly cyclic) SCM that allows for latent confounding (but selection bias is absent), the FCI algorithm estimates the  $\sigma$ -Markov equivalence class of the DMGs (directed mixed graphs) that describe the causal relations between the observed variables and the conditional independence relationships in the observed distribution through  $\sigma$ separation (Mooij and Claassen, 2020). The FCI-JCI (Joint Causal Inference) extension allows the algorithm to combine data from different contexts, for example, observational and different types of interventional data (Mooij et al., 2020).

FCI estimates a **partial ancestral graph (PAG**). The PAG represents a Markov equivalence class of DAGs with latent and selection variables in the acyclic case (Zhang, 2008), and a Markov equivalence class of directed graphs with latent variables (but without selection variables) in the cyclic  $\sigma$ -separation case. A PAG contains the following types of edges: o-o, o-, o->, ->, <->, -. bidirected edges come from latent confounders, and the undirected edges come from latent selection variables. The edges have the following interpretation: (i) there is an edge between x and y if and only if variables x and y are conditionally dependent given S for all sets S consisting of all selection variables and a subset of the observed variables (assuming the Markov property and faithfulness); (ii) a tail  $x \rightarrow x$  y at x on an edge between x and y means that x is an ancestor of y or S; (iii) an arrowhead  $x \leq -\kappa$  y at x on an edge between x and y means that x is not an ancestor of y, nor of S; (iv) a circle mark  $x \circ x + y$  at x on an edge between x and y means that there exists both a graph in the Markov equivalence class where x is ancestor of y or S, and one where x is not ancestor of y, nor of S. For further information on the interpretation of PAGs see e.g. (Zhang, 2008) and (Mooij and Claassen, 2020).

The first part of the FCI algorithm is analogous to the PC algorithm. It starts with a complete undirected graph and estimates an initial skeleton using [skeleton\(](#page-166-0)\*, method="stable") which produces an initial order-independent skeleton, see [skeleton](#page-166-0) for more details. All edges of this skeleton are of the form o-o. Due to the presence of hidden variables, it is no longer sufficient to consider only subsets of the neighborhoods of nodes x and y to decide whether the edge x  $o-oy$  should be removed. Therefore, the initial skeleton may contain some superfluous edges. These edges are removed in the next step of the algorithm which requires some orientations. Therefore, the v-structures are determined using the conservative method (see discussion on conservative below).

After the v-structures have been oriented, Possible-D-SEP sets for each node in the graph are computed at once. To decide whether edge x o-o y should be removed, one performs conditional indepedence tests of x and y given all possible subsets of Possible-D-SEP $(x)$  and of Possible-D-SEP(y). The edge is removed if a conditional independence is found. This produces a fully order-independent final skeleton as explained in Colombo and Maathuis (2014). Subsequently, the v-structures are newly determined on the final skeleton (using information in sepset). Finally, as many as possible undetermined edge marks (o) are determined using (a subset of) the 10 orientation rules given by Zhang (2008).

The "Anytime FCI" algorithm was introduced by Spirtes (2001). It can be viewed as a modification of the FCI algorithm that only performs conditional independence tests up to and including order m.max when finding the initial skeleton, using the function skeleton, and the final skeleton, using the function pdsep. Thus, Anytime FCI performs fewer conditional independence tests than FCI. To use the Anytime algorithm, one sets type = "anytime" and needs to specify m.max, the maximum size of the conditioning sets.

The "Adaptive Anytime FCI" algorithm was introduced by Colombo et. al (2012). The first part of the algorithm is identical to the normal FCI described above. But in the second part when the final skeleton is estimated using the function [pdsep](#page-137-0), the Adaptive Anytime FCI algorithm only performs conditional independence tests up to and including order m.max, where m.max is the maximum size of the conditioning sets that were considered to determine the initial skeleton using the function skeleton. Thus, m.max is chosen adaptively and does not have to be specified by the user.

*Conservative* versions of FCI, Anytime FCI, and Adaptive Anytime FCI are computed if conservative = TRUE is specified. After the final skeleton is computed, all potential v-structures a-b-c are checked in the following way. We test whether a and c are independent conditioning on any subset of the neighbors of a or any subset of the neighbors of c. When a subset makes a and c conditionally independent, we call it a separating set. If b is in no such separating set or in all such separating sets, no further action is taken and the normal version of the FCI, Anytime FCI, or Adaptive Anytime FCI algorithm is continued. If, however, b is in only some separating sets, the triple a-b-c is marked 'ambiguous'. If a is independent of c given some S in the skeleton (i.e., the edge a-c dropped out), but a and c remain dependent given all subsets of neighbors of either a or c, we will call all triples a-b-c 'unambiguous'. This is because in the FCI algorithm, the true separating set might be outside the neighborhood of either a or c. An ambiguous triple is not oriented as a v-structure. Furthermore, no further orientation rule that needs to know whether a-b-c is a v-structure or not is applied. Instead of using the conservative version, which is quite strict towards the v-structures, Colombo and Maathuis (2014) introduced a less strict version for the v-structures called majority rule. This adaptation can be called using maj.rule = TRUE. In this case, the triple a-b-c is marked as 'ambiguous' if and only if b is in exactly 50 percent of such separating sets or no separating set was found. If b is in less than 50 percent of the separating sets it is set as a v-structure, and if in more than 50 percent it is set as a non v-structure (for more details see Colombo and Maathuis, 2014). Colombo and Maathuis (2014) showed that with both these modifications, the final skeleton and the decisions about the v-structures of the FCI algorithm are fully order-independent. Note that the order-dependence issues on the 10 orientation rules are still present, see Colombo and Maathuis (2014) for more details.

The FCI-JCI extension of FCI was introduced by Mooij et. al (2020). It is an implementation of

the *Joint Causal Inference* (JCI) framework that reduces causal discovery from several data sets corresponding to different contexts (e.g., observational and different interventional settings, or data measured in different labs or in different countries) to causal discovery from the pooled data (treated as a single 'observational' data set). Two types of variables are distinguished in the JCI framework: system variables (describing aspects of the system in some environment) and context variables (describing aspects of the environment of the system). Different assumptions regarding the causal relations between context variables and system variables can be made. The most common assumption (JCI Assumption 1: 'exogeneity') is that no system variable can affect any context variable. The second, less common, assumption (JCI Assumption 2: 'complete randomized context') is that there is no latent confounding between system and context. The third assumption (JCI Assumption 3: 'generic context model') is in fact a faithfulness assumption on the context distribution. The FCI-JCI extension can be used by specifying the subset of the variables that are designated as context variables with the contextVars argument, and by specifying the combination of JCI assumptions that is used with the jci argument. For the default values of these arguments, the JCI extension is not used. The only difference between the FCI-JCI extension and the standard FCI algorithm is that the background knowledge about the PAG implied by the JCI assumptions is exploited at several points in the FCI-JCI algorithm to enforce adjacencies between context variables (in case of JCI Assumption 3) and to orient certain edges adjacent to context variables (in case of JCI Assumptions 1, 2 or 3). The current JCI framework assumes that no selection bias is present, and therefore the FCI-JCI extension should be called with selectionBias = FALSE. For more details on FCI-JCI, and the general JCI framework, see Mooij et al. (2020).

#### Value

An object of [class](#page-0-0) fciAlgo (see [fciAlgo](#page-51-0)) containing the estimated graph (in the form of an adjacency matrix with various possible edge marks), the conditioning sets that lead to edge removals (sepset) and several other parameters.

## Author(s)

Diego Colombo, Markus Kalisch (<kalisch@stat.math.ethz.ch>) and Joris Mooij.

## References

D. Colombo and M.H. Maathuis (2014). Order-independent constraint-based causal structure learning. *Journal of Machine Learning Research* 15 3741-3782.

D. Colombo, M. H. Maathuis, M. Kalisch, T. S. Richardson (2012). Learning high-dimensional directed acyclic graphs with latent and selection variables. *Ann. Statist.* 40, 294-321.

M.Kalisch, M. Maechler, D. Colombo, M. H. Maathuis, P. Buehlmann (2012). Causal Inference Using Graphical Models with the R Package pcalg. *Journal of Statistical Software* 47(11) 1–26, [doi:10.18637/jss.v047.i11.](https://doi.org/10.18637/jss.v047.i11)

J. M. Mooij, S. Magliacane, T. Claassen (2020). Joint Causal Inference from Multiple Contexts. *Journal of Machine Learning Research* 21(99), 1-108.

J. M. Mooij and T. Claassen (2020). Constraint-Based Causal Discovery using Partial Ancestral Graphs in the presence of Cycles. *In Proc. of the 36th Conference on Uncertainty in Artificial Intelligence (UAI-20)*, 1159-1168.

P. Spirtes (2001). An anytime algorithm for causal inference. *In Proc. of the Eighth International Workshop on Artificial Intelligence and Statistics* 213-221. Morgan Kaufmann, San Francisco.

P. Spirtes, C. Glymour and R. Scheines (2000). *Causation, Prediction, and Search*, 2nd edition, MIT Press, Cambridge (MA).

P. Spirtes, C. Meek, T.S. Richardson (1999). In: *Computation, Causation and Discovery*. An algorithm for causal inference in the presence of latent variables and selection bias. Pages 211-252. MIT Press.

T.S. Richardson and P. Spirtes (2002). Ancestral graph Markov models. *Annals of Statistics* 30 962-1030.

J. Zhang (2008). On the completeness of orientation rules for causal discovery in the presence of latent confounders and selection bias. *Artificial Intelligence* 172 1873-1896.

## See Also

[fciPlus](#page-53-0) for a more efficient variation of FCI; [skeleton](#page-166-0) for estimating a skeleton using the PC algorithm; [pc](#page-118-0) for estimating a CPDAG using the PC algorithm; [pdsep](#page-137-0) for computing Possible-D-SEP for each node and testing and adapting the graph accordingly; [qreach](#page-145-0) for a fast way of finding Possible-D-SEP for a given node.

[gaussCItest](#page-25-0), [disCItest](#page-33-0), [binCItest](#page-19-0), [dsepTest](#page-40-0) and [dsepAMTest](#page-38-0) as examples for indepTest.

## Examples

```
## Example without latent variables
##################################################
set.seed(42)
p \le -7## generate and draw random DAG :
myDAG \leq randomDAG(p, prob = 0.4)
## find skeleton and PAG using the FCI algorithm
suffStat \le list(C = cov2cor(trueCov(myDAG)), n = 10^9)
res <- fci(suffStat, indepTest=gaussCItest,
           alpha = 0.9999, p=p, doPdsep = F</math>ALSE)##################################################
## Example with hidden variables
## Zhang (2008), Fig. 6, p.1882
##################################################
## create the graph g
p \le -4L < -1 # '1' is latent
V <- c("Ghost", "Max","Urs","Anna","Eva")
edL <- setNames(vector("list", length=length(V)), V)
edL[[1]] <- list(edges=c(2,4),weights=c(1,1))
edL[[2]] <- list(edges=3,weights=c(1))
edL[[3]] <- list(edges=5,weights=c(1))
edL[[4]] <- list(edges=5,weights=c(1))
g <- new("graphNEL", nodes=V, edgeL=edL, edgemode="directed")
```
##################################################

```
## compute the true covariance matrix of g
cov.mat <- trueCov(g)
## delete rows and columns belonging to latent variable L
true.cov <- cov.mat[-L,-L]
## transform covariance matrix into a correlation matrix
true.corr <- cov2cor(true.cov)
## The same, for the following three examples
indepTest <- gaussCItest
sufficient \leftarrow list(C = true.corr, n = 10^9)## find PAG with FCI algorithm.
## As dependence "oracle", we use the true correlation matrix in
## gaussCItest() with a large "virtual sample size" and a large alpha:
normal.pag <- fci(suffStat, indepTest, alpha = 0.9999, labels = V[-L],
                  verbose=TRUE)
## find PAG with Anytime FCI algorithm with m.max = 1
## This means that only conditioning sets of size 0 and 1 are considered.
## As dependence "oracle", we use the true correlation matrix in the
## function gaussCItest with a large "virtual sample size" and a large
## alpha
anytime.pag <- fci(suffStat, indepTest, alpha = 0.9999, labels = V[-L],
                   type = "anytime", m.max = 1,
                   verbose=TRUE)
## find PAG with Adaptive Anytime FCI algorithm.
## This means that only conditining sets up to size K are considered
## in estimating the final skeleton, where K is the maximal size of a
## conditioning set found while estimating the initial skeleton.
## As dependence "oracle", we use the true correlation matrix in the
## function gaussCItest with a large "virtual sample size" and a large
## alpha
adaptive.pag <- fci(suffStat, indepTest, alpha = 0.9999, labels = V[-L],
                    type = "adaptive",
                    verbose=TRUE)
## define PAG given in Zhang (2008), Fig. 6, p.1882
corr.png <- rbind(c(0,1,1,0),c(1,0,0,2),
                  c(1, 0, 0, 2),
                  c(0,3,3,0))
## check if estimated and correct PAG are in agreement
all(corr.pag == normal.pag @ amat) # TRUE
all(corr.pag == anytime.pag @ amat) # FALSE
all(corr.pag == adaptive.pag@ amat) # TRUE
ij <- rbind(cbind(1:4,1:4), c(2,3), c(3,2))
all(corr.pag[ij] == anytime.pag @ amat[ij]) # TRUE
```

```
##################################################
## Joint Causal Inference Example
## Mooij et al. (2020), Fig. 43(a), p. 97
##################################################
# Encode MAG as adjacency matrix
p <- 8 # total number of variables
V <- c("Ca","Cb","Cc","X0","X1","X2","X3","X4") # 3 context variables, 5 system variables
# amat[i,j] = 0 iff no edge btw i,j
# amat[i,j] = 1 iff i *-o j
# amat[i,j] = 2 iff i *- j
# amat[i,j] = 3 iff i *-jamat <- rbind(c(0,2,2,2,0,0,0,0),
               c(2,0,2,0,2,0,0,0),
               c(2,2,0,0,2,2,0,0),
               c(3,0,0,0,0,0,2,0),
               c(0,3,3,0,0,3,0,2),
               c(\emptyset, \emptyset, 3, \emptyset, 2, \emptyset, \emptyset, \emptyset),
               c(\emptyset, \emptyset, \emptyset, 3, \emptyset, \emptyset, \emptyset, 2),
               c(0,0,0,0,2,0,3,0))
rownames(amat)<-V
colnames(amat)<-V
# Make use of d-separation oracle as "independence test"
indepTest <- dsepAMTest
suffStat<-list(g=amat,verbose=FALSE)
# Derive PAG that represents the Markov equivalence class of the MAG with the FCI algorithm
# (assuming no selection bias)
fci.pag \leq fci(suffStat, indepTest, alpha = 0.5, labels = V,
verbose=TRUE, selectionBias=FALSE)
# Derive PAG with FCI-JCI, the Joint Causal Inference extension of FCI
# (assuming no selection bias, and all three JCI assumptions)
fcijci.pag <- fci(suffStat, indepTest, alpha = 0.5, labels = V,
verbose=TRUE, contextVars=c(1,2,3), jci="123", selectionBias=FALSE)
# Report results
cat('True MAG:\n')
print(amat)
cat('PAG output by FCI:\n')
print(fci.pag@amat)
cat('PAG output by FCI-JCI:\n')
print(fcijci.pag@amat)
# Read off causal features from the FCI PAG
cat('Identified absence (-1) and presence (+1) of ancestral causal relations from FCI PAG:\n')
print(pag2anc(fci.pag@amat))
cat('Identified absence (-1) and presence (+1) of direct causal relations from FCI PAG:\n')
print(pag2edge(fci.pag@amat))
```

```
cat('Identified absence (-1) and presence (+1) of pairwise latent confounding from FCI PAG:\n')
print(pag2conf(fci.pag@amat))
# Read off causal features from the FCI-JCI PAG
cat('Identified absence (-1) and presence (+1) of ancestral causal relations from FCI-JCI PAG:\n')
print(pag2anc(fcijci.pag@amat))
cat('Identified absence (-1) and presence (+1) of direct causal relations from FCI-JCI PAG:\n')
print(pag2edge(fcijci.pag@amat))
cat('Identified absence (-1) and presence (+1) of pairwise latent confounding from FCI-JCI PAG:\n')
print(pag2conf(fcijci.pag@amat))
```
# <span id="page-51-0"></span>fciAlgo-class *Class "fciAlgo" of FCI Algorithm Results*

## Description

This class of objects is returned by functions [fci\(](#page-43-0)), [rfci\(](#page-152-0)), [fciPlus](#page-53-0), and [dag2pag](#page-31-0) and represent the estimated PAG (and sometimes properties of the algorithm). Objects of this class have methods for the functions [plot](#page-0-0), [show](#page-0-0) and [summary](#page-0-0).

# Usage

```
## S4 method for signature 'fciAlgo'
show(object)
## S3 method for class 'fciAlgo'
print(x, \text{amat} = FALSE, zero.print = ".", ...)## S4 method for signature 'fciAlgo'
summary(object, amat = TRUE, zero.print = ".", ...)
## S4 method for signature 'fciAlgo,ANY'
plot(x, y, main = NULL, ...)
```
## Arguments

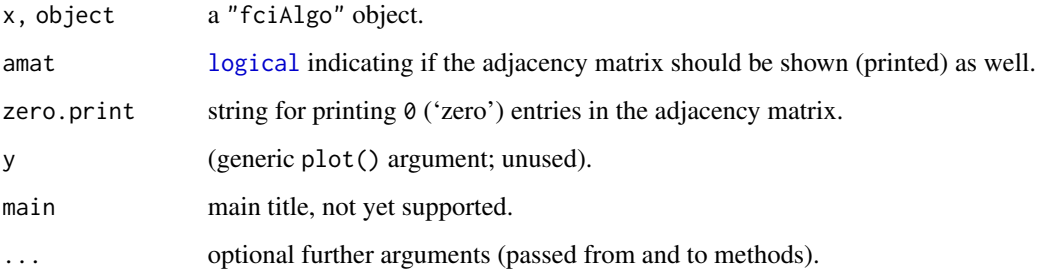

# fciAlgo-class 53

# **Slots**

The slots call, n, max.ord, n.edgetests, sepset, and pMax are inherited from class ["gAlgo"](#page-61-0), see there.

In addition, "fciAlgo" has slots

amat: adjacency matrix; for the coding of the adjacency matrix see [amatType](#page-10-0)

allPdsep a [list](#page-0-0): the ith entry of this list contains Possible D-SEP of node number i.

- n.edgetestsPDSEP the number of new conditional independence tests (i.e., tests that were not done in the first part of the algorithm) that were performed while checking subsets of Possible D-SEP.
- max.ordPDSEP an [integer](#page-0-0): the maximum size of the conditioning sets used in the new conditional independence that were performed when checking subsets of Possible D-SEP.

# Extends

Class ["gAlgo"](#page-61-0).

# Methods

plot signature( $x = "fciAlgo")$ : Plot the resulting graph show signature(object = "fciAlgo"): Show basic properties of the fitted object summary signature(object = "fciAlgo"): Show details of the fitted object

# Author(s)

Markus Kalisch and Martin Maechler

## See Also

[fci](#page-43-0), [fciPlus](#page-53-0), etc (see above); [pcAlgo](#page-128-0)

```
## look at slots of the class
showClass("fciAlgo")
## Also look at the extensive examples in ?fci, ?fciPlus, etc !
## Not run:
## Suppose, fciObj is an object of class fciAlgo
## access slots by using the @ symbol
fciObj@amat ## adjacency matrix
fciObj@sepset ## separation sets
## use show, summary and plot method
fciObj ## same as show(fciObj)
show(fciObj)
summary(fciObj)
plot(fciObj)
```

```
## End(Not run)
```
# <span id="page-53-0"></span>fciPlus *Estimate a PAG with the FCI+ Algorithm*

# Description

Estimate a Partial Ancestral Graph (PAG) from observational data, using the FCI+ (Fast Causal Inference) algorithm, or from a combination of data from different (e.g., observational and interventional) contexts, using the FCI+-JCI (Joint Causal Inference) extension.

# Usage

```
fciPlus(suffStat, indepTest, alpha, labels, p, verbose=TRUE,
selectionBias = TRUE, jci = c("0","1","12","123"), contextVars = NULL)
```
# Arguments

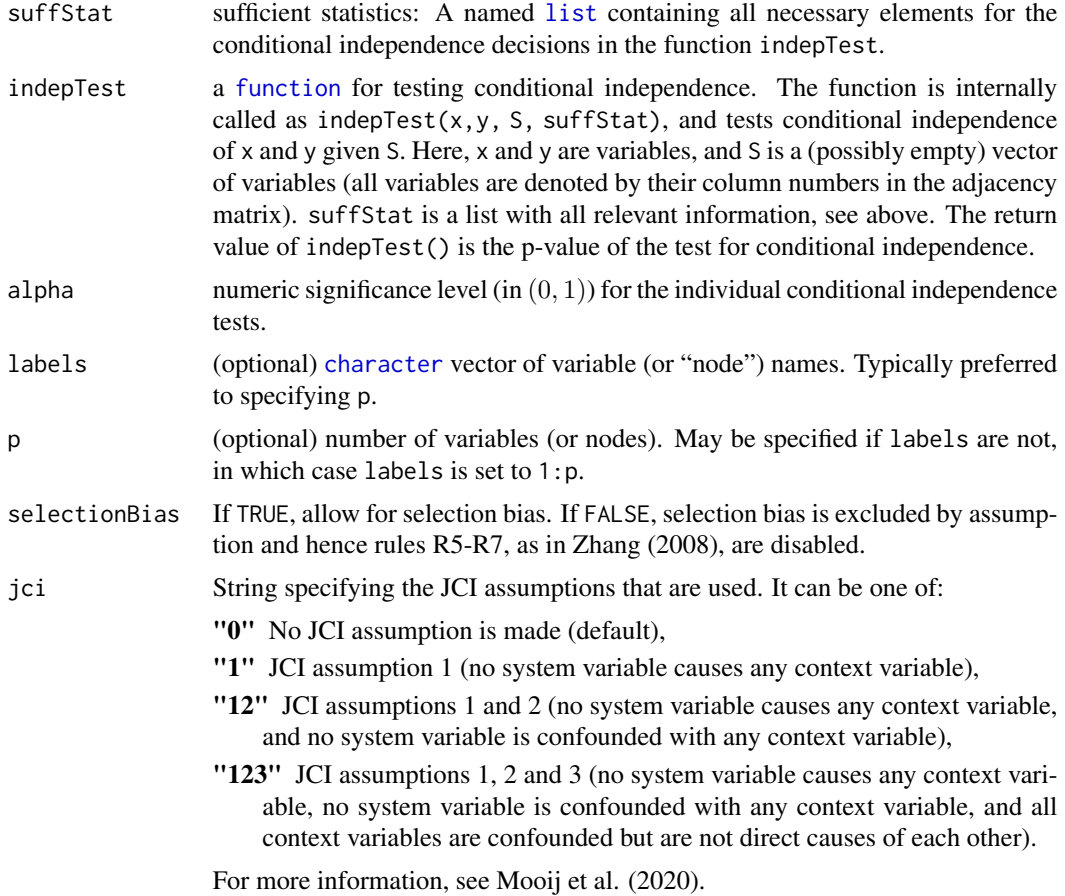

#### fciPlus 55

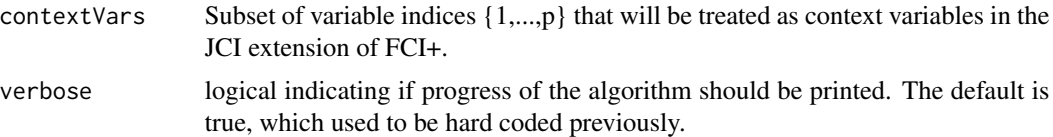

# Details

A (possibly much faster) variation of FCI (Fast Causal Inference). For details, please see the references, and also [fci](#page-43-0).

# Value

An object of [class](#page-0-0) fciAlgo (see [fciAlgo](#page-51-0)) containing the estimated graph (in the form of an adjacency matrix with various possible edge marks), the conditioning sets that lead to edge removals (sepset) and several other parameters.

#### Author(s)

Emilija Perkovic, Markus Kalisch (<kalisch@stat.math.ethz.ch>) and Joris Mooij.

# References

T. Claassen, J. Mooij, and T. Heskes (2013). Learning Sparse Causal Models is not NP-hard. In *UAI 2013, Proceedings of the 29th Conference on Uncertainty in Artificial Intelligence*

#### See Also

[fci](#page-43-0) for estimating a PAG using the FCI algorithm.

```
##################################################
## Example without latent variables
##################################################
## generate a random DAG ( p = 7 )
set.seed(42)
p \le -7myDAG \leq randomDAG(p, prob = 0.4)
## find PAG using the FCI+ algorithm on "Oracle"
suffStat <- list(C = cov2cor(trueCov(myDAG)), n = 10^9)
m.fci <- fciPlus(suffStat, indepTest=gaussCItest,
                 alpha = 0.9999, p=psummary(m.fci)
## require("Rgraphviz")
sfsmisc::mult.fig(2, main="True DAG // fciPlus(.) \"oracle\" estimate")
plot(myDAG)
plot(m.fci)
```

```
##################################################
## Joint Causal Inference Example
## Mooij et al. (2020), Fig. 43(a), p. 97
##################################################
# Encode MAG as adjacency matrix
p <- 8 # total number of variables
V <- c("Ca","Cb","Cc","X0","X1","X2","X3","X4") # 3 context variables, 5 system variables
# amat[i,j] = 0 iff no edge btw i,j
# amat[i,j] = 1 iff i *-o j
# amat[i,j] = 2 iff i *-> j
# amat[i,j] = 3 iff i *-jamat <- rbind(c(0,2,2,2,0,0,0,0),
               c(2,0,2,0,2,0,0,0),
              c(2,2,0,0,2,2,0,0),
              c(3,0,0,0,0,0,2,0),
              c(0,3,3,0,0,3,0,2),
              c(\emptyset, \emptyset, 3, \emptyset, 2, \emptyset, \emptyset, \emptyset),
               c(\emptyset, \emptyset, \emptyset, 3, \emptyset, \emptyset, \emptyset, 2),
               c(0,0,0,0,2,0,3,0))
rownames(amat)<-V
colnames(amat)<-V
# Make use of d-separation oracle as "independence test"
indepTest <- dsepAMTest
suffStat<-list(g=amat,verbose=FALSE)
# Derive PAG that represents the Markov equivalence class of the MAG with the FCI+ algorithm
# (assuming no selection bias)
# fci.pag <- fciPlus(suffStat, indepTest, alpha = 0.5, labels = V,
# selectionBias=FALSE,verbose=TRUE)
# Derive PAG with FCI+-JCI, the Joint Causal Inference extension of FCI
# (assuming no selection bias, and all three JCI assumptions)
# fcijci.pag <- fciPlus(suffStat, indepTest, alpha = 0.5, labels = V,
# selectionBias=FALSE, contextVars=c(1,2,3), jci="123", verbose=TRUE)
# Report results
# cat('True MAG:\n')
# print(amat)
# cat('PAG output by FCI+:\n')
# print(fci.pag@amat)
# cat('PAG output by FCI+-JCI:\n')
# print(fcijci.pag@amat)
# Read off causal features from the FCI PAG
#cat('Identified absence (-1) and presence (+1) of ancestral causal relations from FCI+ PAG:\n')
#print(pag2anc(fci.pag@amat))
#cat('Identified absence (-1) and presence (+1) of direct causal relations from FCI+ PAG:\n')
#print(pag2edge(fci.pag@amat))
#cat('Identified absence (-1) and presence (+1) of pairwise latent confounding from FCI+ PAG:\n')
#print(pag2conf(fci.pag@amat))
```
# find.unsh.triple 57

```
# Read off causal features from the FCI-JCI PAG
#cat('Identified absence (-1) and presence (+1) of ancestral causal relations from FCI+-JCI PAG:\n')
#print(pag2anc(fcijci.pag@amat))
#cat('Identified absence (-1) and presence (+1) of direct causal relations from FCI+-JCI PAG:\n')
#print(pag2edge(fcijci.pag@amat))
#cat('Ident. absence (-1) and presence (+1) of pairwise latent confounding from FCI+-JCI PAG:\n')
#print(pag2conf(fcijci.pag@amat))
```
find.unsh.triple *Find all Unshielded Triples in an Undirected Graph*

## Description

Find all unshielded triples in an undirected graph, q, i.e., the ordered  $((x, y, z)$  with  $x < z)$  list of all the triples in the graph.

## Usage

```
find.unsh.triple(g, check=TRUE)
```
# Arguments

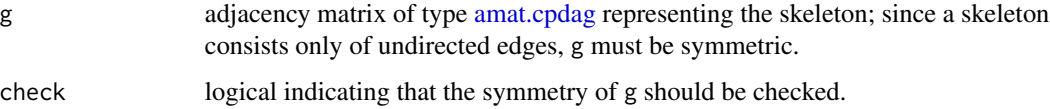

## Details

A triple of nodes x, y and z is "unshielded", if (all of these are true):

- (i) x and y are connected;
- (ii) y and z are connected;
- (iii) x and z are not connected.

## Value

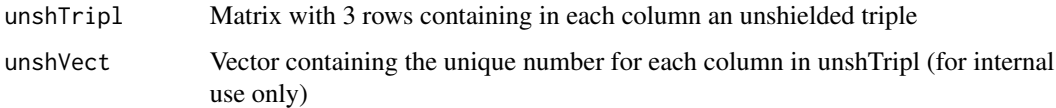

# Author(s)

Diego Colombo, Markus Kalisch (<kalisch@stat.math.ethz.ch>), and Martin Maechler

## Examples

```
data(gmG)
if (require(Rgraphviz)) {
 ## show graph
 plot(gmG$g, main = "True DAG")
}
## prepare skeleton use in example
g <- wgtMatrix(gmG$g) ## compute weight matrix
g \le -1*(g := 0) # wgts --> 0/1; still lower triangular
print.table(g, zero.print=".")
skel \leq g + t(g) ## adjacency matrix of skeleton
## estimate unshielded triples -- there are 13 :
(uTr <- find.unsh.triple(skel))
```
gac *Test If Set Satisfies Generalized Adjustment Criterion (GAC)*

# Description

This function tests if z satisfies the Generalized Adjustment Criterion (GAC) relative to  $(x, y)$  in the graph represented by adjacency matrix amat and interpreted as type (DAG, maximal PDAG, CPDAG, MAG, PAG). If yes, z can be used in covariate adjustment for estimating causal effects of x on y.

## Usage

 $\text{gac}(\text{amat}, x, y, z, \text{type} = "pag")$ 

#### Arguments

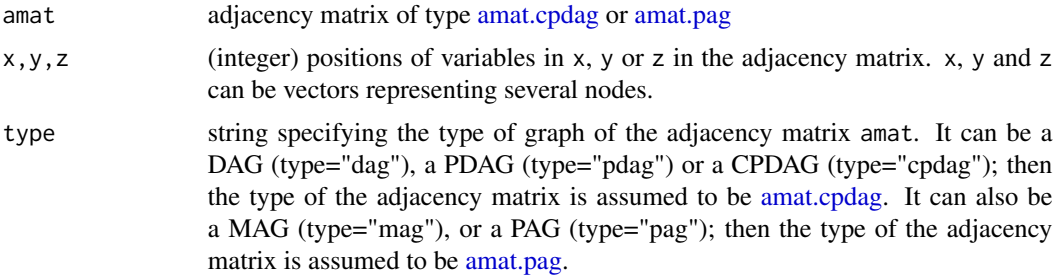

# Details

This work is a generalization of the work of Shpitser et al. (2012) (necessary and sufficient criterion in DAGs/ADMGs) and van der Zander et al. (2014) (necessary and sufficient criterion in MAGs). Moreover, it is a generalization of the Generalized Backdoor Criterion (GBC) of Maathuis and

Colombo (2013): While GBC is sufficient but not necessary, GAC is both sufficient and necessary for DAGs, CPDAGs, MAGs and PAGs. For more details see Perkovic et al. (2015, 2017a, 2017b).

The motivation to find a set z that satisfies the GAC with respect to  $(x, y)$  is the following:

*A set of variables* z *satisfies the GAC relative to* (x,y) *in the given graph, if and only if the causal effect of* x *on* y *is identifiable by covariate adjustment and is given by*

$$
P(Y|do(X = x)) = \sum_{Z} P(Y|X, Z) \cdot P(Z),
$$

(for any joint distribution "compatible" with the graph; the formula is for discrete variables with straightforward modifications for continuous variables). This result allows to write post-intervention densities (the one written using Pearl's do-calculus) using only observational densities estimated from the data.

For z to satisfy the GAC relative to  $(x, y)$  and the graph, the following three conditions must hold:

(0) The graph is adjustment amenable relative to  $(x, y)$ .

- (1) The intersection of z and the forbidden set (explained in Perkovic et al. (2015, 2017b) is empty.
- (2) All proper definite status non-causal paths in the graph from x to y are blocked by z.

It is important to note that there can be x and y for which there is no set Z that satisfies the GAC, but the total causal effect might be identifiable via some technique other than covariate adjustment.

For details on the GAC for DAGs, CPDAGs, PAGs see Perkovic et. al (2015,2017a). For details on the GAC for MAGs see van der Zander et. al (2014) and for details on the GAC for maximal PDAGs see Perkovic et. al (2017b).

For the coding of the adjacency matrix see [amatType.](#page-10-0) The input matrix can either be of class matrix or of class amat.

# Value

A [list](#page-0-0) with three components:

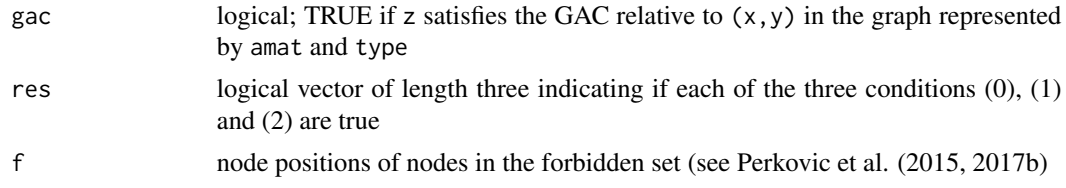

#### Author(s)

Emilija Perkovic and Markus Kalisch (<kalisch@stat.math.ethz.ch>)

#### References

E. Perkovic, J. Textor, M. Kalisch and M.H. Maathuis (2015). A Complete Generalized Adjustment Criterion. In *Proceedings of UAI 2015.*

E. Perkovic, J. Textor, M. Kalisch and M.H. Maathuis (2017a). Complete graphical characterization and construction of adjustment sets in Markov equivalence classes of ancestral graphs. To appear in *Journal of Machine Learning Research.*

E. Perkovic, M. Kalisch and M.H. Maathuis (2017b). Interpreting and using CPDAGs with background knowledge. In *Proceedings of UAI 2017.*

I. Shpitser, T. VanderWeele and J.M. Robins (2012). On the validity of covariate adjustment for estimating causal effects. In *Proceedings of UAI 2010.*

B. van der Zander, M. Liskiewicz and J. Textor (2014). Constructing separators and adjustment sets in ancestral graphs. In *Proceedings of UAI 2014.*

M.H. Maathuis and D. Colombo (2013). A generalized backdoor criterion. *Annals of Statistics* 43 1060-1088.

## See Also

[backdoor](#page-13-0) for the Generalized Backdoor Criterion, [pc](#page-118-0) for estimating a CPDAG and [fci](#page-43-0) and [fciPlus](#page-53-0) for estimating a PAG.

## Examples

## We reproduce the four examples in Perkovic et. al (2015, 2017a)

```
##############################
## Example 4.1 in Perkovic et. al (2015), Example 2 in Perkovic et. al (2017a)
##############################
mFig1 <- matrix(c(0,1,1,0,0,0, 1,0,1,1,1,0, 0,0,0,0,0,1,
                  0,1,1,0,1,1, 0,1,0,1,0,1, 0,0,0,0,0,0), 6,6)
type <- "cpdag"
x \le -3; y \le -6## Z satisfies GAC :
\text{gac(mFig1, x,y, z=c(2,4), type)}\text{gac(mFig1, x,y, z=c(4,5), type)}\text{gac(mFig1, x,y, z=c(4,2,1), type)}\text{gac(mFig1, x,y, z=c(4,5,1), type)}gac(mFig1, x,y, z=c(4,2,5), type)
gac(mFig1, x,y, z=c(4,2,5,1),type)
## Z does not satisfy GAC :
gac(mFig1,x,y, z=2, type)
gac(mFig1,x,y, z=NULL, type)
##############################
```

```
## Example 4.2 in Perkovic et. al (2015), Example 3 in Perkovic et. al (2017a)
##############################
mFig3a <- matrix(c(0,1,0,0, 1,0,1,1, 0,1,0,1, 0,1,1,0), 4,4)
mFig3b <- matrix(c(0,2,0,0, 3,0,3,3, 0,2,0,3, 0,2,2,0), 4,4)
mFig3c <- matrix(c(0,3,0,0, 2,0,3,3, 0,2,0,3, 0,2,2,0), 4,4)
type \leq "pag"
x \le -2; y \le -4## Z does not satisfy GAC
gac(mFig3a,x,y, z=NULL, type) ## not amenable rel. to (X,Y)
gac(mFig3b,x,y, z=NULL, type) ## not amenable rel. to (X,Y)
## Z satisfies GAC
gac(mFig3c,x,y, z=NULL, type) ## amenable rel. to (X,Y)
```

```
##############################
## Example 4.3 in Perkovic et. al (2015), Example 4 in Perkovic et. al (2017a)
##############################
mFig4a <- matrix(c(0,0,1,0,0,0, 0,0,1,0,0,0, 2,2,0,3,3,2,
                   0,0,2,0,2,2, 0,0,2,1,0,2, 0,0,1,3,3,0), 6,6)
mFig4b <- matrix(c(0,0,1,0,0,0, 0,0,1,0,0,0, 2,2,0,0,3,2,
                   0,0,0,0,2,2, 0,0,2,3,0,2, 0,0,2,3,2,0), 6,6)
type \leq "pag"
x \le -3; y \le -4## both PAGs are amenable rel. to (X,Y)
## Z satisfies GAC in Fig. 4a
gac(mFig4a,x,y, z=6, type)
\texttt{gac(mFig4a,x,y, z=c(1,6), type)}gac(mFig4a,x,y, z=c(2,6), type)
gac(mFig4a,x,y, z=c(1,2,6), type)
## no Z satisfies GAC in Fig. 4b
gac(mFig4b,x,y, z=NULL, type)
gac(mFig4b,x,y, z=6, type)
\text{gac(mFig4b,x,y, z=c(5,6), type)}##############################
## Example 4.4 in Perkovic et. al (2015), Example 8 in Perkovic et. al (2017a)
##############################
mFig5a <- matrix(c(0,1,0,0,0, 1,0,1,0,0, 0,0,0,0,1, 0,0,1,0,0, 0,0,0,0,0), 5,5)
type <- "cpdag"
x \leq -c(1,5); y \leq -4## Z satisfies GAC
gac(mFig5a,x,y, z=c(2,3), type)
## Z does not satisfy GAC
gac(mFig5a,x,y, z=2, type)
mFig5b <- matrix(c(0,1,0,0,0,0,0, 2,0,2,3,0,3,0, 0,1,0,0,0,0,0,
0,2,0,0,3,0,0, 0,0,0,2,0,2,3, 0,2,0,0,2,0,0, 0,0,0,0,2,0,0), 7,7)
type \leq "pag"
x < -c(2, 7); y < -6## Z satisfies GAC
\text{gac(mFig5b,x,y, z=c(4,5), type)}gac(mFig5b,x,y, z=c(4,5,1), type)
gac(mFig5b,x,y, z=c(4,5,3), type)
\text{gac(mFig5b,x,y, z=c(1,3,4,5), type)}## Z does not satisfy GAC
gac(mFig5b,x,y, z=NULL, type)
##############################
## Example 4.7 in Perkovic et. al (2017b)
##############################
mFig3a <- matrix(c(0,1,0,0, 1,0,1,1, 0,1,0,1, 0,1,1,0), 4,4)
mFig3b <- matrix(c(0,1,0,0, 0,0,1,1, 0,0,0,1, 0,0,1,0), 4,4)
mFig3c <- matrix(c(0,0,0,0, 1,0,1,0, 0,1,0,1, 0,1,1,0), 4,4)
type <- "pdag"
x \le -2; y \le -4## Z does not satisfy GAC
gac(mFig3a,x,y, z=NULL, type) ## not amenable rel. to (X,Y)
```

```
\text{gac(mFig3c,x,y, z=NULL, type)} ## amenable rel. to (X,Y), but no set can block X \leq Y## Z satisfies GAC
gac(mFig3b,x,y, z=NULL, type) ## amenable rel. to (X,Y)
```
<span id="page-61-0"></span>gAlgo-class *Class* "gAlgo"

# **Description**

"gAlgo" is a "VIRTUAL" class, the common basis of classes ["pcAlgo"](#page-128-0) and ["fciAlgo"](#page-51-0).

We describe the common slots here; for more see the help pages of the specific classes.

# **Slots**

call: a [call](#page-0-0) object: the original function call.

n: an "integer", the sample size used to estimate the graph.

- max.ord: an [integer](#page-0-0), the maximum size of the conditioning set used in the conditional independence tests of the (first part of the algorithm), in function [skeleton](#page-166-0).
- n.edgetests: the number of conditional independence tests performed by the (first part of the) algorithm.
- sepset: a [list](#page-0-0), the conditioning sets that led to edge deletions. The set that led to the removal of the edge  $i -j$  is saved in either sepset[[i]][[j]] or in sepset[[j]][[i]].
- pMax: a numeric square [matrix](#page-0-0), where the  $(i, j)$ th entry contains the maximal p-value of all conditional independence tests for edge  $i - -j$ .

# Author(s)

Martin Maechler

## See Also

["pcAlgo"](#page-128-0) and ["fciAlgo"](#page-51-0).

### Examples

showClass("gAlgo")

<span id="page-62-0"></span>GaussL0penIntScore-class

*Class* "GaussL0penIntScore"

#### Description

This class represents a score for causal inference from jointly interventional and observational Gaussian data; it is used in the causal inference functions [gies](#page-77-0) and [simy](#page-164-0).

## Details

The class implements an  $\ell_0$ -penalized Gaussian maximum likelihood estimator. The penalization is a constant (specified by the argument lambda in the constructor) times the number of parameters of the DAG model. By default, the constant  $\lambda$  is chosen as  $\log(n)/2$ , which corresponds to the BIC score.

# Extends

Class ["Score"](#page-158-0), directly.

All reference classes extend and inherit methods from ["envRefClass"](#page-0-0).

# Fields

The class GaussL0penIntScore has the same fields as [Score](#page-158-0). They need not be accessed by the user.

## **Constructor**

```
new("GaussL0penIntScore",
  data = matrix(1, 1, 1),targets = list(integer(0)),target.index = rep(as.integer(1), nrow(data)),
  lambda = 0.5 * log(nrow(data)),
  intercept = FALSE,
  use\vspace{-1.5mm} = TRUE,
  ...)
```
- data Data matrix with  $n$  rows and  $p$  columns. Each row corresponds to one realization, either interventional or observational.
- targets List of mutually exclusive intervention targets that have been used for data generation.
- target. index Vector of length  $n$ ; the  $i$ -th entry specifies the index of the intervention target in targets under which the  $i$ -th row of data was measured.

lambda Penalization constant (cf. details)

intercept Indicates whether an intercept is allowed in the linear structural equations, or, equivalently, if a mean different from zero is allowed for the observational distribution.

use.cpp Indicates whether the calculation of the score should be done by the C++ library of the package, which speeds up calculation. This parameter should only be set to FALSE in the case of problems.

#### Methods

- local.score(vertex, parents, ...) Calculates the local score of a vertex and its parents. Since this score has no obvious interpretation, it is rather for internal use.
- global.score.int(edges, ...) Calculates the global score of a DAG, represented as a list of in-edges: for each vertex in the DAG, this list contains a vector of parents.
- global.score(dag,  $\dots$ ) Calculates the global score of a DAG, represented as an object of a class derived from [ParDAG](#page-116-0).
- local.mle(vertex, parents, ...) Calculates the local MLE of a vertex and its parents. The result is a vector of parameters encoded as follows:
	- First element: variance of the Gaussian error term
	- Second element: intercept
	- Following elements: regression coefficients; one per parent vertex
- global.mle(dag,  $\dots$ ) Calculates the global MLE of a DAG, represented by an object of a class derived from [ParDAG](#page-116-0). The result is a list of vectors, one per vertex, each in the same format as the result vector of local.mle.

# Author(s)

Alain Hauser (<alain.hauser@bfh.ch>)

## See Also

[gies](#page-77-0), [simy](#page-164-0), [GaussL0penObsScore](#page-64-0), [Score](#page-158-0)

```
##################################################
## Using Gaussian Data
##################################################
## Load predefined data
data(gmInt)
## Define the score object
score <- new("GaussL0penIntScore", gmInt$x, gmInt$targets, gmInt$target.index)
## Score of the true underlying DAG
score$global.score(as(gmInt$g, "GaussParDAG"))
## Score of the DAG that has only one edge from 1 to 2
A <- matrix(0, ncol(gmInt$x), ncol(gmInt$x))
A[1, 2] <- 1
score$global.score(as(A, "GaussParDAG"))
## (Note: this is lower than the score of the true DAG.)
```
<span id="page-64-0"></span>GaussL0penObsScore-class

*Class* "GaussL0penObsScore"

## Description

This class represents a score for causal inference from observational Gaussian data; it is used in the causal inference function [ges](#page-71-0).

# Details

The class implements an  $\ell_0$ -penalized Gaussian maximum likelihood estimator. The penalization is a constant (specified by the argument lambda in the constructor) times the number of parameters of the DAG model. By default, the constant  $\lambda$  is chosen as  $\log(n)/2$ , which corresponds to the BIC score.

# Extends

Class ["Score"](#page-158-0), directly.

All reference classes extend and inherit methods from ["envRefClass"](#page-0-0).

#### Fields

The class GaussL0penObsScore has the same fields as [Score](#page-158-0). They need not be accessed by the user.

## **Constructor**

```
new("GaussL0penObsScore",
  data = matrix(1, 1, 1),lambda = 0.5 * log(nrow(data)),
  intercept = TRUE,
  use\vspace{-1.5mm} = TRUE,
  ...)
```
data Data matrix with  $n$  rows and  $p$  columns. Each row corresponds to one observational realization.

lambda Penalization constant (cf. details)

- intercept Indicates whether an intercept is allowed in the linear structural equations, or, equivalently, if a mean different from zero is allowed for the observational distribution.
- use.cpp Indicates whether the calculation of the score should be done by the C++ library of the package, which speeds up calculation. This parameter should only be set to FALSE in the case of problems.

# Methods

- local.score(vertex, parents, ...) Calculates the local score of a vertex and its parents. Since this score has no obvious interpretation, it is rather for internal use.
- global.score.int(edges, ...) Calculates the global score of a DAG, represented as a list of in-edges: for each vertex in the DAG, this list contains a vector of parents.
- global.score(dag,  $\dots$ ) Calculates the global score of a DAG, represented as an object of a class derived from [ParDAG](#page-116-0).
- local.mle(vertex, parents, ...) Calculates the local MLE of a vertex and its parents. The result is a vector of parameters encoded as follows:
	- First element: variance of the Gaussian error term
	- Second element: intercept
	- Following elements: regression coefficients; one per parent vertex
- global.mle(dag, ...) Calculates the global MLE of a DAG, represented by an object of a class derived from [ParDAG](#page-116-0). The result is a list of vectors, one per vertex, each in the same format as the result vector of local.mle.

## Author(s)

Alain Hauser (<alain.hauser@bfh.ch>)

#### See Also

[ges](#page-71-0), [GaussL0penIntScore](#page-62-0), [Score](#page-158-0)

```
##################################################
## Using Gaussian Data
##################################################
## Load predefined data
data(gmG)
```

```
## Define the score object
score <- new("GaussL0penObsScore", gmG$x)
```

```
## Score of the true underlying DAG
score$global.score(as(gmG$g, "GaussParDAG"))
```

```
## Score of the DAG that has only one edge from 1 to 2
A <- matrix(0, ncol(gmG$x), ncol(gmG$x))
A[1, 2] <- 1
score$global.score(as(A, "GaussParDAG"))
## (Note: this is lower than the score of the true DAG.)
```
GaussParDAG-class *Class* "GaussParDAG" *of Gaussian Causal Models*

#### Description

The "GaussParDAG" class represents a Gaussian causal model.

# Details

The class "GaussParDAG" is used to simulate observational and/or interventional data from Gaussian causal models as well as for parameter estimation (maximum-likelihood estimation) for a given DAG structure in the presence of a data set with jointly observational and interventional data.

A Gaussian causal model can be represented as a set of  $p$  linear structural equations with Gaussian noise variables. Those equations are fully specified by indicating the regression parameters, the intercept and the variance of the noise or error terms. More details can be found e.g. in Kalisch and Bühlmann (2007) or Hauser and Bühlmann (2012).

### Extends

Class ["ParDAG"](#page-116-0), directly.

All reference classes extend and inherit methods from ["envRefClass"](#page-0-0).

## **Constructor**

new("GaussParDAG", nodes, in.edges, params)

nodes Vector of node names; cf. also field .nodes.

- in.edges A list of length p consisting of index vectors indicating the edges pointing into the nodes of the DAG.
- params A list of length p consisting of parameter vectors modeling the conditional distribution of a node given its parents; cf. also field .params for the meaning of the parameters.

#### Fields

- . nodes: Vector of node names; defaults to as. character(1:p), where p denotes the number of nodes (variables) of the model.
- .in.edges: A list of length p consisting of index vectors indicating the edges pointing into the nodes of the DAG. The  $i$ -th entry lists the indices of the parents of the  $i$ -th node.
- .params: A list of length p consisting of parameter vectors modeling the conditional distribution of a node given its parents. The  $i$ -th entry models the conditional (normal) distribution of the *i*-th variable in the model given its parents. It is a vector of length  $k + 2$ , where k is the number of parents of node i; the first entry encodes the error variance of node i, the second entry the intercept, and the remaining entries the regression coefficients (see above). In most cases, it is easier to access the parameters via the wrapper functions err.var, intercept and weight.mat.

#### Class-Based Methods

- set.err. var(value): Sets the error variances. The argument must be a vector of length p, where p denotes the number of nodes in the model.
- err.var(): Yields the vector of error variances.
- intercept(): Yields the vector of intercepts.
- set. intercept(value): Sets the intercepts. The argument must be a vector of length p, where  $p$ denotes the number of nodes in the model.
- weight.mat(target): Yields the (observational or interventional) weight matrix of the model. The weight matrix is an  $p \times p$  matrix whose *i*-th columns contains the regression coefficients of the *i*-th structural equation, if node *i* is not intervened (i.e., if i is not contained in the vector target), and is empty otherwise.
- cov.mat(target, ivent.var): Yields the covariance matrix of the observational or an interventional distribution of the causal model. If target has length 0, the covariance matrix of the observational distribution is returned; otherwise target is a vector of the intervened nodes, and ivent.var is a vector of the same length indicating the variances of the intervention levels. Deterministic interventions with fix intervention levels would correspond to vanishing intervention variances; with non-zero intervention variances, stochastic interventions are considered in which intervention values are realizations of Gaussian variables (Korb et al., 2004).

The following methods are inherited (from the corresponding class): node.count ("ParDAG"), edge.count ("ParDAG"), simulate ("ParDAG")

#### Author(s)

Alain Hauser (<alain.hauser@bfh.ch>)

# References

A. Hauser and P. Bühlmann (2012). Characterization and greedy learning of interventional Markov equivalence classes of directed acyclic graphs. *Journal of Machine Learning Research* 13, 2409– 2464.

M. Kalisch and P. Buehlmann (2007). Estimating high-dimensional directed acyclic graphs with the PC-algorithm. *Journal of Machine Learning Research* 8, 613–636.

K.B. Korb, L.R. Hope, A.E. Nicholson, and K. Axnick (2004). Varieties of causal intervention. *Proc. of the Pacific Rim International Conference on Artificial Intelligence (PRICAI 2004)*, 322– 331

## See Also

[ParDAG](#page-116-0)

```
set.seed(307)
myDAG \leq r.gauss.pardag(p = 5, prob = 0.4)
(wm <- myDAG$weight.mat())
m <- as(myDAG, "matrix") # TRUE/FALSE adjacency matrix
```
 $gds$  69

```
symnum(m)
stopifnot(identical(unname( m ),
                   unname(wm != 0))myDAG$err.var()
myDAG$intercept()
myDAG$set.intercept(runif(5, min=3, max=4))
myDAG$intercept()
if (require(Rgraphviz)) plot(myDAG)
```
gds *Greedy DAG Search to Estimate Markov Equivalence Class of DAG*

# Description

Estimate the observational or interventional essential graph representing the Markov equivalence class of a DAG by greedily optimizing a score function in the space of DAGs. In practice, greedy search should always be done in the space of equivalence classes instead of DAGs, giving the functions [gies](#page-77-0) or [ges](#page-71-0) the preference over gds.

# Usage

```
gds(score, labels = score$getNodes(), targets = score$getTargets(),
    fixedGaps = NULL, phase = c("forward", "backward", "turning"),iterate = length(phase) > 1, turning = TRUE, maxDegree = integer(0),
   verbose = FALSE, ...)
```
# Arguments

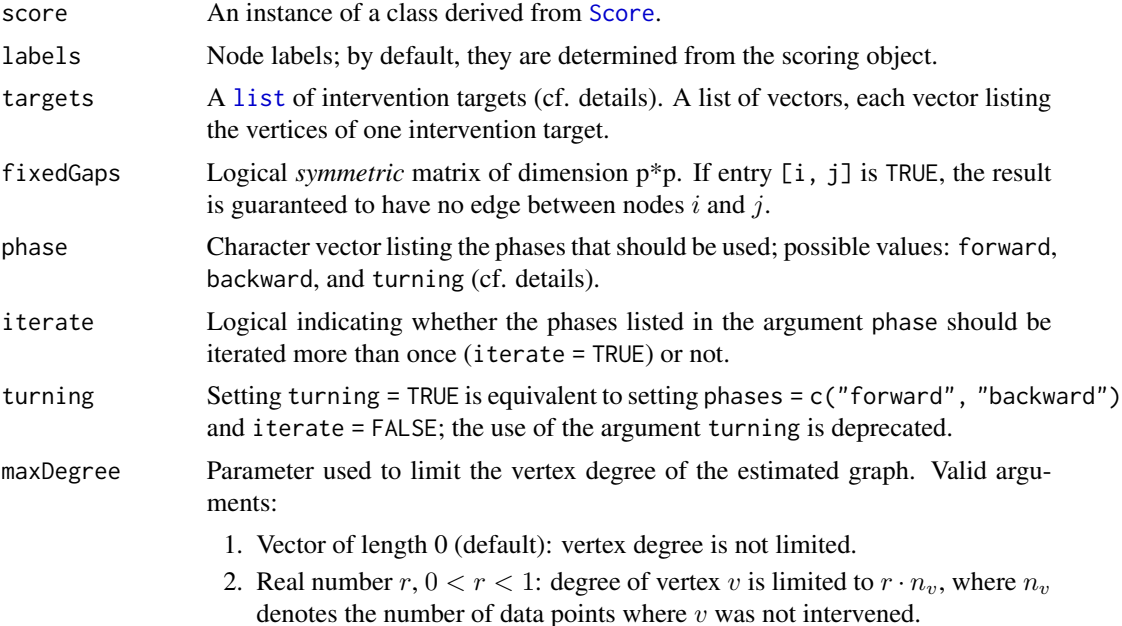

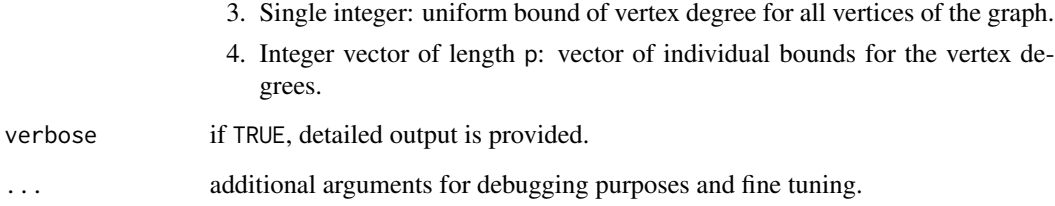

# Details

This function estimates the observational or interventional Markov equivalence class of a DAG based on a data sample with interventional data originating from various interventions and possibly observational data. The intervention targets used for data generation must be specified by the argument targets as a list of (integer) vectors listing the intervened vertices; observational data is specified by an empty set, i.e. a vector of the form integer $(0)$ . As an example, if data contains observational samples as well as samples originating from an intervention at vertices 1 and 4, the intervention targets must be specified as list(integer(0), as.integer(1), as.integer(c(1, 4))).

An interventional Markov equivalence class of DAGs can be uniquely represented by a partially directed graph called interventional essential graph. Its edges have the following interpretation:

- 1. a directed edge  $a \rightarrow b$  stands for an arrow that has the same orientation in all representatives of the interventional Markov equivalence class;
- 2. an undirected edge a b stands for an arrow that is oriented in one way in some representatives of the equivalence class and in the other way in other representatives of the equivalence class.

Note that when plotting the object, undirected and bidirected edges are equivalent.

Greedy DAG search (GDS) maximizes a score function (typically the BIC, passed to the function via the argument score) of a DAG in three phases, starting from the empty DAG:

- Forward phase In the forward phase, GDS adds single arrows to the DAG as long as this augments the score.
- Backward phase In the backward phase, the algorithm removes arrows from the DAG as long as this augments the score.
- Turning phase In the turning phase, the algorithm reverts arrows of the DAG as long as this augments the score.

The phases that are actually run are specified with the argument phase. GDS cycles through the specified phases until no augmentation of the score is possible any more if iterate = TRUE. In the end, gds returns the (interventional or observational) essential graph of the last visited DAG.

It is well-known that a greedy search in the space of DAGs instead of essential graphs is more prone to be stuck in local optima of the score function and hence expected to yield worse estimation results than GIES (function [gies](#page-77-0)) or GES (function [ges](#page-71-0)) (Chickering, 2002; Hauser and Bühlmann, 2012). The function gds is therefore not of practical use, but can be used to compare causal inference algorithms to an elementary and straight-forward approach.

# Value

gds returns a list with the following two components:

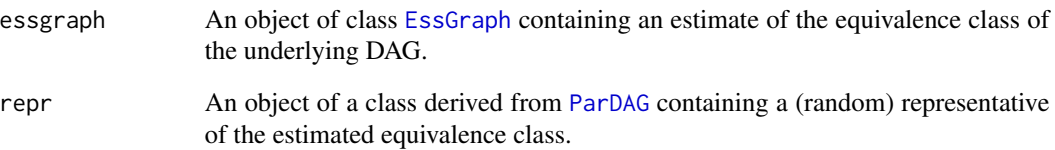

## Author(s)

Alain Hauser (<alain.hauser@bfh.ch>)

# References

D.M. Chickering (2002). Optimal structure identification with greedy search. *Journal of Machine Learning Research* 3, 507–554

A. Hauser and P. Bühlmann (2012). Characterization and greedy learning of interventional Markov equivalence classes of directed acyclic graphs. *Journal of Machine Learning Research* 13, 2409– 2464.

# See Also

[gies](#page-77-0), [ges](#page-71-0), [Score](#page-158-0), [EssGraph](#page-41-0)

```
## Load predefined data
data(gmInt)
## Define the score (BIC)
score <- new("GaussL0penIntScore", gmInt$x, gmInt$targets, gmInt$target.index)
## Estimate the essential graph
gds.fit <- gds(score)
## Plot the estimated essential graph and the true DAG
if (require(Rgraphviz)) {
  par(mfrow=c(1,2))
  plot(gds.fit$essgraph, main = "Estimated ess. graph")
  plot(gmInt$g, main = "True DAG")
}
```
# <span id="page-71-0"></span>Description

Estimate the observational essential graph representing the Markov equivalence class of a DAG using the greedy equivalence search (GES) algorithm of Chickering (2002).

# Usage

```
ges(score, labels = score$getNodes(),
    fixedGaps = NULL, adaptive = c("none", "vstructures", "triples"),
    phase = c("forward", "backward", "turning"), iterate = length(phase) > 1,
    turning = NULL, maxDegree = integer(0), verbose = FALSE, ...)
```
# Arguments

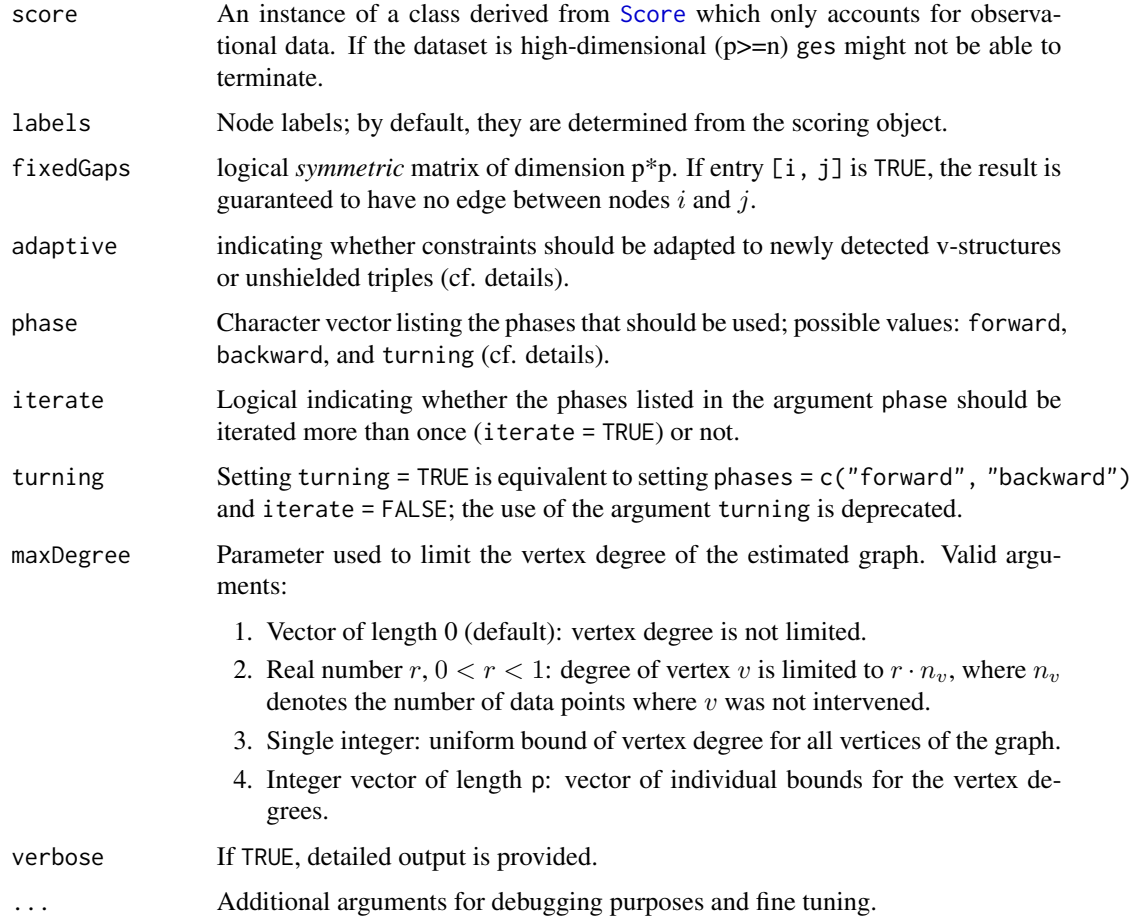
## Details

Under the assumption that the distribution of the observed variables is faithful to a DAG, this function estimates the Markov equivalence class of the DAG. It does not estimate the DAG itself, because this is typically impossible (even with an infinite amount of data): different DAGs (forming a Markov equivalence class) can describe the same conditional independence relationships and be statistically indistinguishable from observational data alone.

All DAGs in an equivalence class have the same skeleton (i.e., the same adjacency information) and the same v-structures (i.e., the same induced subgraphs of the form  $a \rightarrow b \leftarrow c$ ). However, the direction of some edges may be undetermined, in the sense that they point one way in one DAG in the equivalence class, while they point the other way in another DAG in the equivalence class.

An equivalence class can be uniquely represented by a partially directed graph called (observational) essential graph or CPDAG (completed partially directed acyclic graph). Its edges have the following interpretation:

- 1. a directed edge  $a \longrightarrow b$  stands for an arrow that has the same orientation in all representatives of the Markov equivalence class;
- 2. an undirected edge a b stands for an arrow that is oriented in one way in some representatives of the equivalence class and in the other way in other representatives of the equivalence class.

Note that when plotting the object, undirected and bidirected edges are equivalent.

GES (greedy equivalence search) is a score-based algorithm that greedily maximizes a score function (typically the BIC, passed to the function via the argument score) in the space of (observational) essential graphs in three phases, starting from the empty graph:

- Forward phase In the forward phase, GES moves through the space of essential graphs in steps that correspond to the addition of a single edge in the space of DAGs; the phase is aborted as soon as the score cannot be augmented any more.
- Backward phase In the backward phase, the algorithm performs moves that correspond to the removal of a single edge in the space of DAGs until the score cannot be augmented any more.
- Turning phase In the turning phase, the algorithm performs moves that correspond to the reversal of a single arrow in the space of DAGs until the score cannot be augmented any more.

GES cycles through these three phases until no augmentation of the score is possible any more if iterate = TRUE. Note that the turning phase was not part of the original implementation of Chickering (2002), but was introduced by Hauser and Bühlmann (2012) and shown to improve the overall estimation performance. The original algorithm of Chickering (2002) is reproduced with phase = c("forward", "backward") and iterate = FALSE.

GES has the same purpose as the PC algorithm (see [pc](#page-118-0)). While the PC algorithm is based on conditional independence tests (requiring the choice of an independence test and a significance level, see [pc](#page-118-0)), the GES algorithm is a score-based method (requiring the choice of a score function) and does not depend on conditional independence tests. Since GES always operates in the space of essential graphs, it returns a valid essential graph (or CPDAG) in any case.

Using the argument fixedGaps, one can make sure that certain edges will *not* be present in the resulting essential graph: if the entry  $\begin{bmatrix} 1 \\ 1 \end{bmatrix}$  of the matrix passed to fixed Gaps is TRUE, there will be no edge between nodes  $i$  and  $j$ . Using this argument can speed up the execution of GIES and allows the user to account for previous knowledge or other constraints. The argument adaptive can be used to relax the constraints encoded by fixedGaps according to a modification of GES called

 $g$ es 73

- When adaptive = "vstructures" and the algorithm introduces a new v-structure  $a \rightarrow$  $b \leftarrow c$  in the forward phase, then the edge  $a - c$  is removed from the list of fixed gaps, meaning that the insertion of an edge between  $a$  and  $c$  becomes possible even if it was forbidden by the initial matrix passed to fixedGaps.
- When adaptive = "triples" and the algorithm introduces a new unshielded triple in the forward phase (i.e., a subgraph of three nodes  $a$ ,  $b$  and  $c$  where  $a$  and  $b$  as well as  $b$  and  $c$  are adjacent, but a and c are not), then the edge  $a - c$  is removed from the list of fixed gaps.

With one of the adaptive modifications, the successive application of a skeleton estimation method and GES restricted to an estimated skeleton still gives a *consistent* estimator of the DAG, which is not the case without the adaptive modification.

## Value

ges returns a list with the following two components:

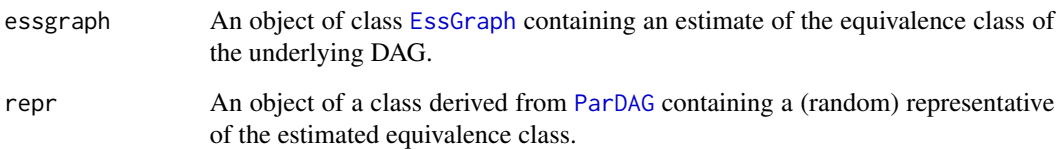

## Author(s)

Alain Hauser (<alain.hauser@bfh.ch>)

## References

D.M. Chickering (2002). Optimal structure identification with greedy search. *Journal of Machine Learning Research* 3, 507–554

A. Hauser and P. Bühlmann (2012). Characterization and greedy learning of interventional Markov equivalence classes of directed acyclic graphs. *Journal of Machine Learning Research* 13, 2409– 2464.

P. Nandy, A. Hauser and M. Maathuis (2015). Understanding consistency in hybrid causal structure learning. *arXiv preprint* 1507.02608

P. Spirtes, C.N. Glymour, and R. Scheines (2000). *Causation, Prediction, and Search*, MIT Press, Cambridge (MA).

## See Also

[pc](#page-118-0), [Score](#page-158-0), [EssGraph](#page-41-0)

#### getGraph 75

## Examples

```
## Load predefined data
data(gmG)
## Define the score (BIC)
score <- new("GaussL0penObsScore", gmG8$x)
## Estimate the essential graph
ges.fit <- ges(score)
## Plot the estimated essential graph and the true DAG
if (require(Rgraphviz)) {
  par(mfrow=c(1,2))
  plot(ges.fit$essgraph, main = "Estimated CPDAG")
  plot(gmG8$g, main = "True DAG")
} else { ## alternative:
  str(ges.fit, max=2)
  as(as(ges.fit$essgraph,"graphNEL"),"Matrix")
}
```
getGraph *Get the "graph" Part or Aspect of R Object*

## Description

Get the [graph](#page-0-0) part or "aspect" of an R object, notably from our  $pc()$  $pc()$ , skeleton $()$ ,  $fci()$  $fci()$ , etc, results.

## Usage

getGraph(x)

#### Arguments

x potentially any R object which can be interpreted as a graph (with nodes and edges).

# Value

a [graph](#page-0-0) object, i.e., one inheriting from (the virtual) class "graph", package graph.

# Methods

signature( $x = "ANY"$ ) the default method just tries as( $x$ , "graph"), so works when a [coerce](#page-0-0) (S4) method is defined for x.

signature( $x = "pcAlgo"$ ) and

signature( $x =$  "fciAlgo") extract the graph part explicitly.

signature(x = "matrix") interpret x as adjacency matrix and return the corresponding ["graphAM"](#page-0-0) object.

For sparseMatrix methods, see the 'Note'.

## Note

For large graphs, it may be attractive to work with sparse matrices from the Matrix package. If desired, you can activate this by

```
require(Matrix)
setMethod("getGraph", "sparseMatrix", function(x) as(x, "graphNEL"))
setMethod("getGraph", "Matrix", function(x) as(x, "graphAM"))
```
## Author(s)

Martin Maechler

## See Also

[fci](#page-43-0), etc. The [graph](#page-0-0) class description in package graph.

# Examples

```
A \le - rbind(c(0,1,0,0,1),
             c(\emptyset, \emptyset, \emptyset, 1, 1),c(1,0,0,1,0),
             c(1,0,0,0,1),
             c(0,0,0,1,0))
sum(A) # 9
getGraph(A) ## a graph with 5 nodes and 'sum(A)' edges
```
getNextSet *Iteration through a list of all combinations of choose(n,k)*

## Description

Given a combination of k elements out of the elements  $1, \ldots, n$ , the next set of size k in a specified sequence is computed.

#### Usage

getNextSet(n,k,set)

#### Arguments

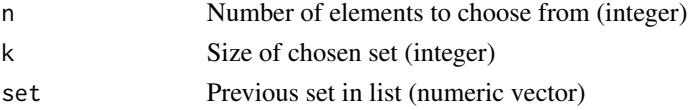

# getNextSet 77

## Details

The initial set is 1:k. Last index varies quickest. Using the dynamic creation of sets reduces the memory demands dramatically for large sets. If complete lists of combination sets have to be produced and memory is no problem, the function [combn](#page-0-0) from package combinat is an alternative.

# Value

List with two elements:

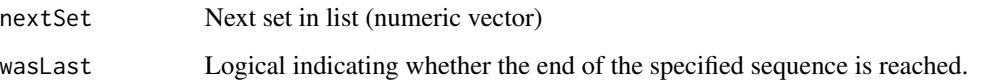

## Author(s)

Markus Kalisch <kalisch@stat.math.ethz.ch> and Martin Maechler

# See Also

This function is used in [skeleton](#page-166-0).

```
## start from first set (1,2) and get the next set of size 2 out of 1:5
## notice that res$wasLast is FALSE :
str(r <- getNextSet(5,2,c(1,2)))
## input is the last set; notice that res$wasLast now is TRUE:
str(r2 <- getNextSet(5,2,c(4,5)))
## Show all sets of size k out of 1:n :
## {if you really want this in practice, use something like combn() !}
n < -5k < -3currentSet <- 1:k
(res <- rbind(currentSet, deparse.level = 0))
repeat {
  newEl <- getNextSet(n,k,currentSet)
  if (newEl$wasLast)
     break
  ## otherwise continue:
  currentSet <- newEl$nextSet
  res <- rbind(res, currentSet, deparse.level = 0)
}
res
stopifnot(choose(n,k) == nrow(res)) ## must be identical
```
# <span id="page-77-0"></span>Description

Estimate the interventional essential graph representing the Markov equivalence class of a DAG using the greedy interventional equivalence search (GIES) algorithm of Hauser and Bühlmann (2012).

## Usage

```
gies(score, labels = score$getNodes(), targets = score$getTargets(),
     fixedGaps = NULL, adaptive = c("none", "vstructures", "triples"),
     phase = c("forward", "backward", "turning"), iterate = length(phase) > 1,
     turning = NULL, maxDegree = integer(0), verbose = FALSE, ...)
```
## Arguments

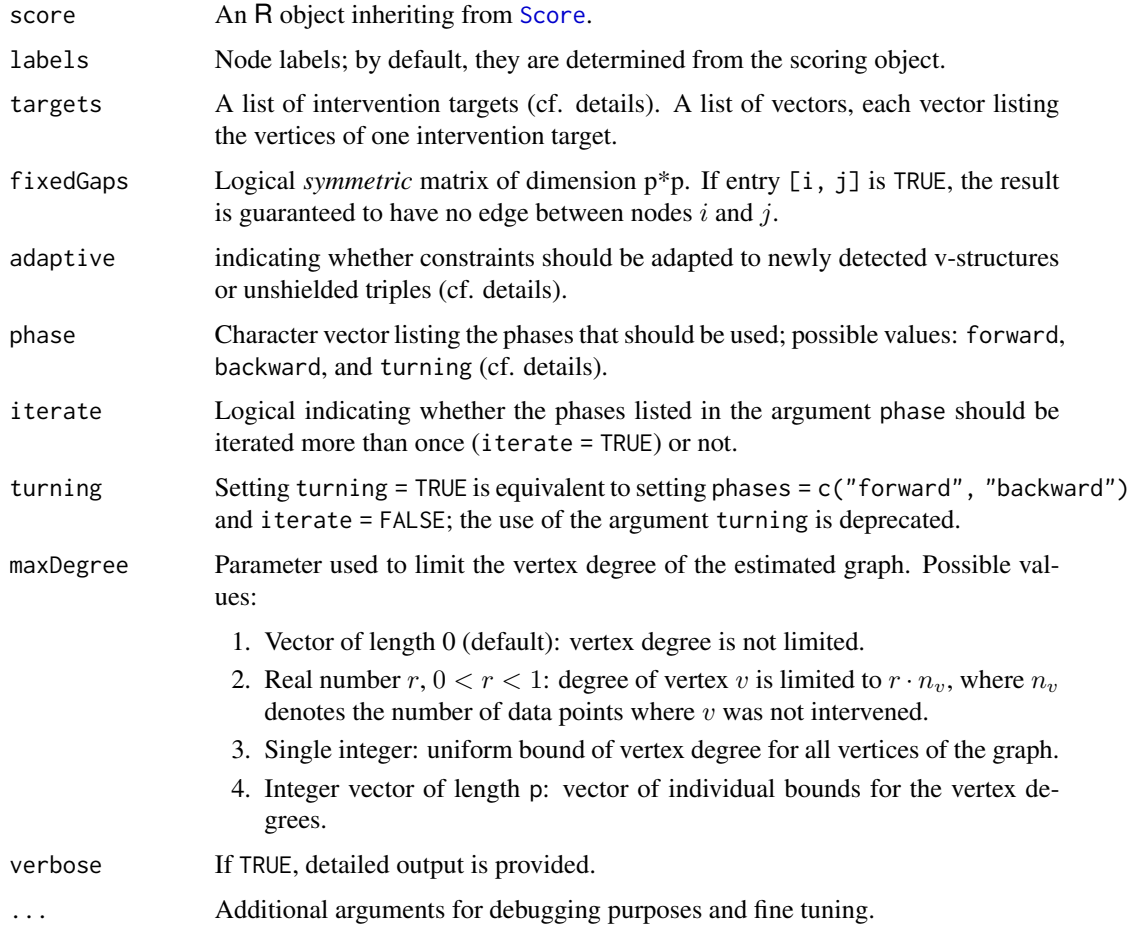

#### Details

This function estimates the interventional Markov equivalence class of a DAG based on a data sample with interventional data originating from various interventions and possibly observational data. The intervention targets used for data generation must be specified by the argument targets as a list of (integer) vectors listing the intervened vertices; observational data is specified by an empty set, i.e. a vector of the form integer $(\emptyset)$ . As an example, if data contains observational samples as well as samples originating from an intervention at vertices 1 and 4, the intervention targets must be specified as list(integer(0), as.integer(1), as.integer(c(1, 4))).

An interventional Markov equivalence class of DAGs can be uniquely represented by a partially directed graph called interventional essential graph. Its edges have the following interpretation:

- 1. a directed edge  $a \rightarrow b$  stands for an arrow that has the same orientation in all representatives of the interventional Markov equivalence class;
- 2. an undirected edge  $a b$  stands for an arrow that is oriented in one way in some representatives of the equivalence class and in the other way in other representatives of the equivalence class.

Note that when plotting the object, undirected and bidirected edges are equivalent.

GIES (greedy interventional equivalence search) is a score-based algorithm that greedily maximizes a score function (typically the BIC, passed to the function via the argument score) in the space of interventional essential graphs in three phases, starting from the empty graph:

- Forward phase In the forward phase, GIES moves through the space of interventional essential graphs in steps that correspond to the addition of a single edge in the space of DAGs; the phase is aborted as soon as the score cannot be augmented any more.
- Backward phase In the backward phase, the algorithm performs moves that correspond to the removal of a single edge in the space of DAGs until the score cannot be augmented any more.
- Turning phase In the turning phase, the algorithm performs moves that correspond to the reversal of a single arrow in the space of DAGs until the score cannot be augmented any more.

The phases that are actually run are specified with the argument phase. GIES cycles through the specified phases until no augmentation of the score is possible any more if iterate = TRUE. GIES is an interventional extension of the GES (greedy equivalence search) algorithm of Chickering (2002) which is limited to observational data and hence operates on the space of observational instead of interventional Markov equivalence classes.

Using the argument fixedGaps, one can make sure that certain edges will *not* be present in the resulting essential graph: if the entry [i, j] of the matrix passed to fixedGaps is TRUE, there will be no edge between nodes i and j. Using this argument can speed up the execution of GIES and allows the user to account for previous knowledge or other constraints. The argument adaptive can be used to relax the constraints encoded by fixedGaps as follows:

- When adaptive = "vstructures" and the algorithm introduces a new v-structure  $a \rightarrow$  $b \leftarrow c$  in the forward phase, then the edge  $a - c$  is removed from the list of fixed gaps, meaning that the insertion of an edge between  $a$  and  $c$  becomes possible even if it was forbidden by the initial matrix passed to fixedGaps.
- When adaptive = "triples" and the algorithm introduces a new unshielded triple in the forward phase (i.e., a subgraph of three nodes  $a, b$  and  $c$  where  $a$  and  $b$  as well as  $b$  and  $c$  are adjacent, but a and c are not), then the edge  $a - c$  is removed from the list of fixed gaps.

#### gies the contract of the contract of the contract of the contract of the contract of the contract of the contract of the contract of the contract of the contract of the contract of the contract of the contract of the contr

80 gies in die 19de jaar van die 19de eeu n.C. Soos ander gewone gewone jare gewone gewone gewone gewone gewone

This modifications of the forward phase of GIES are inspired by the analog modifications in the forward phase of GES, which makes the successive application of a skeleton estimation method and GES restricted to an estimated skeleton a *consistent* estimator of the DAG (cf. Nandy, Hauser and Maathuis, 2015).

## Value

gies returns a list with the following two components:

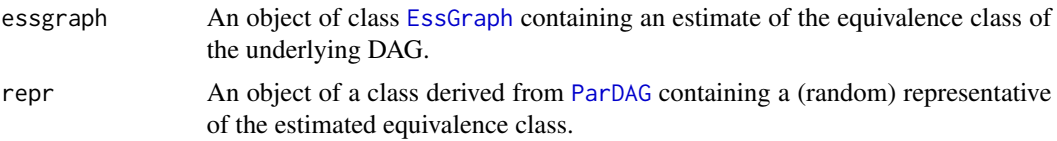

# Author(s)

Alain Hauser (<alain.hauser@bfh.ch>)

## References

D.M. Chickering (2002). Optimal structure identification with greedy search. *Journal of Machine Learning Research* 3, 507–554

A. Hauser and P. Bühlmann (2012). Characterization and greedy learning of interventional Markov equivalence classes of directed acyclic graphs. *Journal of Machine Learning Research* 13, 2409– 2464.

P. Nandy, A. Hauser and M. Maathuis (2015). Understanding consistency in hybrid causal structure learning. *arXiv preprint* 1507.02608

## See Also

[ges](#page-71-0), [Score](#page-158-0), [EssGraph](#page-41-0)

```
## Load predefined data
data(gmInt)
## Define the score (BIC)
score <- new("GaussL0penIntScore", gmInt$x, gmInt$targets, gmInt$target.index)
## Estimate the essential graph
gies.fit <- gies(score)
## Plot the estimated essential graph and the true DAG
if (require(Rgraphviz)) {
 par(mfrow=c(1,2))
 plot(gies.fit$essgraph, main = "Estimated ess. graph")
 plot(gmInt$g, main = "True DAG")
}
```
#### Description

This data set contains a matrix containing information on five binary variables (coded as 0/1) and the corresonding DAG model.

## Usage

data(gmB)

## Format

The format is a list of two components

```
x: Int [1:5000, 1:5] 0 1 1 0 0 1 1 0 1 1 ...
```
g: Formal class 'graphNEL' [package "graph"] with 6 slots .. ..@ nodes : chr [1:5] "1" "2" "3" "4" ... .. ..@ edgeL :List of 5 ........

## Details

The data was generated using Tetrad in the following way. A random DAG on five nodes was generated; binary variables were assigned to each node; then conditional probability tables corresponding to the structure of the generated DAG were constructed. Finally, 5000 samples were drawn using the conditional probability tables.

## Examples

```
data(gmB)
## maybe str(gmB) ; plot(gmB) ...
```
gmD *Graphical Model Discrete 5-Dim Example Data*

# Description

This data set contains a matrix containing information on five discrete variables (levels are coded as numbers) and the corresonding DAG model.

## Usage

data(gmD)

## Format

A [list](#page-0-0) of two components

- x: a [data.frame](#page-0-0) with 5 columns X1 .. X5 each coding a discrete variable (aka [factor](#page-0-0)) with interagesInt [1:10000, 1:5] 2 2 1 1 1 2 2 0 2 0 ...
- g: Formal class 'graphNEL' [package "graph"] with 6 slots

.. ..@ nodes : chr [1:5] "1" "2" "3" "4" ... .. ..@ edgeL :List of 5 ........

where x is the data matrix and g is the DAG from which the data were generated.

## Details

The data was generated using Tetrad in the following way. A random DAG on five nodes was generated; discrete variables were assigned to each node (with 3, 2, 3, 4 and 2 levels); then conditional probability tables corresponding to the structure of the generated DAG were constructed. Finally, 10000 samples were drawn using the conditional probability tables.

## Examples

```
data(gmD)
str(gmD, max=1)
if(require("Rgraphviz"))
 plot(gmD$ g, main = "gmD $ g --- the DAG of the gmD (10'000 \times 5 discrete data)")
## >>> 1 --> 3 <-- 2 --> 4 --> 5
str(gmD$x)
## The number of unique values of each variable:
sapply(gmD$x, function(v) nlevels(as.factor(v)))
## X1 X2 X3 X4 X5
## 3 2 3 4 2
lapply(gmD$x, table) ## the (marginal) empirical distributions
## $X1
## 0 1 2
## 1933 3059 5008
##
## $X2
## 0 1
## 8008 1992
##
## $X3
## .....
```
<span id="page-81-0"></span>gmG *Graphical Model 8-Dimensional Gaussian Example Data*

#### Description

These two data sets contain a matrix containing information on eight gaussian variables and the corresonding DAG model.

#### $\epsilon$  and  $\epsilon$  83

#### Usage

data(gmG)

# Format

gmG and gmG8 are each a [list](#page-0-0) of two components

```
x: a numeric matrix 5000 \times 8.
```
g: a graph, i.e., of formal [class](#page-0-0) "graphNEL" from package graph with 6 slots .. ..@ nodes : chr [1:8] "1" "2" "3" "4" ... .. ..@ edgeL :List of 8 ........

#### Details

The data was generated as indicated below. First, a random DAG model was generated, then 5000 samples were drawn from "almost" this model, for gmG: In the previous version, the data generation [wgtMatrix](#page-182-0) had the non-zero weights in reversed order for each node. On the other hand, for gmG8, the correct weights were used in all cases

#### Source

The data set is [identical](#page-0-0) to the one generated by

```
## Used to generate "gmG"
set.seed(40)
p \le -8n < -5000## true DAG:
vars <- c("Author", "Bar", "Ctrl", "Goal", paste0("V",5:8))
gGtrue \leq randomDAG(p, prob = 0.3, V = vars)
gmG <- list(x = rmvDAG(n, gGtrue, back.compatible=TRUE), g = gGtrue)
gmG8 \le list(x = rmvDAG(n, gGtrue), g = gGtrue)
```

```
data(gmG)
str(gmG, max=3)
stopifnot(identical(gmG $ g, gmG8 $ g))
if(dev.interactive()) { ## to save time in tests
 round(as(gmG $ g, "Matrix"), 2) # weight ("adjacency") matrix
 plot(gmG $ g)
 pairs(gmG$x, gap = 0,
panel=function(...) smoothScatter(..., add=TRUE))
}
```
#### Description

This data set contains a matrix containing information on seven gaussian variables and the corresonding DAG model.

## Usage

data(gmI)

# Format

The two gmI\* objects are each a [list](#page-0-0) of two components x, an  $n \times 7$  numeric matrix, and g, a DAG, a graph generated by [randomDAG](#page-150-0).

See [gmG](#page-81-0) for more

## Details

The data was generated as indicated below. First, a random DAG was generated, then samples were drawn from this model, strictly speaking for gmI7 only.

## Source

The data sets are [identical](#page-0-0) to those generated by

```
## Used to generate "gmI"
set.seed(123)
p \le -7myDAG \leq randomDAG(p, prob = 0.2) ## true DAG
gmI \leq - list(x = rmvDAG(10000, myDAG, back.compile=TRUE), g = myDAG)gmI7 \le -\text{list}(x = \text{rmvDAG}(\text{8000}, \text{myDAG}), g = myDAG)
```

```
data(gmI)
str(gmI, max=3)
stopifnot(identical(gmI $ g, gmI7 $ g))
if(dev.interactive()) { ## to save time in tests
 round(as(gmI $ g, "Matrix"), 2) # weight ("adjacency") matrix
 plot(gmI $ g)
 pairs(gmI$x, gap = 0,
        panel=function(...) smoothScatter(..., add=TRUE))
}
```
## Description

This data set contains a matrix with an ensemble of observational and interventional data from eight Gaussian variables. The corresponding (data generating) DAG model is also stored.

#### Usage

data(gmInt)

## Format

The format is a list of four components

x: Matrix with 5000 rows (one row a measurement) and 8 columns (corresponding to the 8 variables

- targets: List of (mutually exclusive) intervention targets. In this example, the three entries integer( $\emptyset$ ), 3 and 5 indicate that the data set consists of observational data, interventional data originating from an intervention at vertex 3, and interventional data originating from an intervention at vertex 5.
- target.index: Vector with  $5000$  elements. Each entry maps a row of  $x$  to the corresponding intervention target. Example:  $g$ mInt\$target.index[3322] == 2 means that  $x$ [3322, ] was simulated from an intervention at gmInt\$targets[[2]], i.e. at vertex 3.
- g: Formal class 'graphNEL' [package "graph"] with 6 slots, representing the true DAG from which observational and interventional data was sampled.

#### Details

The data was generated as indicated below. First, a random DAG model was generated, then 5000 samples were drawn from this model: 3000 observational ones, and 1000 each from an intervention at vertex 3 and 5, respectively (see gmInt\$target.index).

## Source

The data set is [identical](#page-0-0) to the one generated by

```
set.seed(40)
p \le -8n < -5000gGtrue \leq randomDAG(p, prob = 0.3)
pardag <- as(gGtrue, "GaussParDAG")
pardag$set.err.var(rep(1, p))
targets \le list(integer(0), 3, 5)
target.index <- c(rep(1, 0.6*n), rep(2, n/5), rep(3, n/5))
```

```
x1 <- rmvnorm.ivent(0.6*n, pardag)
x2 <- rmvnorm.ivent(n/5, pardag, targets[[2]],
                    matrix(rnorm(n/5, mean = 4, sd = 0.02), ncol = 1))
x3 <- rmvnorm.ivent(n/5, pardag, targets[[3]],
                    matrix(rnorm(n/5, mean = 4, sd = 0.02), ncol = 1))gmInt <- list(x = rbind(x1, x2, x3),
              targets = targets,
              target.index = target.index,
              g = gGtrue)
```
#### Examples

```
data(gmInt)
str(gmInt, max = 3)
pairs(gmInt$x, gap = 0, pch = ".")
```
gmL *Latent Variable 4-Dim Graphical Model Data Example*

#### Description

This data set contains a matrix containing information on four gaussian variables and the corresonding DAG model containing four observed and one latent variable.

#### Usage

data(gmL)

## Format

The format is a list of 2 components

- **x:**  $\$x$ : num [1:10000, 1:4] 0.924 -0.189 1.016 0.363 0.497 ... ..- attr(\*, "dimnames")=List of 2 .. ..\$ : NULL .. ..\$ : chr [1:4] "2" "3" "4" "5"
- g: \$ g:Formal class 'graphNEL' [package "graph"] with 6 slots .. ..@ nodes : chr [1:5] "1" "2" "3" "4" ... .. ..@ edgeL :List of 5 ........

## Details

The data was generated as indicated below. First, a random DAG model was generated with five nodes; then 10000 samples were drawn from this model; finally, variable one was declared to be latent and the corresponding column was deleted from the simulated data set.

ida kalendari komunistas eta alderdizioa eta alderdizioa eta alderdizioa eta alderdizioa eta alderdizioa eta a

## Source

```
## Used to generate "gmL"
set.seed(47)
p \le -5n <- 10000
gGtrue \le- randomDAG(p, prob = 0.3) ## true DAG
myX <- rmvDAG(n, gGtrue)
colnames(myX) <- as.character(1:5)
gmL \leftarrow list(x = myX[, -1], g = gGtrue)
```
# Examples

```
data(gmL)
str(gmL, max=3)
## the graph:
gmL$g
graph::nodes(gmL$g) ; str(graph::edges(gmL$g))
if(require("Rgraphviz"))
  plot(gmL$g, main = "gmL $ g -- latent variable example data")
```
pairs(gmL \$x) # the data

<span id="page-86-0"></span>

ida *Estimate Multiset of Possible Joint Total Causal Effects*

# Description

ida() estimates the multiset of possible joint total causal effects of variables (X) onto variables (Y) from observational data via adjustment.

## Usage

```
ida(x.pos, y.pos, mcov, graphEst, method = c("local", "optimal", "global"),y.notparent = FALSE, verbose = FALSE, all.dags = NA, type = c("cpdag", "pdag"))
```
## Arguments

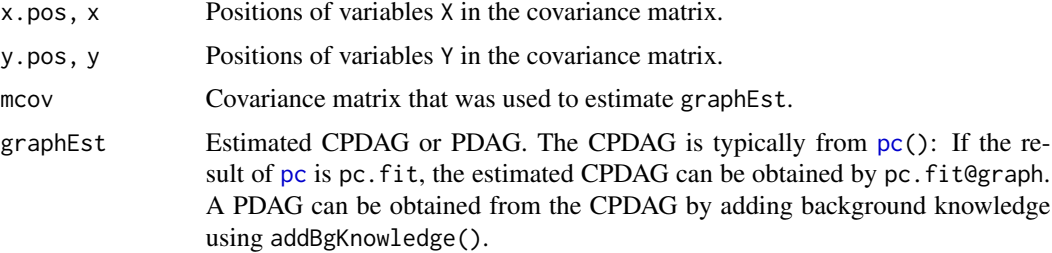

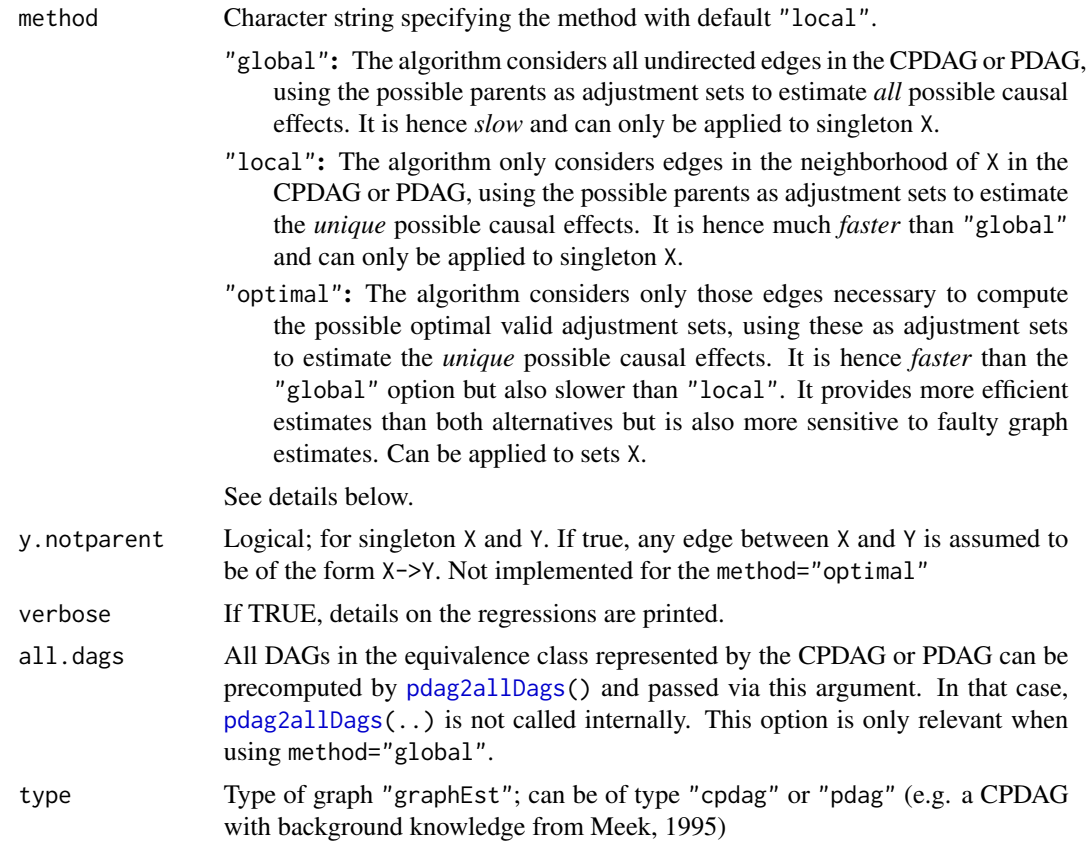

### Details

It is assumed that we have observational data from a multivariate Gaussian distribution faithful to the true (but unknown) underlying causal DAG (without hidden variables). Under these assumptions, this function estimates the multiset of possible total joint effects of X on Y. Here the total joint effect of  $X = (X_1, X_2)$  on Y is defined via Pearl's do-calculus as the vector  $(E[Y|do(X_1 = x_1 + 1, X_2 =$  $x_2$ )]−E[Y|do(X<sub>1</sub> = x<sub>1</sub>, X<sub>2</sub> = x<sub>2</sub>)], E[Y|do(X<sub>1</sub> = x<sub>1</sub>, X<sub>2</sub> = x<sub>2</sub>+1)]−E[Y|do(X<sub>1</sub> = x<sub>1</sub>, X<sub>2</sub> =  $(x_2)$ ]), with a similar definition for more than two variables. These values are equal to the partial derivatives (evaluated at  $x_1, x_2$ ) of  $E[Y|do(X = x'_1, X_2 = x'_2)]$  with respect to  $x_1$ ' and  $x_2$ '. Moreover, under the Gaussian assumption, these partial derivatives do not depend on the values at which they are evaluated.

We estimate a *set* of possible joint total causal effects instead of the unique joint total causal effect, since it is typically impossible to identify the latter when the true underlying causal DAG is unknown (even with an infinite amount of data). Conceptually, the method works as follows. First, we estimate the equivalence class of DAGs that describe the conditional independence relationships in the data, using the function [pc](#page-118-0) (see the help file of this function). For each DAG G in the equivalence class, we apply Pearl's do-calculus to estimate the total causal effect of X on Y. This can be done via a simple linear regression adjusting for a valid adjustment set.

For example, if X and Y are singleton and Y is not a parent of X, we can take the regression coefficient of X in the regression  $lm(Y \sim X + pa(X, G))$ , where pa(X, G) denotes the parents of X in the DAG G; if Y is a parent of X in G, we can set the estimated causal effect to zero.

If the equivalence class contains k DAGs, this will yield k estimated total causal effects. Since we do not know which DAG is the true causal DAG, we do not know which estimated possible total joint causal effect of X on Y is the correct one. Therefore, we return the entire multiset of k estimated effects (it is a multiset rather than a set because it can contain duplicate values).

One can take summary measures of the multiset. For example, the minimum absolute value provides a lower bound on the size of the true causal effect: If the minimum absolute value of all values in the multiset is larger than one, then we know that the size of the true causal effect (up to sampling error) must be larger than one.

If method="global", the method as described above is carried out, where all DAGs in the equivalene class of the estimated CPDAG or PDAG graphEst are computed using the function [pdag2allDags](#page-134-0). The parent set for each DAG is then used to estimate the corresponding possible total causal effect. This method is suitable for small graphs (say, up to 10 nodes) and can only be used for singleton X.

If method="local", we only consider all valid possible directions of undirected edges that have X as an endpoint.

In the case of a CPDAG, we consider all possible directions of undirected edges that have X as an endpoint, such that no new v-structure is created. Maathuis, Kalisch and Buehlmann (2009) showed that there is at least one DAG in the equivalence class for each such local configuration. Hence, the procedure is truly local in this setting.

In the case of a PDAG, we need to verify for all possible directions whether they lead to an amenable max. PDAG if we apply Meek's orientation rules. In this setting the complexity of the "local" method is similar to the "optimal" one and it is not truly local. For details see Section 4.2 in Perkovic, Kalisch and Maathuis (2017).

We estimate the total causal effect of X on Y for each valid configuration as above, using linear regression adjusting for the correspoding possible parents. As we adjust for the same sets as in the "global" method, it follows that the multisets of total causal effects of the two methods have the same unique values. They may, however, have different multiplicities.

Since the parents of X are usually an inefficient valid adjustment set we provide a third method, that uses different adjustment sets.

If method="optimal", we do not determine all DAGs in the equivalence class of the CPDAG or PDAG. Instead, we only direct edges until obtaining an amenable PDAG, which is sufficient for computing the optimal valid adjustment set. Each amenable PDAG can be obtained by orienting the neighborhood of X and then applying Meek's orientation rules, similar to the "local" method for PDAGs. This can be done faster than the "global" method but is slower than the "local" method, especially for CPDAGs. For details see Witte, Henckel, Maathuis and Didelez (2019).

For each amenable PDAG the corresponding optimal valid adjustment set is computed. The optimal set is a valid adjustment set irrespectively of whether X is a singleton. Hence, as opposed to the other two, this method can be applied to sets X. Sometimes, however, a joint total causal effect cannot be estimated via adjustment. In these cases we recommend use of the pcalg function [jointIda](#page-96-0).

We then estimate the joint total causal effect of X on Y for each valid configuration with linear regression, adjusting for the possible optimal sets. If the estimated graph is correct, each of these regressions is guaranteed to be more efficient than the corresponding linear regression with any other valid adjustment set (see Henckel, Perkovic and Maathuis (2019) for more details). The estimates are, however, more sensitive to graph estimation errors than the ones obtained with the other two methods. If  $X$  is a singleton, the output of this method is a multiset of the same size as the output of the "local" method.

ida establece establece establece establece establece establece establece establece establece establece establ

For example, a CPDAG may represent eight DAGs, and the "global" method may produce an estimate of the multiset of possible total effects  $\{1.3, -0.5, 0.7, 1.3, 1.3, -0.5, 0.7, 0.7\}$ . The unique values in this set are -0.5, 0.7 and 1.3, and the multiplicities are 2, 3 and 3. The "local" and "optimal" methods, on the other hand, may prodcue estimates of the set  $\{1.3, -0.5, -0.5, 0.7\}$ . The unique values are again -0.5, 0.7 and 1.3, but the multiplicities are now 2, 1 and 1. The fact that the unique values of the multisets for all three methods are identical implies that summary measures of the multiset that only depend on the unique values (such as the minimum absolute value) can be estimated with all three.

## Value

A list of length |Y| of matrices, each containing the possible joint total causal effect of X on one node in Y.

### Author(s)

Markus Kalisch (<kalisch@stat.math.ethz.ch>), Emilija Perkovic and Leonard Henckel

## References

M.H. Maathuis, M. Kalisch, P. Buehlmann (2009). Estimating high-dimensional intervention effects from observational data. *Annals of Statistics* 37, 3133–3164.

M.H. Maathuis, D. Colombo, M. Kalisch, P. Bühlmann (2010). Predicting causal effects in largescale systems from observational data. *Nature Methods* 7, 247–248.

C. Meek (1995). Causal inference and causal explanation with background knowledge, In *Proceedings of UAI 1995*, 403-410.

Markus Kalisch, Martin Maechler, Diego Colombo, Marloes H. Maathuis, Peter Buehlmann (2012). Causal inference using graphical models with the R-package pcalg. *Journal of Statistical Software* 47(11) 1–26, [doi:10.18637/jss.v047.i11.](https://doi.org/10.18637/jss.v047.i11)

Pearl (2005). *Causality. Models, reasoning and inference*. Cambridge University Press, New York.

E. Perkovic, M. Kalisch and M.H. Maathuis (2017). Interpreting and using CPDAGs with background knowledge. In *Proceedings of UAI 2017.*

L. Henckel, E. Perkovic and M.H. Maathuis (2019). Graphical criteria for efficient total effect estimation via adjustment in causal linear models. *Working Paper.*

J. Witte, L. Henckel, M.H Maathuis and V. Didelez (2019). On efficient adjustment in causal graphs. *Working Paper.*

#### See Also

[jointIda](#page-96-0) for estimating the multiset of possible total *joint* effects; [idaFast](#page-91-0) for faster estimation of the multiset of possible total causal effects for several target variables.

[pc](#page-118-0) for estimating a CPDAG. [addBgKnowledge](#page-3-0) for obtaining a PDAG from CPDAG and background knowledge.

# Examples

```
## Simulate the true DAG
suppressWarnings(RNGversion("3.5.0"))
set.seed(123)
p \le -10myDAG \leq randomDAG(p, prob = 0.2) ## true DAG
myCPDAG <- dag2cpdag(myDAG) ## true CPDAG
myPDAG <- addBgKnowledge(myCPDAG,2,3) ## true PDAG with background knowledge 2 -> 3
covTrue <- trueCov(myDAG) ## true covariance matrix
## simulate Gaussian data from the true DAG
n < -10000dat <- rmvDAG(n, myDAG)
## estimate CPDAG and PDAG -- see help(pc)
suffStat \le list(C = cor(data), n = n)
pc.fit <- pc(suffStat, indepTest = gaussCItest, p=p, alpha = 0.01)
pc.fit.pdag <- addBgKnowledge(pc.fit@graph,2,3)
if (require(Rgraphviz)) {
 ## plot the true and estimated graphs
 par(mfrow = c(1,3))plot(myDAG, main = "True DAG")
 plot(pc.fit, main = "Estimated CPDAG")
 plot(pc.fit.pdag, main = "Max. PDAG")
}
## Supppose that we know the true CPDAG and covariance matrix
(l.ida.cpdag < -ida(3,10, covTrue, myCPDAG, method = "local", type = "cpdag"))(o.ida.cpdag <- ida(3,10, covTrue, myCPDAG, method = "optimal", type = "cpdag"))
## Not run: (g.ida.cpdag <- ida(3,10, covTrue, myCPDAG, method = "global", type = "cpdag"))
## All three methods produce the same unique values.
## Supppose that we know the true PDAG and covariance matrix
(l.ida.pdag <- ida(3,10, covTrue, myPDAG, method = "local", type = "pdag"))
(o.ida.pdag < -' ida(3,10, covTrue, myPDAG, method = "optimal", type = "pdag")## Not run: (g.ida.pdag <- ida(3,10, covTrue, myPDAG, method = "global", type = "pdag"))
## All three methods produce the same unique values.
## From the true DAG, we can compute the true causal effect of 3 on 10
(ce.3.10 <- causalEffect(myDAG, 10, 3))
## Indeed, this value is contained in the values found by all methods
## When working with data we have to use the estimated CPDAG and
## the sample covariance matrix
(l.ida.est.cpdag <- ida(3,10, cov(dat), pc.fit@graph, method = "local", type = "cpdag"))
(o.ida.est.cpdag <- ida(3,10, cov(dat), pc.fit@graph, method = "optimal", type = "cpdag"))
## Not run: (g.ida.est.cpdag <- ida(3,10, cov(dat), pc.fit@graph,
method = "global", type = "cpdag"))
## End(Not run)
## The unique values of the local and the global method are still identical.
## While not identical, the values of the optimal method are very similar.
```
ida **91** 

```
## The true causal effect is contained in all three sets, up to a small
## estimation error (0.118 vs. 0.112 with true value 0.114)
## Similarly, when working with data and background knowledge we have to use the estimated PDAG and
## the sample covariance matrix
(l.ida.est.pdag < - ida(3,10, cov(data), pc.fit.pdag, method = "local", type = "pdag"))(o.ida.est.pdag <- ida(3,10, cov(dat), pc.fit.pdag, method = "optimal", type = "pdag"))
## Not run: (g.ida.est.pdag <- ida(3,10, cov(dat), pc.fit.pdag, method = "global", type = "pdag"))
## The unique values of the local and the global method are still identical.
## While not necessarily identical, the values of the optimal method will be similar.
## The true causal effect is contained in both sets, up to a small estimation error
## All three can also be applied to sets y.
(l.ida.cpdag.2 <- ida(3,c(6,10), cov(dat), pc.fit@graph, method = "local", type = "cpdag"))
(o.ida.cpdag.2 \leq-ida(3,c(6,10)), cov(data), pc.fit@graph, method = "optimal", type = "cpdag")## Not run: (g.ida.cpdag.2 <- ida(3,c(6,10), cov(dat), pc.fit@graph,
method = "global", type = "cpdag"))
## End(Not run)
## For the methods local and global we recommend use of idaFast in this case for better performance.
## Note that only the optimal method can be appplied to sets x.
(o.ida.cpdag.2 < -</math> <math>ida(c(2,3),10, cov(data), pc.fit@graph, method = "optimal", type = "cpdag")</math>)
```
<span id="page-91-0"></span>idaFast *Multiset of Possible Total Causal Effects for Several Target Var.s*

## **Description**

This function estimates the multiset of possible total causal effects of one variable (x) on a *several* (i.e., a vector of) target variables (y) from observational data.

idaFast() is more efficient than looping over [ida](#page-86-0). Only method="local" (see [ida](#page-86-0)) is available.

#### Usage

idaFast(x.pos, y.pos.set, mcov, graphEst)

#### Arguments

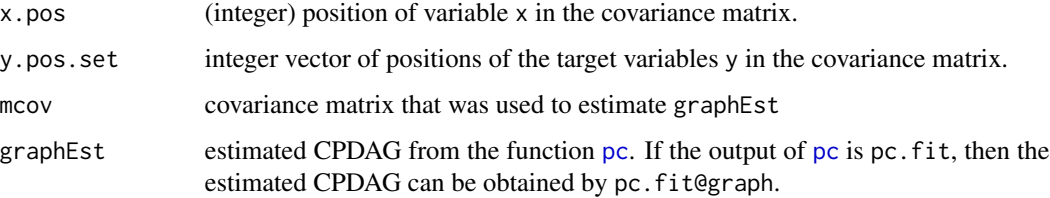

#### idaFast 93

## Details

This function performs [ida\(](#page-86-0)x.pos, y.pos, mcov, graphEst, method="local", y.notparent=FALSE, verbose=FALSE) for all values of y.pos in y.pos.set simultaneously, in an efficient way. See (the help about) [ida](#page-86-0) for more details. Note that the option y.notparent = TRUE is not implemented, since it is not clear how to do that efficiently without orienting all edges away from y.pos.set at the same time, which seems not to be desirable. Suggestions are welcome.

# Value

Matrix with length(y.pos.set) rows. Row i contains the multiset of estimated possible total causal effects of x on y.pos.set[i]. Note that all multisets in the matrix have the same length, since the parents of x are the same for all elements of y.pos.set.

## Author(s)

Markus Kalisch (<kalisch@stat.math.ethz.ch>)

#### References

see the list in [ida](#page-86-0).

## See Also

[pc](#page-118-0) for estimating a CPDAG, and [ida](#page-86-0) for estimating the multiset of possible total causal effects from observational data on only one target variable but with many more options (than here in idaFast).

```
## Simulate the true DAG
set.seed(123)
p \le -7myDAG \leq randomDAG(p, prob = 0.2) ## true DAG
myCPDAG <- dag2cpdag(myDAG) ## true CPDAG
covTrue <- trueCov(myDAG) ## true covariance matrix
## simulate data from the true DAG
n <- 10000
dat <- rmvDAG(n, myDAG)
cov.d \le cov(data)## estimate CPDAG (see help on the function "pc")
suffStat \le list(C = cor(data), n = n)
pc.fit <- pc(suffStat, indepTest = gaussCItest, alpha = 0.01, p=p)
if(require(Rgraphviz)) {
  op \leq par(mfrow=c(1,3))
  plot(myDAG, main="true DAG")
  plot(myCPDAG, main="true CPDAG")
  plot(pc.fit@graph, main="pc()-estimated CPDAG")
  par(op)
}
```
94 iplotPC

```
(eff.est1 <- ida(2,5, cov.d, pc.fit@graph))## method = "local" is default
(eff.est2 <- ida(2,6, cov.d, pc.fit@graph))
(eff.est3 <- ida(2,7, cov.d, pc.fit@graph))
## These three computations can be combinded in an efficient way
## by using idaFast :
(eff.estF <- idaFast(2, c(5,6,7), cov.d, pc.fit@graph))
```
iplotPC *Plotting a pcAlgo object using the package igraph*

# Description

Notably, when the Rgraphviz package is not easily available, iplotPC() is an alternative for plotting a ["pcAlgo"](#page-128-0) object, making use of package igraph.

It extracts the adjacency matrix and converts it into an object from package igraph which is then plotted.

# Usage

iplotPC(pc.fit, labels = NULL)

# Arguments

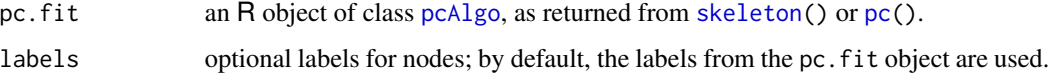

# Value

Nothing. As side effect, the plot of pcAlgo object pc.fit.

# Note

Note that this function does not work on [fciAlgo](#page-51-0) objects, as those need different edge marks.

# Author(s)

Markus Kalisch <kalisch@stat.math.ethz.ch>

## See Also

[showEdgeList](#page-164-0) for printing the edge list of a [pcAlgo](#page-128-0) object; [showAmat](#page-163-0) for printing the adjacency matrix of a pcAlgo object.

# isValidGraph 95

## Examples

```
## Load predefined data
data(gmG)
n \leq -nrow (gmG8$x)
V <- colnames(gmG8$x)
## define sufficient statistics
suffStat <- list(C = cor(gmG8$x), n = n)
## estimate CPDAG
pc.fit <- pc(suffStat, indepTest = gaussCItest,
             alpha = 0.01, labels = V, verbose = TRUE)
## Edge list
showEdgeList(pc.fit)
## Adjacency matrix
showAmat(pc.fit)
## Plot using package igraph; show estimated CPDAG:
iplotPC(pc.fit)
```
isValidGraph *Check for a DAG, CPDAG or a maximally oriented PDAG*

### Description

Check whether the adjacency matrix amat matches the specified type.

#### Usage

```
isValidGraph(amat, type = c("pdag", "cpdag", "dag"), verbose = FALSE)
```
## Arguments

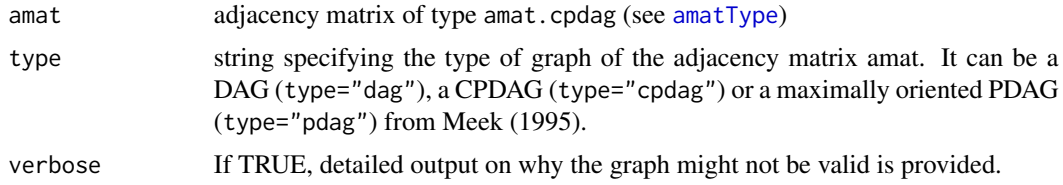

#### Details

For a given adjacency matrix amat and graph type, this function checks whether the two match.

For type = "dag" we require that amat does NOT contain directed cycles.

For type = "cpdag" we require that amat does NOT contain directed or partially directed cycles. We also require that the undirected part of the CPDAG (represented by amat) is made up of chordal components and that our graph is maximally oriented according to rules from Meek (1995).

For type = "pdag" we require that amat does NOT contain directed cycles. We also require that the PDAG is maximally oriented according to rules from Meek (1995). Additionally, we require that the adjacency matrix amat1 of the CPDAG corresponding to our PDAG (represented by amat), satisfies isValidGraph(amat = amat1, type = "cpdag") == TRUE and that there is no mismatch in the orientations implied by amat and amat1. We obtain amat1 by extracting the skeleton and vstructures from amat and then closing the orientation rules from Meek (1995).

# Value

TRUE, if the adjacency matrix amat is of the type specified and FALSE, otherwise.

#### Author(s)

Emilija Perkovic and Markus Kalisch

#### References

C. Meek (1995). Causal inference and causal explanation with background knowledge, In Proceedings of UAI 1995, 403-410.

```
## a -> b -> c
amat <- matrix(c(0,1,0, 0,0,1, 0,0,0), 3,3)
colnames(amat) <- rownames(amat) <- letters[1:3]
## graph::plot(as(t(amat), "graphNEL"))
isValidGraph(amat = amat, type = "dag") ## is a valid DAG
isValidGraph(amat = amat, type = "cpdag") ## not a valid CPDAG
isValidGraph(amat = amat, type = "pdag") ## is a valid PDAG
## a -- b -- c
amat <- matrix(c(0,1,0, 1,0,1, 0,1,0), 3,3)
colnames(amat) <- rownames(amat) <- letters[1:3]
## plot(as(t(amat), "graphNEL"))
isValidGraph(amat = amat, type = "dag") ## not a valid DAG
isValidGraph(amat = amat, type = "cpdag") ## is a valid CPDAG
isValidGraph(amat = amat, type = "pdag") ## is a valid PDAG
## a -- b -- c -- d -- a
amat <- matrix(c(0,1,0,1, 1,0,1,0, 0,1,0,1, 1,0,1,0), 4,4)
colnames(amat) <- rownames(amat) <- letters[1:4]
## plot(as(t(amat), "graphNEL"))
isValidGraph(amat = amat, type = "dag") ## not a valid DAG
isValidGraph(amat = amat, type = "cpdag") ## not a valid CPDAG
isValidGraph(amat = amat, type = "pdag") ## not a valid PDAG
```
<span id="page-96-0"></span>

#### Description

jointIda() estimates the multiset of possible total joint effects of a set of intervention variables (X) on another variable (Y) from observational data. This is a version of [ida](#page-86-0) that allows multiple simultaneous interventions.

#### Usage

```
jointIda(x.pos, y.pos, mcov, graphEst = NULL, all.pasets = NULL,
        technique = c("RRC", "MCD"), type = c("pdag", "cpdag", "dag"))
```
## Arguments

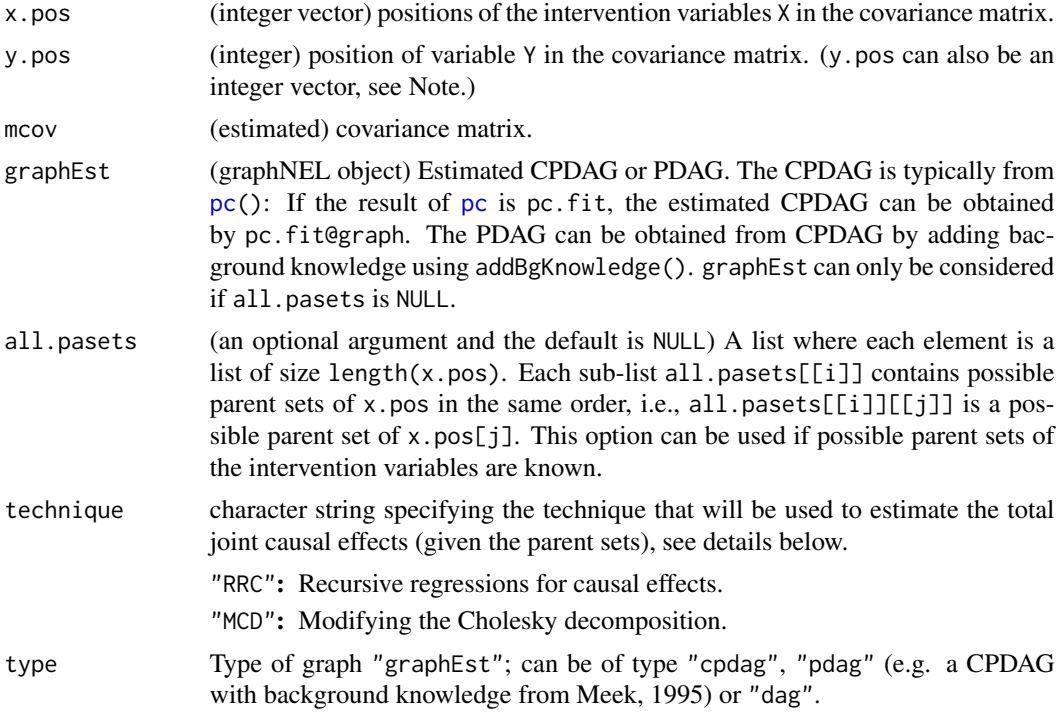

## Details

It is assumed that we have observational data that are multivariate Gaussian and faithful to the true (but unknown) underlying causal DAG (without hidden variables). Under these assumptions, this function estimates the multiset of possible total joint effects of X on Y. Here the total joint effect of  $X = (X_1, X_2)$  on Y is defined via Pearl's do-calculus as the vector  $(E[Y|do(X_1 = x_1 + 1, X_2 =$  $x_{2})$ ] –  $E[Y|do(X_{1} = x_{1}, X_{2} = x_{2})]$ ,  $E[Y|do(X_{1} = x_{1}, X_{2} = x_{2} + 1)] - E[Y|do(X_{1} = x_{1}, X_{2} = x_{2})]$  $(x_2)$ ]), with a similar definition for more than two variables. These values are equal to the partial

derivatives (evaluated at  $(x_1, x_2)$ ) of  $E[Y|do(X = x'_1, X_2 = x'_2)]$  with respect to  $x'_1$  and  $x'_2$ . Moreover, under the Gaussian assumption, these partial derivatives do not depend on the values at which they are evaluated.

We estimate a *multiset* of possible total joint effects instead of the unique total joint effect, since it is typically impossible to identify the latter when the true underlying causal DAG is unknown (even with an infinite amount of data).

Conceptually, the method works as follows. First, we estimate the CPDAG or PDAG based on the data. The CPDAG represents the equivalence class of DAGs and can be estimated from observational data with the function [pc](#page-118-0) (see the help file of this function).

The PDAG contains more orientations than the CPDAG and thus, represents a smaller equivalence class of DAGs, compared to the CPDAG. We can obtain a PDAG if we have background knowledge of, for example, certain edge orientations of undirected edges in the CPDAG. We obtain the PDAG by adding these orientations to the CPDAG using the function [addBgKnowledge](#page-3-0) (see the help file of this function).

Then using the CPDAG or PDAG we extract a collection of "jointly valid" parent sets of the intervention variables from the estimated CPDAG. For each set of jointly valid parent sets we apply RRC (recursive regressions for causal effects) or MCD (modifying the Cholesky decomposition) to estimate the total joint effect of X on Y from the sample covariance matrix (see Section 3 of Nandy et. al, 2015).

#### Value

A matrix representing the multiset containing the estimated possible total joint effects of X on Y. The number of rows is equal to  $length(x, pos)$ , i.e., each column represents a vector of possible joint causal effects.

#### Note

For a single variable X, jointIda() estimates the same quantities as ida(). If graphEst is of type = "cpdag", jointIda() obtains all.pasets by using the semi-local approach described in Section 5 in Nandy et. al, (2015). Nandy et. al, (2015) show that jointIda() yields correct multiplicities of the distinct elements of the resulting multiset (in the sense that it matches ida() with method="global" up to a constant factor).

If graphEst is of type = "pdag", jointIda() obtains all.pasets by using the semi-local approach described in Algorithm 2, Section 4.2 in Perkovic et. al (2017). For this case, jointIda() does not necessarily yield the correct multiplicities of the distinct elements of the resulting multiset (it behaves similarly to ida() with method="local").

jointIda() (like [idaFast](#page-91-0)) also allows direct computation of the total joint effect of a set of intervention variables X on another set of target variables Y. In this case, y.pos must be an integer vector containing positions of the target variables Y in the covariance matrix and the output is a list of matrices that correspond to the variables in  $Y$  in the same order. This method is slightly more efficient than looping over jointIda() with single target variables, if all.pasets is not specified.

## Author(s)

Preetam Nandy, Emilija Perkovic

#### jointIda 99

## References

P. Nandy, M.H. Maathuis and T.S. Richardson (2017). Estimating the effect of joint interventions from observational data in sparse high-dimensional settings. In *Annals of Statistics*.

E. Perkovic, M. Kalisch and M.H. Maathuis (2017). Interpreting and using CPDAGs with background knowledge. In *Proceedings of UAI 2017*.

# See Also

[ida](#page-86-0), the simple version; [pc](#page-118-0) for estimating a CPDAG.

## Examples

```
## Create a weighted DAG
p \le -6V <- as.character(1:p)
edL <- list(
  "1" = list(edges=c(3,4), weightsc(1.1,0.3)),"2" = list(edges=c(6), weightsc(0.4)),"3" = list(edges=c(2,4,6), weights=c(0.6,0.8,0.9)),"4" = list(edges=c(2), weightsc(c(0.5)),"5" = list(edges=c(1,4), weightsc(0.2,0.7)),"6" = NULLmyDAG <- new("graphNEL", nodes=V, edgeL=edL, edgemode="directed") ## true DAG
myCPDAG <- dag2cpdag(myDAG) ## true CPDAG
myPDAG <- addBgKnowledge(myCPDAG,1,3) ## true PDAG with background knowledge 1 -> 3
covTrue <- trueCov(myDAG) ## true covariance matrix
n < - 1000## simulate Gaussian data from the true DAG
dat <- if (require("mvtnorm")) {
  set.seed(123)
  rmvnorm(n, mean=rep(0,p), sigma=covTrue)
} else readRDS(system.file(package="pcalg", "external", "N_6_1000.rds"))
## estimate CPDAG and PDAG -- see help(pc), help(addBgKnoweldge)
suffStat \le list(C = cor(data), n = n)
pc.fit <- pc(suffStat, indepTest = gaussCItest, p = p, alpha = 0.01, u2pd="relaxed")
pc.fit.pdag <- addBgKnowledge(pc.fit@graph,1,3)
if (require(Rgraphviz)) {
  ## plot the true and estimated graphs
  par(mfrow = c(1,3))plot(myDAG, main = "True DAG")
  plot(pc.fit, main = "Estimated CPDAG")
  plot(pc.fit.pdag, main = "Estimated PDAG")
}
## Suppose that we know the true CPDAG and covariance matrix
```
jointIda(x.pos=c(1,2), y.pos=6, covTrue, graphEst=myCPDAG, technique="RRC", type = "cpdag") jointIda(x.pos=c(1,2), y.pos=6, covTrue, graphEst=myCPDAG, technique="MCD", type = "cpdag")

```
## Suppose that we know the true PDAG and covariance matrix
jointIda(x.pos=c(1,2), y.pos=6, covTrue, graphEst=myPDAG, technique="RRC", type = "pdag")
jointIda(x.pos=c(1,2), y.pos=6, covTrue, graphEst=myPDAG, technique="MCD", type = "pdag")
## Instead of knowing the true CPDAG or PDAG, it is enough to know only
## the jointly valid parent sets of the intervention variables
## to use RRC or MCD
## all.jointly.valid.pasets:
ajv.pasets <- list(list(5,c(3,4)),list(integer(0),c(3,4)),list(3,c(3,4)))
jointIda(x.pos=c(1,2), y.pos=6, covTrue, all.pasets=ajv.pasets, technique="RRC")
jointIda(x.pos=c(1,2), y.pos=6, covTrue, all.pasets=ajv.pasets, technique="MCD")
## From the true DAG, we can compute the true total joint effects
## using RRC or MCD
cat("Dim covTrue: ", dim(covTrue),"\n")
jointIda(x.pos=c(1,2), y.pos=6, covTrue, graphEst=myDAG, technique="RRC", type = "dag")
jointIda(x.pos=c(1,2), y.pos=6, covTrue, graphEst=myDAG, technique="MCD", type = "dag")
## When working with data, we have to use the estimated CPDAG or PDAG
## and the sample covariance matrix
jointIda(x.pos=c(1,2), y.pos=6, cov(dat), graphEst=pc.fit@graph, technique="RRC", type = "cpdag")
jointIda(x.pos=c(1,2), y.pos=6, cov(dat), graphEst=pc.fit@graph, technique="MCD", type = "cpdag")
jointIda(x.pos=c(1,2), y.pos=6, cov(dat), graphEst=pc.fit.pdag, technique="RRC", type = "pdag")
jointIda(x.pos=c(1,2), y.pos=6, cov(dat), graphEst=pc.fit.pdag, technique="MCD", type = "pdag")
## RRC and MCD can produce different results when working with data
## jointIda also works when x.pos has length 1 and in the following example
## it gives the same result as ida() (see Note)
##
## When the CPDAG is known
jointIda(x.pos=1, y.pos=6, covTrue, graphEst=myCPDAG, technique="RRC", type = "cpdag")
ida(x.pos=1, y.pos=6, covTrue, graphEst=myCPDAG, method="global", type = "cpdag")
## When the PDAG is known
jointIda(x.pos=1, y.pos=6, covTrue, graphEst=myPDAG, technique="RRC", type = "pdag")
ida(x.pos=1, y.pos=6, covTrue, graphEst=myPDAG, method="global", type = "pdag")
## When the DAG is known
jointIda(x.pos=1, y.pos=6, covTrue, graphEst=myDAG, technique="RRC", type = "dag")
ida(x.pos=1, y.pos=6, covTrue, graphEst=myDAG, method="global")
## Note that, causalEffect(myDAG,y=6,x=1) does not give the correct value in this case,
## since this function requires that the variables are in a causal order.
```
#### $LINGAM$  101

# Description

Check if the path  $a - b - c$  is legal.

A 3-node path  $a - b - c$  is "legal" iff either b is a collider or  $a - b - c$  is a triangle.

# Usage

legal.path(a, b, c, amat)

# Arguments

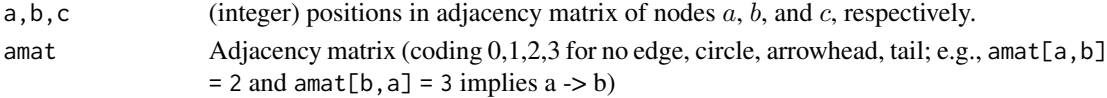

## Value

TRUE if path is legal, otherwise FALSE.

## Note

Prerequisite:  $a - b - c$  *must* be in a path (and this is *not* checked by legal.path()).

## Author(s)

Markus Kalisch (<kalisch@stat.math.ethz.ch>)

#### Examples

```
amat <- matrix(c(0,1,1,0,0, 2,0,1,0,0, 2,2,0,2,1,0,0,1,0,0, 0,0,2,0,0), 5,5)
legal.path(1,3,5, amat)
legal.path(1,2,3, amat)
legal.path(2,3,4, amat)
```
LINGAM *Linear non-Gaussian Acyclic Models (LiNGAM)*

#### Description

Fits a Linear non-Gaussian Acyclic Model (LiNGAM) to the data and returns the corresponding DAG.

For details, see the reference below.

#### Usage

```
lingam(X, verbose = FALSE)
```
## For back-compatibility; this is \*deprecated\* LINGAM(X, verbose = FALSE)

#### Arguments

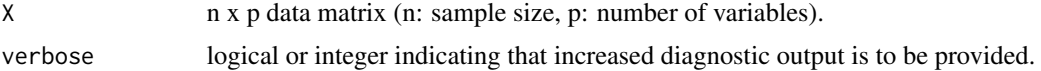

## Value

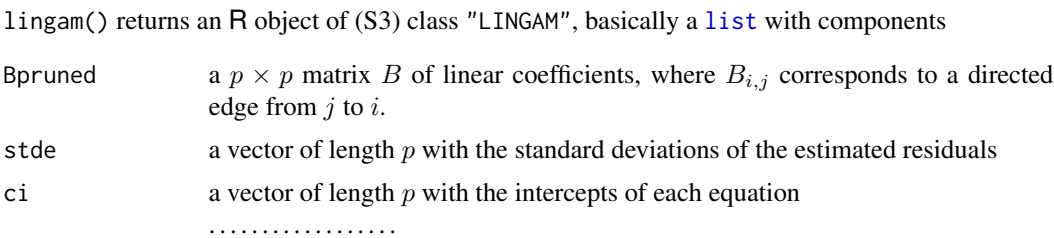

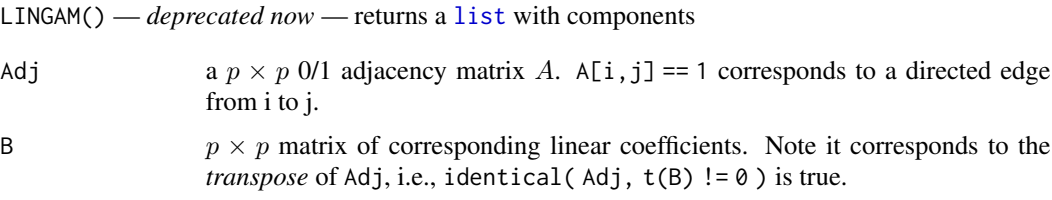

## Author(s)

Of LINGAM() and the underlying functionality,

Patrik Hoyer <patrik.hoyer@helsinki.fi>, Doris Entner <entnerd@hotmail.com>, Antti Hyttinen <antti.hyttinen@cs.helsinki.fi> and Jonas Peters <jonas.peters@tuebingen.mpg.de>.

#### References

S. Shimizu, P.O. Hoyer, A. Hyv\"arinen, A. Kerminen (2006) A Linear Non-Gaussian Acyclic Model for Causal Discovery; *Journal of Machine Learning Research* 7, 2003–2030.

## See Also

[fastICA](#page-0-0) from package fastICA is used.

```
##################################################
## Exp 1
##################################################
set.seed(1234)
n <- 500
eps1 <- sign(rnorm(n)) * sqrt(abs(rnorm(n)))
eps2 \le runif(n) - 0.5
x2 < -3 + eps2x1 \le -0.9 \times x2 + 7 + \text{eps1}
```
#### $LINGAM$  and the contract of the contract of the contract of the contract of the contract of the contract of the contract of the contract of the contract of the contract of the contract of the contract of the contract of the

```
#truth: x1 <- x2
trueDAG \leq cbind(c(0,1),c(0,0))
X \leftarrow \text{cbind}(x1, x2)res <- lingam(X)
cat("true DAG:\n")
show(trueDAG)
cat("estimated DAG:\n")
as(res, "amat")
cat("\n true constants:\n")
show(c(7,3))
cat("estimated constants:\n")
show(res$ci)
cat("\n true (sample) noise standard deviations:\n")
show(c(sd(eps1), sd(eps2)))
cat("estimated noise standard deviations:\n")
show(res$stde)
##################################################
## Exp 2
##################################################
set.seed(123)
n <- 500
eps1 <- sign(rnorm(n)) * sqrt(abs(rnorm(n)))
eps2 <- runif(n) - 0.5
eps3 <- sign(rnorm(n)) * abs(rnorm(n))^(1/3)
eps4 \leftarrow rnorm(n)^2
x2 < - eps2
x1 \leftarrow 0.9 \times x2 + \text{eps1}x3 \le -0.8 \times x2 + \text{eps3}x4 \le -x1 -0.9*x3 + eps4X \leftarrow \text{cbind}(x1, x2, x3, x4)trueDAG <- \text{cbind}(x1 = c(0,1,0,0)),
                  x2 = c(0, 0, 0, 0),
                  x3 = c(0,1,0,0),
                  x4 = c(1, 0, 1, 0)## x4 <- x3 <- x2 -> x1 -> x4
## adjacency matrix:
## 0 0 0 1
## 1 0 1 0
## 0 0 0 1
## 0 0 0 0
res1 <- lingam(X, verbose = TRUE)# details on LINGAM
```
# 104 mat2targets

```
res2 \le lingam(X, verbose = 2) # details on LINGAM and fastICA
## results are the same, of course:
stopifnot(identical(res1, res2))
cat("true DAG:\n")
show(trueDAG)
cat("estimated DAG:\n")
as(res1, "amat")
```
mat2targets *Conversion between an intervention matrix and a list of intervention targets*

## Description

In a data set with  $n$  measurements of  $p$  variables, intervened variables can be specified in two ways:

- with a [logical](#page-0-0) intervention matrix of dimension  $n \times p$ , where the entry [i, j] indicates whether variable  $j$  has been intervened in measurement  $i$ ; or
- with a list of (unique) intervention targets and a p-dimensional vector indicating the indices of the intervention targets of the  $p$  measurements.

The function mat2targets converts the first representation to the second one, the function targets2mat does the reverse conversion. The second representation can be used to create scoring objects (see [Score](#page-158-0)) and to run causal inference methods based on interventional data such as [gies](#page-77-0) or [simy](#page-164-1).

## Usage

mat2targets(A) targets2mat(p, targets, target.index)

# Arguments

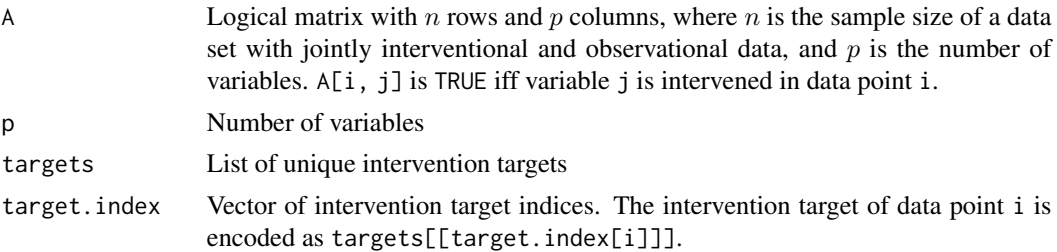

## Value

mat2targets returns a list with two components:

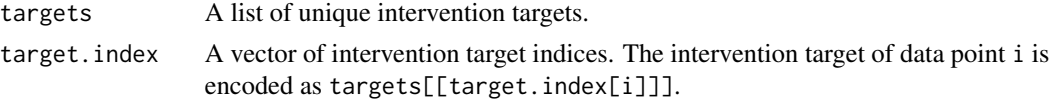

mcor and the state of the state of the state of the state of the state of the state of the state of the state of the state of the state of the state of the state of the state of the state of the state of the state of the s

## Author(s)

Alain Hauser (<alain.hauser@bfh.ch>)

# See Also

[Score](#page-158-0), [gies](#page-77-0), [simy](#page-164-1)

## Examples

```
## Specify interventions using a matrix
p \le -5n < -10A \leq matrix(FALSE, nrow = n, ncol = p)
for (i in 1:n) A[i, (i-1) %% p + 1] <- TRUE
## Generate list of intervention targets and corresponding indices
target.list <- mat2targets(A)
for (i in 1:length(target.list$target.index))
  sprintf("Intervention target of %d-th data point: %d",
    i, target.list$targets[[target.list$target.index[i]]])
## Convert back to matrix representation
all(A == targets2mat(p, target.list$targets, target.list$target.index))
```
mcor *Compute (Large) Correlation Matrix*

# Description

Compute a correlation matrix, possibly by robust methods, applicable also for the case of a large number of variables.

## Usage

mcor(dm, method = c("standard", "Qn", "QnStable", "ogkScaleTau2", "ogkQn", "shrink"))

## Arguments

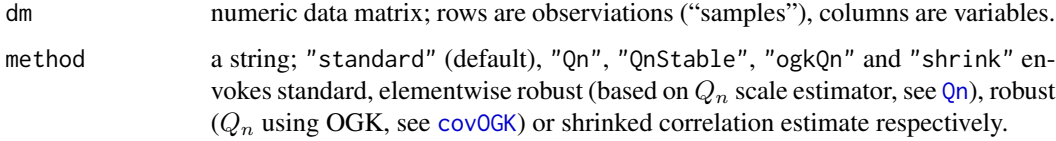

# Details

The "standard" method envokes a standard correlation estimator. "Qn" envokes a robust, elementwise correlation estimator based on the Qn scale estimte. "QnStable" also uses the Qn scale estimator, but uses an improved way of transforming that into the correlation estimator. "ogkQn" envokes a correlation estimator based on Qn using OGK. "shrink" is only useful when used with pcSelect. An optimal shrinkage parameter is used. Only correlation between response and covariates is shrinked.

# Value

A correlation matrix estimated by the specified method.

## Author(s)

Markus Kalisch <kalisch@stat.math.ethz.ch> and Martin Maechler

#### References

See those in the help pages for [Qn](#page-0-0) and [covOGK](#page-0-0) from package robustbase.

#### See Also

[Qn](#page-0-0) and [covOGK](#page-0-0) from package robustbase. [pcorOrder](#page-130-0) for computing partial correlations.

## Examples

```
## produce uncorrelated normal random variables
set.seed(42)
x < - rnorm(100)
y \le -2*x + \text{norm}(100)## compute correlation of var1 and var2
mcor(cbind(x,y), method="standard")
## repeat but this time with heavy-tailed noise
```

```
yNoise < -2*x + rcauchy(100)mcor(cbind(x,yNoise), method="standard") ## shows almost no correlation
mcor(cbind(x, yNoise), method="Qn") ## shows a lot correlation
mcor(cbind(x,yNoise), method="QnStable") ## shows still much correlation
mcor(cbind(x,yNoise), method="ogkQn") ## ditto
```
opt.target *Get an optimal intervention target*

#### **Description**

Given a (observational or interventional) essential graph (or "CPDAG"), find the optimal intervention target that maximizes the number of edges that can be oriented after the intervention.

#### opt.target 107

#### Usage

```
opt.target(essgraph, max.size, use.node.names = TRUE)
```
#### Arguments

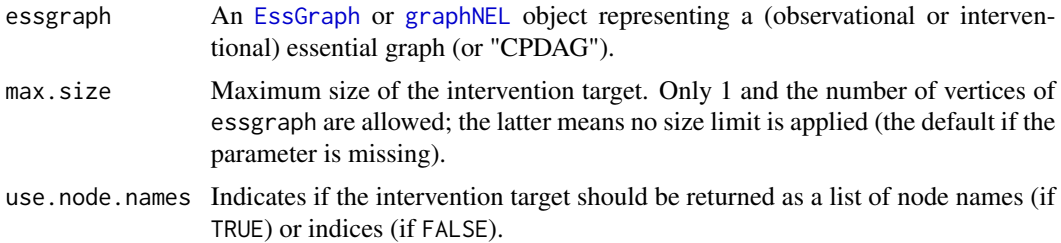

## Details

This function implements active learning strategies for structure learning from interventional data, one that calculates an optimal single-vertex intervention target, and one that calculates an optimal intervention target of arbitrary size. "Optimal" means the proposed intervention target guarantees the highest number of edges that can be oriented after performing the intervention, assuming the essential graph provided as input is the true essential graph under the currently available interventional data (i.e., neglecting possible estimation errors).

Implementation corresponds to algorithms "OptSingle" and "OptUnb" published in Hauser and Bühlmann (2012).

#### Value

A character vector of node names (if use.node.names = TRUE), or an integer vector of node indices (if use.node.names = FALSE) indicating the optimal intervention target.

## Author(s)

Alain Hauser (<alain.hauser@math.ethz.ch>)

# References

A. Hauser and P. Bühlmann (2012). Two optimal strategies for active learning of causal models from interventions. *Proceedings of the 6th European Workshop on Probabilistic Graphical Models (PGM-2012)*, 123–130

#### See Also

[EssGraph](#page-41-0)

# Examples

## Load predefined data data(gmG)

## Define the score (BIC)

```
score <- new("GaussL0penObsScore", gmG8$x)
## Estimate the essential graph using GES
ges.fit <- ges(score)
essgraph <- ges.fit$essgraph
## Plot the estimated essential graph
if (require(Rgraphviz)) {
 plot(essgraph, main = "Estimated CPDAG")
}
## The CPDAG has 1 unoriented component with 3 edges (Author <-> Bar, Bar <->
## Ctrl, Bar <-> V5)
## Get optimal single-vertex and unbounded intervention target
opt.target(essgraph, max.size = 1)
opt.target(essgraph, max.size = essgraph$node.count())
```
optAdjSet *Compute the optimal adjustment set*

#### **Description**

optAdjSet computes the optimal valid adjustment set relative to the variables  $(X,Y)$  in the given graph.

#### Usage

optAdjSet(graphEst,x.pos,y.pos)

#### Arguments

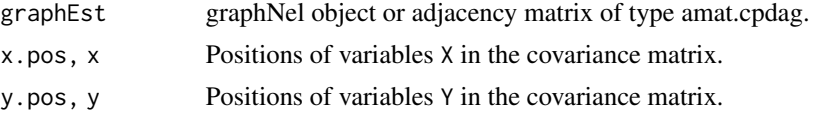

## Details

Suppose we have data from a linear SEM compatible with a known causal graph G and our aim is to estimate the total joint effect of X on Y. Here the total joint effect of  $X = (X_1, X_2)$  on Y is defined via Pearl's do-calculus as the vector  $(E[Y|do(X_1 = x_1 + 1, X_2 = x_2)] - E[Y|do(X_1 = x_1, X_2 = x_2)]$  $x_2$ ),  $E[Y|do(X_1 = x_1, X_2 = x_2 + 1)] - E[Y|do(X_1 = x_1, X_2 = x_2)]$ , with a similar definition for more than two variables. These values are equal to the partial derivatives (evaluated at  $x_1, x_2$ ) of  $E[Y|do(X = x_1', X_2 = x_2')]$  with respect to  $x_1$ ' and  $x_2'$ . Moreover, under the linearity assumption, these partial derivatives do not depend on the values at which they are evaluated.

It is possible to estimate the total joint effect of X on Y with a simple linear regression of the form  $lm(Y \sim X + Z)$ , if and only if the covariate set Z is a valid adjustment set (see Perkovic et al. (2018)). Often, however, there are multiple such valid adjustment sets, providing total effect estimates with varying accuracies. Suppose that there exists a valid adjustment set relative to (X,Y) in causal graph
#### optAdjSet 109

G, and each node in Y is a descendant of X, then there exists a valid adjustment which provides the total effect estimate with the optimal asymptotic variance, which we will refer to as  $O(X, Y, G)$ (Henckel et al., 2019). This function returns this optimal valid adjustment set  $O(X, Y, G)$ .

The restriction that each node in Y be a descendant of the node set X is not notable, as the total effect of the node set X on a non-descendant is always 0. If provided with a node set Y that does not fulfill this condition this function computes a pruned node set Y2 by removing all nodes from Y that are not descendants of X and returns  $O(X, Y2, G)$  instead. The user will be alerted to this and given the pruned set Y2.

# Value

A vector with the positions of the nodes of the optimal set  $O(X, Y, G)$ .

#### Author(s)

Leonard Henckel

#### References

E. Perkovic, J. Textor, M. Kalisch and M.H. Maathuis (2018). Complete graphical characterization ´ and construction of adjustment sets in Markov equivalence classes of ancestral graphs. *Journal of Machine Learning Research.* 18(220) 1–62,

L. Henckel, E. Perkovic and M.H. Maathuis (2019). Graphical criteria for efficient total effect estimation via adjustment in causal linear models. *Working Paper.*

#### Examples

```
## Simulate a true DAG, its CPDAG and an intermediate max. PDAG
suppressWarnings(RNGversion("3.5.0"))
set.seed(123)
p \le -10## true DAG
myDAG \leq randomDAG(p, prob = 0.3)
## true CPDAG
myCPDAG <- dag2cpdag(myDAG)
## true PDAG with added background knowledge 5 -> 6
myPDAG <- addBgKnowledge(myCPDAG,5,6)
par(mfrow = c(1,3))plot(myDAG)
plot(myPDAG)
plot(myCPDAG) ## plot of the graphs
## if the CPDAG C is amenable relative to (X,Y),
## the optimal set will be the same for all DAGs
## and any max. PDAGs obtained by adding background knowledge to C
```
(optAdjSet(myDAG,3,10)) (optAdjSet(myPDAG,3,10)) (optAdjSet(myCPDAG,3,10))

## the optimal adjustment set can also be compute for sets X and Y

```
(optAdjSet(myDAG,c(3,4),c(9,10)))
(optAdjSet(myPDAG,c(3,4),c(9,10)))
(optAdjSet(myCPDAG,c(3,4),c(9,10)))
## The only restriction is that it requires all nodes in Y to be
## descendants of X.
## However, if a node in Y is non-descendant of X the lowest variance
## partial total effect estimate is simply 0.
## Hence, we can proceed with a pruned Y. This function does this automatically!
optAdjSet(myDAG,1,c(3,9))
## Note that for sets X there may be no valid adjustment set even
## if the PDAG is is amenable relative to (X,Y).
## Not run: optAdjSet(myPDAG,c(4,9),7)
```
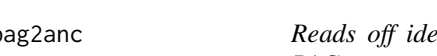

pag2anc *Reads off identifiable ancestors and non-ancestors from a directed PAG*

#### **Description**

Constructs a matrix which contains identifiable ancestral and non-ancestral relations in the Markov equivalence class represented by a directed partial ancestral graph.

#### Usage

```
pag2anc(P,verbose=FALSE)
```
#### **Arguments**

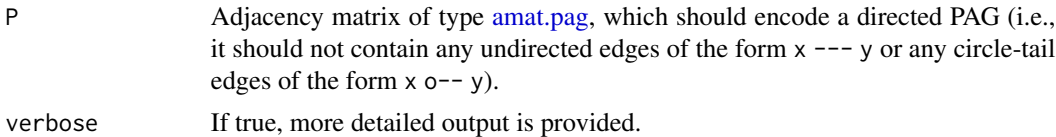

#### Details

We say that node i is ancestor of node j in a directed mixed graph (DMG) iff there exists a directed path from i to j in that graph. If the directed mixed graph has a causal interpretation (for example, if it is the graph of a simple SCM) then ancestral relations coincide (generically) with causal relations.

This function implements the sufficient conditions (Propositions 4 and 5) in Mooij and Claassen (2020) for concluding whether an ancestral relation between two nodes must be present or absent in all directed mixed graphs in the Markov equivalence class represented by the directed PAG P. It applies to both the acyclic case as well as the cyclic (simple SCM) case, assuming the d-separation resp.  $\sigma$ -separation Markov property.

The output is a matrix containing for each ordered pair of nodes whether the presence of an ancestral relation was identified, or the absence, or neither.

#### pag2anc 111

It is not known whether these sufficient conditions for identifiability are complete. Hence, zero entries in the result indicate that the sufficient condition gives no conclusion, rather than that the Markov equivalence class represented by the directed PAG necessarily contains DMGs where an ancestral relation is present as well as DMGs where it is absent.

P should be an adjacency matrix of type [amat.pag](#page-10-0) that contains no undirected and circle-tail edges.

#### Value

Matrix A, where entry  $A[i, j]$  equals

1 if node i is an identifiable ancestor of node j,

- -1 if node i is an identifiable non-ancestor of node j,
- 0 in case the ancestral relationship between nodes i and j is unknown.

## Author(s)

Joris Mooij.

# References

J. M. Mooij and T. Claassen (2020). Constraint-Based Causal Discovery using Partial Ancestral Graphs in the presence of Cycles. *In Proc. of the 36th Conference on Uncertainty in Artificial Intelligence (UAI-20)*, 1159-1168.

## Examples

```
##################################################
## Mooij et al. (2020), Fig. 43(a), p. 97
##################################################
# Encode ADMG as adjacency matrix
p <- 8 # total number of variables
V <- c("Ca","Cb","Cc","X0","X1","X2","X3","X4") # 3 context variables, 5 system variables
# amat[i,j] = 0 iff no edge btw i,j
# amat[i,j] = 1 iff i *-o j
# amat[i,j] = 2 iff i *- j
# amat[i,j] = 3 iff i *-jamat <- rbind(c(0,2,2,2,0,0,0,0),
                c(2, 0, 2, 0, 2, 0, 0, 0),
                c(2, 2, 0, 0, 2, 2, 0, 0),
                c(3,0,0,0,0,0,2,0),
                c(0,3,3,0,0,3,0,2),
                c(\emptyset, \emptyset, 3, \emptyset, 2, \emptyset, \emptyset, \emptyset),
                c(\emptyset, \emptyset, \emptyset, 3, \emptyset, \emptyset, \emptyset, 2),
                c(0,0,0,0,2,0,3,0))
rownames(amat)<-V
colnames(amat)<-V
# Make use of d-separation oracle as "independence test"
indepTest <- dsepAMTest
suffStat<-list(g=amat,verbose=FALSE)
```

```
# Derive PAG that represents the Markov equivalence class of the ADMG with the FCI algorithm
# (assuming no selection bias)
fci.pag <- fci(suffStat,indepTest,alpha = 0.5,labels = V,verbose=TRUE,selectionBias=FALSE)
# Read off causal features from the FCI PAG
cat('Identified absence (-1) and presence (+1) of ancestral causal relations from FCI PAG:\n')
print(pag2anc(fci.pag@amat))
```
pag2conf *Reads off identifiable unconfounded node pairs from a directed PAG*

# Description

Constructs a matrix which contains identifiably unconfounded node pairs in the Markov equivalence class represented by a directed partial ancestral graph.

#### Usage

pag2conf(P)

## Arguments

P Adjacency matrix of type [amat.pag,](#page-10-0) which should encode a directed PAG (i.e., it should not contain any undirected edges of the form x --- y or any circle-tail edges of the form x o-- y).

## Details

We say that nodes i and j are confounded in a directed mixed graph (DMG) iff there exists a bidirected edge i<->j in that graph. If the directed mixed graph has a causal interpretation (for example, if it is the graph of a simple SCM) then the presence of a bidirected edge coincides (generically) with the presence of a confounder, i.e., a latent common cause (relative to the variables in the graph).

This function implements the sufficient condition (Proposition 6) in Mooij and Claassen (2020) for concluding whether two nodes are unconfounded in all directed mixed graphs in the Markov equivalence class represented by the directed PAG P. It applies to both the acyclic case as well as the cyclic (simple SCM) case, assuming the d-separation resp.  $\sigma$ -separation Markov property.

The output is a (symmetric) matrix containing for each ordered pair of nodes whether the two nodes are identifiably unconfounded.

It is not known whether these sufficient conditions for identifiability are complete. Hence, zero entries in the result indicate that the sufficient condition gives no conclusion, rather than that the Markov equivalence class represented by the directed PAG necessarily contains DMGs where a bidirected edge is present.

P should be an adjacency matrix of type [amat.pag](#page-10-0) that contains no undirected and circle-tail edges.

#### pag2conf 113

# Value

Matrix A, where entry  $A[i, j]$  equals

-1 if nodes i and j are identifiably unconfounded,

0 in case it is unknown whether nodes i and j are confounded or not.

#### Author(s)

Joris Mooij.

## References

J. M. Mooij and T. Claassen (2020). Constraint-Based Causal Discovery using Partial Ancestral Graphs in the presence of Cycles. *In Proc. of the 36th Conference on Uncertainty in Artificial Intelligence (UAI-20)*, 1159-1168.

## Examples

```
##################################################
## Mooij et al. (2020), Fig. 43(a), p. 97
##################################################
```

```
# Encode ADMG as adjacency matrix
p <- 8 # total number of variables
V <- c("Ca","Cb","Cc","X0","X1","X2","X3","X4") # 3 context variables, 5 system variables
# amat[i,j] = 0 iff no edge btw i,j
# amat[i,j] = 1 iff i *-o j
# amat[i, j] = 2 iff i *-> j# amat[i,j] = 3 iff i *- j
amat <- rbind(c(0,2,2,2,0,0,0,0),
                 c(2, 0, 2, 0, 2, 0, 0, 0),
                 c(2, 2, 0, 0, 2, 2, 0, 0),
                 c(3,0,0,0,0,0,2,0),
                 c(\emptyset, 3, 3, \emptyset, \emptyset, 3, \emptyset, 2),
                 c(\emptyset, \emptyset, 3, \emptyset, 2, \emptyset, \emptyset, \emptyset),
                 c(\emptyset, \emptyset, \emptyset, 3, \emptyset, \emptyset, \emptyset, 2),
                 c(0,0,0,0,2,0,3,0))
rownames(amat)<-V
colnames(amat)<-V
# Make use of d-separation oracle as "independence test"
indepTest <- dsepAMTest
suffStat<-list(g=amat,verbose=FALSE)
```

```
# Derive PAG that represents the Markov equivalence class of the ADMG with the FCI algorithm
# (assuming no selection bias)
fci.pag <- fci(suffStat,indepTest,alpha = 0.5,labels = V,verbose=TRUE,selectionBias=FALSE)
```
# Read off causal features from the FCI PAG cat('Identified absence (-1) and presence (+1) of pairwise latent confounding from FCI PAG:\n')

```
print(pag2conf(fci.pag@amat))
```
pag2edge *Reads off identifiable parents and non-parents from a directed PAG*

#### Description

Constructs a matrix which contains identifiable parental and non-parental relations in the Markov equivalence class represented by a directed partial ancestral graph.

#### Usage

pag2edge(P)

#### Arguments

P Adjacency matrix of type [amat.pag,](#page-10-0) which should encode a directed PAG (i.e., it should not contain any undirected edges of the form x --- y or any circle-tail edges of the form  $x_0 - y$ .

#### Details

We say that node i is parent of node j in a directed mixed graph (DMG) iff there exists a directed edge i-->j in that graph. If the directed mixed graph has a causal interpretation (for example, if it is the graph of a simple SCM) then parental relations coincide (generically) with direct causal relations (relative to the variables in the graph).

This function implements the sufficient conditions (Propositions 7 and 8) in Mooij and Claassen (2020) for concluding whether a parental relation between two nodes must be present or absent in all directed mixed graphs in the Markov equivalence class represented by the directed PAG P. It applies to both the acyclic case as well as the cyclic (simple SCM) case, assuming the d-separation resp.  $\sigma$ -separation Markov property.

The output is a matrix containing for each ordered pair of nodes whether the presence of a parental relation was identified, or the absence, or neither.

It is not known whether these sufficient conditions for identifiability are complete. Hence, zero entries in the result indicate that the sufficient condition gives no conclusion, rather than that the Markov equivalence class represented by the directed PAG necessarily contains DMGs where a parental relation is present as well as DMGs where it is absent.

P should be an adjacency matrix of type [amat.pag](#page-10-0) that contains no undirected and circle-tail edges.

## Value

Matrix A, where entry  $A[i, j]$  equals

1 if node i is an identifiable parent of node j,

-1 if node i is an identifiable non-parent of node j,

0 in case the parental relationship between nodes i and j is unknown.

#### pag2edge 115

#### Author(s)

Joris Mooij.

### References

J. M. Mooij and T. Claassen (2020). Constraint-Based Causal Discovery using Partial Ancestral Graphs in the presence of Cycles. *In Proc. of the 36th Conference on Uncertainty in Artificial Intelligence (UAI-20)*, 1159-1168.

## Examples

```
##################################################
## Mooij et al. (2020), Fig. 43(a), p. 97
##################################################
# Encode ADMG as adjacency matrix
p <- 8 # total number of variables
V <- c("Ca","Cb","Cc","X0","X1","X2","X3","X4") # 3 context variables, 5 system variables
# amat[i,j] = 0 iff no edge btw i,j
# amat[i,j] = 1 iff i *-o j
# amat[i,j] = 2 iff i *-> j# amat[i,j] = 3 iff i *-jamat < - rbind(c(0, 2, 2, 2, 0, 0, 0, 0)),
                c(2,0,2,0,2,0,0,0),
                c(2,2,0,0,2,2,0,0),
                c(3,0,0,0,0,0,2,0),
                c(\emptyset, 3, 3, 0, 0, 3, 0, 2),
                c(\emptyset, \emptyset, 3, \emptyset, 2, \emptyset, \emptyset, \emptyset),
                c(\emptyset, \emptyset, \emptyset, 3, \emptyset, \emptyset, \emptyset, 2),
                c(0,0,0,0,2,0,3,0))
rownames(amat)<-V
colnames(amat)<-V
# Make use of d-separation oracle as "independence test"
indepTest <- dsepAMTest
```

```
# Derive PAG that represents the Markov equivalence class of the ADMG with the FCI algorithm
# (assuming no selection bias)
fci.pag <- fci(suffStat,indepTest,alpha = 0.5,labels = V,verbose=TRUE,selectionBias=FALSE)
```
suffStat<-list(g=amat,verbose=FALSE)

```
# Read off causal features from the FCI PAG
cat('Identified absence (-1) and presence (+1) of direct causal relations from FCI PAG:\n')
print(pag2edge(fci.pag@amat))
```
pag2mag *Transform a PAG into a MAG in the Corresponding Markov Equivalence Class*

## **Description**

Transform a Partial Ancestral Graph (PAG) into a valid Maximal Ancestral Graph (MAG) that belongs to the Markov equivalence class represented by the given PAG, with no additional edges into node x.

## Usage

```
pag2magAM(amat.pag, x, max.chordal = 10, verbose = FALSE)
```
## Arguments

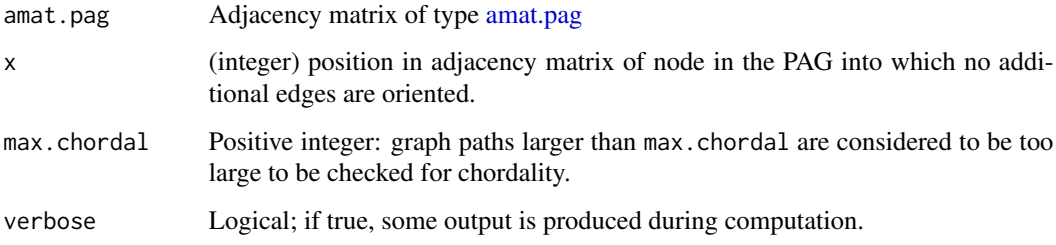

# Details

This function converts a PAG (adjacency matrix) to a valid MAG (adjacency matrix) that belongs to the Markov equivalence class represented by the given PAG. Note that we assume that there are no selection variables, meaning that the edges in the PAG can be of the following types: ->, <->, o->, and o-o. In a first step, it uses the Arrowhead Augmentation of Zhang (2006), i.e., any o-> edge is oriented into ->. Afterwards, it orients each chordal component into a valid DAG without orienting any additional edges into x.

This function is used in the Generalized Backdoor Criterion [backdoor](#page-13-0) with type="pag", see Maathuis and Colombo (2015) for details.

# Value

The output is an adjacency matrix of type [amat.pag](#page-10-0) representing a valid MAG that belongs to the Markov equivalence class represented by the given PAG.

# Author(s)

Diego Colombo, Markus Kalisch and Martin Maechler.

# ParDAG-class 117

## References

M.H. Maathuis and D. Colombo (2015). A generalized back-door criterion. *Annals of Statistics* 43 1060-1088.

Zhang, J. (2006). Causal Inference and Reasoning in Causally Insufficient Systems. Ph. D. thesis, Carnegie Mellon University.

# See Also

[fci](#page-43-0), [dag2pag](#page-31-0), [backdoor](#page-13-0)

## Examples

```
## create the graph
set.seed(78)
p \le -12g \leftarrow randomDAG(p, prob = 0.4)
## Compute the true covariance and then correlation matrix of g:
true.corr <- cov2cor(trueCov(g))
## define nodes 2 and 6 to be latent variables
L \leq -c(2,6)## Find PAG
## As dependence "oracle", we use the true correlation matrix in
## gaussCItest() with a large "virtual sample size" and a large alpha:
true.pag <- dag2pag(suffStat = list(C= true.corr, n= 10^9),
                     indepTest= gaussCItest, graph=g, L=L, alpha= 0.9999)
```

```
## find a valid MAG such that no additional edges are directed into
(amat.mag <- pag2magAM(true.pag@amat, 4)) # -> the adj.matrix of the MAG
```
ParDAG-class *Class* "ParDAG" *of Parametric Causal Models*

## **Description**

This virtual base class represents a parametric causal model.

#### Details

The class "ParDAG" serves as a basis for simulating observational and/or interventional data from causal models as well as for parameter estimation (maximum-likelihood estimation) for a given causal model in the presence of a data set with jointly observational and interventional data.

The virtual base class "ParDAG" provides a "skeleton" for all functions relied to the aforementioned task. In practical cases, a user may always choose an appropriate class derived from ParDAG which represents a specific parametric model class. The base class itself does *not* represent such a model class.

#### **Constructor**

new("ParDAG", nodes, in.edges, params)

nodes Vector of node names; cf. also field .nodes.

- in.edges A list of length p consisting of index vectors indicating the edges pointing into the nodes of the DAG.
- params A list of length p consisting of parameter vectors modeling the conditional distribution of a node given its parents; cf. also field .params.

## Fields

- .nodes: Vector of node names; defaults to as.character(1:p), where p denotes the number of nodes (variables) of the model.
- .in.edges: A list of length p consisting of index vectors indicating the edges pointing into the nodes of the DAG.
- .params: A list of length p consisting of parameter vectors modeling the conditional distribution of a node given its parents. The entries of the parameter vectors only get a concrete meaning in derived classes belonging to specific parametric model classes.

#### Class-Based Methods

node.count(): Yields the number of nodes (variables) of the model.

simulate(n, target, int.level): Generates  $n$  (observational or interventional) samples from the parametric causal model. The intervention target to be used is specified by the parameter target; if the target is empty (target = integer $(0)$ ), observational samples are generated. int.level indicates the values of the intervened variables; if it is a vector of the same length as target, all samples are drawn from the same intervention levels; if it is a matrix with  $n$  rows and as many columns as target has entries, its rows are interpreted as individual intervention levels for each sample.

edge.count(): Yields the number of edges (arrows) in the DAG.

mle.fit(score): Fits the parameters using an appropriate [Score](#page-158-0) object.

#### Methods

plot signature( $x =$  "ParDAG",  $y =$  "ANY"): plots the underlying DAG of the causal model. Parameters are not visualized.

#### Author(s)

Alain Hauser (<alain.hauser@bfh.ch>)

# See Also

**[GaussParDAG](#page-66-0)** 

# <span id="page-118-0"></span>Description

Estimate the equivalence class of a directed acyclic graph (DAG) from observational data, using the PC-algorithm.

# Usage

```
pc(suffStat, indepTest, alpha, labels, p,
   fixedGaps = NULL, fixedEdges = NULL, NAdelete = TRUE, m.max = Inf,
   u2pd = c("relaxed", "rand", "retry"),
  skel.method = c("stable", "original", "stable.fast"),
   conservative = FALSE, maj.rule = FALSE, solve.confl = FALSE,
   numCores = 1, verbose = FALSE)
```
# Arguments

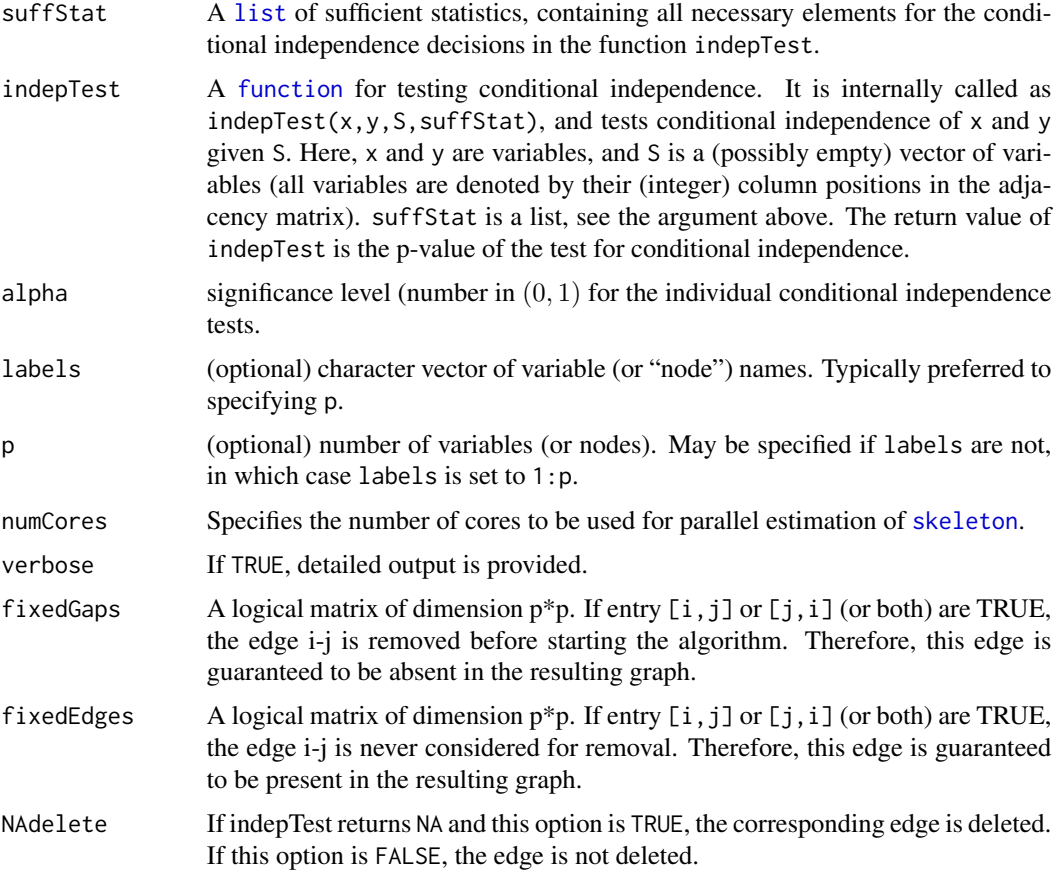

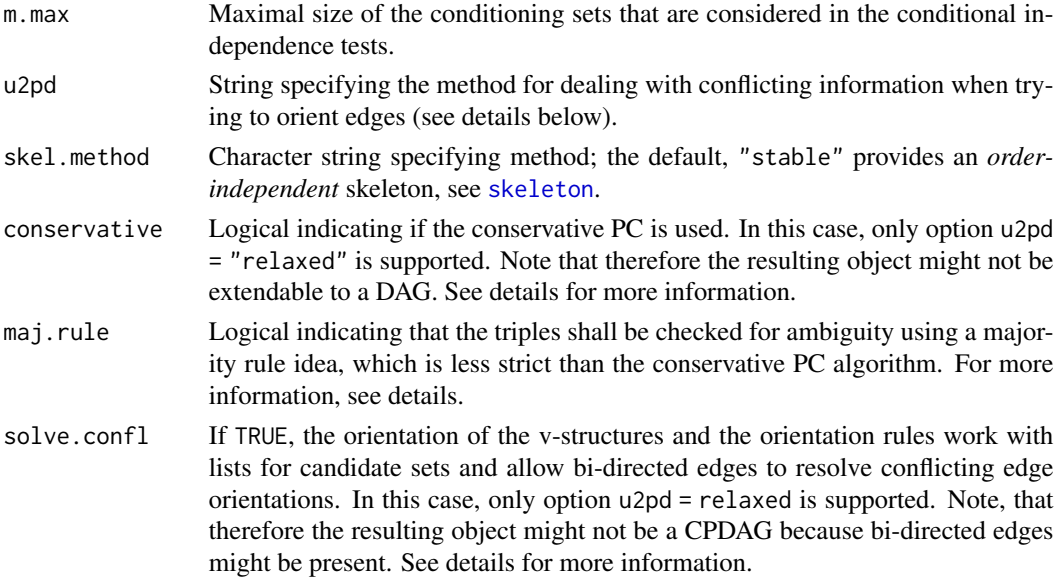

## Details

Under the assumption that the distribution of the observed variables is faithful to a DAG, this function estimates the Markov equivalence class of the DAG. We do not estimate the DAG itself, because this is typically impossible (even with an infinite amount of data), since different DAGs can describe the same conditional independence relationships. Since all DAGs in an equivalence class describe the same conditional independence relationships, they are equally valid ways to describe the conditional dependence structure that was given as input.

All DAGs in a Markov equivalence class have the same skeleton (i.e., the same adjacency information) and the same v-structures (see definition below). However, the direction of some edges may be undetermined, in the sense that they point one way in one DAG in the equivalence class, while they point the other way in another DAG in the equivalence class.

A Markov equivalence class can be uniquely represented by a completed partially directed acyclic graph (CPDAG). A CPDAG contains undirected and directed edges. The edges have the following interpretation: (i) there is a (directed or undirected) edge between i and j if and only if variables i and j are conditionally dependent given S for all possible subsets S of the remaining nodes; (ii) a directed edge  $i \rightarrow j$  means that this directed edge is present in all DAGs in the Markov equivalence class; (iii) an undirected edge  $i - j$  means that there is at least one DAG in the Markov equivalence class with edge  $i \rightarrow j$  and there is at least one DAG in the Markov equivalence class with edge  $i \leftarrow j$ .

The CPDAG is estimated using the PC algorithm (named after its inventors Peter Spirtes and Clark Glymour). The skeleton is estimated by the function [skeleton](#page-166-0) which uses a modified version of the original PC algorithm (see Colombo and Maathuis (2014) for details). The original PC algorithm is known to be order-dependent, in the sense that the output depends on the order in which the variables are given. Therefore, Colombo and Maathuis (2014) proposed a simple modification, called PC-stable, that yields order-independent adjacencies in the skeleton (see the help file of this function for details). Subsequently, as many edges as possible are oriented. This is done in two steps. It is important to note that if no further actions are taken (see below) these two steps still remain order-dependent.

The edges are oriented as follows. First, the algorithm considers all triples  $(a, b, c)$ , where a and b are adjacent, b and c are adjacent, but a and c are not adjacent. For all such triples, we direct both edges towards  $b$  ( $a \rightarrow b \leftarrow c$ ) if and only if b was not part of the conditioning set that made the edge between  $a$  and  $c$  drop out. These conditioning sets were saved in sepset. The structure  $a \rightarrow b \leftarrow c$  is called a v-structure.

After determining all v-structures, there may still be undirected edges. It may be possible to direct some of these edges, since one can deduce that one of the two possible directions of the edge is invalid because it introduces a new v-structure or a directed cycle. Such edges are found by repeatedly applying rules R1-R3 of the PC algorithm as given in Algorithm 2 of Kalisch and Bühlmann (2007). The algorithm stops if none of the rules is applicable to the graph.

The conservative PC algorithm (conservative = TRUE) is a slight variation of the PC algorithm (see Ramsey et al. 2006). After the skeleton is computed, all potential v-structures  $a - b - c$ are checked in the following way. We test whether a and c are independent conditioning on all subsets of the neighbors of a and all subsets of the neighbors of c. When a subset makes a and c conditionally independent, we call it a separating set. If  $b$  is in no such separating set or in all such separating sets, no further action is taken and the usual PC is continued. If, however,  $b$  is in only some separating sets, the triple  $a - b - c$  is marked as 'ambiguous'. Moreover, if no separating set is found among the neighbors, the triple is also marked as 'ambiguous'. An ambiguous triple is not oriented as a v-structure. Furthermore, no further orientation rule that needs to know whether  $a - b - c$  is a v-structure or not is applied. Instead of using the conservative version, which is quite strict towards the v-structures, Colombo and Maathuis (2014) introduced a less strict version for the v-structures called majority rule. This adaptation can be called using maj.rule = TRUE. In this case, the triple  $a - b - c$  is marked as 'ambiguous' if and only if b is in exactly 50 percent of such separating sets or no separating set was found. If b is in less than 50 percent of the separating sets it is set as a v-structure, and if in more than 50 percent it is set as a non v-structure (for more details see Colombo and Maathuis, 2014). The usage of both the conservative and the majority rule versions resolve the order-dependence issues of the determination of the v-structures.

Sampling errors (or hidden variables) can lead to conflicting information about edge directions. For example, one may find that  $a - b - c$  and  $b - c - d$  should both be directed as v-structures. This gives conflicting information about the edge  $b - c$ , since it should be directed as  $b \leftarrow c$  in v-structure  $a \rightarrow b \leftarrow c$ , while it should be directed as  $b \rightarrow c$  in v-structure  $b \rightarrow c \leftarrow d$ . With the option solve.confl = FALSE, in such cases, we simply overwrite the directions of the conflicting edge. In the example above this means that we obtain  $a \rightarrow b \rightarrow c \leftarrow d$  if  $a - b - c$ was visited first, and  $a \rightarrow b \leftarrow c \leftarrow d$  if  $b - c - d$  was visited first, meaning that the final orientation on the edge depends on the ordering in which the v-structures were considered. With the option solve.confl = TRUE (which is only supported with option u2pd = "relaxed"), we first generate a list of all (unambiguous) v-structures (in the example above  $a - b - c$  and  $b - c - d$ ), and then we simply orient them allowing both directions on the edge  $b - c$ , namely we allow the bi-directed edge  $b \leftrightarrow c$  resolving the order-dependence issues on the edge orientations. We denote bi-directed edges in the adjacency matrix M of the graph as  $M[b,c] = 2$  and  $M[c,b] = 2$ . In a similar way, using lists for the candidate edges for each orientation rule and allowing bi-directed edges, the order-dependence issues in the orientation rules can be resolved. Note that bi-directed edges merely represent a conflicting orientation and they should not to be interpreted causally. The useage of these lists for the candidate edges and allowing bi-directed edges resolves the order-dependence issues on the orientation of the v-structures and on the orientation rules, see Colombo and Maathuis (2014) for more details.

Note that calling (conservative = TRUE), or maj.rule = TRUE, together with solve.confl = TRUE

produces a fully order-independent output, see Colombo and Maathuis (2014).

Sampling errors, non faithfulness, or hidden variables can also lead to non-extendable CPDAGs, meaning that there does not exist a DAG that has the same skeleton and v-structures as the graph found by the algorithm. An example of this is an undirected cycle consisting of the edges  $a-b-c-d$ and  $d - a$ . In this case it is impossible to direct the edges without creating a cycle or a new vstructure. The option u2pd specifies what should be done in such a situation. If the option is set to "relaxed", the algorithm simply outputs the invalid CPDAG. If the option is set to "rand", all direction information is discarded and a random DAG is generated on the skeleton, which is then converted into its CPDAG. If the option is set to "retry", up to 100 combinations of possible directions of the ambiguous edges are tried, and the first combination that results in an extendable CPDAG is chosen. If no valid combination is found, an arbitrary DAG is generated on the skeleton as in the option "rand", and then converted into its CPDAG. Note that the output can also be an invalid CPDAG, in the sense that it cannot arise from the oracle PC algorithm, but be extendible to a DAG, for example  $a \rightarrow b \leftarrow c \leftarrow d$ . In this case, u2pd is not used.

Using the function [isValidGraph](#page-94-0) one can check if the final output is indeed a valid CPDAG.

Notes: (1) Throughout, the algorithm works with the column positions of the variables in the adjacency matrix, and not with the names of the variables. (2) When plotting the object, undirected and bidirected edges are equivalent.

#### Value

An object of [class](#page-0-0) "pcAlgo" (see [pcAlgo](#page-128-0)) containing an estimate of the equivalence class of the underlying DAG.

# Author(s)

Markus Kalisch (<kalisch@stat.math.ethz.ch>), Martin Maechler, and Diego Colombo.

# References

D. Colombo and M.H. Maathuis (2014).Order-independent constraint-based causal structure learning. *Journal of Machine Learning Research* 15 3741-3782.

M. Kalisch, M. Maechler, D. Colombo, M.H. Maathuis and P. Buehlmann (2012). Causal Inference Using Graphical Models with the R Package pcalg. *Journal of Statistical Software* 47(11) 1–26, [doi:10.18637/jss.v047.i11.](https://doi.org/10.18637/jss.v047.i11)

M. Kalisch and P. Buehlmann (2007). Estimating high-dimensional directed acyclic graphs with the PC-algorithm. *JMLR* 8 613-636.

J. Ramsey, J. Zhang and P. Spirtes (2006). Adjacency-faithfulness and conservative causal inference. In *Proceedings of the 22nd Annual Conference on Uncertainty in Artificial Intelligence*. AUAI Press, Arlington, VA.

P. Spirtes, C. Glymour and R. Scheines (2000). *Causation, Prediction, and Search*, 2nd edition. The MIT Press.

#### See Also

[skeleton](#page-166-0) for estimating a skeleton of a DAG; [udag2pdag](#page-178-0) for converting the skeleton to a CPDAG; [gaussCItest](#page-25-0), [disCItest](#page-33-0), [binCItest](#page-19-0) and [dsepTest](#page-40-0) as examples for indepTest. [isValidGraph](#page-94-0) for testing whether the output is a valid CPDAG.

 $122$  pc

## Examples

```
##################################################
## Using Gaussian Data
##################################################
## Load predefined data
data(gmG)
n \leq -nrow (gmG8$ x)
V \le - colnames(gmG8$ x) # labels aka node names
## estimate CPDAG
pc.fit <- pc(suffStat = list(C = cor(gmG8$x), n = n),indepTest = gaussCItest, ## indep.test: partial correlations
             alpha=0.01, labels = V, verbose = TRUE)
if (require(Rgraphviz)) {
  ## show estimated CPDAG
  par(mfrow=c(1,2))
  plot(pc.fit, main = "Estimated CPDAG")
  plot(gmG8$g, main = "True DAG")
}
##################################################
## Using d-separation oracle
##################################################
## define sufficient statistics (d-separation oracle)
suffStat <- list(g = gmG8$g, jp = RBGL::johnson.all.pairs.sp(gmG8$g))
## estimate CPDAG
fit \leq pc(suffStat, indepTest = dsepTest, labels = V,
          alpha= 0.01) ## value is irrelevant as dsepTest returns either 0 or 1
if (require(Rgraphviz)) {
  ## show estimated CPDAG
  plot(fit, main = "Estimated CPDAG")
  plot(gmG8$g, main = "True DAG")
}
##################################################
## Using discrete data
##################################################
## Load data
data(gmD)
V <- colnames(gmD$x)
## define sufficient statistics
suffStat <- list(dm = gmD$x, nlev = c(3,2,3,4,2), adaptDF = FALSE)
## estimate CPDAG
pc.D <- pc(suffStat,
           ## independence test: G^2 statistic
           indepTest = disCItest, alpha = 0.01, labels = V, verbose = TRUE)if (require(Rgraphviz)) {
  ## show estimated CPDAG
  par(mfrow = c(1,2))plot(pc.D, main = "Estimated CPDAG")
  plot(gmD$g, main = "True DAG")
}
```

```
##################################################
## Using binary data
##################################################
## Load binary data
data(gmB)
V <- colnames(gmB$x)
## estimate CPDAG
pc.B <- pc(suffStat = list(dm = gmB$x, adaptDF = FALSE),
           indepTest = binCItest, alpha = 0.01, labels = V, verbose = TRUE)pc.B
if (require(Rgraphviz)) {
 ## show estimated CPDAG
 plot(pc.B, main = "Estimated CPDAG")
 plot(gmB$g, main = "True DAG")
}
##################################################
## Detecting ambiguities due to sampling error
##################################################
## Load predefined data
data(gmG)
n \le - nrow (gmG8$ x)
V <- colnames(gmG8$ x) # labels aka node names
## estimate CPDAG
pc.fit \leq pc(suffStat = list(C = cor(gmG8$x), n = n),
             indepTest = gaussCItest, ## indep.test: partial correlations
             alpha=0.01, labels = V, verbose = TRUE)
## due to sampling error, some edges were overwritten:
isValidGraph(as(pc.fit, "amat"), type = "cpdag")
## re-fit with solve.confl = TRUE
pc.fit2 <- pc(suffStat = list(C = cor(gmG8$x), n = n),indepTest = gaussCItest, ## indep.test: partial correlations
             alpha=0.01, labels = V, verbose = TRUE,
             solve.confl = TRUE)
## conflicting edge is V5 - V6
as(pc.fit2, "amat")
```
<span id="page-123-0"></span>pc.cons.intern *Utility for conservative and majority rule in PC and FCI*

## **Description**

The pc.cons.intern() function is used in [pc](#page-118-0) and [fci](#page-43-0), notably when conservative = TRUE (conservative orientation of v-structures) or maj.rule = TRUE (majority rule orientation of v-structures).

## pc.cons.intern 125

### Usage

```
pc.cons.intern(sk, suffStat, indepTest, alpha, version.unf = c(NA, NA),
               maj.rule = FALSE, verbose = FALSE)
```
# Arguments

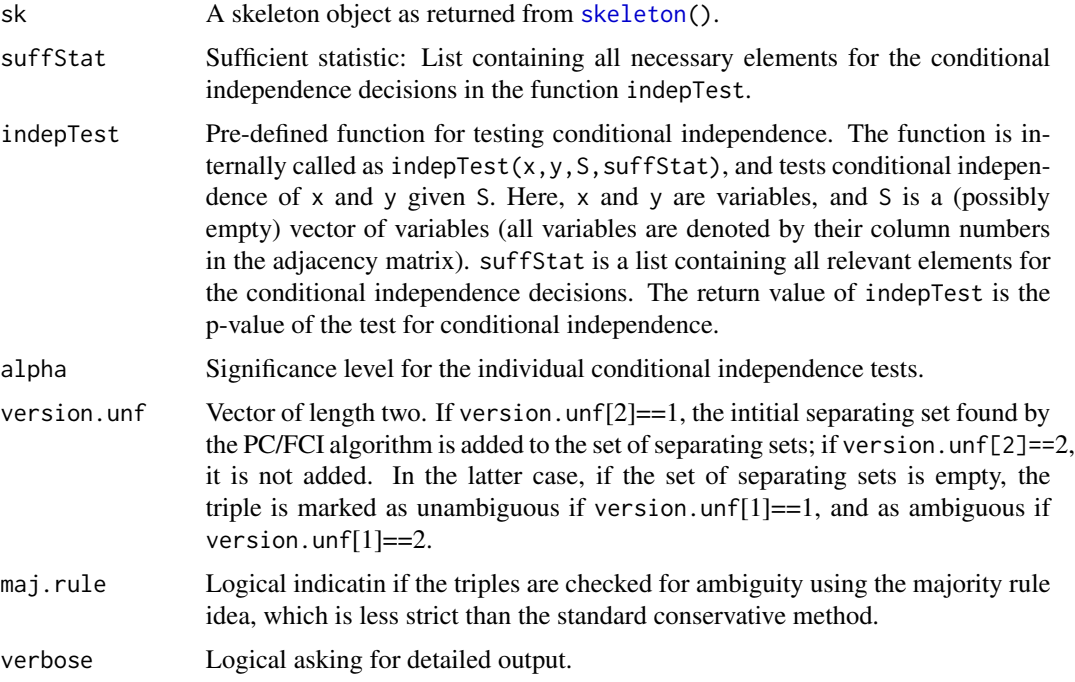

# Details

For any unshielded triple A-B-C, consider all subsets of the neighbors of A and of the neighbors of C, and record all such sets D for which A and C are conditionally independent given D. We call such sets "separating sets".

If version.  $unf[2] == 1$ , the initial separating set found in the PC/FCI algorithm is added to this set of separating sets. If version.unf $[2] == 2$ , the initial separating set is not added (as in Tetrad).

In the latter case, if the set of separating sets is empty, then the triple is marked as 'ambiguous' if version.unf[1]==2, for example in [pc](#page-118-0), or as 'unambiguous' if version.unf[1]==1, for example in [fci](#page-43-0). Otherwise, there is at least one separating set. If maj.rule=FALSE, the conservative PC algorithm is used (Ramsey et al., 2006): If B is in some but not all separating sets, the triple is marked as ambiguous. Otherwise it is treated as in the standard PC algorithm. If maj.rule=TRUE, the majority rule is applied (Colombo and Maathuis, 2014): The triple is marked as 'ambiguous' if B is in exactly 50 percent of the separating sets. If it is in less than 50 percent it is marked as a v-structure, and if it is in more than 50 percent it is marked as a non v-structure.

Note: This function modifies the separating sets for unambiguous triples in the skeleton object (adding or removing B) to ensure that the usual orientations rules later on lead to the correct vstructures/non v-structures.

# Value

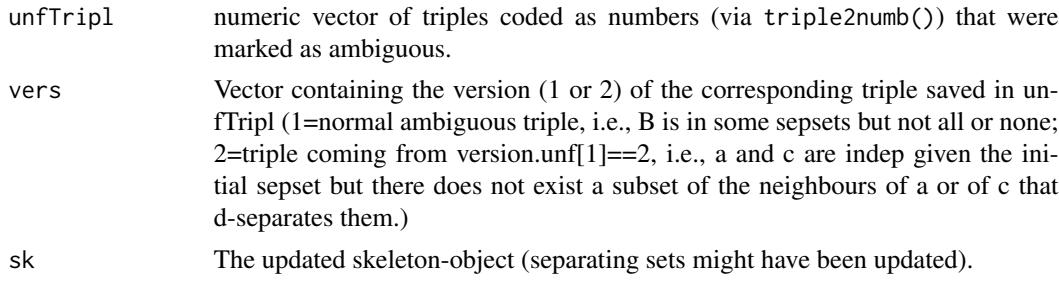

# Author(s)

Markus Kalisch (<kalisch@stat.math.ethz.ch>) and Diego Colombo.

# References

D. Colombo and M.H. Maathuis (2014).Order-independent constraint-based causal structure learning. *Journal of Machine Learning Research* 15 3741-3782.

J. Ramsey, J. Zhang and P. Spirtes (2006). Adjacency-faithfulness and conservative causal inference. In *Proceedings of the 22nd Annual Conference on Uncertainty in Artificial Intelligence*, Arlington, VA. AUAI Press.

#### See Also

[skeleton](#page-166-0), [pc](#page-118-0), [fci](#page-43-0)

pcalg2dagitty *Transform the adjacency matrix from* pcalg *into a* dagitty *object*

# Description

Transform the adjacency matrix of type amat.cpdag or amat.pag (for details on coding see [amatType](#page-10-1)).

# Usage

```
pcalg2dagitty(amat, labels, type = "cpdag")
```
# Arguments

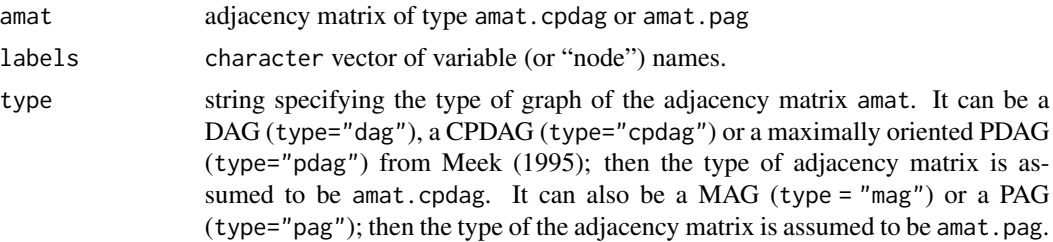

#### pcAlgo the contract of the contract of the contract of the contract of the contract of the contract of the contract of the contract of the contract of the contract of the contract of the contract of the contract of the con

# Details

For a given adjacency matrix amat the form amat.cpdag or amat.pag and a specified graph type, this function returns a dagitty object corresponding to the graph structure specified by amat, labels and type. The resulting object is compatible with the dagitty package.

## Value

A dagitty graph (see the dagitty package).

## Author(s)

Emilija Perkovic and Markus Kalisch

## Examples

```
data(gmG)
n <- nrow (gmG8$x)
V <- colnames(gmG8$x) # labels aka node names
amat <- wgtMatrix(gmG8$g)
amat[amat != 0] <- 1
if(requireNamespace("dagitty", quietly = TRUE)) {
dagitty_dag1 <- pcalg2dagitty(amat,V,type="dag")
}
```
pcAlgo *PC-Algorithm [OLD]: Estimate Skeleton or Equivalence Class of a DAG*

# Description

This function is DEPRECATED! Use [skeleton](#page-166-0), [pc](#page-118-0) or [fci](#page-43-0) instead.

Use the PC-algorithm to estimate the underlying graph ("skeleton") or the equivalence class (CPDAG) of a DAG.

## Usage

```
pcAlgo(dm = NA, C = NA, n=NA, alpha, corMethod = "standard",
       verbose=FALSE, directed=FALSE, G=NULL, datatype = "continuous",
       NAdelete=TRUE, m.max=Inf, u2pd = "rand", psepset=FALSE)
```
# Arguments

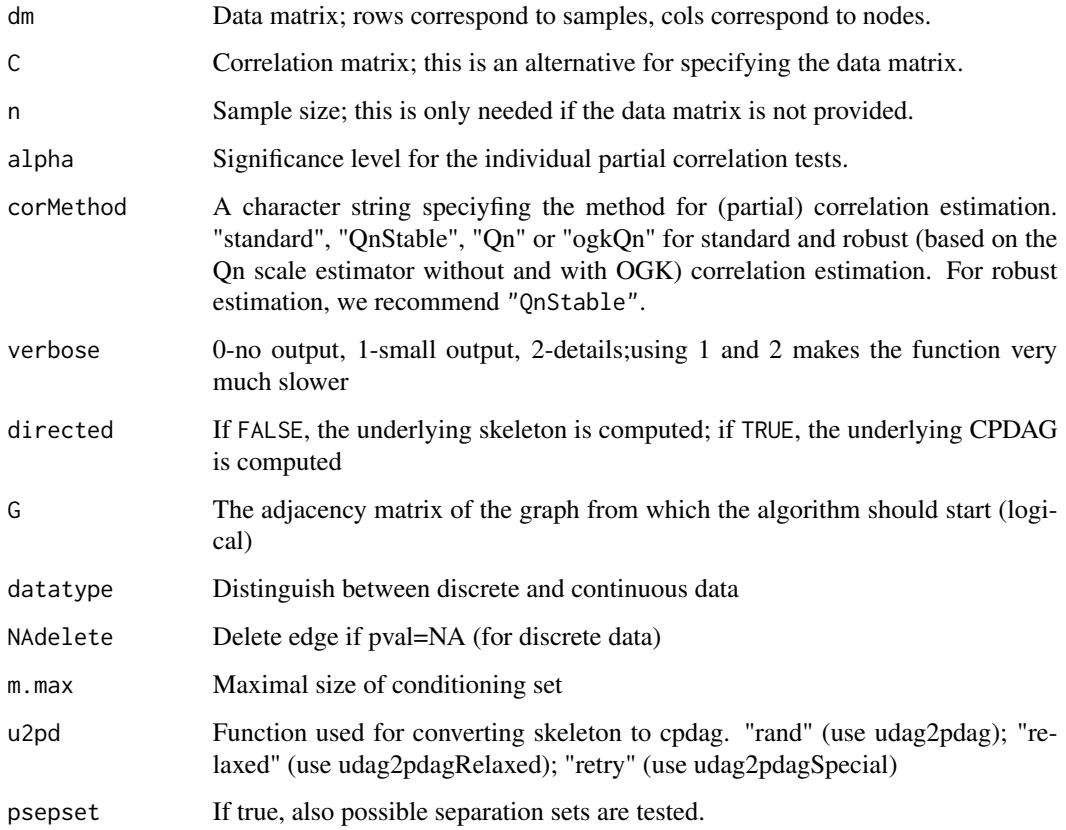

## Value

An object of [class](#page-0-0) "pcAlgo" (see [pcAlgo](#page-128-0)) containing an undirected graph (object of [class](#page-0-0) "graph", see [graph-class](#page-0-0) from the package graph) (without weigths) as estimate of the skeleton or the CPDAG of the underlying DAG.

# Author(s)

Markus Kalisch (<kalisch@stat.math.ethz.ch>) and Martin Maechler.

## References

P. Spirtes, C. Glymour and R. Scheines (2000) *Causation, Prediction, and Search*, 2nd edition, The MIT Press.

Kalisch M. and P. B\"uhlmann (2007) *Estimating high-dimensional directed acyclic graphs with the PC-algorithm*; JMLR, Vol. 8, 613-636, 2007.

## <span id="page-128-0"></span>Description

This class of objects is returned by the functions [skeleton](#page-166-0) and [pc](#page-118-0) to represent the (skeleton) of an estimated CPDAG. Objects of this class have methods for the functions plot, show and summary.

## Usage

```
## S4 method for signature 'pcAlgo,ANY'
plot(x, y, main = NULL,
     zvalue.lwd = FALSE, lwd.max = 7, labels = NULL, ...)
## S3 method for class 'pcAlgo'
print(x, \text{amat} = FALSE, zero.print = ".", ...)## S4 method for signature 'pcAlgo'
summary(object, amat = TRUE, zero.print = ".", ...)
## S4 method for signature 'pcAlgo'
show(object)
```
# Arguments

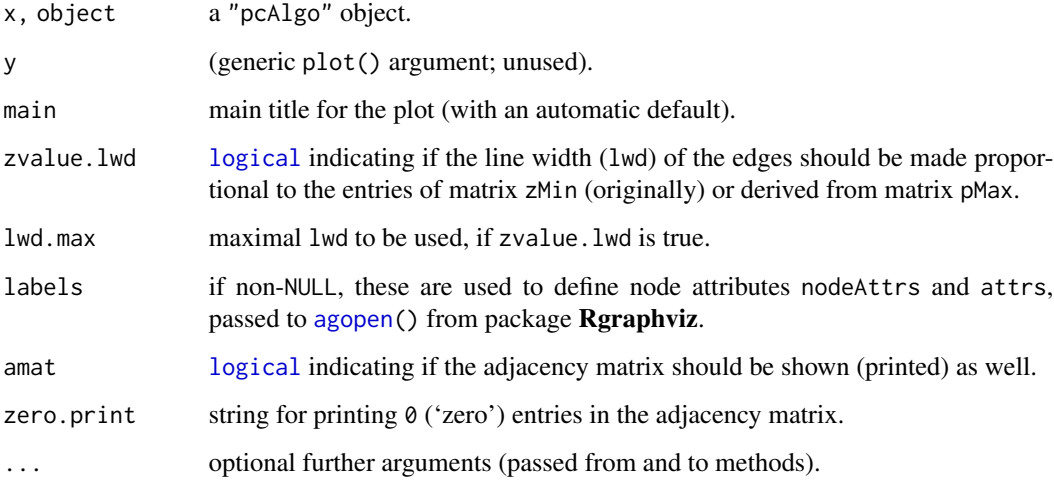

# Creation of objects

Objects are typically created as result from [skeleton\(](#page-166-0)) or [pc\(](#page-118-0)), but could be be created by calls of the form new("pcAlgo", ...).

The slots call, n, max.ord, n. edgetests, sepset, and pMax are inherited from class ["gAlgo"](#page-61-0), see there.

In addition, "pcAlgo" has slots

graph: Object of class ["graph"](#page-0-0): the undirected or partially directed graph that was estimated. zMin: Deprecated.

## Extends

Class ["gAlgo"](#page-61-0).

#### Methods

plot signature( $x = "pcAlgo")$ : Plot the resulting graph. If argument "zvalue.lwd" is true, the linewidth an edge reflects zMin, so that thicker lines indicate more reliable dependencies. The argument "lwd.max" controls the maximum linewidth.

show signature(object = "pcAlgo"): Show basic properties of the fitted object

summary signature(object = "pcAlgo"): Show details of the fitted object

#### Author(s)

Markus Kalisch and Martin Maechler

## See Also

[pc](#page-118-0), [skeleton](#page-166-0), [fciAlgo](#page-51-0)

#### Examples

```
showClass("pcAlgo")
```

```
## generate a pcAlgo object
p \le -8set.seed(45)
myDAG \leq randomDAG(p, prob = 0.3)
n <- 10000
d.mat <- rmvDAG(n, myDAG, errDist = "normal")
suffStat \le list(C = cor(d.mat), n = n)
pc.fit <- pc(suffStat, indepTest = gaussCItest, alpha = 0.01, p = p)
## use methods of class pcAlgo
show(pc.fit)
if(require(Rgraphviz))
  plot(pc.fit, main = "Fitted graph")
summary(pc.fit)
## access slots of this object
(g <- pc.fit@graph)
str(ss <- pc.fit@sepset, max=1)
```
## Description

This function computes partial correlations given a correlation matrix using a recursive algorithm.

## Usage

 $porOrder(i, j, k, C, cut.at = 0.9999999)$ 

## Arguments

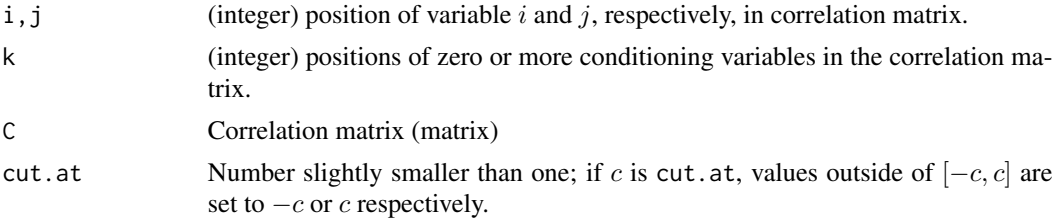

#### Details

The partial correlations are computed using a recusive formula if the size of the conditioning set is one. For larger conditioning sets, the pseudoinverse of parts of the correlation matrix is computed (by [pseudoinverse\(](#page-0-0)) from package **corpcor**). The pseudoinverse instead of the inverse is used in order to avoid numerical problems.

# Value

The partial correlation of i and j given the set k.

## Author(s)

Markus Kalisch <kalisch@stat.math.ethz.ch> and Martin Maechler

## See Also

[condIndFisherZ](#page-25-1) for testing zero partial correlation.

## Examples

```
## produce uncorrelated normal random variables
mat <- matrix(rnorm(3*20),20,3)
## compute partial correlation of var1 and var2 given var3
pcorOrder(1,2, 3, cor(mat))
## define graphical model, simulate data and compute
```
## partial correlation with bigger conditional set

```
genDAG \le randomDAG(20, prob = 0.2)
dat <- rmvDAG(1000, genDAG)
C \leftarrow cor(data)pcor0rder(2,5, k = c(3, 7, 8, 14, 19), C)
```
<span id="page-131-0"></span>pcSelect *PC-Select: Estimate subgraph around a response variable*

## Description

The goal is feature selection: If you have a response variable  $y$  and a data matrix  $dm$ , we want to know which variables are "strongly influential" on  $y$ . The type of influence is the same as in the PC-Algorithm, i.e.,  $y$  and  $x$  (a column of  $dm$ ) are associated if they are correlated even when conditioning on any subset of the remaining columns in  $dm$ . Therefore, only very strong relations will be found and the result is typically a subset of other feature selection techniques. Note that there are also robust correlation methods available which render this method robust.

## Usage

```
pcSelect(y, dm, alpha, corMethod = "standard",
        verbose = FALSE, directed = FALSE)
```
#### Arguments

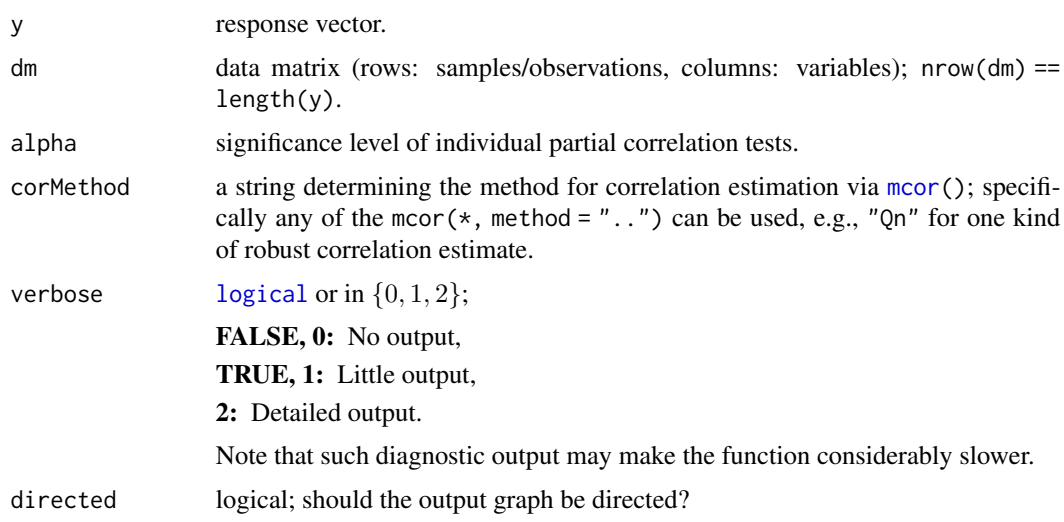

# Details

This function basically applies [pc](#page-118-0) on the data matrix obtained by joining y and dm. Since the output is not concerned with the edges found within the columns of dm, the algorithm is adapted accordingly. Therefore, the runtime and the ability to deal with large datasets is typically increased substantially.

#### pcSelect 133

## Value

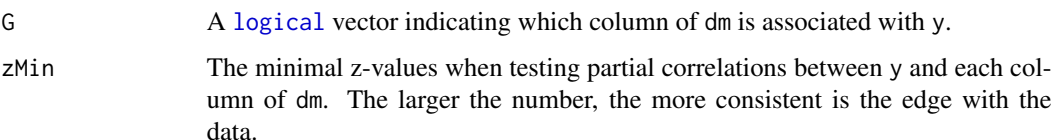

## Author(s)

Markus Kalisch (<kalisch@stat.math.ethz.ch>) and Martin Maechler.

## References

Buehlmann, P., Kalisch, M. and Maathuis, M.H. (2010). Variable selection for high-dimensional linear models: partially faithful distributions and the PC-simple algorithm. *Biometrika* 97, 261–278.

### See Also

[pc](#page-118-0) which is the more general version of this function; [pcSelect.presel](#page-133-0) which applies pcSelect() twice.

#### Examples

```
p \le -10## generate and draw random DAG :
suppressWarnings(RNGversion("3.5.0"))
set.seed(101)
myDAG \leq randomDAG(p, prob = 0.2)
if (require(Rgraphviz)) {
  plot(myDAG, main = "randomDAG(10, prob = 0.2)")}
## generate 1000 samples of DAG using standard normal error distribution
n < -1000d.mat <- rmvDAG(n, myDAG, errDist = "normal")
## let's pretend that the 10th column is the response and the first 9
## columns are explanatory variable. Which of the first 9 variables
## "cause" the tenth variable?
y < -d.mat[, 10]dm <- d.mat[,-10]
(pcS <- pcSelect(d.mat[,10], d.mat[,-10], alpha=0.05))
## You see, that variable 4,5,6 are considered as important
## By inspecting zMin,
with(pcS, zMin[G])
## you can also see that the influence of variable 6
## is most evident from the data (its zMin is 18.64, so quite large - as
## a rule of thumb for judging what is large, you could use quantiles
## of the Standard Normal Distribution)
```
<span id="page-133-0"></span>

# Description

This function uses [pcSelect](#page-131-0) to preselect some covariates and then runs [pcSelect](#page-131-0) again on the reduced data set.

# Usage

```
pcSelect.presel(y, dm, alpha, alphapre, corMethod = "standard",
               verbose = 0, directed=FALSE)
```
# Arguments

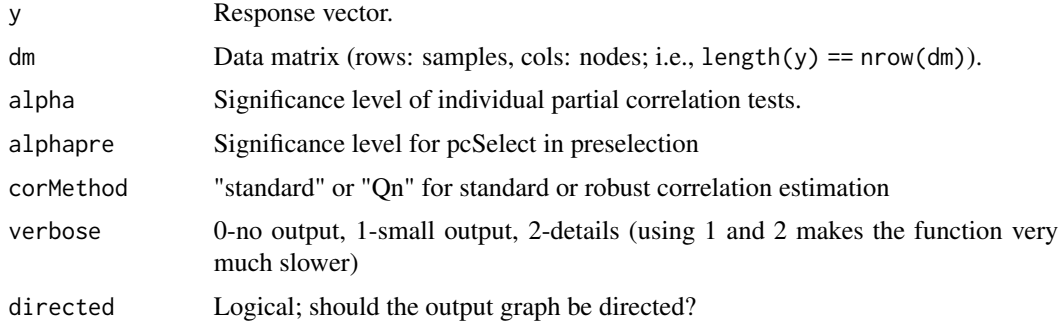

# Details

First, pcSelect is run using alphapre. Then, only the important variables are kept and pcSelect is run on them again.

# Value

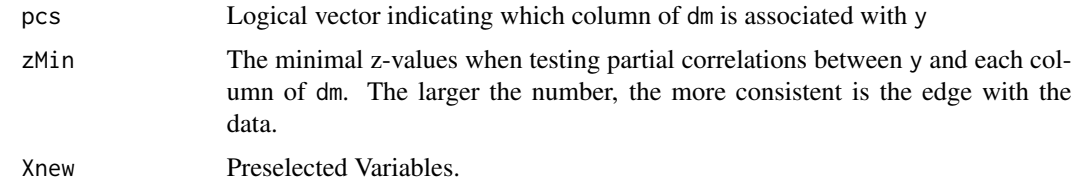

# Author(s)

Philipp Ruetimann

# See Also

[pcSelect](#page-131-0)

# pdag2allDags 135

#### Examples

```
p \le -10## generate and draw random DAG :
set.seed(101)
myDAG \leq randomDAG(p, prob = 0.2)
if(require(Rgraphviz))
   plot(myDAG, main = "randomDAG(10, prob = 0.2)")## generate 1000 samples of DAG using standard normal error distribution
n <- 1000
d.mat <- rmvDAG(n, myDAG, errDist = "normal")
## let's pretend that the 10th column is the response and the first 9
## columns are explanatory variable. Which of the first 9 variables
## "cause" the tenth variable?
y \le -d.mat[, 10]dm <- d.mat[,-10]
res <- pcSelect.presel(d.mat[,10], d.mat[,-10], alpha=0.05, alphapre=0.6)
```
pdag2allDags *Enumerate All DAGs in a Markov Equivalence Class*

#### Description

pdag2allDags computes all DAGs in the Markov Equivalence Class Represented by a Given Partially Directed Acyclic Graph (PDAG).

#### Usage

pdag2allDags(gm, verbose = FALSE)

#### Arguments

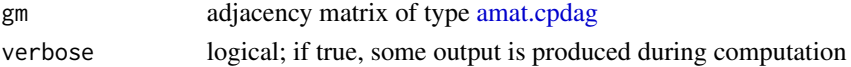

# Details

All DAGs extending the given PDAG are computing while avoiding new v-structures and cycles. If no DAG is found, the function returns NULL.

## Value

List with two elements:

dags: Matrix; every row corresponds to a DAG; every column corresponds to an entry in the adjacency matrix of this DAG. Thus, the adjacency matrix (of type [amat.cpdag\)](#page-10-0) contained in the i-th row of matrix dags can be obtained by calling matrix(dags[i,],p,p, byrow = TRUE) (assuming the input PDAG has p nodes).

nodeNms Node labels of the input PDAG.

## Author(s)

Markus Kalisch (<kalisch@stat.math.ethz.ch>)

#### Examples

```
## Example 1
gm \leftarrow \text{rbind}(c(0,1)),c(1,0)colnames(gm) <- rownames(gm) <- LETTERS[1:2]
res1 <- pdag2allDags(gm)
## adjacency matrix of first DAG in output
amat1 \leftarrow matrix(res1\dags[1, 1, 2, 2, 1] byrow = TRUE)
colnames(amat1) <- rownames(amat1) <- res1$nodeNms
amat1 ## A \leftarrow \gt B## Example 2
gm < - rbind(c(0,1,1),
            c(1, 0, 1),
            c(1,1,0)colnames(gm) <- rownames(gm) <- LETTERS[1:ncol(gm)]
res2 <- pdag2allDags(gm)
## adjacency matrix of first DAG in output
amat2 <- matrix(res2$dags[1,],3,3, byrow = TRUE)
colnames(amat2) <- rownames(amat2) <- res2$nodeNms
amat2
## Example 3
gm < - rbind(c(0,1,1,0,0),c(1,0,0,0,0),
            c(1,0,0,0,0),
            c(\emptyset, 1, 1, \emptyset, 1),
            c(0,0,0,1,0))
colnames(gm) <- rownames(gm) <- LETTERS[1:ncol(gm)]
res3 <- pdag2allDags(gm)
## adjacency matrix of first DAG in output
amat3 <- matrix(res3$dags[1,],5,5, byrow = TRUE)
colnames(amat3) <- rownames(amat3) <- res3$nodeNms
amat3
## for convenience a simple plotting function
## for the function output
plotAllDags <- function(res) {
    require(graph)
    p <- sqrt(ncol(res$dags))
    nDags <- ceiling(sqrt(nrow(res$dags)))
    par(mfrow = c(nDags, nDags))
    for (i in 1:nrow(res$dags)) {
        tmp <- matrix(res$dags[i,],p,p)
        colnames(tmp) <- rownames(tmp) <- res$nodeNms
        plot(as(tmp, "graphNEL"))
```
pdag2dag 137

```
}
}
plotAllDags(res1)
amat1 ## adj.matrix corresponding to the first plot for expl 1
plotAllDags(res2)
amat2 ## adj.matrix corresponding to the first plot for expl 2
plotAllDags(res3)
amat3 ## adj.matrix corresponding to the first plot for expl 3
```
pdag2dag *Extend a Partially Directed Acyclic Graph (PDAG) to a DAG*

# Description

This function extends a PDAG (Partially Directed Acyclic Graph) to a DAG, if this is possible.

## Usage

pdag2dag(g, keepVstruct=TRUE)

#### Arguments

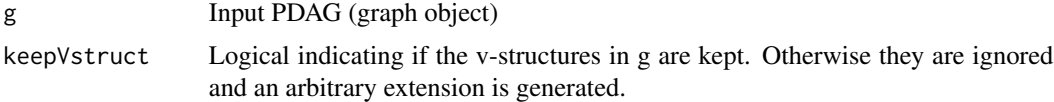

## Details

Direct undirected edges without creating directed cycles or additional v-structures. The PDAG is consistently extended to a DAG using the algorithm by Dor and Tarsi (1992). If no extension is possible, a DAG corresponding to the skeleton of the PDAG is generated and a warning message is produced.

## Value

List with entries

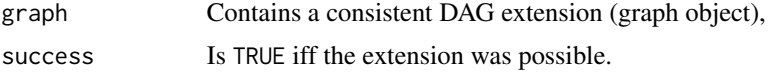

# Author(s)

Markus Kalisch <kalisch@stat.math.ethz.ch>

#### References

D.Dor, M.Tarsi (1992). A simple algorithm to construct a consistent extension of a partially oriented graph. Technicial Report R-185, Cognitive Systems Laboratory, UCLA

138 pdsep pdsep pdsep pdsep pdsep pdsep pdsep pdsep pdsep pdsep pdsep pdsep pdsep pdsep pdsep pdsep pdsep pdsep

## Examples

```
p <- 10 # number of random variables
n <- 10000 # number of samples
s < -0.4 # sparsness of the graph
## generate random data
set.seed(42)
g <- randomDAG(p, prob = s) # generate a random DAG
d \leq r mvDAG(n, g) # generate random samples
gSkel <- pcAlgo(d,alpha=0.05) # estimate of the skeleton
(gPDAG <- udag2pdag(gSkel))
(gDAG <- pdag2dag(gPDAG@graph))
```
pdsep *Estimate Final Skeleton in the FCI algorithm*

## **Description**

Estimate the final skeleton in the FCI algorithm (Spirtes et al, 2000), as described in Steps 2 and 3 of Algorithm 3.1 in Colombo et al. (2012). The input of this function consists of an initial skeleton that was estimated by the PC algorithm (Step 1 of Algorithm 3.1 in Colombo et al. (2012)).

Given the initial skeleton, all unshielded triples are considered and oriented as colliders when appropriate. Then, for all nodes x in the resulting partially directed graph G, Possible-D-SEP( $x$ ,G) is computed, using the function qreach. Finally, for any edge y-z that is present in G and that is not flagged as fixed by the fixedEdges argument, conditional independence between Y and Z is tested given all subsets of Possible-D-SEP( $y$ ,G) and all subsets of Possible-D-SEP( $z$ ,G). These tests are done at level alpha, using indepTest. If the pair of nodes is judged to be independent given some set S, then S is recorded in sepset(y,z) and sepset(z,y) and the edge y-z is deleted. Otherwise, the edge remains and there is no change to sepset.

#### Usage

```
pdsep(skel, suffStat, indepTest, p, sepset, alpha, pMax, m.max = Inf,
     pdsep.max = Inf, NAdelete = TRUE, unfVect = NULL,
     biCC = FALSE, fixedEdges = NULL, verbose = FALSE)
```
#### Arguments

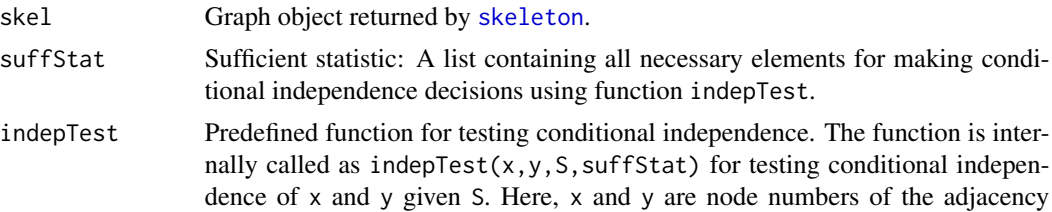

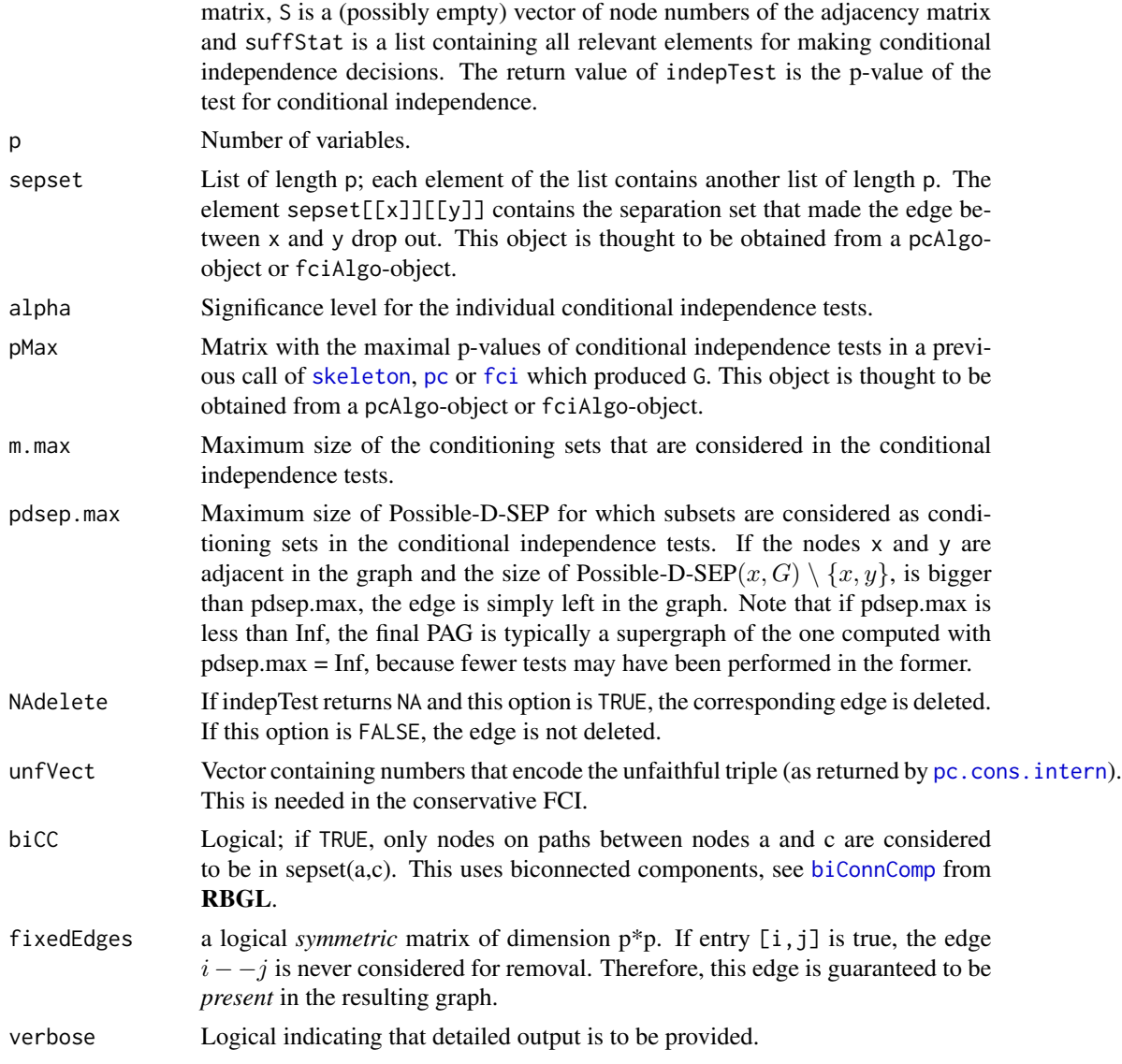

# Details

To make the code more efficient, we only perform tests that were not performed in the estimation of the initial skeleton.

Note that the Possible-D-SEP sets are computed once in the beginning. They are not updated after edge deletions, in order to make sure that the output of the algorithm does not depend on the ordering of the variables (see also Colombo and Maathuis (2014)).

# Value

A list with the following elements:

G Updated adjacency matrix representing the final skeleton

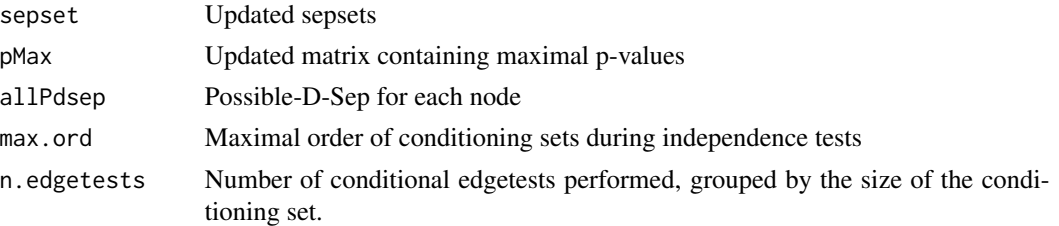

#### Author(s)

Markus Kalisch (<kalisch@stat.math.ethz.ch>) and Diego Colombo.

#### References

P. Spirtes, C. Glymour and R. Scheines (2000). *Causation, Prediction, and Search*, 2nd edition. The MIT Press.

D. Colombo, M.H. Maathuis, M. Kalisch and T.S. Richardson (2012). Learning high-dimensional directed acyclic graphs with latent and selection variables. *Annals of Statistics* 40, 294–321.

D. Colombo and M.H. Maathuis (2014). Order-independent constraint-based causal structure learning. *Journal of Machine Learning Research* 15 3741-3782.

# See Also

[qreach](#page-145-0) to find Possible-D-SEP(x,G); [fci](#page-43-0).

# Examples

```
p \le -10## generate and draw random DAG:
set.seed(44)
myDAG \leq randomDAG(p, prob = 0.2)
## generate 10000 samples of DAG using gaussian distribution
library(RBGL)
n < -10000d.mat <- rmvDAG(n, myDAG, errDist = "normal")
## estimate skeleton
indepTest <- gaussCItest
suffStat \le list(C = cor(d.mat), n = n)
alpha <- 0.01
skel <- skeleton(suffStat, indepTest, alpha=alpha, p=p)
## prepare input for pdsep
sepset <- skel@sepset
pMax <- skel@pMax
## call pdsep to find Possible-D-Sep and enhance the skeleton
pdsepRes <- pdsep(skel@graph, suffStat, indepTest, p, sepset, alpha,
                  pMax, verbose = TRUE)
## call pdsep with biconnected components to find Possible-D-Sep and enhance the skeleton
```
#### plotAG and the set of the set of the set of the set of the set of the set of the set of the set of the set of the set of the set of the set of the set of the set of the set of the set of the set of the set of the set of th

```
pdsepResBicc <- pdsep(skel@graph, suffStat, indepTest, p, sepset, alpha,
                     pMax, biCC= TRUE, verbose = TRUE)
```
plotAG *Plot partial ancestral graphs (PAG)*

## Description

This function is DEPRECATED! Use the plot method of the [fciAlgo](#page-51-0) class instead.

#### Usage

plotAG(amat)

#### Arguments

amat Adjacency matrix (coding 0,1,2,3 for no edge, circle, arrowhead, tail; e.g., amat[a, b]  $= 2$  and amat[b, a] = 3 implies a -> b)

## Author(s)

Markus Kalisch (<kalisch@stat.math.ethz.ch>)

# See Also

[fci](#page-43-0)

plotSG *Plot the subgraph around a Specific Node in a Graph Object*

#### Description

Plots a subgraph for a specified starting node and a given graph. The subgraph consists of those nodes that can be reached from the starting node by passing no more than a specified number of edges.

# Usage

```
plotSG(graphObj, y, dist, amat = NA, directed = TRUE,
       plot = requireNamespace("Rgraphviz"), main = ,
       cex.main = 1.25, font.main = par("font.main"), col.main=par("col.main"),
       ...)
```
## **Arguments**

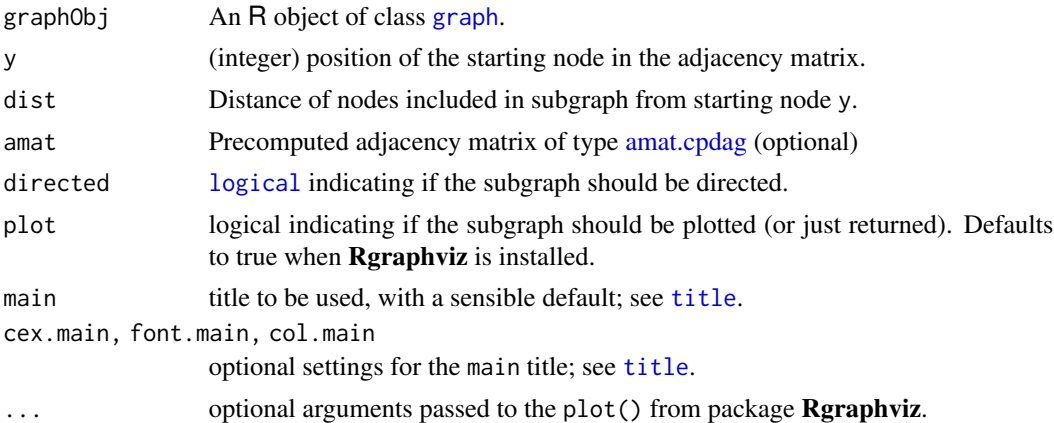

## Details

Commencing at the starting point y the function looks for the neighbouring nodes. Beginning with direct parents and children it will continue hierarchically through the distances to y. Note that the neighbourhood does *not* depend on edge directions. If directed is true (as per default), the orientation of the edges is taken from the initial graph.

For the plotting, the package Rgraphviz must be installed.

#### Value

the desired subgraph is returned; invisibly, i.e., via [invisible](#page-0-0), if plot is true.

# Author(s)

Daniel Stekhoven, then Martin Maechler.

# Examples

```
## generate a random DAG:
p \le -10set.seed(45)
myDAG \leq randomDAG(p, prob = 0.3)
if(requireNamespace("Rgraphviz")) {
  ## plot whole the DAG
  plot(myDAG, main = "randomDAG(10, prob = 0.3)")op \leq par(mfrow = c(3,2))
  ## plot the neighbours of node number 8 up to distance 1
  plotSG(myDAG, 8, 1, directed = TRUE)
  plotSG(myDAG, 8, 1, directed = FALSE)
  ## plot the neighbours of node number 8 up to distance 2
  plotSG(myDAG, 8, 2, directed = TRUE)
  plotSG(myDAG, 8, 2, directed = FALSE)
```
#### possAn and the set of the set of the set of the set of the set of the set of the set of the set of the set of the set of the set of the set of the set of the set of the set of the set of the set of the set of the set of th

```
## plot the neighbours of node number 8 up to distance 3
 plotSG(myDAG, 8, 3, directed = TRUE)
 plotSG(myDAG, 8, 3, directed = FALSE)
 ## Note that the layout of the subgraph might be different than in the
 ## original graph, but the graph structure is identical
 par(op)
} else { ## without 'Rgraphviz'
 sg2d <- plotSG(myDAG, 8, 2, directed = TRUE, plot=FALSE)
 sg2u <- plotSG(myDAG, 8, 2, directed = FALSE, plot=FALSE)
}
```
possAn *Find possible ancestors of given node(s).*

#### Description

In a DAG, CPDAG, MAG or PAG determine which nodes are (possible) ancestors of x on definite status or just any paths potentially avoiding given nodes on the paths.

#### Usage

 $possAn(m, x, y = NULL, possible = TRUE, ds = TRUE,$ type = c("cpdag", "pdag", "dag", "mag", "pag"))

#### Arguments

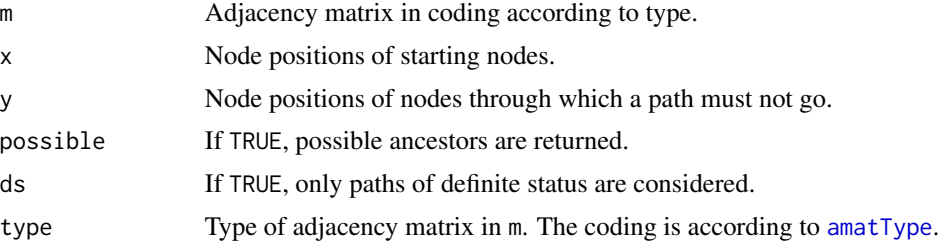

# Details

Not all possible combinations of the arguments are currently implemented and will issue an error if called.

# Value

Vector of all node positions found as (possible) ancestors of the nodes in x.

## Author(s)

Markus Kalisch

# See Also

[amatType](#page-10-1)

#### Examples

```
## a -- b -> c
amat <- matrix(c(0,1,0, 1,0,1, 0,0,0), 3,3)
colnames(amat) <- rownames(amat) <- letters[1:3]
plot(as(t(amat), "graphNEL"))
possAn(m = amat, x = 3, possible = TRUE, ds = FALSE, type = "pdag") # # all nodespossAn(m = amat, x = 3, y = 2, possible = TRUE, ds = FALSE, type = "pdag") # only node 1
```
possDe *Find possible descendants of given node(s).*

#### Description

In a DAG, CPDAG, MAG or PAG determine which nodes are (possible) descendants of x on definite status or just any paths potentially avoiding given nodes on the paths.

#### Usage

```
posSDe(m, x, y = NULL, possible = TRUE, ds = TRUE,type = c("cpdag", "pdag", "dag", "mag", "pag"))
```
# Arguments

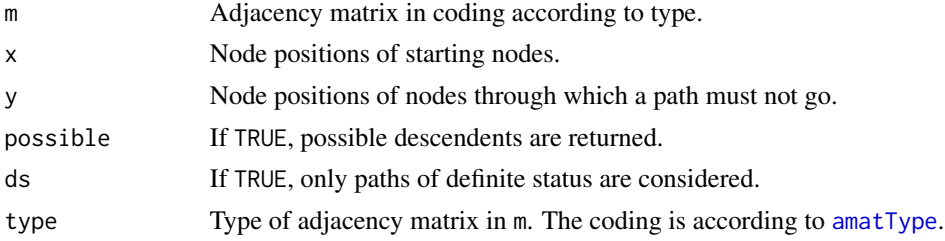

# Details

Not all possible combinations of the arguments are currently implemented and will issue an error if called.

# Value

Vector of all node positions found as (possible) descendents of the nodes in x.

## Author(s)

Markus Kalisch
#### possibleDe 145

#### See Also

[amatType](#page-10-0)

#### Examples

```
## a -> b -- c
amat <- matrix(c(0,1,0, 0,0,1, 0,1,0), 3,3)
colnames(amat) <- rownames(amat) <- letters[1:3]
plot(as(t(amat), "graphNEL"))
posSDe(m = amat, x = 1, possible = TRUE, ds = FALSE, type = "pdag") # # all nodesposSDe(m = amat, x = 1, possible = FALSE, ds = FALSE, type = "pdag") # only nodes 1 and 2posSDe(m = amat, x = 1, y = 2, possible = TRUE, ds = FALSE, type = "pdag") # only node 1
```
possibleDe *[DEPRECATED] Find possible descendants on definite status paths.*

## Description

This function is DEPRECATED! Use [possDe](#page-143-0) instead.

In a DAG, CPDAG, MAG or PAG determine which nodes are possible descendants of x on definite status paths.

#### Usage

possibleDe(amat, x)

# Arguments

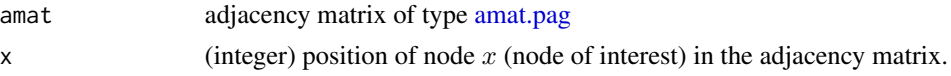

# Details

A non-endpoint vertex X on a path p in a partial mixed graph is said to be of a *definite status* if it is either a collider or a definite non-collider on p. The path p is said to be of a *definite status* if all non-endpoint vertices on the path are of a definite status (see e.g. Maathuis and Colombo (2015), Def. 3.4).

A possible descendent of x can be reached moving to adjacent nodes of x but never going against an arrowhead.

# Value

Vector with possible descendents.

#### Author(s)

Diego Colombo

## References

M.H. Maathuis and D. Colombo (2015). A generalized back-door criterion. *Annals of Statistics* 43 1060-1088.

# See Also

[backdoor](#page-13-0), [amatType](#page-10-0)

## Examples

```
amat <- matrix( c(0,3,0,0,0,0, 2,0,2,0,0,0, 0,3,0,0,0,0, 0,0,0,0,1,0,
0,0,0,1,0,1, 0,0,0,0,1,0), 6,6)
colnames(amat) <- rownames(amat) <- letters[1:6]
if(require(Rgraphviz)) {
plotAG(amat)
}
possibleDe(amat, 1) ## a, b are poss. desc. of a
possibleDe(amat, 4) ## d, e, f are poss. desc. of d
```
qreach *Compute Possible-D-SEP(x,G) of a node x in a PDAG G*

#### Description

Let G be a graph with the following edge types:  $o-o$ ,  $o>$  or  $\lt\gt$ , and let x be a vertex in the graph. Then this function computes Possible-D-SEP $(x, G)$ , which is defined as follows:

v is in Possible-D-SEP $(x, G)$  iff there is a path p between x and v in G such that for every subpath  $\langle s,t,u\rangle$  of p, t is a collider on this subpath or  $\langle s,t,u\rangle$  is a triangle in G.

See Spirtes et al (2000) or Definition 3.3 of Colombo et al (2012).

# Usage

```
qreach(x, amat, verbose = FALSE)
```
#### **Arguments**

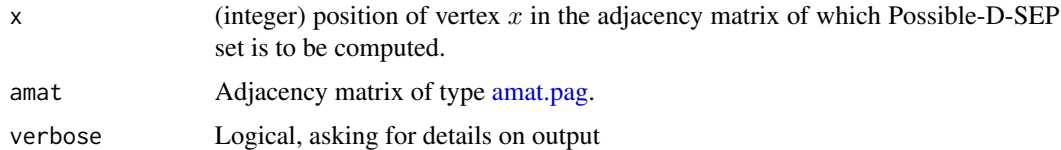

## Value

Vector of column positions indicating the nodes in Possible-D-SEP of x.

# r.gauss.pardag 147

## Author(s)

Markus Kalisch (<kalisch@stat.math.ethz.ch>)

#### References

P. Spirtes, C. Glymour and R. Scheines (2000). *Causation, Prediction, and Search*, 2nd edition, The MIT Press.

D. Colombo, M.H. Maathuis, M. Kalisch, T.S. Richardson (2012). Learning high-dimensional directed acyclic graphs with latent and selection variables. *Annals of Statistics* 40, 294–321.

# See Also

[fci](#page-43-0) and [pdsep](#page-137-0) which both use this function.

r.gauss.pardag *Generate a Gaussian Causal Model Randomly*

# Description

Generate a random Gaussian causal model. Parameters specifying the connectivity as well as coefficients and error terms of the corresponding linear structural equation model can be specified. The observational expectation value of the generated model is always 0, meaning that no interception terms are drawn.

# Usage

r.gauss.pardag(p, prob, top.sort = FALSE, normalize = FALSE,  $lbe = 0.1$ , ube = 1, neg.coef = TRUE, labels = as.character(1:p),  $1bv = 0.5$ , ubv = 1)

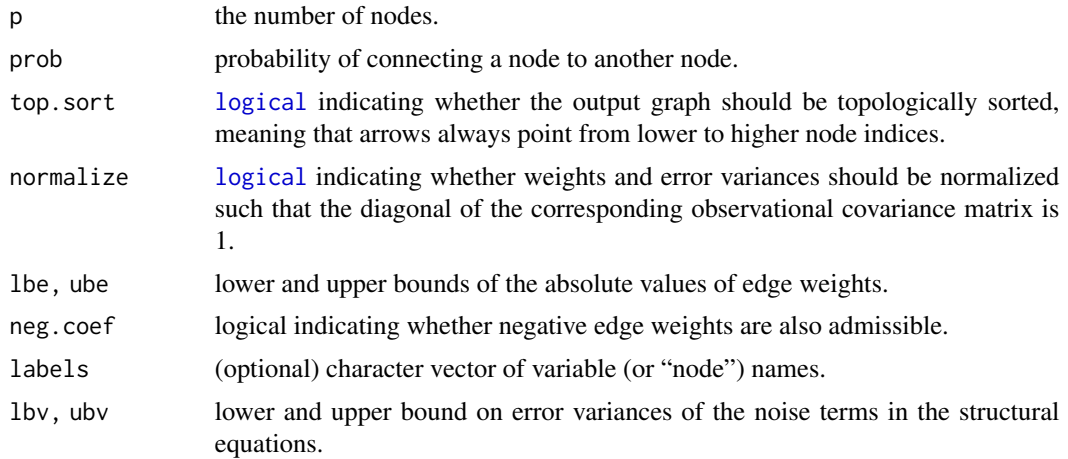

# Details

The underlying directed acyclic graph (DAG) is generated by drawing an undirected graph from an Erdős-Rényi model orienting the edges according to a random topological ordering drawn uniformly from the set of permutations of p variables. This means that any two nodes are connected with (the same) probability prob, and that the connectivity of different pairs of nodes is independent.

A Gaussian causal model can be represented as a set of linear structural equations. The regression coefficients of the model can be represented as "edge weights" of the DAG. Edge weights are drawn uniformly and independently from the interval between lbe and ube; if neg.coef = TRUE, their sign is flipped with probability 0.5. Error variances are drawn uniformly and independently from the interval between lbv and ubv.

If normalize = TRUE, the edge weights and error variances are normalized *in the end* to ensure that the diagonal elements of the observational covariance matrix are all 1; the procedure used is described in Hauser and Bühlmann (2012). Note that in this case the error variances and edge weights are no longer guaranteed to lie in the specified intervals *after normalization*.

# Value

An object of class ["GaussParDAG"](#page-66-0).

## Author(s)

Alain Hauser (<alain.hauser@bfh.ch>)

## References

P. Erdős and A. Rényi (1960). On the evolution of random graphs. *Publications of the Mathematical Institute of the Hungarian Academy of Sciences* 5, 17–61.

A. Hauser and P. Bühlmann (2012). Characterization and greedy learning of interventional Markov equivalence classes of directed acyclic graphs. *Journal of Machine Learning Research* 13, 2409– 2464.

## See Also

[GaussParDAG](#page-66-0), [randomDAG](#page-150-0)

```
set.seed(307)
```

```
## Plot some random DAGs
if (require(Rgraphviz)) {
 ## Topologically sorted random DAG
 myDAG \leq r.gauss.pardag(p = 10, prob = 0.2, top.sort = TRUE)
 plot(myDAG)
 ## Unsorted DAG
 myDAG \leq r.gauss.pardag(p = 10, prob = 0.2, top.sort = FALSE)
 plot(myDAG)
}
```
#### randDAG 149

```
## Without normalization, edge weigths and error variances lie within the
## specified borders
set.seed(307)
myDAG \leq r.gauss.pardag(p = 10, prob = 0.4,
  lbe = 0.1, ube = 1, lby = 0.5, ubv = 1.5, neg.cof = FALSE)
B <- myDAG$weight.mat()
V <- myDAG$err.var()
any((B > 0 \& B < 0.1) | B > 1)
any(V < 0.5 | V > 1.5)
## After normalization, edge weights and error variances are not necessarily
## within the specified range, but the diagonal of the observational covariance
## matrix consists of ones only
set.seed(308)
myDAG \leq r.gauss.pardag(p = 10, prob = 0.4, normalize = TRUE,
  lbe = 0.1, ube = 1, lby = 0.5, ubv = 1.5, neg.cof = FALSE)
B <- myDAG$weight.mat()
V <- myDAG$err.var()
any((B > 0 \& B < 0.1) | B > 1)
any(V < 0.5 | V > 1.5)
diag(myDAG$cov.mat())
```
<span id="page-148-0"></span>

randDAG *Random DAG Generation*

## Description

Generating random directed acyclic graphs (DAGs) with fixed expected number of neighbours. Several different methods are provided, each intentionally biased towards certain properties. The methods are based on the analogue \*.game functions in the igraph package.

# Usage

```
randDAG(n, d, method ="er", par1=NULL, par2=NULL,
       DAG = TRUE, weighted = TRUE, wFUN = list(runif, min=0.1, max=1))
```
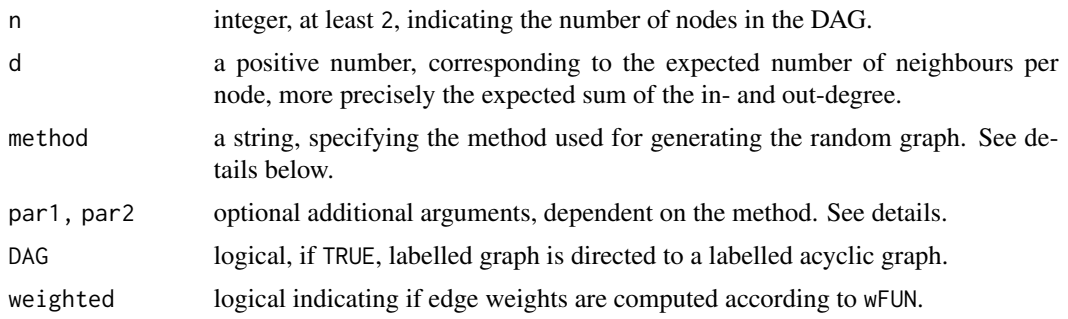

wFUN a [function](#page-0-0) for computing the edge weights in the DAG. It takes as first argument a number of edges m for which it returns a vector of length m containing the weights. Alternatively, wFUN can be a [list](#page-0-0) consisting of the function in the first entry and of further arguments of the function in the additional entries. The default (only if weighted is true) is a uniform weight in  $[0.1, 1]$ . See the examples for more.

## Details

A (weighted) random graph with n nodes and expected number of neighbours d is constructed. For DAG=TRUE, the graph is oriented to a DAG. There are eight different random graph models provided, each selectable by the parameters method, par1 and par2, with method, a string, taking one of the following values:

regular: Graph where every node has exactly d incident edges. par1 and par2 are not used.

- watts: Watts-Strogatz graph that interpolates between the regular (par1->0) and Erdoes-Renyi graph (par1->1). The parameter par1 is per default  $0.5$  and has to be in  $(0,1)$ . par2 is not used.
- er: Erdoes-Renyi graph where every edge is present independently. par1 and par2 are not used.
- power: A graph with power-law degree distribution with expectation d.par1 and par2 are not used.
- bipartite: Bipartite graph with at least par1\*n nodes in group 1 and at most  $(1-par1)*n$  nodes in group 2. The argument par1 has to be in  $[0,1]$  and is per default 0.5. par2 is not used.
- barabasi: A graph with power-law degree distribution and preferential attachement according to parameter par1. It must hold that par1 >= 1 and the default is par1=1. par2 is not used.
- geometric: A geometric random graph in dimension par1, where par1 can take values from {2,3,4,5} and is per default 2. If par2="geo" and weighted=TRUE, then the weights are computed according to the Euclidean distance. There are currently no other option for par2 implemented.
- interEr: A graph with par1 islands of Erdoes-Renyi graphs, every pair of those connected by a certain number of edges proportional to par2 (fraction of inter-connectivity). It is required that  $n/s$  be integer and par2 in  $(0, 1)$ . Defaults are par1=2 and par2=0.25, respectively.

#### Value

A graph object of class [graphNEL](#page-0-0).

#### Note

The output is *not* topologically sorted (as opposed to the output of [randomDAG](#page-150-0)).

#### Author(s)

Markus Kalisch (<kalisch@stat.math.ethz.ch>) and Manuel Schuerch.

## References

These methods are mainly based on the analogue functions in the **igraph** package.

#### randomDAG 151

#### See Also

the package [igraph](#page-0-0), notably help pages such as [sample\\_k\\_regular](#page-0-0) or [sample\\_smallworld](#page-0-0);

[unifDAG](#page-0-0) from package unifDAG for generating uniform random DAGs.

[randomDAG](#page-150-0) a limited and soon deprecated version of [randDAG](#page-148-0); [rmvDAG](#page-156-0) for generating multivariate data according to a DAG.

## Examples

```
set.seed(37)
dag1 <- randDAG(10, 4, "regular")
dag2 <- randDAG(10, 4, "watts")
dag3 <- randDAG(10, 4, "er")
dag4 <- randDAG(10, 4, "power")
dag5 <- randDAG(10, 4, "bipartite")
dag6 <- randDAG(10, 4, "barabasi")
dag7 <- randDAG(10, 4, "geometric")
dag8 \le randDAG(10, 4, "interEr", par2 = 0.5)
## require("Rgraphviz")
par(mfrow=c(4,2))
plot(dag1,main="Regular graph")
plot(dag2,main="Watts-Strogatz graph")
plot(dag3,main="Erdoes-Renyi graph")
plot(dag4,main="Power-law graph")
plot(dag5,main="Bipartite graph")
plot(dag6,main="Barabasi graph")
plot(dag7,main="Geometric random graph")
plot(dag8,main="Interconnected island graph")
set.seed(45)
dag0 \le- randDAG(6,3)dag1 <- randDAG(6,3, weighted=FALSE)
dag2 <- randDAG(6,3, DAG=FALSE)
par(mfrow=c(1,2))
plot(dag1)
plot(dag2) ## undirected graph
dag0@edgeData ## note the uniform weights between 0.1 and 1
dag1@edgeData ## note the constant weights
wFUN <- function(m,lB,uB) { runif(m,lB,uB) }
dag <- randDAG(6,3,wFUN=list(wFUN,1,4))
dag@edgeData ## note the uniform weights between 1 and 4
```
<span id="page-150-0"></span>randomDAG *Generate a Directed Acyclic Graph (DAG) randomly*

#### **Description**

Generate a random Directed Acyclic Graph (DAG). The resulting graph is topologically ordered from low to high node numbers.

## Usage

randomDAG(n, prob,  $lB = 0.1$ ,  $uB = 1$ ,  $V = as.character(1:n))$ 

## Arguments

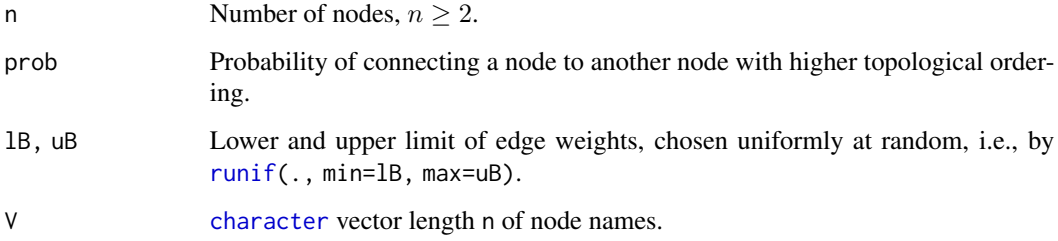

# **Details**

The n nodes are ordered. Start with first node. Let the number of nodes with higher order be k. Then, the number of neighbouring nodes is drawn as Bin(k, prob). The neighbours are then drawn without replacement from the nodes with higher order. For each node, a weight is uniformly sampled from 1B to uB. This procedure is repeated for the next node in the original ordering and so on.

#### Value

An object of class "graphNEL", see [graph-class](#page-0-0) from package graph, with n named ("1" to "n") nodes and directed edges. The graph is topologically ordered. Each edge has a weight between lB and uB.

## Author(s)

Markus Kalisch (<kalisch@stat.math.ethz.ch>) and Martin Maechler

# See Also

[randDAG](#page-148-0) for a more elaborate version of this function; [rmvDAG](#page-156-0) for generating data according to a DAG; [compareGraphs](#page-23-0) for comparing the skeleton of a DAG with some other undirected graph (in terms of TPR, FPR and TDR).

```
set.seed(101)
myDAG <- randomDAG(n = 20, prob= 0.2, 1B = 0.1, uB = 1)
## require(Rgraphviz)
plot(myDAG)
```
## <span id="page-152-0"></span>Description

Estimate an RFCI-PAG from observational data, using the RFCI-algorithm.

# Usage

```
rfci(suffStat, indepTest, alpha, labels, p,
     skel.method = c("stable", "original", "stable.fast"),
     fixedGaps = NULL, fixedEdges = NULL, NAdelete = TRUE,
     m.max = Inf, rules = rep(TRUE, 10),conservative = FALSE, maj.rule = FALSE,
     numCores = 1, verbose = FALSE)
```
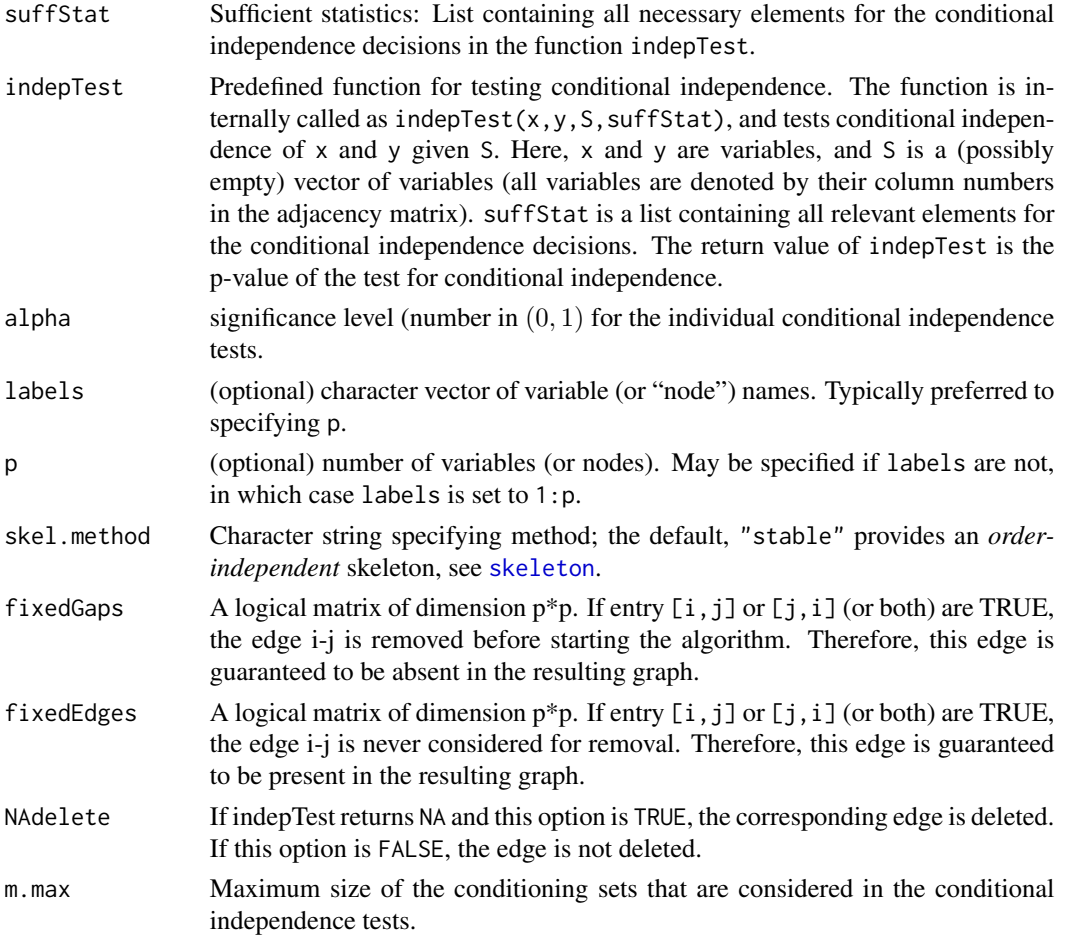

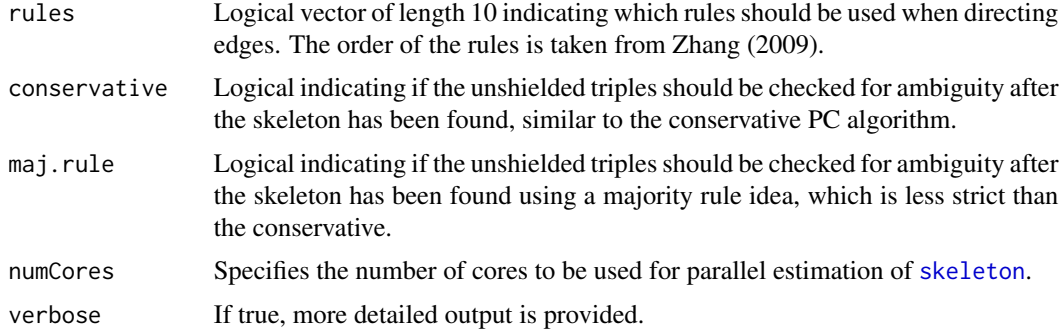

#### Details

This function is rather similar to [fci.](#page-43-0) However, it does not compute any Possible-D-SEP sets and thus does not make tests conditioning on subsets of Possible-D-SEP. This makes RFCI much faster than FCI. The orientation rules for v-structures and rule 4 were modified in order to produce an RFCI-PAG which, in the oracle version, is guaranteed to have the correct ancestral relationships.

The first part of the RFCI algorithm is analogous to the PC and FCI algorithm. It starts with a complete undirected graph and estimates an initial skeleton using the function [skeleton](#page-166-0), which produces an initial order-independent skeleton, see [skeleton](#page-166-0) for more details. All edges of this skeleton are of the form o-o. Due to the presence of hidden variables, it is no longer sufficient to consider only subsets of the neighborhoods of nodes x and y to decide whether the edge  $x \circ a$ -o y should be removed. The FCI algorithm performs independence tests conditioning on subsets of Possible-D-SEP to remove those edges. Since this procedure is computationally infeasible, the RFCI algorithm uses a different approach to remove some of those superfluous edges before orienting the v-structures and the discriminating paths in orientation rule 4.

Before orienting the v-structures, we perform the following additional conditional independence tests. For each unshielded triple a-b-c in the initial skeleton, we check if both a and b and b and c are conditionally dependent given the separating of a and c (sepset $(a, c)$ ). These conditional dependencies may not have been checked while estimating the initial skeleton, since sepset(a,c) does not need to be a subset of the neighbors of a nor of the neighbors of c. If both conditional dependencies hold and b is not in the sepset( $a,c$ ), the triple is oriented as a v-structure  $a$ ->b<-c. On the other hand, if an additional conditional independence relationship may be detected, say a is independent from b given the sepset( $a,c$ ), the edge between a and c is removed from the graph and the set responsible for that is saved in sepset(a,b). The removal of an edge can destroy or create new unshielded triples in the graph. To solve this problem we work with lists (for details see Colombo et al., 2012).

Before orienting discriminating paths, we perform the following additional conditional independence tests. For each triple  $a <^* b$  o-  $\infty$  with a -> c, the algorithm searches for a discriminating path  $p =$  for b of minimal length, and checks that the vertices in every consecutive pair (f1,f2) on p are conditionally dependent given all subsets of sepset( $d, c$ ) \{f1, f2}. If we do not find any conditional independence relationship, the path is oriented as in rule (R4). If one or more conditional independence relationships are found, the corresponding edges are removed, their minimal separating sets are stored.

Conservative RFCI can be computed if the argument of conservative is TRUE. After the final skeleton is computed and the additional local tests on all unshielded triples, as described above, have been done, all potential v-structures a-b-c are checked in the following way. We test whether a and c are independent conditioning on any subset of the neighbors of a or any subset of the neighbors of c. When a subset makes a and c conditionally independent, we call it a separating set. If b is in no such separating set or in all such separating sets, no further action is taken and the normal version of the RFCI algorithm is continued. If, however, b is in only some separating sets, the triple a-b-c is marked 'ambiguous'. If a is independent of c given some S in the skeleton (i.e., the edge a-c dropped out), but a and c remain dependent given all subsets of neighbors of either a or c, we will call all triples a-b-c 'unambiguous'. This is because in the RFCI algorithm, the true separating set might be outside the neighborhood of either a or c. An ambiguous triple is not oriented as a v-structure. Furthermore, no further orientation rule that needs to know whether a-b-c is a v-structure or not is applied. Instead of using the conservative version, which is quite strict towards the v-structures, Colombo and Maathuis (2014) introduced a less strict version for the v-structures called majority rule. This adaptation can be called using maj.rule = TRUE. In this case, the triple a-b-c is marked as 'ambiguous' if and only if b is in exactly 50 percent of such separating sets or no separating set was found. If b is in less than 50 percent of the separating sets it is set as a v-structure, and if in more than 50 percent it is set as a non v-structure (for more details see Colombo and Maathuis, 2014).

The implementation uses the stabilized skeleton [skeleton](#page-166-0), which produces an initial order-independent skeleton. The final skeleton and edge orientations can still be order-dependent, see Colombo and Maathuis (2014).

## Value

An object of [class](#page-0-0) fciAlgo (see [fciAlgo](#page-51-0)) containing the estimated graph (in the form of an adjacency matrix with various possible edge marks), the conditioning sets that lead to edge removals (sepset) and several other parameters.

## Author(s)

Diego Colombo and Markus Kalisch (<kalisch@stat.math.ethz.ch>).

## References

D. Colombo and M.H. Maathuis (2014).Order-independent constraint-based causal structure learning. *Journal of Machine Learning Research* 15 3741-3782.

D. Colombo, M. H. Maathuis, M. Kalisch, T. S. Richardson (2012). Learning high-dimensional directed acyclic graphs with latent and selection variables. *Ann. Statist.* 40, 294-321.

## See Also

[fci](#page-43-0) and [fciPlus](#page-53-0) for estimating a PAG using the FCI algorithm; [skeleton](#page-166-0) for estimating an initial skeleton using the RFCI algorithm; [pc](#page-118-0) for estimating a CPDAG using the PC algorithm; [gaussCItest](#page-25-0), [disCItest](#page-33-0), [binCItest](#page-19-0) and [dsepTest](#page-40-0) as examples for indepTest.

```
##################################################
## Example without latent variables
##################################################
set.seed(42)
p \le -7
```

```
## generate and draw random DAG :
myDAG \leq randomDAG(p, prob = 0.4)
## find skeleton and PAG using the RFCI algorithm
suffStat \le list(C = cov2cor(trueCov(myDAG)), n = 10^9)
indepTest <- gaussCItest
res <- rfci(suffStat, indepTest, alpha = 0.9999, p=p, verbose=TRUE)
##################################################% --------------
## Example with hidden variables
## Zhang (2008), Fig. 6, p.1882
##################################################
## create the DAG :
V <- LETTERS[1:5]
edL <- setNames(vector("list", length = 5), V)
edL[[1]] <- list(edges=c(2,4),weights=c(1,1))
edL[[2]] <- list(edges=3,weights=c(1))
edL[[3]] <- list(edges=5,weights=c(1))
edL[[4]] <- list(edges=5,weights=c(1))
## and leave edL[[ 5 ]] empty
g <- new("graphNEL", nodes=V, edgeL=edL, edgemode="directed")
if (require(Rgraphviz))
  plot(g)
## define the latent variable
L < -1## compute the true covariance matrix of g
cov.mat <- trueCov(g)
## delete rows and columns belonging to latent variable L
true.cov <- cov.mat[-L,-L]
## transform covariance matrix into a correlation matrix
true.corr <- cov2cor(true.cov)
## find PAG with RFCI algorithm
## as dependence "oracle", we use the true correlation matrix in
## gaussCItest() with a large "virtual sample size" and a large alpha :
rfci.pag \le rfci(suffStat = list(C = true.corr, n = 10^9),
                 indepTest = gaussCItest, alpha = 0.9999, labels = V[-L],
                 verbose=TRUE)
## define PAG given in Zhang (2008), Fig. 6, p.1882
corr.png <- rbind(c(0,1,1,0),c(1, 0, 0, 2),
                  c(1, 0, 0, 2),
                  c(0,3,3,0))
## check that estimated and correct PAG are in agreement:
stopifnot(corr.pag == rfci.pag@amat)
```
156 rfci

<span id="page-156-0"></span>

# Description

Generate multivariate data with dependency structure specified by a (given) DAG (Directed Acyclic Graph) with nodes corresponding to random variables. The DAG has to be topologically ordered.

## Usage

```
rmvDAG(n, dag,
       errDist = c("normal", "cauchy", "t4", "mix", "mixt3", "mixN100"),
      mix = 0.1, errMat = NULL, back.compatible = FALSE,
      use.node.names = !back.compatible)
```
# Arguments

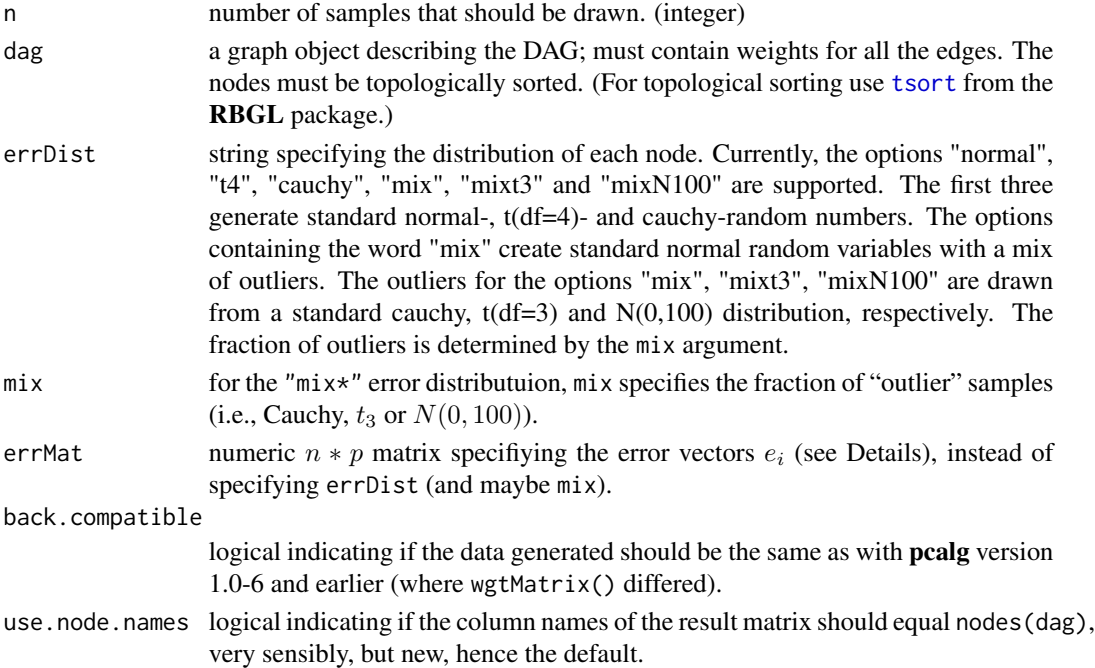

#### Details

Each node is visited in the topological order. For each node  $i$  we generate a  $p$ -dimensional value  $X_i$  in the following way: Let  $X_1, \ldots, X_k$  denote the values of all neighbours of i with lower order. Let  $w_1, \ldots, w_k$  be the weights of the corresponding edges. Furthermore, generate a random vector  $E_i$  according to the specified error distribution. Then, the value of  $X_i$  is computed as

 $X_i = w_1 * X_1 + \ldots + w_k * X_k + E_i.$ 

If node *i* has no neighbors with lower order,  $X_i = E_i$  is set.

## Value

A  $n * p$  matrix with the generated data. The p columns correspond to the nodes (i.e., random variables) and each of the  $n$  rows correspond to a sample.

#### Author(s)

Markus Kalisch (<kalisch@stat.math.ethz.ch>) and Martin Maechler.

## See Also

[randomDAG](#page-150-0) for generating a random DAG; [skeleton](#page-166-0) and [pc](#page-118-0) for estimating the skeleton and the CPDAG of a DAG that corresponds to the data.

#### Examples

```
## generate random DAG
p \le -20rDAG \leq randomDAG(p, prob = 0.2, 1B=0.1,  uB=1)if (require(Rgraphviz)) {
## plot the DAG
plot(rDAG, main = "randomDAG(20, prob = 0.2, ...)")}
## generate 1000 samples of DAG using standard normal error distribution
n < -1000d.normMat <- rmvDAG(n, rDAG, errDist="normal")
## generate 1000 samples of DAG using standard t(df=4) error distribution
d.t4Mat <- rmvDAG(n, rDAG, errDist="t4")
## generate 1000 samples of DAG using standard normal with a cauchy
## mixture of 30 percent
d.mixMat <- rmvDAG(n, rDAG, errDist="mix",mix=0.3)
require(MASS) ## for mvrnorm()
Sigma \leq toeplitz(ARMAacf(0.2, lag.max = p - 1))
dim(Sigma)# p x p
## *Correlated* normal error matrix "e_i" (against model assumption)
eMat \leq mvrnorm(n, mu = rep(0, p), Sigma = Sigma)
d.CnormMat <- rmvDAG(n, rDAG, errMat = eMat)
```
rmvnorm.ivent *Simulate from a Gaussian Causal Model*

#### Description

Produces one or more samples from the observational or an interventional distribution associated to a Gaussian causal model.

#### Score-class 159

# Usage

rmvnorm.ivent(n, object, target = integer(0), target.value = numeric(0))

# Arguments

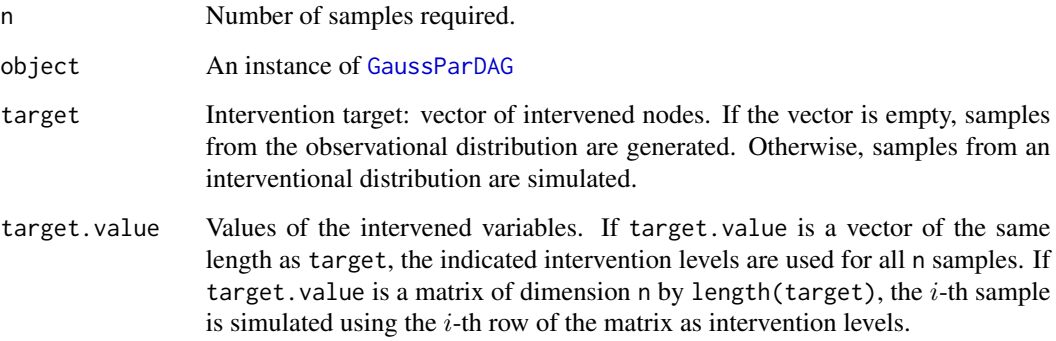

## Value

If  $n = 1$  a vector of length p is returned, where p denotes the number of nodes of object. Otherwise an n by p matrix is returned with one sample per row.

# Author(s)

Alain Hauser (<alain.hauser@bfh.ch>)

# Examples

```
set.seed(307)
myDAG <- r.gauss.pardag(5, 0.5)
var(rmvnorm.ivent(n = 1000, myDAG))
myDAG$cov.mat()
var(rmvnorm.ivent(n = 1000, myDAG, target = 1, target.value = 1))myDAG$cov.math(target = 1, ivent.var = 0)
```
<span id="page-158-0"></span>Score-class *Virtual Class "Score"*

# Description

This virtual base class represents a score for causal inference; it is used in the causal inference functions [ges](#page-71-0), [gies](#page-77-0) and [simy](#page-164-0).

## Details

Score-based structure learning algorithms for causal inference such as Greedy Equivalence Search (GES, implemented in the function [ges](#page-71-0)), Greedy Interventional Equivalence Search (GIES, implemented in the function [gies](#page-77-0)) and the dynamic programming approach of Silander and Myllymäki (2006) (implemented in the function [simy](#page-164-0)) try to find the DAG model which maximizes a scoring criterion for a given data set. A widely-used scoring criterion is the Bayesian Information Criterion (BIC).

The virtual class Score is the base class for providing a scoring criterion to the mentioned causal inference algorithms. It does not implement a concrete scoring criterion, but it defines the functions that must be provided by its descendants (cf. methods).

Knowledge of this class is only required if you aim to implement an own scoring criterion. At the moment, it is recommended to use the predefined scoring criteria for multivariate Gaussian data derived from Score, [GaussL0penIntScore](#page-62-0) and [GaussL0penObsScore](#page-64-0).

#### Fields

The fields of Score are mainly of interest for users who aim at deriving an own class from this virtual base class, i.e., implementing an own score function.

- .nodes: Node labels. They are passed to causal inference methods by default to label the nodes of the resulting graph.
- decomp: Indicates whether the represented score is decomposable (cf. details). At the moment, only decomposable scores are supported by the implementation of the causal inference algorithms; support for non-decomposable scores is planned.
- pp.dat: List representing the preprocessed input data; this is typically a statistic which is sufficient for the calculation of the score.
- .pardag.class: Name of the class of the parametric DAG model corresponding to the score. This must name a class derived from ParDAG.
- c.fcn: Only used internally; must remain empty for (user specified) classes derived from Score.

## **Constructor**

```
new("Score",
  data = matrix(1, 1, 1),targets = list(integer(0)),
  target.index = rep(as.integer(1), nrow(data)),
  nodes = colnames(data),
  ...)
```
- data Data matrix with  $n$  rows and  $p$  columns. Each row corresponds to one realization, either interventional or observational.
- targets List of mutually exclusive intervention targets that have been used for data generation.
- target. index Vector of length n; the i-th entry specifies the index of the intervention target in targets under which the  $i$ -th row of data was measured.

nodes Node labels

... Additional parameters used by derived (and non-virtual) classes.

#### searchAM 161

#### Methods

Note that since Score is a virtual class, its methods cannot be called directly, but only on derived classes.

- local.score(vertex, parents, ...) For decomposable scores, this function calculates the local score of a vertex and its parents. Must throw an error in derived classes that do not represent a decomposable score.
- global.score.int(edges, ...) Calculates the global score of a DAG, represented as a list of in-edges: for each vertex in the DAG, this list contains a vector of parents.
- global.score(dag, ...) Calculates the global score of a DAG, represented as object of a class derived from ParDAG.
- local.fit(vertex, parents, ...) Calculates a local model fit of a vertex and its parents, e.g. by MLE. The result is a vector of parameters whose meaning depends on the model class; it matches the convention used in the corresponding causal model (cf. .pardag.class).
- global.fit(dag,  $\dots$ ) Calculates the global MLE of a DAG, represented by an object of the class specified by .pardag.class. The result is a list of vectors, one per vertex, each in the same format as the result vector of local.mle.

## Author(s)

Alain Hauser (<alain.hauser@bfh.ch>)

# References

T. Silander and P. Myllymäki (2006). A simple approach for finding the globally optimal Bayesian network structure. *Proceedings of the 22nd Conference on Uncertainty in Artificial Intelligence (UAI 2006)*, 445–452

# See Also

[ges](#page-71-0), [gies](#page-77-0), [simy](#page-164-0), [GaussL0penIntScore](#page-62-0), [GaussL0penObsScore](#page-64-0)

searchAM *Search for certain nodes in a DAG/CPDAG/MAG/PAG*

## Description

Searches for all ancestors, descendants, anteriors, spouses, neighbors, parents, children or possible descendants of a (set of) node(s) in a DAG, CPDAG, MAG or PAG.

#### Usage

```
searchAM(amat,x,
type = c("an", "de", "ant", "sp", "nb", "pa", "ch", "pde"))
```
## Arguments

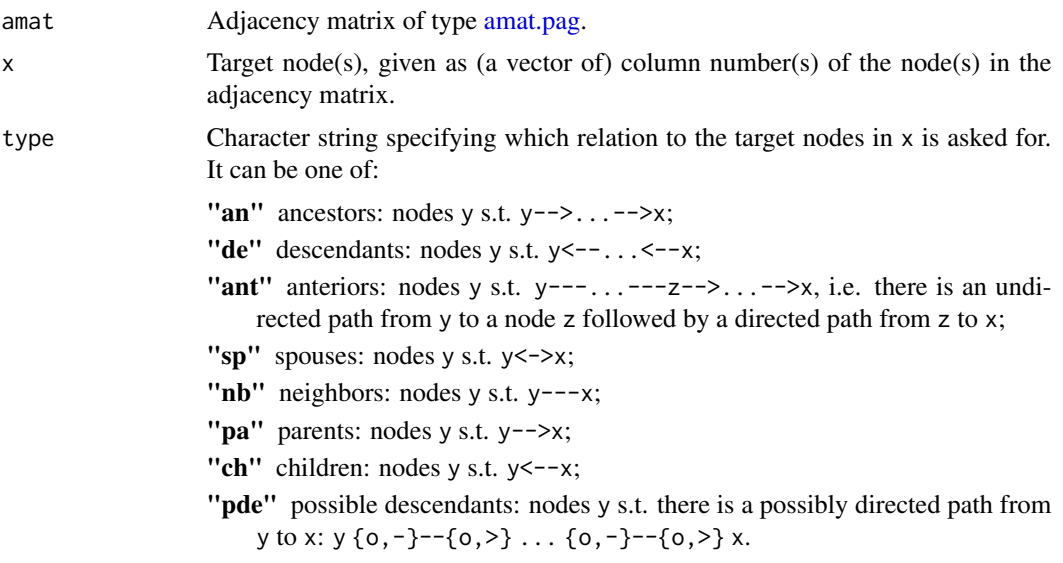

For the precise definitions of these concepts, see the references.

# Details

This function performs a search for nodes related to the set of target nodes x in the way specified by type in adjacency matrix amat of type [amat.pag.](#page-10-1)

# Value

Vector of column numbers of the nodes related to x as specified by type.

# Author(s)

Joris Mooij.

## References

T.S. Richardson and P. Spirtes (2002). Ancestral graph Markov models. *Annals of Statistics* 30 962-1030.

J. Zhang (2008). Causal Reasoning with Ancestral Graphs. *Journal of Machine Learning Research* 9 1437-1474.

```
# Y-structure MAG
# Encode as adjacency matrix
p <- 10 # total number of variables
V <- c("X1","X2","X3","X4","X5","X6","X7","X8","X9","X10") # variable labels
# amat[i,j] = 0 iff no edge btw i,j
# amat[i,j] = 1 iff i *-o j
# amat[i,j] = 2 iff i *- j
```

```
# amat[i,j] = 3 iff i *- j
amat <- rbind(c(0,3,0,0,0,0,0,0,0,0),
             c(3,0,3,0,0,0,0,0,0,0),
              c(0,3,0,2,0,0,0,0,0,0),
              c(0,0,3,0,2,0,0,0,0,0),
              c(0,0,0,3,0,2,0,2,2,1),
              c(0,0,0,0,3,0,2,0,0,0),
              c(0,0,0,0,0,3,0,0,0,0),
              c(0,0,0,0,2,0,0,0,0,0),
              c(0,0,0,0,1,0,0,0,0,0),
              c(0,0,0,0,1,0,0,0,0,0))
rownames(amat)<-V
colnames(amat)<-V
stopifnot(all.equal(searchAM(amat,5,type = "an"), c(3,4,5))) # ancestors of X5
stopifnot(all.equal(searchAM(amat,5,type = "de"), c(5,6,7))) # descendants of X5
stopifnot(all.equal(searchAM(amat,5,type = "ant"), c(1,2,3,4,5))) # anteriors of X5
stopifnot(all.equal(searchAM(amat,5,type = "sp"), c(8))) # spouses of X5
stopifnot(all.equal(searchAM(amat,2,type = "nb"), c(1,3))) # neighbors of X2
stopifnot(all.equal(searchAM(amat,c(4,6),type = "pa"), c(3,5))) # parents of {X4,X6}
stopifnot(all.equal(searchAM(amat,c(3,5),type = "ch"), c(4,6))) # children of {X3,X5}
stopifnot(all.equal(searchAM(amat,5,type = "pde"), c(5,6,7,9,10))) # possible descendants of X5
```
shd *Compute Structural Hamming Distance (SHD)*

## Description

Compute the Structural Hamming Distance (SHD) between two graphs. In simple terms, this is the number of edge insertions, deletions or flips in order to transform one graph to another graph.

## Usage

 $shd(g1,g2)$ 

# Arguments

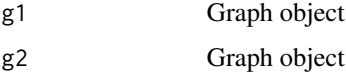

## Value

The value of the SHD (numeric).

# Author(s)

Markus Kalisch <kalisch@stat.math.ethz.ch> and Martin Maechler

## References

I. Tsamardinos, L.E. Brown and C.F. Aliferis (2006). The Max-Min Hill-Climbing Bayesian Network Structure Learning Algorithm. *JMLR* 65, 31–78.

# Examples

## generate two graphs  $g1 \leq - \text{randomDAG}(10, \text{prob} = 0.2)$  $g2 \le$ - randomDAG(10, prob = 0.2) ## compute SHD  $(shd.val \leftarrow shd(g1, g2))$ 

<span id="page-163-0"></span>

showAmat *Show Adjacency Matrix of pcAlgo object*

### Description

### This function is deprecated - Use  $as(*, "amat")$  instead !

Show the adjacency matrix of a "pcAlgo" object; this is intended to be an alternative if the **Rgraphviz** package does not work.

### Usage

showAmat(object)

## Arguments

object an R object of class [pcAlgo](#page-128-0), as returned from [skeleton\(](#page-166-0)) or [pc\(](#page-118-0)).

# Value

The adjacency matrix.

# Note

For ["fciAlgo"](#page-51-0) objects, the show method produces a similar result.

## Author(s)

Markus Kalisch (<kalisch@stat.math.ethz.ch>)

# See Also

[showEdgeList](#page-164-1) for showing the edge list of a [pcAlgo](#page-128-0) object. [iplotPC](#page-93-0) for plotting a "pcAlgo" object using the package igraph also for an example of showAmat().

<span id="page-164-1"></span>

#### Description

Show the list of edges (of the graph) of a pcAlgo object; this is intended to be an alternative if Rgraphviz does not work.

# Usage

```
showEdgeList(object, labels = NULL)
```
# Arguments

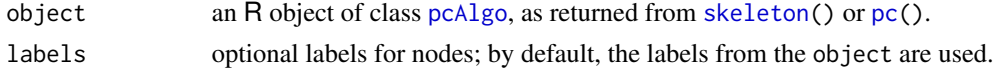

# Value

none; the purpose is in (the side effect of) printing the edge list.

## Note

This is not quite ok for ["fciAlgo"](#page-51-0) objects, yet.

## Author(s)

Markus Kalisch (<kalisch@stat.math.ethz.ch>)

#### See Also

[showAmat](#page-163-0) for the adjacency matrix of a [pcAlgo](#page-128-0) object. [iplotPC](#page-93-0) for plotting a pcAlgo object using the package igraph, also for an example of showEdgeList().

<span id="page-164-0"></span>

simy *Estimate Interventional Markov Equivalence Class of a DAG*

# Description

Estimate the interventional essential graph representing the Markov equivalence class of a DAG using the dynamic programming (DP) approach of Silander and Myllymäki (2006). This algorithm maximizes a decomposable scoring criterion in exponential runtime.

#### Usage

```
simy(score, labels = score$getNodes(), targets = score$getTargets(),
   verbose = FALSE, ...)
```
#### Arguments

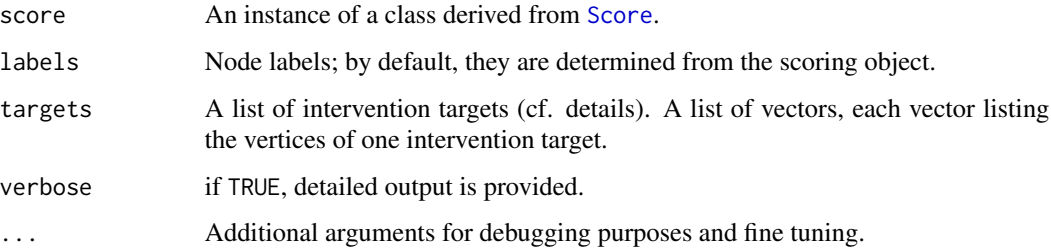

#### Details

This function estimates the interventional Markov equivalence class of a DAG based on a data sample with interventional data originating from various interventions and possibly observational data. The intervention targets used for data generation must be specified by the argument targets as a list of (integer) vectors listing the intervened vertices; observational data is specified by an empty set, i.e. a vector of the form integer(0). As an example, if data contains observational samples as well as samples originating from an intervention at vertices 1 and 4, the intervention targets must be specified as list(integer(0), as.integer(1), as.integer(c(1, 4))).

An interventional Markov equivalence class of DAGs can be uniquely represented by a partially directed graph called interventional essential graph. Its edges have the following interpretation:

- 1. a directed edge  $a \rightarrow b$  stands for an arrow that has the same orientation in all representatives of the interventional Markov equivalence class;
- 2. an undirected edge a b stands for an arrow that is oriented in one way in some representatives of the equivalence class and in the other way in other representatives of the equivalence class.

Note that when plotting the object, undirected and bidirected edges are equivalent.

The DP approach of Silander and Myllymäki (2006) is a score-based algorithm that guarantees to find the optimum of any decomposable scoring criterion. Its CPU and memory consumption grow exponentially with the number of variables in the system, irrespective of the sparseness of the true or estimated DAG. The implementation in the pcalg package is feasible up to approximately 20 variables, depending on the user's computer.

#### Value

simy returns a list with the following two components:

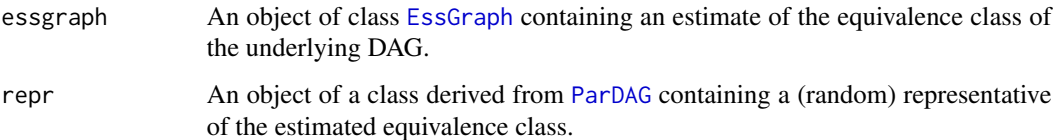

#### Author(s)

Alain Hauser (<alain.hauser@bfh.ch>)

#### skeleton and the state of the state of the state of the state of the state of the state of the state of the state of the state of the state of the state of the state of the state of the state of the state of the state of t

## References

T. Silander and P. Myllymäki (2006). A simple approach for finding the globally optimal Bayesian network structure. *Proceedings of the 22nd Conference on Uncertainty in Artificial Intelligence (UAI 2006)*, 445–452

# See Also

[gies](#page-77-0), [Score](#page-158-0), [EssGraph](#page-41-0)

## Examples

```
##################################################
## Using Gaussian Data
##################################################
## Load predefined data
data(gmInt)
## Define the score (BIC)
score <- new("GaussL0penIntScore", gmInt$x, gmInt$targets, gmInt$target.index)
## Estimate the essential graph
simy.fit <- simy(score)
eDAG <- simy.fit$essgraph
as(eDAG, "graph")
## Look at the graph incidence matrix (a "sparseMatrix"):
if(require(Matrix))
 show( as(as(eDAG, "graphNEL"), "Matrix") )
## Plot the estimated essential graph and the true DAG
if (require(Rgraphviz)) {
 par(mfrow=c(1,2))
 plot(eDAG, main = "Estimated ess. graph")
 plot(gmInt$g, main = "True DAG")
}
```
<span id="page-166-0"></span>skeleton *Estimate (Initial) Skeleton of a DAG using the PC / PC-Stable Algorithm*

#### Description

Estimate the skeleton of a DAG without latent and selection variables using the PC Algorithm or estimate an initial skeleton of a DAG with arbitrarily many latent and selection variables using the FCI and the RFCI algorithms.

If used in the PC algorithm, it estimates the order-independent "PC-stable" ("stable") or original PC ("original") "skeleton" of a directed acyclic graph (DAG) from observational data.

When used in the FCI and RFCI algorithms, this function estimates only an initial order-independent (or PC original) "skeleton". Because of the presence of latent and selection variables, to find the final skeleton those algorithms need to perform additional tests later on and consequently some edges can be further deleted.

# Usage

```
skeleton(suffStat, indepTest, alpha, labels, p,
        method = c("stable", "original", "stable.fast"), m.max = Inf,
        fixedGaps = NULL, fixedEdges = NULL, NAdelete = TRUE,
         numCores = 1, verbose = FALSE)
```
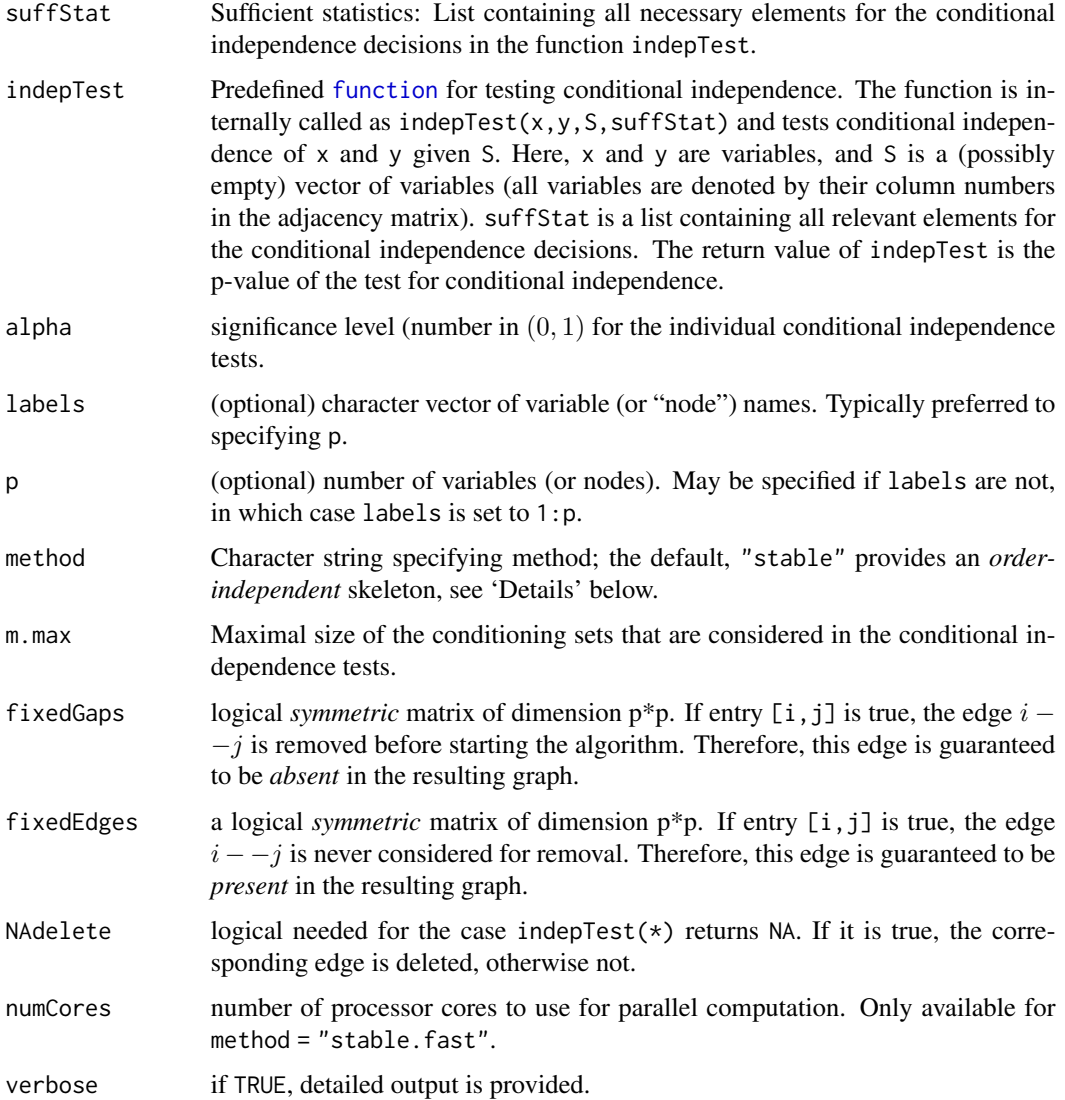

#### skeleton and the state of the state of the state of the state of the state of the state of the state of the state of the state of the state of the state of the state of the state of the state of the state of the state of t

#### Details

Under the assumption that the distribution of the observed variables is faithful to a DAG and that there are no latent and selection variables, this function estimates the skeleton of the DAG. The skeleton of a DAG is the undirected graph resulting from removing all arrowheads from the DAG. Edges in the skeleton of a DAG have the following interpretation:

There is an edge between i and j,  $i - j$ , if and only if variables i and j are conditionally dependent given  $S$  for all possible subsets  $S$  of the remaining nodes.

On the other hand, the distribution of the observed variables is faithful to a DAG with **arbitrarily** many latent and selection variables, skeleton() estimates the initial skeleton of the DAG. Edges in this initial skeleton of a DAG have the following interpretation:

There is an edge  $i - j$  if and only if variables i and j are conditionally dependent given S for all possible subsets  $S$  of the neighbours of  $i$  and the neighbours of  $j$ .

The data are not required to follow a specific distribution, but one should make sure that the conditional indepedence test used in indepTest is appropriate for the data. Pre-programmed versions of indepTest are available for Gaussian data ([gaussCItest](#page-25-0)), discrete data ([disCItest](#page-33-0)), and binary data (see [binCItest](#page-19-0)). Users may also specify their own indepTest function.

The PC algorithm (Spirtes, Glymour and Scheines, 2000) (method = "original") is known to be order-dependent, in the sense that the output may depend on the order in which the variables are given. Therefore, Colombo and Maathuis (2014) proposed a simple modification, called "PCstable", which yields order-independent adjacencies in the skeleton, provided by pc() with the new default method = "stable". This stable variant of the algorithm is also available with the method = "stable.fast": it runs the algorithm of Colombo and Maathuis (2014) faster than method = "stable" in general, but should be regarded as an experimental option at the moment.

The algorithm starts with a complete undirected graph. In each step, it visits all pairs  $(i, j)$  of adjacent nodes in the current graph, and determines based on conditional independence tests whether the edge  $i - -j$  should be removed. In particular, for each step  $m$  ( $m = 0, 1, \ldots$ ) of the size of the conditioning sets, the algorithm at first determines the neighbours  $a(i)$  of each node i in the graph. Then, the algorithm visits all pairs  $(i, j)$  of adjacent nodes in the current graph, and the edge  $i - j$ is kept if and only if the null hypothesis

i *and* j *are conditionally independent given S*

rejected at significance level alpha for all subsets S of size m of  $a(i)$  and of  $a(j)$  (as judged by the function indepTest). For the "stable" method, the neighborhoods  $a(i)$  are kept fixed within each value of  $m$ , and this makes the algorithm order-independent. Method "original", the original PC algorithm would update the neighbour list after each edge change.

The algorithm stops when  $m$  is larger than the largest neighbourhood size of all nodes, or when  $m$ has reached the limit m.max which may be set by the user.

Since the FCI (Spirtes, Glymour and Scheines, 2000) and RFCI (Colombo et al., 2012) algorithms are built up from the PC algorithm, they are also order-dependent in the skeleton. To resolve their order-dependence issues in the skeleton is more involved, see Colombo and Maathuis (2014). However now, with method = "stable", this function estimates an initial order-independent skeleton in these algorithms (for additional details on how to make the final skeleton of FCI fully orderindependent see [fci](#page-43-0) and Colombo and Maathuis (2014)).

The information in fixedGaps and fixedEdges is used as follows. The gaps given in fixedGaps are introduced in the very beginning of the algorithm by removing the corresponding edges from the complete undirected graph. Pairs  $(i, j)$  in fixed Edges are skipped in all steps of the algorithm, so that these edges remain in the graph.

Note: Throughout, the algorithm works with the column positions of the variables in the adjacency matrix, and not with the names of the variables.

## Value

An object of [class](#page-0-0) "pcAlgo" (see [pcAlgo](#page-128-0)) containing an estimate of the skeleton of the underlying DAG, the conditioning sets (sepset) that led to edge removals and several other parameters.

# Author(s)

Markus Kalisch (<kalisch@stat.math.ethz.ch>), Martin Maechler, Alain Hauser, and Diego Colombo.

### References

D. Colombo and M.H. Maathuis (2014).Order-independent constraint-based causal structure learning. *Journal of Machine Learning Research* 15 3741-3782.

D. Colombo, M. H. Maathuis, M. Kalisch, T. S. Richardson (2012). Learning high-dimensional directed acyclic graphs with latent and selection variables. *Ann. Statist.* 40, 294-321.

M. Kalisch and P. Buehlmann (2007). *Estimating high-dimensional directed acyclic graphs with the PC-algorithm*, JMLR 8 613-636.

P. Spirtes, C. Glymour and R. Scheines (2000). *Causation, Prediction, and Search*, 2nd edition, MIT Press.

#### See Also

[pc](#page-118-0) for generating a partially directed graph using the PC algorithm; [fci](#page-43-0) for generating a partial ancestral graph using the FCI algorithm; [rfci](#page-152-0) for generating a partial ancestral graph using the RFCI algorithm; [udag2pdag](#page-178-0) for converting the skeleton to a CPDAG.

Further, [gaussCItest](#page-25-0), [disCItest](#page-33-0), [binCItest](#page-19-0) and [dsepTest](#page-40-0) as examples for indepTest.

```
##################################################
## Using Gaussian Data
##################################################
## Load predefined data
data(gmG)
n <- nrow (gmG8$x)
V <- colnames(gmG8$x) # labels aka node names
## estimate Skeleton
skel.fit \leq skeleton(suffStat = list(C = cor(gmG8$x), n = n),
                     indepTest = gaussCItest, ## (partial correlations)
                     alpha = 0.01, labels = V, verbose = TRUE)
if (require(Rgraphviz)) {
 ## show estimated Skeleton
 par(mfrow=c(1,2))
 plot(skel.fit, main = "Estimated Skeleton")
 plot(gmG8$g, main = "True DAG")
```

```
}
##################################################
## Using d-separation oracle
##################################################
## define sufficient statistics (d-separation oracle)
Ora.stat <- list(g = gmG8$g, jp = RBGL::johnson.all.pairs.sp(gmG8$g))
## estimate Skeleton
fit.Ora <- skeleton(suffStat=Ora.stat, indepTest = dsepTest, labels = V,
                    alpha=0.01) # <- irrelevant as dsepTest returns either 0 or 1
if (require(Rgraphviz)) {
  ## show estimated Skeleton
  plot(fit.Ora, main = "Estimated Skeleton (d-sep oracle)")
  plot(gmG8$g, main = "True DAG")
}
##################################################
## Using discrete data
##################################################
## Load data
data(gmD)
V <- colnames(gmD$x) # labels aka node names
## define sufficient statistics
suffStat <- list(dm = gmD$x, nlev = c(3,2,3,4,2), adaptDF = FALSE)
## estimate Skeleton
skel.fit <- skeleton(suffStat,
                     indepTest = disCItest, ## (G^2 statistics independence test)
                     alpha = 0.01, labels = V, verbose = TRUE)
if (require(Rgraphviz)) {
  ## show estimated Skeleton
  par(mfrow = c(1,2))plot(skel.fit, main = "Estimated Skeleton")
  plot(gmD$g, main = "True DAG")
}
##################################################
## Using binary data
##################################################
## Load binary data
data(gmB)
X \leq - gmB$x
## estimate Skeleton
skel.fm2 <- skeleton(suffStat = list(dm = X, adaptDF = FALSE),
                     indepTest = binCItest, alpha = 0.01,
                     labels = colnames(X), verbose = TRUE)if (require(Rgraphviz)) {
  ## show estimated Skeleton
  par(mfrow = c(1,2))plot(skel.fm2, main = "Binary Data 'gmB': Estimated Skeleton")
```

```
plot(gmB$g, main = "True DAG")
}
```
trueCov *Covariance matrix of a DAG.*

# Description

Compute the (true) covariance matrix of a generated DAG.

## Usage

```
trueCov(dag, back.compatible = FALSE)
```
## Arguments

dag Graph object containing the DAG.

back.compatible

logical indicating if the data generated should be the same as with pcalg version 1.0-6 and earlier (where wgtMatrix() differed).

# Value

Covariance matrix.

# Note

This function can *not* be used to estimate the covariance matrix from an estimated DAG or corresponding data.

# Author(s)

Markus Kalisch

# See Also

[randomDAG](#page-150-0) for generating a random DAG

```
set.seed(123)
g \le - randomDAG(n = 5, prob = 0.3) ## generate random DAG
if(require(Rgraphviz)) {
plot(g)
}
## Compute true covariance matrix
trueCov(g)
```
# udag2apag 173

```
## For comparison:
## Estimate true covariance matrix after generating data from g
d <- rmvDAG(10000, g)
cov(d)
```
<span id="page-172-0"></span>udag2apag *Last step of RFCI algorithm: Transform partially oriented graph into RFCI-PAG*

# Description

This function performs the last step of the RFCI algorithm: It transforms a partially oriented graph in which the v-structures have been oriented into an RFCI Partial Ancestral Graph (PAG) (see Colombo et al (2012)).

While orienting the edges, this function performs some additional conditional independence tests in orientation rule 4 to ensure correctness of the ancestral relationships. As a result of these additional tests, some additional edges can be deleted. The result is the final adjacency matrix indicating also the edge marks and the updated sepsets.

#### Usage

```
udag2apag(apag, suffStat, indepTest, alpha, sepset,
          rules = rep(TRUE, 10), unfVect = NULL, verbose = FALSE)
```
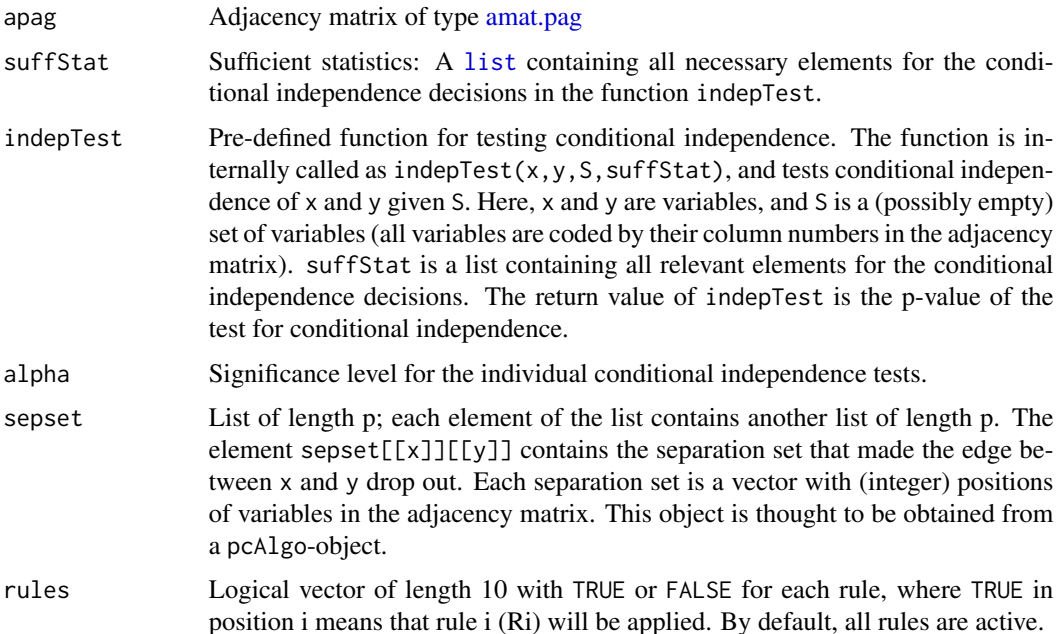

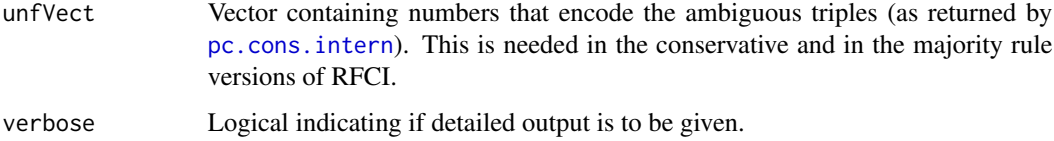

# Details

The partially oriented graph in which the v-structures have been oriented is transformed into an RFCI-PAG using adapted rules of Zhang (2008). This function is similar to [udag2pag](#page-175-0) used to orient the skeleton into a PAG in the FCI algorithm. However, it is slightly more complicated because we perform additional conditional independence tests when applying rule 4, to ensure correctness of the ancestral relationships. As a result, some additional edges can be deleted, see Colombo et al. (2012). Because of these addiitonal tests, we need to give suffStat, indepTest, and alpha as inputs. Since edges can be deleted, the input adjacency matrix apag and the input separating sets sepset can change in this algorithm.

If unfVect = NULL (no ambiguous triples), the orientation rules are applied to each eligible structure until no more edges can be oriented. On the other hand, hand, if one uses conservative or majority rule FCI and ambiguous triples have been found in [pc.cons.intern](#page-123-0), unfVect contains the numbers of all ambiguous triples in the graph. In this case, the orientation rules take this information into account. For example, if a \*-> b  $o$  \* c and  $\langle a,b,c \rangle$  is an unambigous unshielded triple and not a v-structure, then we obtain b -\* c (otherwise we would create an additional v-structure). On the other hand, if a \*-> b o-\* c but  $\langle a,b,c \rangle$  is an ambiguous unshielded triple, then the circle mark at b is not oriented.

Note that the algorithm works with columns' position of the adjacency matrix and not with the names of the variables.

Note that this function does not resolve possible order-dependence in the application of the orientation rules, see Colombo and Maathuis (2014).

## Value

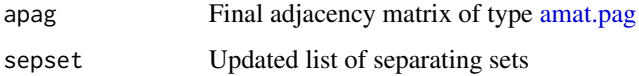

# Author(s)

Diego Colombo and Markus Kalisch (<kalisch@stat.math.ethz.ch>)

## References

D. Colombo and M.H. Maathuis (2014).Order-independent constraint-based causal structure learning. *Journal of Machine Learning Research* 15 3741-3782.

D. Colombo, M. H. Maathuis, M. Kalisch, T. S. Richardson (2012). Learning high-dimensional directed acyclic graphs with latent and selection variables. *Ann. Statist.* 40, 294–321.

J. Zhang (2008). On the completeness of orientation rules for causal discovery in the presence of latent confounders and selection bias. *Artificial Intelligence* 172, 1873–1896.

#### udag2apag 175

## See Also

[rfci](#page-152-0), [udag2pag](#page-175-0), [dag2pag](#page-31-0), [udag2pdag](#page-178-0), [udag2pdagSpecial](#page-178-1), [udag2pdagRelaxed](#page-178-1)

```
##################################################% -------- -----------
## Example with hidden variables
## Zhang (2008), Fig. 6, p.1882
##################################################
## create the DAG :
amat <- t(matrix(c(0,1,0,0,1, 0,0,1,0,0, 0,0,0,1,0, 0,0,0,0,0, 0,0,0,1,0),5,5))
V <- LETTERS[1:5]
colnames(amat) <- rownames(amat) <- V
edL <- setNames(vector("list",length=5), V)
edL[[1]] <- list(edges=c(2,4),weights=c(1,1))
edL[2]] <- list(edges= 3, weights=c(1))
edL[3]] <- list(edges= 5, weights=c(1))
edL[4]] <- list(edges= 5, weights=c(1))
## and leave edL[[ 5 ]] empty
g <- new("graphNEL", nodes=V, edgeL=edL, edgemode="directed")
if (require(Rgraphviz))
 plot(g)
## define the latent variable
L \le -1## compute the true covariance matrix of g
cov.mat <- trueCov(g)
## delete rows and columns belonging to latent variable L
true.cov <- cov.mat[-L,-L]
## transform covariance matrix into a correlation matrix
true.corr <- cov2cor(true.cov)
n < -100000alpha <-0.01p <- ncol(true.corr)
if (require("MASS")) {
 ## generate 100000 samples of DAG using standard normal error distribution
 set.seed(289)
 d.mat \leq mvrnorm(n, mu = rep(0, p), Sigma = true.cov)
 ## estimate the skeleton of given data
 suffStat \le list(C = cor(d.mat), n = n)
 indepTest <- gaussCItest
 resD <- skeleton(suffStat, indepTest, alpha = alpha, labels=colnames(true.corr))
```

```
## estimate all ordered unshielded triples
 amat.resD <- as(resD@graph, "matrix")
 print(u.t <- find.unsh.triple(amat.resD)) # four of them
 ## check and orient v-structures
 vstrucs <- rfci.vStruc(suffStat, indepTest, alpha=alpha,
sepset = resD@sepset, g.amat = amat.resD,
unshTripl= u.t$unshTripl, unshVect = u.t$unshVect,
verbose = TRUE)
 ## Estimate the final skeleton and extend it into a PAG
 ## (using all 10 rules, as per default):
 resP <- udag2apag(vstrucs$amat, suffStat, indepTest=indepTest, alpha=alpha,
   sepset=vstrucs$sepset, verbose = TRUE)
 print(Amat <- resP$graph)
} # only if "MASS" is there
```
<span id="page-175-0"></span>udag2pag *Last steps of FCI algorithm: Transform Final Skeleton into FCI-PAG*

## Description

This function performs the last steps of the FCI algorithm, as it transforms an unoriented final skeleton into a Partial Ancestral Graph (PAG). The final skeleton must have been estimated with [pdsep\(](#page-137-0)) or fciplus.intern(). The result is an adjacency matrix indicating also the edge marks.

## Usage

```
udag2pag(pag, sepset, rules = rep(TRUE, 10), unfVect = NULL,
  jci = c("0", "1", "12", "123"), contextVars = NULL, verbose = FALSE,
  orientCollider = TRUE)
```
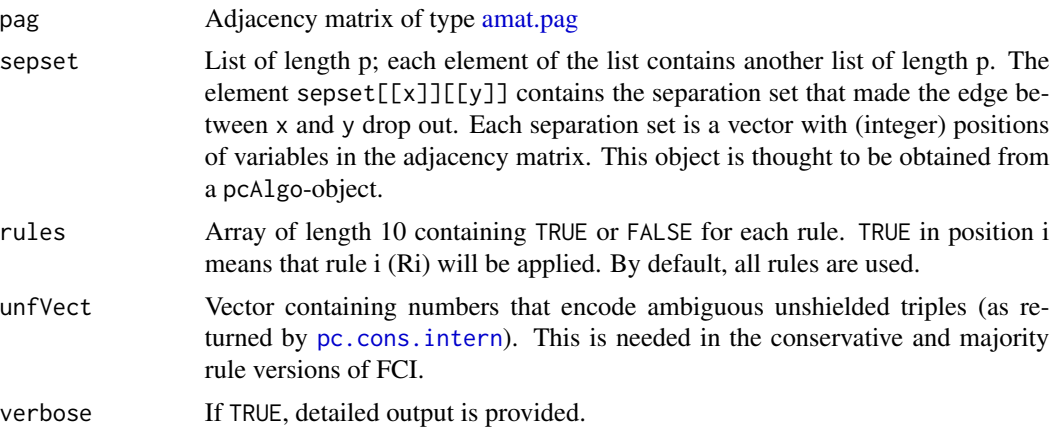

#### udag2pag 177

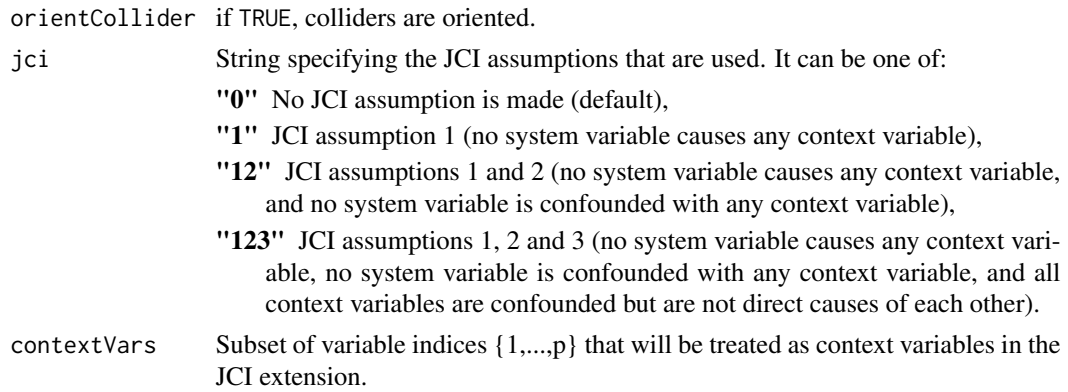

## Details

The skeleton is transformed into an FCI-PAG using rules by Zhang (2008). When using the JCI extension, additional adjacency and orientation rules incorporate the JCI background knowledge regarding the causal relations of the context variables; for details, see Mooij et al. (2020).

If unfVect = NULL (i.e., one uses standard FCI or one uses conservative/majority rule FCI but there are no ambiguous triples), then the orientation rules are applied to each eligible structure until no more edges can be oriented. On the other hand, if one uses conservative or majority rule FCI and ambiguous triples have been found in [pc.cons.intern](#page-123-0), unfVect contains the numbers of all ambiguous triples in the graph. In this case, the orientation rules take this information into account. For example, if a  $*$ -> b o- $*$  c and  $\langle a,b,c \rangle$  is an unambigous unshielded triple and not a v-structure, then we obtain b -\* c (otherwise we would create an additional v-structure). On the other hand, if a \*- $>$  b o-\* c but <a,b,c> is an ambiguous unshielded triple, then the circle mark at b is not oriented.

Note that the algorithm works with columns' position of the adjacency matrix and not with the names of the variables.

Note that this function does not resolve possible order-dependence in the application of the orientation rules, see Colombo and Maathuis (2014).

# Value

Adjacency matrix of type [amat.pag.](#page-10-1)

## Author(s)

Diego Colombo and Markus Kalisch (<kalisch@stat.math.ethz.ch>); JCI extension by Joris Mooij.

## References

D. Colombo and M.H. Maathuis (2014).Order-independent constraint-based causal structure learning. *Journal of Machine Learning Research* 15 3741-3782.

D. Colombo, M. H. Maathuis, M. Kalisch, T. S. Richardson (2012). Learning high-dimensional directed acyclic graphs with latent and selection variables. *Ann. Statist.* 40, 294–321.

J. M. Mooij, S. Magliacane, T. Claassen (2020). Joint Causal Inference from Multiple Contexts. *Journal of Machine Learning Research* 21(99), 1–108.

J. Zhang (2008). On the completeness of orientation rules for causal discovery in the presence of latent confounders and selection bias. *Artificial Intelligence* 172, 1873–1896.

#### See Also

[fci](#page-43-0), [fciPlus](#page-53-0), [udag2apag](#page-172-0), [dag2pag](#page-31-0); further, [udag2pdag](#page-178-0) (incl. udag2pdagSpecial and udag2pdagRelaxed).

```
##################################################
## Example with hidden variables
## Zhang (2008), Fig. 6, p.1882
##################################################
## draw a DAG with latent variables
## this example is taken from Zhang (2008), Fig. 6, p.1882 (see references)
amat <- t(matrix(c(0,1,0,0,1, 0,0,1,0,0, 0,0,0,1,0, 0,0,0,0,0, 0,0,0,1,0),5,5))
V \leq -a s.character(1:5)
colnames(amat) <- rownames(amat) <- V
edL <- vector("list",length=5)
names(edL) <- V
edL[[1]] \le list(edges= c(2,4), weights=c(1,1))
edL[[2]] <- list(edges= 3, weights=c(1))<br>edL[[3]] <- list(edges= 5, weights=c(1))
edL[[3]] \leftarrow list(edges= 5,
edL[4]] <- list(edges= 5, weights=c(1))
g <- new("graphNEL", nodes=V, edgeL=edL,edgemode="directed")
if(require("Rgraphviz")) plot(g) else print(g)
## define the latent variable
L < -1## compute the true covariance matrix of g
cov.mat <- trueCov(g)
## delete rows and columns which belong to L
true.cov <- cov.mat[-L,-L]
## transform it in a correlation matrix
true.corr <- cov2cor(true.cov)
if (require("MASS")) {
  ## generate 100000 samples of DAG using standard normal error distribution
  n <- 100000
  alpha <- 0.01
  set.seed(314)
  d.mat \leq mvrnorm(n, mu = rep(0,dim(true.corr)[1]), Sigma = true.cov)
  ## estimate the skeleton of given data
  suffStat \le list(C = cor(d.mat), n = n)
  indepTest <- gaussCItest
  resD <- skeleton(suffStat, indepTest, p=dim(true.corr)[2], alpha = alpha)
```
#### udag2pdag 179

```
## estimate v-structures conservatively
 tmp <- pc.cons.intern(resD, suffStat, indepTest, alpha, version.unf = c(1, 1))
 ## tripleList <- tmp$unfTripl
 resD <- tmp$sk
 ## estimate the final skeleton of given data using Possible-D-Sep
 pdsepRes <- pdsep(resD@graph, suffStat, indepTest, p=dim(true.corr)[2],
   resD@sepset, alpha = alpha, m.max = Inf,
   pMax = resD@pMax)
 ## extend the skeleton into a PAG using all 10 rules
 resP <- udag2pag(pag = pdsepRes$G, pdsepRes$sepset, rules = rep(TRUE,10),
  verbose = TRUE)
 colnames(resP) <- rownames(resP) <- as.character(2:5)
 print(resP)
} # only if "MASS" is there
```
<span id="page-178-0"></span>

udag2pdag *Last PC Algorithm Step: Extend Object with Skeleton to Completed PDAG*

# <span id="page-178-1"></span>**Description**

These functions perform the last step in the PC algorithm: Transform an object of the class ["pcAlgo"](#page-128-0) containing a skeleton and corresponding conditional independence information into a completed partially directed acyclic graph (CPDAG). The functions first determine the v-structures, and then apply the three orientation rules as described in Sprirtes et al (2000) and Meek (1995) to orient as many of the remaining edges as possible.

In the oracle version and when all assumptions hold, all three functions yield the same CPDAG. In the sample version, however, the resulting CPDAG may be invalid in the sense that one cannot extend it a DAG without additional unshielded colliders by orienting the undirecting edges. This can for example happen due to errors in the conditional indepedence tests or violations of the faithfulness assumption. The three functions deal with such conflicts in different ways, as described in Details.

## Usage

```
udag2pdag (gInput, verbose)
udag2pdagRelaxed(gInput, verbose, unfVect=NULL, solve.confl=FALSE,
  orientCollider = TRUE, rules = rep(TRUE, 3))
udag2pdagSpecial(gInput, verbose, n.max=100)
```
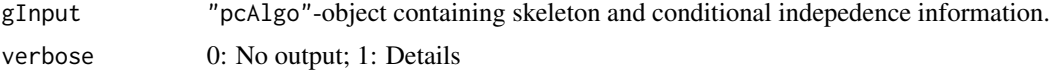

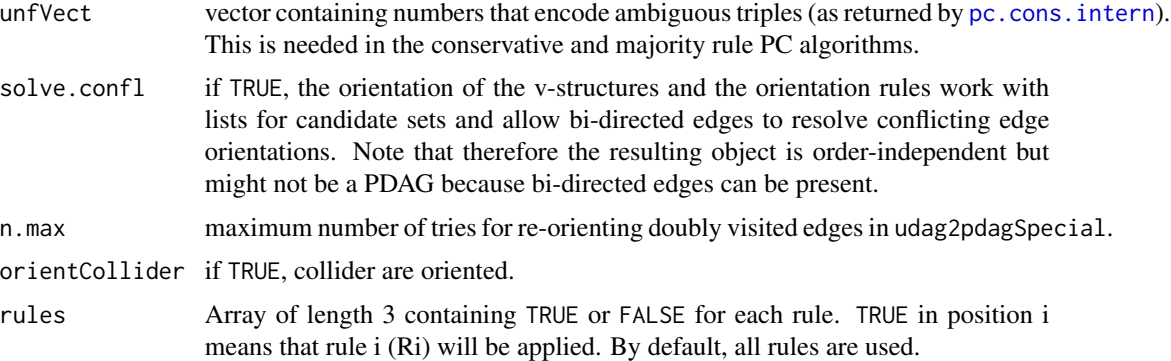

#### Details

for [udag2pdag](#page-178-0): If there are edges that are part of more than one v-structure (i.e., the edge b - c in the v-structures  $a \rightarrow b \leftarrow c$  and  $b \rightarrow c \leftarrow d$ , earlier edge orientations are simply overwritten by later ones. Thus, if  $a \rightarrow b \leq c$  is considered first, the edge b - c is first oriented as  $b \leq c$ and later overwritten by b -> c. The v-structures are considered in lexicographical ordering.

If the resulting graph is extendable to a DAG without additional v-structures, then the rules of Meek (1995) and Spirtes et al (2000) are applied to obtain the corresponding CPDAG. Otherwise, the edges are oriented randomly to obtain a DAG that fits on the skeleton, discarding all information about the v-structures. The resulting DAG is then transformed into its CPDAG. Note that the output of udag2pdag is random whenever the initial graph was not extendable.

Although the output of [udag2pdag](#page-178-0) is always extendable, it is not necessarily a valid CPDAG in the sense that it describes a Markov equivalence class of DAGs. For example, two v-structures  $a \rightarrow b \leftarrow c$  and  $b \rightarrow c \leftarrow d$  (considered in this order) would yield the output a  $\rightarrow b \leftarrow c \leftarrow d$ . This is extendable to a DAG (it already *is* a DAG), but it does not describe a Markov equivalence class of DAGs, since the DAG  $a < b > c < d$  describes the same conditional independencies.

for [udag2pdagSpecial](#page-178-1): If the graph after orienting the v-structures as in udag2pdag is extendable to a DAG without additional v-structures, then the rules of Meek (1995) and Spirtes et al (2000) are applied to obtain the corresponding CPDAG. Otherwise, the algorithm tries at most n.max different random orderings of the v-structures (hence overwriting orientations in different orders), until it finds one that yields an extendable CPDAG. If this fails, the edges are oriented randomly to obtain a DAG that fits on the skeleton, discarding all information about the v-structures. The resulting DAG is then transformed into its CPDAG. Note that the output of udag2pdagSpecial is random whenever the initial graph was not extendable.

Although the output of [udag2pdag](#page-178-0) is always extendable, it is not necessarily a valid CPDAG in the sense that it describes a Markov equivalence class of DAGs. For example, two v-structures a -> b <- c and b -> c <- d (considered in this order) would yield the output a -> b -> c <d. This is extendable to a DAG (it already IS a DAG), but it does not describe a Markov equivalence class of DAGs, since the DAG  $a < b > c < d$  describes the same conditional independencies.

for [udag2pdagRelaxed](#page-178-1): This is the default version in the PC/RFCI/FCI algorithm. It does not test whether the output is extendable to a DAG without additional v-structures.

If unfVect = NULL (no ambiguous triples), the three orientation rules are applied to each eligible structure until no more edges can be oriented. Otherwise, unfVect contains the numbers of all ambiguous triples in the graph as determined by [pc.cons.intern](#page-123-0). Then the orientation
<span id="page-180-0"></span>rules take this information into account. For example, if  $a \rightarrow b - c$  and  $\langle a,b,c \rangle$  is an unambigous triple and a non-v-structure, then rule 1 implies  $b \rightarrow c$ . On the other hand, if a  $\rightarrow b$  - c but  $\langle a,b,c\rangle$  is an ambiguous triple, then the edge b - c is not oriented.

If solve.confl = FALSE, earlier edge orientations are overwritten by later ones as in udag2pdag and udag2pdagSpecial.

If solv.confl = TRUE, both the v-structures and the orientation rules work with lists for the candidate edges and allow bi-directed edges if there are conflicting orientations. For example, two v-structures a  $\text{-> b} \text{<-c}$  and  $\text{b} \text{> c} \text{<-d}$  then yield a  $\text{-> b} \text{<-c} \text{<-d}$ . This option can be used to get an order-independent version of the PC algorithm (see Colombo and Maathuis (2014)). We denote bi-directed edges, for example between two variables i and j, in the adjacency matrix M of the graph as  $M[i,j]=2$  and  $M[i,j]=2$ . Such edges should be interpreted as indications of conflicts in the algorithm, for example due to errors in the conditional independence tests or violations of the faithfulness assumption.

### Value

for udag2pdag() and udag2pdagRelaxed(): oriented "pcAlgo"-object.

for udag2pdagSpecial: a [list](#page-0-0) with components

pcObj An oriented "pcAlgo"-object.

evisit Matrix counting the number of orientation attempts per edge

xtbl.orig Logical indicating whether the original graph with v-structures is extendable.

xtbl Logical indicating whether the final graph with v-structures is extendable

- amat0 Adjacency matrix of original graph with v-structures (type [amat.cpdag\)](#page-10-0).
- amat1 Adjacency matrix of final graph with v-structures after changing the ordering in which the v-structures are considered (type [amat.cpdag\)](#page-10-0) .
- status Integer code with values
	- 0: Original try is extendable;
	- 1: Reorienting double edge visits helps;
	- 2: Original try is not extendable; reorienting double visits does not help; result is acyclic, has original v-structures, but perhaps additional v-structures.

counter Number of orderings of the v-structures until success or n.max.

#### Author(s)

Markus Kalisch (<kalisch@stat.math.ethz.ch>)

#### References

C. Meek (1995). Causal inference and causal explanation with background knowledge. In *Proceedings of the Eleventh Conference on Uncertainty in Artificial Intelligence (UAI-95)*, pp. 403-411. Morgan Kaufmann Publishers, Inc.

P. Spirtes, C. Glymour and R. Scheines (2000) *Causation, Prediction, and Search*, 2nd edition, The MIT Press.

J. Pearl (2000), *Causality*, Cambridge University Press.

D. Colombo and M.H. Maathuis (2014).Order-independent constraint-based causal structure learning. *Journal of Machine Learning Research* 15 3741-3782.

# See Also

[pc](#page-118-0), [pdag2dag](#page-136-0), [dag2cpdag](#page-28-0), [udag2pag](#page-175-0), [udag2apag](#page-172-0), [dag2pag](#page-31-0).

## Examples

```
## simulate data
set.seed(123)
p \le -10myDAG \leq randomDAG(p, prob = 0.2)
trueCPDAG <- dag2cpdag(myDAG)
n <- 1000
d.mat <- rmvDAG(n, myDAG, errDist = "normal")
## estimate skeleton
resU <- skeleton(suffStat = list(C = cor(d.mat), n = n),
                 indepTest = gaussCItest, ## (partial correlations)
                 alpha = 0.05, p=p## orient edges using three different methods
resD1 <- udag2pdagRelaxed(resU, verbose=0)
resD2 <- udag2pdagSpecial(resU, verbose=0, n.max=100)
resD3 <- udag2pdag (resU, verbose=0)
```
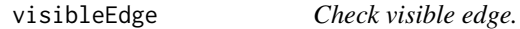

# Description

Check if the directed edge from x to z in a MAG or in a PAG is visible or not.

# Usage

```
visibleEdge(amat, x, z)
```
#### **Arguments**

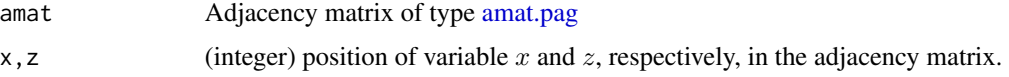

# Details

All directed edges in DAGs and CPDAGs are said to be visible. Given a MAG M / PAG P, a directed edge A  $\rightarrow$  B in M / P is visible if there is a vertex C not adjacent to B, such that there is an edge between C and A that is into A, or there is a collider path between C and A that is into A and every non-endpoint vertex on the path is a parent of B. Otherwise  $A \rightarrow B$  is said to be invisible. (see Maathuis and Colombo (2015), Def. 3.1)

<span id="page-181-0"></span>

# <span id="page-182-0"></span>wgtMatrix 183

# Value

TRUE if edge is visible, otherwise FALSE.

# Author(s)

Diego Colombo

# References

M.H. Maathuis and D. Colombo (2015). A generalized backdoor criterion. Annals of Statistics 43 1060-1088.

#### See Also

[backdoor](#page-13-0)

# Examples

```
amat <- matrix(c(0,3,0,0, 2,0,2,3, 0,2,0,3, 0,2,2,0), 4,4)
colnames(amat) <- rownames(amat) <- letters[1:4]
if(require(Rgraphviz)) {
plotAG(amat)
}
visibleEdge(amat, 3, 4) ## visible
visibleEdge(amat, 2, 4) ## visible
visibleEdge(amat, 1, 2) ## invisible
```
wgtMatrix *Weight Matrix of a Graph, e.g., a simulated DAG*

# Description

Given a [graph](#page-0-0) object g, as generated e.g., by [randomDAG](#page-150-0), return the matrix of its edge weights, the "weight matrix".

# Usage

```
wgtMatrix(g, transpose = TRUE)
```
### Arguments

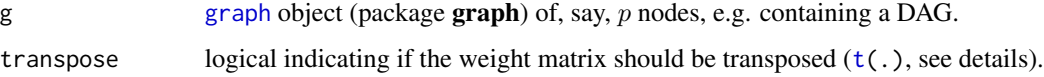

# Details

When generating a DAG (e.g. using [randomDAG](#page-150-0)), a graph object is usually generated and edge weights are usually specified. This function extracts the edge weights and arranges them in a matrix M.

If transpose is TRUE (default),  $M[i, j]$  is the weight of the edge from j to i. If transpose is false, M[i,j] is the weight of the edge from i to j.

Nowadays, this is a trivial wrapper around as(g, "matrix") using the ([coerce](#page-0-0)) method provided by the graph package.

# Value

The  $p \times p$  weight matrix M.

# Note

This function can *not* be used to estimate the edge weights in an estimated DAG / CPDAG.

#### Author(s)

Markus Kalisch

# See Also

[randomDAG](#page-150-0) for generating a random DAG; [rmvDAG](#page-156-0) for simulating data from a generated DAG.

#### Examples

```
set.seed(123)
g \le - randomDAG(n = 5, prob = 0.3) ## generate random DAG
if(require(Rgraphviz)) {
 plot(g)
}
## edge weights as matrix
wgtMatrix(g)
```
## for comparison: edge weights in graph object g@edgeData@data

<span id="page-183-0"></span>

# Index

∗ CPDAG dag2essgraph, [30](#page-29-0) ges, [72](#page-71-0) opt.target, [106](#page-105-0) ∗ DAG dag2essgraph, [30](#page-29-0) randDAG, [149](#page-148-0) ∗ Gaussian causal model GaussParDAG-class, [67](#page-66-0) r.gauss.pardag, [147](#page-146-0) rmvnorm.ivent, [158](#page-157-0) ∗ arith getNextSet, [76](#page-75-0) ∗ classes EssGraph-class, [42](#page-41-0) fciAlgo-class, [52](#page-51-0) gAlgo-class, [62](#page-61-0) GaussL0penIntScore-class, [63](#page-62-0) GaussL0penObsScore-class, [65](#page-64-0) GaussParDAG-class, [67](#page-66-0) ParDAG-class, [117](#page-116-0) pcAlgo-class, [129](#page-128-0) Score-class, [159](#page-158-0) ∗ datagen r.gauss.pardag, [147](#page-146-0) randomDAG, [151](#page-150-1) rmvDAG, [157](#page-156-1) rmvnorm.ivent, [158](#page-157-0) ∗ datasets gmB, [81](#page-80-0) gmD, [81](#page-80-0) gmG, [82](#page-81-0) gmI, [84](#page-83-0) gmInt, [85](#page-84-0) gmL, [86](#page-85-0) ∗ dynamic programming simy, [165](#page-164-0) ∗ essential graph dag2essgraph, [30](#page-29-0)

gds, [69](#page-68-0) ges, [72](#page-71-0) gies, [78](#page-77-0) opt.target, [106](#page-105-0) ∗ graphs adjustment, [5](#page-4-0) ages, [7](#page-6-0) amatType, [11](#page-10-1) backdoor, [14](#page-13-1) beta.special, [18](#page-17-0) beta.special.pcObj, [19](#page-18-0) compareGraphs, [24](#page-23-0) corGraph, [28](#page-27-0) dag2cpdag, [29](#page-28-1) dag2essgraph, [30](#page-29-0) dag2pag, [32](#page-31-1) dsepAM, [38](#page-37-0) dsepAMTest, [39](#page-38-0) fci, [44](#page-43-0) fciPlus, [54](#page-53-0) gac, [58](#page-57-0) gds, [69](#page-68-0) ges, [72](#page-71-0) ida, [87](#page-86-0) idaFast, [92](#page-91-0) iplotPC, [94](#page-93-0) isValidGraph, [95](#page-94-0) jointIda, [97](#page-96-0) LINGAM, [101](#page-100-0) optAdjSet, [108](#page-107-0) pag2anc, [110](#page-109-0) pag2conf, [112](#page-111-0) pag2edge, [114](#page-113-0) pag2mag, [116](#page-115-0) pc, [119](#page-118-1) pc.cons.intern, [124](#page-123-0) pcAlgo, [127](#page-126-0) pcSelect, [132](#page-131-0) pcSelect.presel, [134](#page-133-0)

```
pdag2dag, 137
    plotAG, 141
    plotSG, 141
    possAn, 143
    possDe, 144
    r.gauss.pardag, 147
    randDAG, 149
    randomDAG, 151
    rfci, 153
    searchAM, 161
    shd, 163
    showEdgeList, 165
    simy, 165
    skeleton, 167
    udag2apag, 173
    udag2pag, 176
    udag2pdag, 179
∗ graph
    getGraph, 75
    gies, 78
∗ greedy DAG search
    gds, 69
∗ greedy equivalence search
    ges, 72
∗ greedy interventional equivalence search
    gies, 78
∗ hplot
    showAmat, 164
∗ htest
    condIndFisherZ, 26
∗ interventional Markov equivalence
    simy, 165
∗ interventional data
    mat2targets, 104
∗ interventions
    opt.target, 106
∗ intervention
    mat2targets, 104
∗ list
    mat2targets, 104
∗ manip
    checkTriple, 22
    mat2targets, 104
∗ methods
    getGraph, 75
∗ misc
    find.unsh.triple, 57
```
legal.path, [100](#page-99-0)

possibleDe, [145](#page-144-0) trueCov, [172](#page-171-0) visibleEdge, [182](#page-181-0) wgtMatrix, [183](#page-182-0) ∗ models addBgKnowledge, [4](#page-3-0) adjustment, [5](#page-4-0) ages, [7](#page-6-0) backdoor, [14](#page-13-1) beta.special, [18](#page-17-0) beta.special.pcObj, [19](#page-18-0) corGraph, [28](#page-27-0) dag2cpdag, [29](#page-28-1) dag2essgraph, [30](#page-29-0) dag2pag, [32](#page-31-1) fci, [44](#page-43-0) fciPlus, [54](#page-53-0) gac, [58](#page-57-0) GaussParDAG-class, [67](#page-66-0) gds, [69](#page-68-0) ges, [72](#page-71-0) gies, [78](#page-77-0) ida, [87](#page-86-0) idaFast, [92](#page-91-0) jointIda, [97](#page-96-0) LINGAM, [101](#page-100-0) pag2mag, [116](#page-115-0) pc, [119](#page-118-1) pc.cons.intern, [124](#page-123-0) pcAlgo, [127](#page-126-0) pcSelect, [132](#page-131-0) pcSelect.presel, [134](#page-133-0) plotAG, [141](#page-140-0) randDAG, [149](#page-148-0) rfci, [153](#page-152-0) rmvnorm.ivent, [158](#page-157-0) skeleton, [167](#page-166-0) udag2apag, [173](#page-172-1) udag2pag, [176](#page-175-1) udag2pdag, [179](#page-178-0) ∗ multivariate backdoor, [14](#page-13-1) beta.special, [18](#page-17-0) beta.special.pcObj, [19](#page-18-0) condIndFisherZ, [26](#page-25-0) dag2cpdag, [29](#page-28-1) dag2pag, [32](#page-31-1) fci, [44](#page-43-0)

fciPlus, [54](#page-53-0) gac, [58](#page-57-0) ida, [87](#page-86-0) idaFast, [92](#page-91-0) jointIda, [97](#page-96-0) LINGAM, [101](#page-100-0) mcor, [105](#page-104-0) pag2mag, [116](#page-115-0) pc, [119](#page-118-1) pc.cons.intern, [124](#page-123-0) pcAlgo, [127](#page-126-0) pcorOrder, [131](#page-130-0) pcSelect, [132](#page-131-0) pcSelect.presel, [134](#page-133-0) plotAG, [141](#page-140-0) rfci, [153](#page-152-0) rmvDAG, [157](#page-156-1) skeleton, [167](#page-166-0) udag2apag, [173](#page-172-1) udag2pag, [176](#page-175-1) udag2pdag, [179](#page-178-0) ∗ random directed acyclic graph randDAG, [149](#page-148-0) ∗ random graph r.gauss.pardag, [147](#page-146-0) ∗ robust mcor, [105](#page-104-0) ∗ structural equation model GaussParDAG-class, [67](#page-66-0) ∗ utilities getNextSet, [76](#page-75-0) addBgKnowledge, [4,](#page-3-0) *[90](#page-89-0)*, *[98](#page-97-0)* adjustment, [5](#page-4-0) ages, [7](#page-6-0) agopen, *[129](#page-128-0)* amat.cpdag, *[14](#page-13-1)*, *[57,](#page-56-0) [58](#page-57-0)*, *[135](#page-134-0)*, *[142](#page-141-0)*, *[181](#page-180-0)* amat.cpdag *(*amatType*)*, [11](#page-10-1) amat.pag, *[14](#page-13-1)*, *[36](#page-35-0)*, *[58](#page-57-0)*, *[110–](#page-109-0)[112](#page-111-0)*, *[114](#page-113-0)*, *[116](#page-115-0)*, *[145,](#page-144-0) [146](#page-145-0)*, *[162](#page-161-0)*, *[173,](#page-172-1) [174](#page-173-0)*, *[176,](#page-175-1) [177](#page-176-0)*, *[182](#page-181-0)* amat.pag *(*amatType*)*, [11](#page-10-1) amatType, *[4](#page-3-0)*, [11,](#page-10-1) *[15](#page-14-0)*, *[38](#page-37-0)*, *[40](#page-39-0)*, *[53](#page-52-0)*, *[59](#page-58-0)*, *[95](#page-94-0)*, *[126](#page-125-0)*, *[143](#page-142-0)[–146](#page-145-0)* as, *[11](#page-10-1)*

backdoor, [14,](#page-13-1) *[37](#page-36-0)*, *[60](#page-59-0)*, *[116,](#page-115-0) [117](#page-116-0)*, *[146](#page-145-0)*, *[183](#page-182-0)* beta.special, [18,](#page-17-0) *[20](#page-19-0)* beta.special.pcObj, *[19](#page-18-0)*, [19](#page-18-0) biConnComp, *[45](#page-44-0)*, *[139](#page-138-0)*

binCItest, [20,](#page-19-0) *[27](#page-26-0)*, *[35](#page-34-0)*, *[40](#page-39-0)*, *[42](#page-41-0)*, *[49](#page-48-0)*, *[122](#page-121-0)*, *[155](#page-154-0)*, *[169,](#page-168-0) [170](#page-169-0)* call, *[62](#page-61-0)* causalEffect *(*ida*)*, [87](#page-86-0) character, *[28](#page-27-0)*, *[44](#page-43-0)*, *[54](#page-53-0)*, *[152](#page-151-0)* checkTriple, [22](#page-21-0) class, *[11](#page-10-1)*, *[33](#page-32-0)*, *[37](#page-36-0)*, *[41](#page-40-0)*, *[48](#page-47-0)*, *[55](#page-54-0)*, *[83](#page-82-0)*, *[122](#page-121-0)*, *[128](#page-127-0)*, *[155](#page-154-0)*, *[170](#page-169-0)* coerce, *[75](#page-74-0)*, *[184](#page-183-0)* coerce,fciAlgo,amat-method *(*amatType*)*, [11](#page-10-1) coerce,fciAlgo,matrix-method *(*amatType*)*, [11](#page-10-1) coerce,LINGAM,amat-method *(*amatType*)*, [11](#page-10-1) coerce,pcAlgo,amat-method *(*amatType*)*, [11](#page-10-1) coerce,pcAlgo,matrix-method *(*amatType*)*, [11](#page-10-1) combn, *[77](#page-76-0)* compareGraphs, [24,](#page-23-0) *[152](#page-151-0)* condIndFisherZ, [26,](#page-25-0) *[131](#page-130-0)* corGraph, [28](#page-27-0) covOGK, *[105,](#page-104-0) [106](#page-105-0)* dag2cpdag, *[19,](#page-18-0) [20](#page-19-0)*, [29,](#page-28-1) *[31](#page-30-0)*, *[182](#page-181-0)* dag2essgraph, *[29,](#page-28-1) [30](#page-29-0)*, [30](#page-29-0) dag2pag, *[11](#page-10-1)*, *[16](#page-15-0)*, [32,](#page-31-1) *[52](#page-51-0)*, *[117](#page-116-0)*, *[175](#page-174-0)*, *[178](#page-177-0)*, *[182](#page-181-0)* data.frame, *[82](#page-81-0)* disCItest, *[21](#page-20-0)*, *[27](#page-26-0)*, [34,](#page-33-0) *[40](#page-39-0)*, *[42](#page-41-0)*, *[49](#page-48-0)*, *[122](#page-121-0)*, *[155](#page-154-0)*, *[169,](#page-168-0) [170](#page-169-0)* dreach, [36](#page-35-0) dsep, [37,](#page-36-0) *[39](#page-38-0)*, *[41](#page-40-0)* dsepAM, *[37](#page-36-0)*, [38,](#page-37-0) *[40](#page-39-0)* dsepAMTest, *[39](#page-38-0)*, [39,](#page-38-0) *[42](#page-41-0)*, *[49](#page-48-0)* dsepTest, *[21](#page-20-0)*, *[27](#page-26-0)*, *[35](#page-34-0)*, *[37](#page-36-0)*, *[40](#page-39-0)*, [41,](#page-40-0) *[49](#page-48-0)*, *[122](#page-121-0)*, *[155](#page-154-0)*, *[170](#page-169-0)* envRefClass, *[43](#page-42-0)*, *[63](#page-62-0)*, *[65](#page-64-0)*, *[67](#page-66-0)* EssGraph, *[9](#page-8-0)*, *[31](#page-30-0)*, *[71](#page-70-0)*, *[74](#page-73-0)*, *[80](#page-79-0)*, *[107](#page-106-0)*, *[166,](#page-165-0) [167](#page-166-0)* EssGraph-class, [42](#page-41-0) factor, *[82](#page-81-0)* fastICA, *[102](#page-101-0)* fci, *[11](#page-10-1)*, *[16](#page-15-0)*, *[20,](#page-19-0) [21](#page-20-0)*, *[26](#page-25-0)*, *[33,](#page-32-0) [34](#page-33-0)*, *[37](#page-36-0)*, *[39](#page-38-0)*, *[41](#page-40-0)*, [44,](#page-43-0) *[52,](#page-51-0) [53](#page-52-0)*, *[55](#page-54-0)*, *[60](#page-59-0)*, *[75,](#page-74-0) [76](#page-75-0)*, *[117](#page-116-0)*, *[124](#page-123-0)[–127](#page-126-0)*, *[139](#page-138-0)[–141](#page-140-0)*, *[147](#page-146-0)*, *[154,](#page-153-0) [155](#page-154-0)*, *[169,](#page-168-0) [170](#page-169-0)*,

fciAlgo, *[11,](#page-10-1) [12](#page-11-0)*, *[33](#page-32-0)*, *[48](#page-47-0)*, *[55](#page-54-0)*, *[62](#page-61-0)*, *[94](#page-93-0)*, *[130](#page-129-0)*, *[141](#page-140-0)*, *[155](#page-154-0)*, *[164,](#page-163-0) [165](#page-164-0)*

*[178](#page-177-0)*

fciAlgo-class, [52](#page-51-0) fciPlus, *[11](#page-10-1)*, *[37](#page-36-0)*, *[39](#page-38-0)*, *[49](#page-48-0)*, *[52,](#page-51-0) [53](#page-52-0)*, [54,](#page-53-0) *[60](#page-59-0)*, *[155](#page-154-0)*, *[178](#page-177-0)* find.unsh.triple, [57](#page-56-0) function, *[22](#page-21-0)*, *[32](#page-31-1)*, *[44](#page-43-0)*, *[54](#page-53-0)*, *[119](#page-118-1)*, *[150](#page-149-0)*, *[168](#page-167-0)* gac, *[6](#page-5-0)*, *[11,](#page-10-1) [12](#page-11-0)*, *[16](#page-15-0)*, [58](#page-57-0) gAlgo, *[53](#page-52-0)*, *[130](#page-129-0)* gAlgo-class, [62](#page-61-0) gaussCItest, *[21](#page-20-0)*, *[35](#page-34-0)*, *[40](#page-39-0)*, *[42](#page-41-0)*, *[49](#page-48-0)*, *[122](#page-121-0)*, *[155](#page-154-0)*, *[169,](#page-168-0) [170](#page-169-0)* gaussCItest *(*condIndFisherZ*)*, [26](#page-25-0) GaussL0penIntScore, *[66](#page-65-0)*, *[160,](#page-159-0) [161](#page-160-0)* GaussL0penIntScore-class, [63](#page-62-0) GaussL0penObsScore, *[64](#page-63-0)*, *[160,](#page-159-0) [161](#page-160-0)* GaussL0penObsScore-class, [65](#page-64-0) GaussParDAG, *[118](#page-117-0)*, *[148](#page-147-0)*, *[159](#page-158-0)* GaussParDAG-class, [67](#page-66-0) gds, [69](#page-68-0) ges, *[8,](#page-7-0) [9](#page-8-0)*, *[65,](#page-64-0) [66](#page-65-0)*, *[69](#page-68-0)[–71](#page-70-0)*, [72,](#page-71-0) *[80](#page-79-0)*, *[159–](#page-158-0)[161](#page-160-0)* getGraph, *[12](#page-11-0)*, *[28](#page-27-0)*, [75](#page-74-0) getGraph,ANY-method *(*getGraph*)*, [75](#page-74-0) getGraph,fciAlgo-method *(*getGraph*)*, [75](#page-74-0) getGraph,matrix-method *(*getGraph*)*, [75](#page-74-0) getGraph,pcAlgo-method *(*getGraph*)*, [75](#page-74-0) getGraph-methods *(*getGraph*)*, [75](#page-74-0) getNextSet, [76](#page-75-0) gies, *[63,](#page-62-0) [64](#page-63-0)*, *[69](#page-68-0)[–71](#page-70-0)*, [78,](#page-77-0) *[104,](#page-103-0) [105](#page-104-0)*, *[159–](#page-158-0)[161](#page-160-0)*, *[167](#page-166-0)* global.mle,GaussL0penIntScore-method *(*GaussL0penIntScore-class*)*, [63](#page-62-0) global.mle,GaussL0penObsScore-method *(*GaussL0penObsScore-class*)*, [65](#page-64-0) global.score,GaussL0penIntScore-method *(*GaussL0penIntScore-class*)*, [63](#page-62-0) global.score,GaussL0penObsScore-method *(*GaussL0penObsScore-class*)*, [65](#page-64-0) gmB, [81](#page-80-0) gmD, [81](#page-80-0) gmG, [82,](#page-81-0) *[84](#page-83-0)* gmG8 *(*gmG*)*, [82](#page-81-0) gmI, [84](#page-83-0) gmI7 *(*gmI*)*, [84](#page-83-0) gmInt, [85](#page-84-0) gmL, [86](#page-85-0) graph, *[12](#page-11-0)*, *[28](#page-27-0)*, *[75,](#page-74-0) [76](#page-75-0)*, *[130](#page-129-0)*, *[142](#page-141-0)*, *[183](#page-182-0)* graphAM, *[76](#page-75-0)* graphNEL, *[31](#page-30-0)*, *[107](#page-106-0)*, *[150](#page-149-0)* gSquareBin, *[35](#page-34-0)*

gSquareBin *(*binCItest*)*, [20](#page-19-0) gSquareDis, *[20,](#page-19-0) [21](#page-20-0)* gSquareDis *(*disCItest*)*, [34](#page-33-0) ida, *[18,](#page-17-0) [19](#page-18-0)*, [87,](#page-86-0) *[92,](#page-91-0) [93](#page-92-0)*, *[97](#page-96-0)*, *[99](#page-98-0)* idaFast, *[19](#page-18-0)*, *[90](#page-89-0)*, [92,](#page-91-0) *[98](#page-97-0)* identical, *[83](#page-82-0)[–85](#page-84-0)* igraph, *[151](#page-150-1)* integer, *[53](#page-52-0)*, *[62](#page-61-0)* invisible, *[142](#page-141-0)* iplotPC, [94,](#page-93-0) *[164,](#page-163-0) [165](#page-164-0)* isValidGraph, *[4](#page-3-0)*, [95,](#page-94-0) *[122](#page-121-0)* johnson.all.pairs.sp, *[37](#page-36-0)*, *[41](#page-40-0)* jointIda, *[89,](#page-88-0) [90](#page-89-0)*, [97](#page-96-0) legal.path, [100](#page-99-0) LINGAM, [101](#page-100-0) lingam, *[11](#page-10-1)* lingam *(*LINGAM*)*, [101](#page-100-0) list, *[20](#page-19-0)*, *[22](#page-21-0)*, *[26](#page-25-0)*, *[32](#page-31-1)*, *[35](#page-34-0)*, *[40,](#page-39-0) [41](#page-40-0)*, *[44](#page-43-0)*, *[53,](#page-52-0) [54](#page-53-0)*, *[59](#page-58-0)*, *[62](#page-61-0)*, *[69](#page-68-0)*, *[82](#page-81-0)[–84](#page-83-0)*, *[102](#page-101-0)*, *[119](#page-118-1)*, *[150](#page-149-0)*, *[173](#page-172-1)*, *[181](#page-180-0)* local.mle,GaussL0penIntScore-method *(*GaussL0penIntScore-class*)*, [63](#page-62-0) local.mle,GaussL0penObsScore-method *(*GaussL0penObsScore-class*)*, [65](#page-64-0) local.score,GaussL0penIntScore-method *(*GaussL0penIntScore-class*)*, [63](#page-62-0) local.score,GaussL0penObsScore-method *(*GaussL0penObsScore-class*)*, [65](#page-64-0) logical, *[27](#page-26-0)*, *[45](#page-44-0)*, *[52](#page-51-0)*, *[104](#page-103-0)*, *[129](#page-128-0)*, *[132,](#page-131-0) [133](#page-132-0)*, *[142](#page-141-0)*, *[147](#page-146-0)* mat2targets, [104](#page-103-0) matrix, *[62](#page-61-0)* mcor, [105,](#page-104-0) *[132](#page-131-0)* opt.target, [106](#page-105-0) optAdjSet, [108](#page-107-0) pag2anc, [110](#page-109-0) pag2conf, [112](#page-111-0) pag2edge, [114](#page-113-0) pag2mag, [116](#page-115-0) pag2magAM, *[14](#page-13-1)*, *[16](#page-15-0)*, *[37](#page-36-0)* pag2magAM *(*pag2mag*)*, [116](#page-115-0) ParDAG, *[9](#page-8-0)*, *[31](#page-30-0)*, *[44](#page-43-0)*, *[64](#page-63-0)*, *[66](#page-65-0)[–68](#page-67-0)*, *[71](#page-70-0)*, *[74](#page-73-0)*, *[80](#page-79-0)*, *[166](#page-165-0)*

ParDAG-class, [117](#page-116-0)

pc, *[11](#page-10-1)*, *[16](#page-15-0)*, *[20](#page-19-0)[–22](#page-21-0)*, *[26](#page-25-0)*, *[30](#page-29-0)*, *[33,](#page-32-0) [34](#page-33-0)*, *[37](#page-36-0)*, *[41](#page-40-0)*, *[46](#page-45-0)*, *[49](#page-48-0)*, *[60](#page-59-0)*, *[73](#page-72-0)[–75](#page-74-0)*, *[87,](#page-86-0) [88](#page-87-0)*, *[90](#page-89-0)*, *[92–](#page-91-0)[94](#page-93-0)*, *[97](#page-96-0)[–99](#page-98-0)*, [119,](#page-118-1) *[124–](#page-123-0)[127](#page-126-0)*, *[129,](#page-128-0) [130](#page-129-0)*, *[132,](#page-131-0) [133](#page-132-0)*, *[139](#page-138-0)*, *[155](#page-154-0)*, *[158](#page-157-0)*, *[164,](#page-163-0) [165](#page-164-0)*, *[170](#page-169-0)*, *[182](#page-181-0)* pc.cons.intern, [124,](#page-123-0) *[139](#page-138-0)*, *[174](#page-173-0)*, *[176,](#page-175-1) [177](#page-176-0)*, *[180](#page-179-0)* pcalg2dagitty, [126](#page-125-0) pcAlgo, *[11](#page-10-1)*, *[19,](#page-18-0) [20](#page-19-0)*, *[53](#page-52-0)*, *[62](#page-61-0)*, *[94](#page-93-0)*, *[122](#page-121-0)*, [127,](#page-126-0) *[128](#page-127-0)*, *[164,](#page-163-0) [165](#page-164-0)*, *[170](#page-169-0)*, *[179](#page-178-0)* pcAlgo-class, [129](#page-128-0) pcorOrder, *[27](#page-26-0)*, *[106](#page-105-0)*, [131](#page-130-0) pcSelect, [132,](#page-131-0) *[134](#page-133-0)* pcSelect.presel, *[133](#page-132-0)*, [134](#page-133-0) pdag2allDags, *[88,](#page-87-0) [89](#page-88-0)*, [135](#page-134-0) pdag2dag, [137,](#page-136-1) *[182](#page-181-0)* pdsep, *[47](#page-46-0)*, *[49](#page-48-0)*, [138,](#page-137-0) *[147](#page-146-0)*, *[176](#page-175-1)* plot, *[52](#page-51-0)* plot,EssGraph,ANY-method *(*EssGraph-class*)*, [42](#page-41-0) plot,fciAlgo,ANY-method *(*fciAlgo-class*)*, [52](#page-51-0) plot,ParDAG,ANY-method *(*ParDAG-class*)*, [117](#page-116-0) plot,pcAlgo,ANY-method *(*pcAlgo-class*)*, [129](#page-128-0) plotAG, [141](#page-140-0) plotSG, [141](#page-140-0) possAn, [143](#page-142-0) possDe, [144,](#page-143-0) *[145](#page-144-0)* possibleDe, [145](#page-144-0) print.fciAlgo *(*fciAlgo-class*)*, [52](#page-51-0) print.pcAlgo *(*pcAlgo-class*)*, [129](#page-128-0) pseudoinverse, *[131](#page-130-0)*

Qn, *[105,](#page-104-0) [106](#page-105-0)* qnorm, *[26](#page-25-0)* qreach, *[49](#page-48-0)*, *[140](#page-139-0)*, [146](#page-145-0)

r.gauss.pardag, [147](#page-146-0) randDAG, [149,](#page-148-0) *[151,](#page-150-1) [152](#page-151-0)* randomDAG, *[25](#page-24-0)*, *[30](#page-29-0)*, *[32](#page-31-1)*, *[84](#page-83-0)*, *[148](#page-147-0)*, *[150,](#page-149-0) [151](#page-150-1)*, [151,](#page-150-1) *[158](#page-157-0)*, *[172](#page-171-0)*, *[183,](#page-182-0) [184](#page-183-0)* rfci, *[11](#page-10-1)*, *[52](#page-51-0)*, [153,](#page-152-0) *[170](#page-169-0)*, *[175](#page-174-0)* rmvDAG, *[151,](#page-150-1) [152](#page-151-0)*, [157,](#page-156-1) *[184](#page-183-0)* rmvnorm.ivent, [158](#page-157-0) runif, *[152](#page-151-0)*

sample\_k\_regular, *[151](#page-150-1)* sample\_smallworld, *[151](#page-150-1)*

Score, *[31](#page-30-0)*, *[43](#page-42-0)*, *[63](#page-62-0)[–66](#page-65-0)*, *[69](#page-68-0)*, *[71,](#page-70-0) [72](#page-71-0)*, *[74](#page-73-0)*, *[78](#page-77-0)*, *[80](#page-79-0)*, *[104,](#page-103-0) [105](#page-104-0)*, *[118](#page-117-0)*, *[166,](#page-165-0) [167](#page-166-0)* Score-class, [159](#page-158-0) searchAM, [161](#page-160-0) shd, [163](#page-162-0) show, *[52](#page-51-0)* show,fciAlgo-method *(*fciAlgo-class*)*, [52](#page-51-0) show,pcAlgo-method *(*pcAlgo-class*)*, [129](#page-128-0) show.fci.amat *(*amatType*)*, [11](#page-10-1) show.pc.amat *(*amatType*)*, [11](#page-10-1) showAmat, *[94](#page-93-0)*, [164,](#page-163-0) *[165](#page-164-0)* showEdgeList, *[94](#page-93-0)*, *[164](#page-163-0)*, [165](#page-164-0) simy, *[63,](#page-62-0) [64](#page-63-0)*, *[104,](#page-103-0) [105](#page-104-0)*, *[159](#page-158-0)[–161](#page-160-0)*, [165](#page-164-0) skeleton, *[11](#page-10-1)*, *[20,](#page-19-0) [21](#page-20-0)*, *[26](#page-25-0)*, *[34](#page-33-0)*, *[37](#page-36-0)*, *[39](#page-38-0)*, *[41](#page-40-0)*, *[45,](#page-44-0) [46](#page-45-0)*, *[49](#page-48-0)*, *[62](#page-61-0)*, *[75](#page-74-0)*, *[77](#page-76-0)*, *[94](#page-93-0)*, *[119,](#page-118-1) [120](#page-119-0)*, *[122](#page-121-0)*, *[125](#page-124-0)[–127](#page-126-0)*, *[129,](#page-128-0) [130](#page-129-0)*, *[138,](#page-137-0) [139](#page-138-0)*, *[153](#page-152-0)[–155](#page-154-0)*, *[158](#page-157-0)*, *[164,](#page-163-0) [165](#page-164-0)*, [167](#page-166-0) summary, *[52](#page-51-0)* summary,fciAlgo-method *(*fciAlgo-class*)*, [52](#page-51-0) summary,pcAlgo-method *(*pcAlgo-class*)*, [129](#page-128-0)

# t, *[183](#page-182-0)* targets2mat *(*mat2targets*)*, [104](#page-103-0) title, *[142](#page-141-0)* triple2numb *(*pc.cons.intern*)*, [124](#page-123-0)

trueCov, [172](#page-171-0) tsort, *[157](#page-156-1)*

udag2apag, [173,](#page-172-1) *[178](#page-177-0)*, *[182](#page-181-0)* udag2pag, *[174,](#page-173-0) [175](#page-174-0)*, [176,](#page-175-1) *[182](#page-181-0)* udag2pdag, *[19](#page-18-0)*, *[122](#page-121-0)*, *[170](#page-169-0)*, *[175](#page-174-0)*, *[178](#page-177-0)*, [179,](#page-178-0) *[180](#page-179-0)* udag2pdagRelaxed, *[19](#page-18-0)*, *[175](#page-174-0)*, *[180](#page-179-0)* udag2pdagRelaxed *(*udag2pdag*)*, [179](#page-178-0) udag2pdagSpecial, *[19](#page-18-0)*, *[175](#page-174-0)*, *[180](#page-179-0)* udag2pdagSpecial *(*udag2pdag*)*, [179](#page-178-0) unifDAG, *[151](#page-150-1)*

visibleEdge, [182](#page-181-0)

wgtMatrix, *[83](#page-82-0)*, [183](#page-182-0)

zStat *(*condIndFisherZ*)*, [26](#page-25-0)